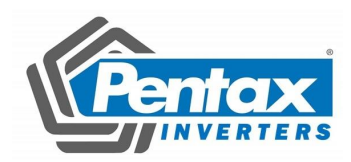

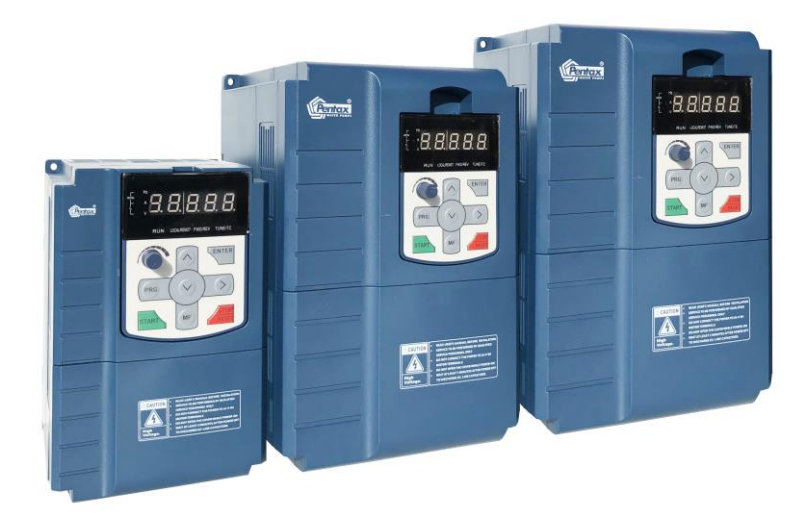

# **راهنمای نصب و راه اندازی کنترل دور موتور پنتاکس DSI-400**

#### مقدمه

در ابتدا از حسن انتخاب شما برای استفاده از اینورترهای کنترل برداری پنتاکس سری -400DSI با کارایی باال و پیشرفته، تشکر می کنیم.

کنترل دور موتور پنتاکس سری DSI-400 یک اینورتر با کنترل برداری است که با عملکرد و ویژگی های سطح بالا طراحی و ساخته شده است.

-400DSI با عملکردی سطح باال و پیشرفته در صنعت و با استفاده از الگوریتم کنترل برداری منحصر به فرد و مدرن، می تواند موتورهای القایی را با دقت باال، گشتاور قوی و عملکرد عالی راه اندازی و کنترل نماید.

این راهنما استفاده صحیح از اینورتر سری DSI-400 را توضیح می دهد. قبل از استفاده (نصب، راه اندازی، تعمیر و نگهداری، بازرسی، و غیره)، باید اطمینان حاصل کنید که دستورالعمل ها را به دقت خوانده اید.

درک و آشنایی با موارد ایمنی محصول قبل از استفاده از آن الزم و ضروری می باشد.

### تعاریف ایمنی

در این کتابچه راهنمای کاربر دو دسته موارد ایمنی ذیل مورد بررسی و توجه قرار می گیرد هشدار: با توجه به خطرات ناشی از عملیات مورد نیاز، که ممکن است باعث آسیب جدی و حتی مرگ شود. احتیاط: با توجه به خطرات ناشی از عملیات مورد نیاز ، ممکن است صدمات متوسط یا صدمات جزئی ایجاد شود و به تجهیزات آسیب برسد.

جهت نصب، راه اندازی و نگهداری سیستم، لطفا به دقت این فصل (اقدامات احتیاطی احتمالی) را مطالعه کنید، از اقدامات احتیاطی الزم برای انجام کار استفاده کنید. شرکت سازنده در صورت صدمه و آسیب ناشی از کاربرد نامناسب مسئولیتی ندارد.

مالحضات امنیتی

قبل از نصب

اخطار در صورتی که داخل اینورتر آب نفوذ کرده باشد و یا اینورتر دارای قطعات گمشده یا قطعات آسیب دیده باشد از نصب آن خودداری نمایید.

اخطار در هنگام بارگیری و جابجایی دستگاه دقت نمایید، در غیر این صورت ممکن است به اینورتر آسیب برسد. لطفا از اینورتر آسیب دیده یا قطعات موجود معیوب در اینورتر استفاده نکنید، احتمال آسیب دیدن وجود دارد. از تماس با اجزای سیستم کنترل خودداری نمایید، در غیر این صورت امکان ایجاد خطر الکتریکی استاتیک و آسیب وجود دارد.

### هنگام نصب اینورتر

اخطار $\langle \cdot \rangle$ اینورتر را روی سطح غیر قابل احتراق مانند فلز قرار دهید و دور از مواد قابل اشتعال نگه دارید. در غیر این صورت ممکن است باعث آتش سوزی شود. استفاده در محیطهای خطرناک ممنوع است. مواردی که در آن گاز، مایع یا جامد قابل اشتعال یا قابل احتراق یا انفجار وجود دارد. یا ممکن است باعث شوک الکتریکی یا آتش سوزی شود.

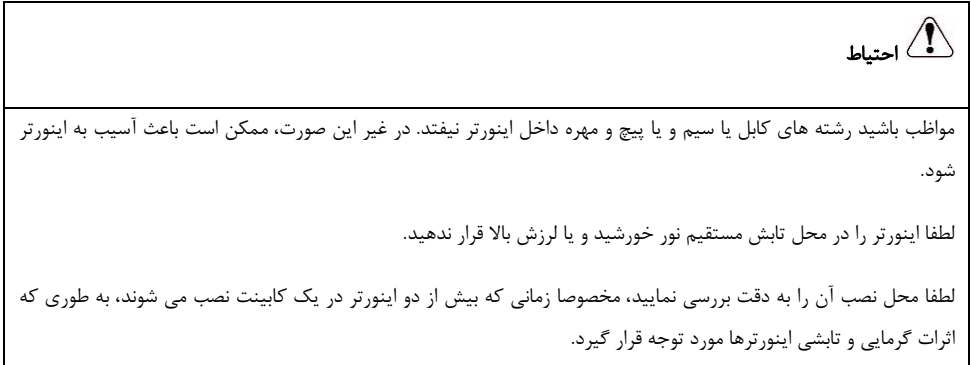

هنگام کابل کشی و سیم بندی

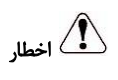

عملیات نصب و راه اندازی باید توسط تکنسین فنی و حرفه ای انجام شود. در غیر این صورت خطرات غیر منتظره وجود خواهد داشت.

باید بین اینورتر و منبع تغذیه کلید اتوماتیک نصب شود. در غیر این صورت ممکن است موجب آتش سوزی شود. اطمینان حاصل کنید که برق قبل از اتصال قطع شده باشد. در غیر این صورت خطر شوک الکتریکی وجود دارد. ترمینال ارت باید به طور کامل به سیستم ارت وصل شود. در غیر این صورت ممکن است خطر شوک الکتریکی وجود داشته باشد.

## اخطار

- لطفا کابل قدرت و کابل کنترل را از مسیر یکسان عبور ندهید، هنگام کار سیم کشی، باید کابل قدرت و کابل کنترل بیش از 30 سانتی متر از هم فاصله داشته باشند.
	- برای انکودر باید از کابل شیلددار استفاده شود و شیلد کابل به سیستم ارت مطمئن وصل گردد.
- به هیچ عنوان نباید کابل های ورودی به ترمینالهای خروجی (W、V、U (وصل شوند ، دراینصورت اینورتر آسیب خواهد دید
- مقاومت ترمز حتما باید به ترمینالهای PB و +P وصل شود و به هیچ عنوان نباید به ترمینالهای +P و -P وصل گردد که باعث آسیب جدی به اینورتر می شود.
	- مطمئن شوید که کابل کشی ها بر اساس رعایت استانداردهای EMC می باشد.
	- سایز کابلهای قدرت باید بر طبق راهنما و متناسب با توان اینورتر و موتور انتخاب گردد.

### قبل از اتصال برق ورودی

# احتیاط $\langle \pmb{\}}$

لطفا قبل از اتصال برق ورودی اطمینان حاصل کنید که آیا کالس ولتاژ قدرت با ولتاژ نامی اینورتر سازگار است و ترمینال ورودی )T ,S ,R )و ترمینال خروجی )W ,V ,U )به درستی اتصال پیدا کرده اند. بررسی کنید که خروجی اینورتر به موتور اتصال کوتاه نباشد. و اینکه برق ورودی قوی باشد و بتواند جریان مورد نیاز موتور را تامین نماید، در غیر این صورت ممکن است به اینورتر آسیب برساند.

برق ورودی را مدام روشن و خاموش نکنید. اگر به طور مداوم OFF / ON مورد نیاز است، باید مطمئن شوید که فاصله زمانی بیشتر از یک دقیقه باشد.

درپوش روی اینورتر باید قبل از روشن کردن اینورتر بسته شود. در غیر اینصورت شوک الکتریکی ممکن است ایجاد شود! تمام اتصاالت اینورتر باید به طور صحیح مطابق با مدارات ارائه شده در این دفترچه راهنما متصل شوند. در غیر اینصورت ممکن است حادثه رخ دهد.

#### اتصال برق ورودی

احتیاط

اخطار درپوش اینورتر را موقع برق دار کردن اینورتر باز نکنید. در غیر این صورت خطر شوک الکتریکی وجود دارد! اینورتر و مدار اطراف آن را با دست مرطوب لمس نکنید. در غیر این صورت خطر شوک الکتریکی وجود دارد. ترمینالهای اینورتر )از جمله ترمینال های کنترل( را لمس نکنید. در غیر این صورت خطر شوک الکتریکی وجود دارد. در هنگام روشن بودن، اینورتر بصورت اتوماتیک ترمینالهای خروجی قدرت را کنترل می کند. بنابراین، در این زمان ترمینالهای خروجی موتور W ,V ,U را لمس نکنید، در غیر این صورت خطر شوک الکتریکی وجود دارد. اگر شناسایی پارامترهای موتور مورد نیاز است، به خطرات ناشی از چرخش ناگهانی موتور توجه نمایید. در غیر این صورت ممکن است حادثه رخ دهد. تنظیمات کارخانه را در صورت عدم نیاز تغییر ندهید. در غیر این صورت ممکن است به تجهیزات آسیب برساند.

### هنگام کار اینورتر

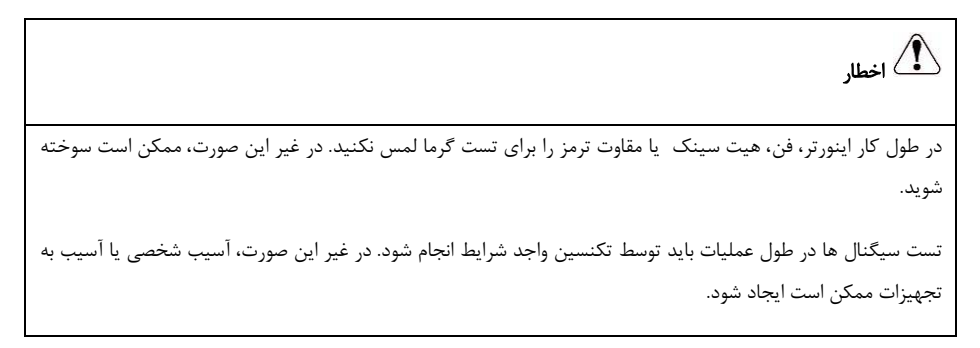

# احتیاط

راه اندازی و توقف موتور را با استفاده از کنتاکتور ورودی کنترل نکنید. ممکن است برای تجهیزات آسیب ایجاد شود از افتادن هر چیزی داخل اینورتر جلوگیری کنید. ممکن است آسیب ایجاد شود.

### تعمیرات اینورتر

اخطار تعمیرات و نگهداری تجهیزات را هنگام اتصال به برق انجام ندهید. در غیر این صورت، خطر شوک الکتریکی وجود دارد! هیچ یک از پرسنلی که به طور خاص آموزش ندیده اند نمی توانند تعمیرات و نگهداری اینورتر را انجام دهند. در غیر این صورت، آسیب شخصی یا آسیب به تجهیزات ممکن است ایجاد شود! پس از قطع برق ورودی حداقل 5 دقیقه صبر کنید تا خازنهای DC تخلیه شوند. در غیر این صورت، شارژ باقی مانده در خازن باعث آسیب می شود!

#### احتیاط

#### **●** بازرسی عایق موتور

برای استفاده از موتور برای اولین بار و یا قبل از استفاده مجدد و بازرسی دوره ای که مدت زمان زیادی از آن گذشته است، باید عایق موتور را بررسی کرد تا مانع از شکست عایق سیم پیچ و آسیب به اینورتر شود. برای بررسی اتصال عایق موتور بصورت جدا از اینورتر، توصیه می شود ولتاژ 500 ولت مگر استفاده شود، باید اطمینان حاصل شود که مقاومت عایق اندازه گیری کمتر از MΩ5 نباشد.

#### **●** حفاظت حرارتی موتور

اگر ظرفیت نامی موتور با اینورتر سازگار نباشد، به ویژه اگر قدرت نامی اینورتر باالتر از قدرت نامی موتور باشد، باید پارامترهای حفاظت حرارتی موتور را در اینورتر تنظیم کنید یا رله حرارتی برای حفاظت موتور نصب نمایید.

#### **●** موتور با فرکانس باالتر از فرکانس ورودی استارت می شود

این اینورتر می تواند فرکانس خروجی از Hz 0 تا Hz 3200 را فراهم کند. اگر مشتری فرکانسهای باالتر از Hz 50 نیاز دارد، استقامت مکانیکی موتور و دستگاههای جانبی باید مورد بررسی قرار گیرد.

### **●** لرزش دستگاههای مکانیکی

اینورتر ممکن است لرزشهای مکانیکی را در فرکانس های خروجی خاص(فرکانسهای رزونانس) ایجاد نماید، که می توان از طریق تنظیم پارامترهای فرکانسی skip در اینورتر از این مشکل جلوگیری کرد.

#### **●** حرارت موتور و نویز

از آنجا که ولتاژ خروجی اینورتر موج مربعی PWM است و حاوی هارمونیک های خاصی است، مقدار دما، نویز و ارتعاش موتور در مقایسه با فرکانس برق ورودی سینوسی کمی افزایش می یابد.

#### **●** استفاده با ولتاژی متفاوت با ولتاژ نامی اینورتر

اگر اینورتر سری -400DSI در خارج از محدوده ولتاژ مجاز که در این دستورالعمل مشخص شده است استفاده شود، ممکن است به راحتی باعث آسیب به اینورتر و موتور شود. در صورت نیاز به استفاده خارج از رنج ولتاژ نامی، از ترانسفورماتور ولتاژ مربوطه استفاده کنید.

#### **●** استفاده از خازن های اصالح ضریب توان در خروجی اینورتر

از آنجا که خروجی اینورتر موج PWM است، اگر در خروجی اینورتر خازن های اصالح ضریب توان نصب شده باشد.، به بخاطر جریانهای اضافه ولتاژ اینورتر، باعث آسیب رسیدن به اینورتر می شود. بنابراین به هیچ عنوان از این خازنها در خروجی اینورتر استفاده نکنید.

#### **●** استفاده از کلیدهای سوئیچینگ مانند کنتاکتورها در ترمینال ورودی و خروجی اینورتر

اگر یک کنتاکتور بین منبع تغذیه و ترمینال ورودی اینورتر نصب شده باشد، استفاده از کنتاکتور برای کنترل راه اندازی و توقف اینورتر مجاز نیست. زیرا قطع و وصل زیاد کنتاکتور باعث شارژ و دشارژ مکرر خازنها شده و عمر مفید خازن های داخل اینورتر را کاهش می دهد. اگر کنتاکتور بین ترمینال خروجی و موتور نصب می شود، باید اطمینان حاصل شود که قبل از قطع و وصل کنتاکتور، خروجی اینورتر خاموش شود، در غیر این صورت به راحتی منجر به خسارت به ماژول IGBT اینورتر میشود.

#### **●**اگر ورودی سه فاز را به ورودی دو فاز تغییر دهید

تبدیل ورودی سه فاز اینورتر به دو فاز مجاز نمی باشد. در غیر این صورت، ممکن است باعث ایجاد خطا یا آسیب به اینورتر شود.

### **●** حفاظت از رعد و برق

این اینورتر دارای تجهیرات حفاظت اضافه جریان رعد و برق است، و دارای توانایی خود حفاظتی در برابر رعد و برق است. در کاربردهایی که رعد و برق زیاد اتفاق می افتد، کاربر باید دستگاه های حفاظتی اضافی را در ورودی اینورتر نصب کند.

#### **●** استفاده از اینورتر در ارتفاع و کاهش توان

درارتفاع بیش از 1000 متر، اثر خنک کنندگی هیت سینک اینورتر ممکن است بخاطر کاهش فشار هوا کاهش یابد. بنابراین، الزم است برای استفاده از اینورتر متناسب با افزایش ارتفاع، توان خروجی اینورتر را کاهش دهیم.

### **●** برخی از استفاده های ویژه

اگر کاربر نیاز به استفاده از اینورتر با روش های غیر از نقشه سیم کشی توصیه شده در این کتابچه راهنما دارد، مانند ورودی باس DC، لطفا جهت راه نمایی با شرکت تماس بگیرید.

#### **●** هشدارها در مورد قطعات اینورتر

زمانی که قطعات اینورتر جدا و به عنوان ضایعات استفاده می شوند خازن های الکترولیتی مدار اصلی و PCB ممکن است هنگام سوزانده شدن، منفجر شوند. وقتی قطعات پالستیکی سوزانده شود ممکن است گاز سمی تولید شود. که باعث آسیب به افراد و محیط زیست خواهد شد.

#### **●** موتور قابل انطباق

1( موتور قابل انطباق استاندارد موتور آسنکرون القایی قفس سنجابی یا موتور سنکرون مغناطیسی دائم است. اگر چنین موتوری موجود نباشد، موتورهای سازگار با توجه به جریان نامی موتور، انتخاب کنید.

2( اگر موتور غیر فرکانسی است هنگامی که سرعت چرخش موتور کاهش می یابد، بخاطر کاهش سرعت فن موتور اثر خنک کنندگی موتور کم می شود و ممکن است دمای موتور افزایش یابد و باعث آسیب به موتور شود. بنابراین، در این موارد باید از یک فن دور ثابت برای خنک کردن موتور استفاده شود و یا موتور فرکانسی جایگزین شود.

3( از آنجا که اینورتر دارای پارامترهای استاندارد تعریف شده در موتورهای قابل انطباق است، الزم است که شناسایی پارامترهای موتور توسط اینورتر انجام شود و یا مقادیر پیش فرض را بصورت دستی اصالح کنید تا با حداکثر مقدار واقعی سازگاری داشته باشند، این کار بر عملکرد موتور و محافظت از آن کمک می نماید.

4( از آنجا که اتصال کوتاه کابل یا سیم پیچ داخلی موتور ممکن است موجب آالرم یا حتی آسیب به اینورتر شود، قبل از استفاده اولیه و همچنین نگهداری دوره ای، تست عایق و تست اتصال کوتاه باید انجام شود.

توجه: مطمئن شوید در تست عایقی موتور و کابل، اینورتر و قطعات تست شده باید همه از هم جدا شوند!

### راهنمای **EMC**

با توجه به استاندارد EMC اینورتر -400DSI مطابق با الزامات تداخالت الکترومغناطیسی و تداخالت ضد الکترومغناطیسی می باشد.

اینورتر سری 1400-DSI با استانداردهای بین المللی زیر مطابقت دارد.

2003 61800-5-1: EN / IEC مقررات ایمنی سیستم قابل حمل الکتریکی مجاز

2004 61800-3: EN / IEC سیستم الکتریکی قابل استفاده مجدد

برای به دست آوردن سازگاری الکترومغناطیسی خوب در محیط صنعتی به طور کلی، لطفا به دستورالعمل های زیر مراجعه کنید:

راهنمای نصب EMC:

1( سیم ارت اینورتر و دیگر محصوالت الکتریکی باید به خوبی به ارت مطمئن متصل شوند.

2( کابلهای قدرت ورودی / خروجی اینورتر و کابلهای کنترلی را به موازات هم عبور ندهید، درصورت نیاز این کابلها را بصورت عمود بر هم عبور دهید.

3( برای کابل خروجی اینورتر توصیه می شود که از کابل شیلددار، یا لوله فوالدی محافظ، استفاده شود، شیلد کابل باید به ارت مطمئن وصل شود. برای سیم کشی کنترلی دستگاه از کابل کنترل شیلد دار به هم تابیده شده استفاده نمایید.

4( اگر فاصله بین اینورتر و موتور بیش از 100 متر باشد، فیلتر یا راکتور خروجی باید نصب شود.

نصب فیلتر ورودی EMC :

1( توجه: فیلترها باید متناسب با جریان نامی اینورتر مورد استفاده قرار گیرند. از آنجاکه فیلتر به تجهیزات کالس I متعلق می باشد، صفحه فلزی ارت فیلتر باید بصورت کاملی به بدنه فلزی تابلو متصل شود. بطوریکه هدایت الکتریکی خیلی خوبی برقرار باشد. در غیراینصورت خطر شوک الکتریکی بخاطر تاثیرات EMC وجود دارد.

2) در تست EMC باید، فیلتر و PE به یک زمین مشترک متصل شوند، در غیر این صورت به طور جدی اثر EMC را تحت تاثیر قرار می دهد.

3( فیلتر باید تا حد ممکن نزدیک به ورودی منبع تغذیه اینورتر نصب شود.

### فهرست

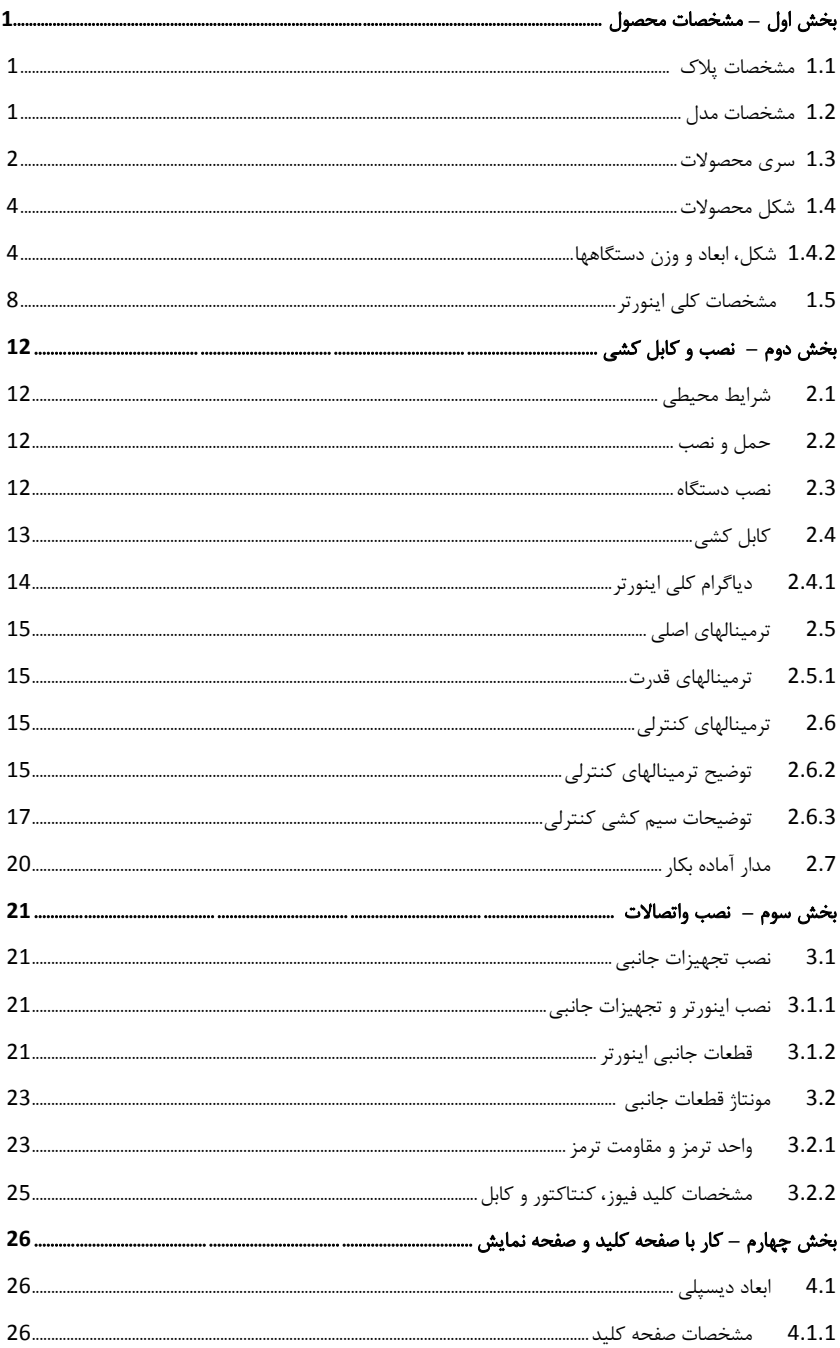

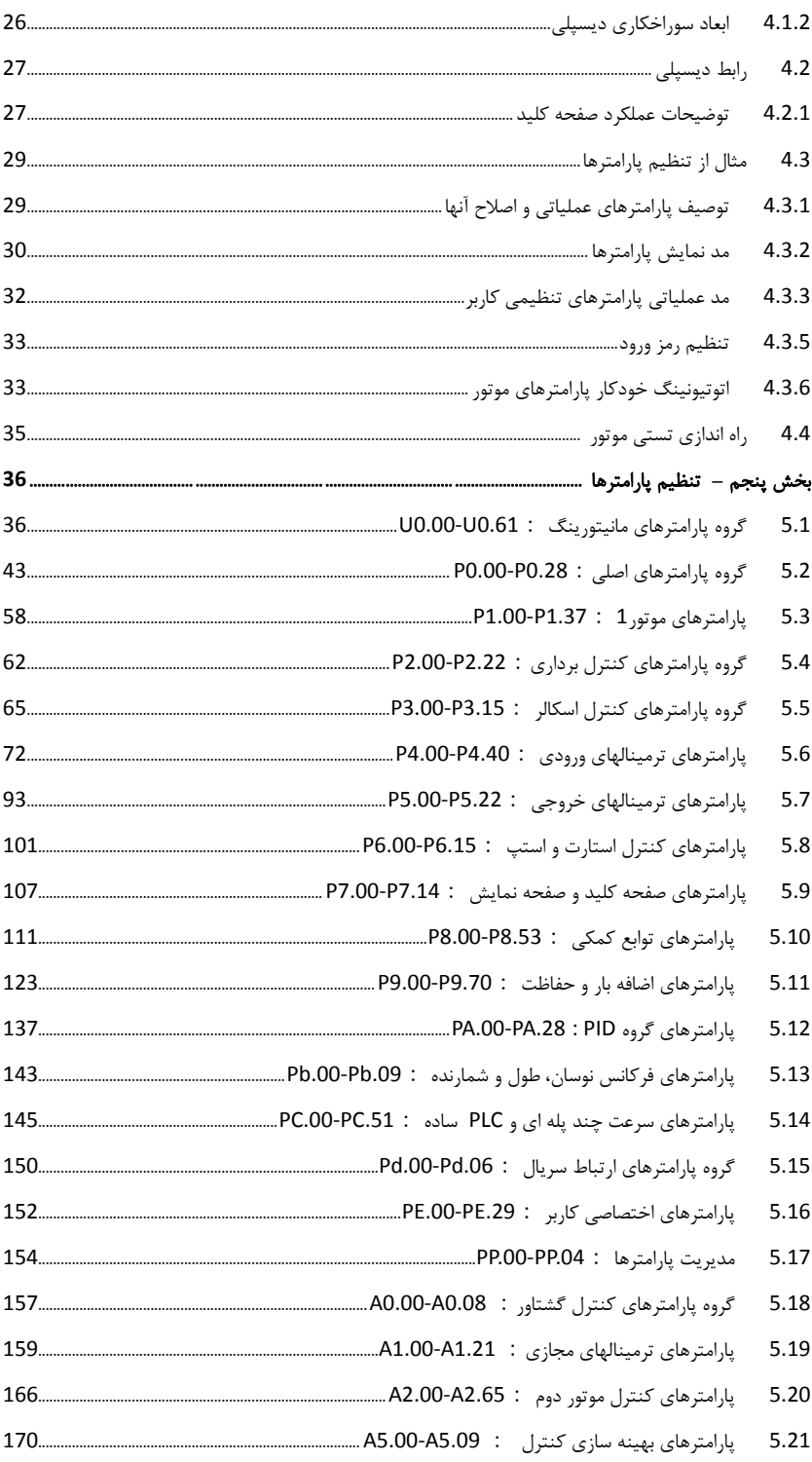

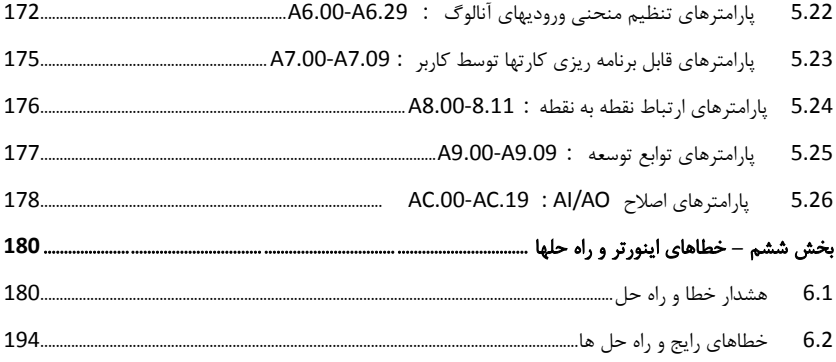

### بخش اول . مشخصات محصول

اینورترهای فرکانسی DSI-400 قبل از خروج از کارخانه تست و آزمایش شده اند. قبل از باز کردن محصول، لطفا بسته بندی محصول را برای آسیبهای ناشی از حمل و نقل با دقت بررسی کنید و اینکه آیا مشخصات و نوع محصول مطابق با سفارش شما می باشد یا نه. در صورت هر گونه سوال، لطفا با نمایندگی محصوالت یا به طور مستقیم با شرکت تماس بگیرید.

- پالک مشخصات کنار اینورتر را بررسی کنید تا اطمینان حاصل کنید که محصولی که دریافت کرده اید مطابق با سفارش شما می باشد.
	- **1.1** مشخصات پالک دستگاه

### **2.1** مشخصات مدل دستگاه

Variable Frequency Inverter MODEL: DSI-400-1K5G3-00 INPUT: 3PH 400V~ 5.2A 50Hz/60Hz POWER: 1.5KW OUTPUT: 3PH 0-400V~ 3.7A 50HZ/60HZ Pentax Inverter

#### **DSI-400-1K5 G3-00**

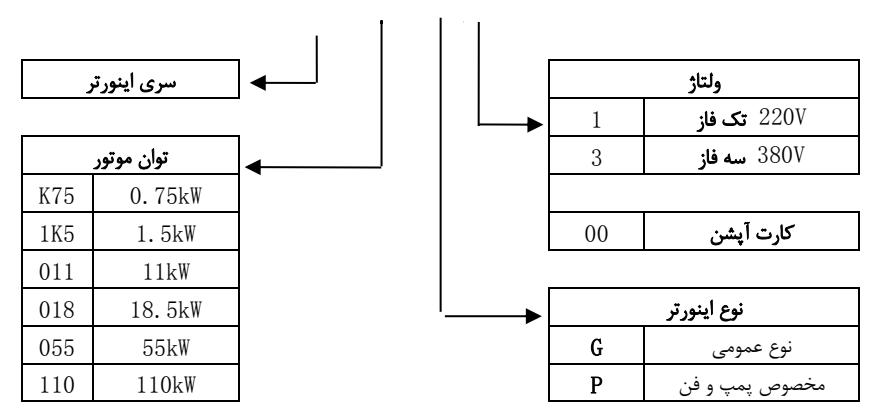

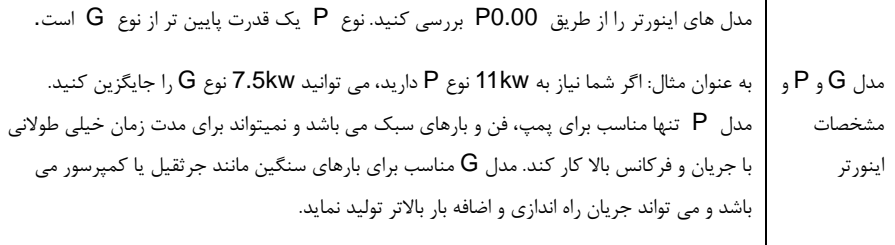

### **3.1** سری دستگاهها

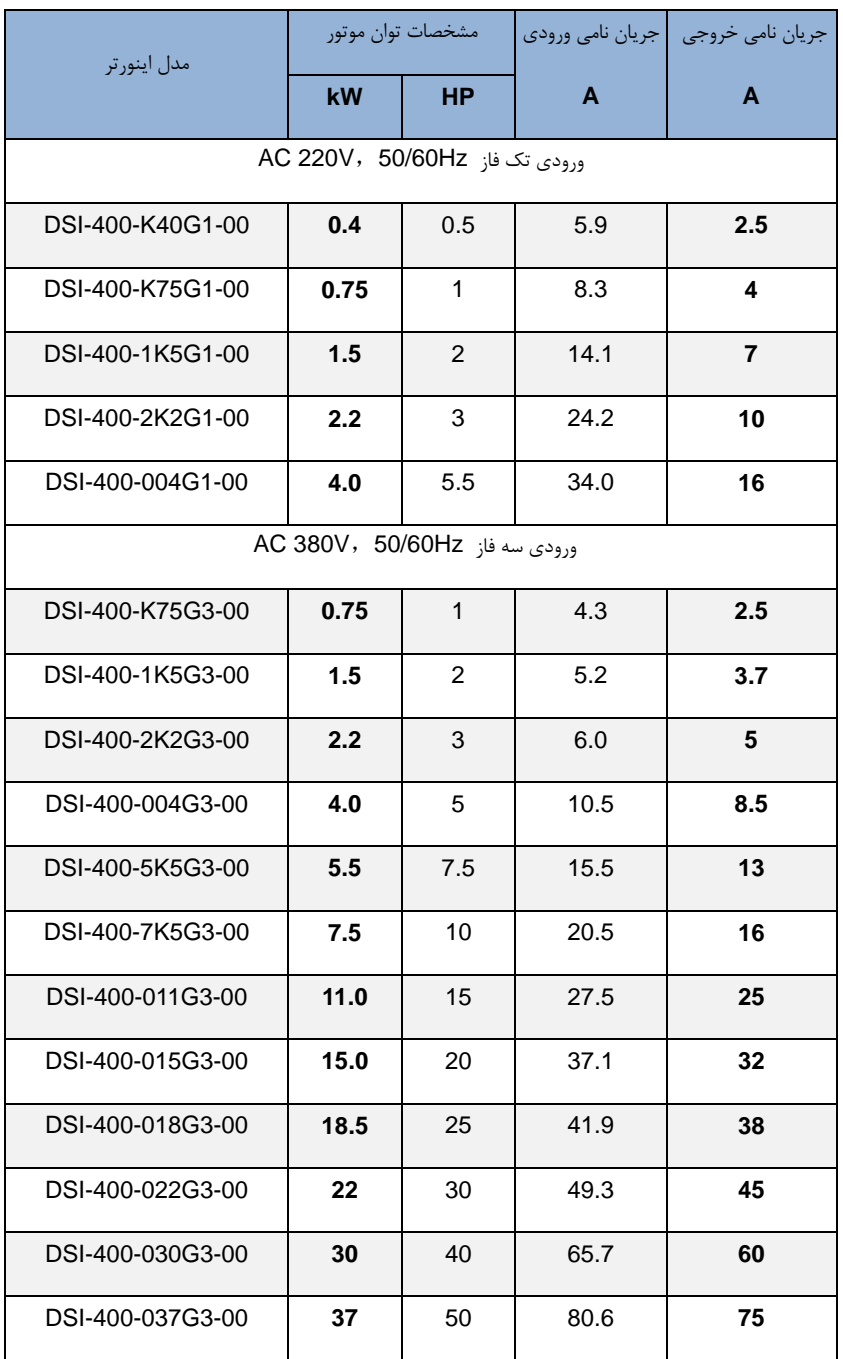

بخش اول . مشخصات محصول

| DSI-400-045G3-00 | 45  | 60  | 96.4  | 90  |
|------------------|-----|-----|-------|-----|
| DSI-400-055G3-00 | 55  | 70  | 117.6 | 110 |
| DSI-400-075G3-00 | 75  | 100 | 166.4 | 150 |
| DSI-400-093G3-00 | 90  | 125 | 184.3 | 170 |
| DSI-400-110G3-00 | 110 | 150 | 226.8 | 210 |
| DSI-400-132G3-00 | 132 | 175 | 268.1 | 250 |
| DSI-400-160G3-00 | 160 | 210 | 321.1 | 300 |
| DSI-400-187G3-00 | 185 | 245 | 368.0 | 340 |
| DSI-400-200G3-00 | 200 | 260 | 406.6 | 380 |
| DSI-400-220G3-00 | 220 | 300 | 442.7 | 415 |
| DSI-400-250G3-00 | 250 | 350 | 503.0 | 470 |
| DSI-400-280G3-00 | 280 | 370 | 555.9 | 520 |
| DSI-400-315G3-00 | 315 | 500 | 650.7 | 600 |
| DSI-400-355G3-00 | 355 | 420 | 734.5 | 650 |
| DSI-400-400G3-00 | 400 | 530 | 787.6 | 725 |
| DSI-400-450G3-00 | 450 | 595 | 846.0 | 820 |
| DSI-400-500G3-00 | 500 | 670 | 885.0 | 860 |

جدول 3-1

**4.1** شکل دستگاهها

**1.4.1** طرح دستگاه، ابعاد نصب و وزن

DSI-400−K40G1~DSI-400−2K2G1、DSI-400−K75G3, DSI-400-022G3 / 030P3 class

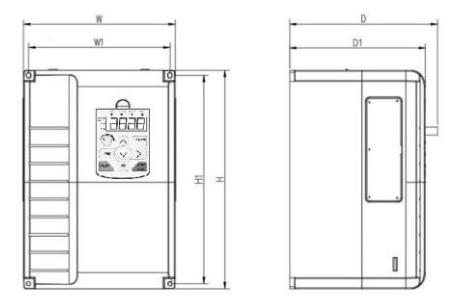

DSI-400−030G3/037P3~DSI-400-090G3/110P3 class

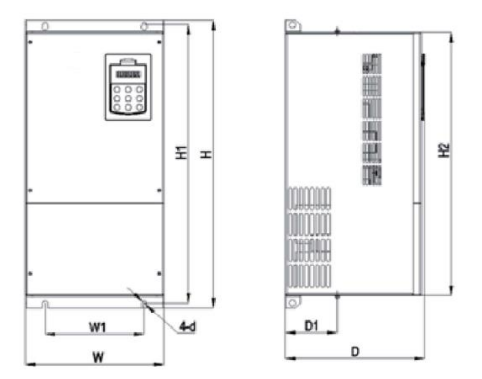

DSI-400−110G3/132P3~DSI-400-315G3/355P3 class

بخش اول . مشخصات محصول

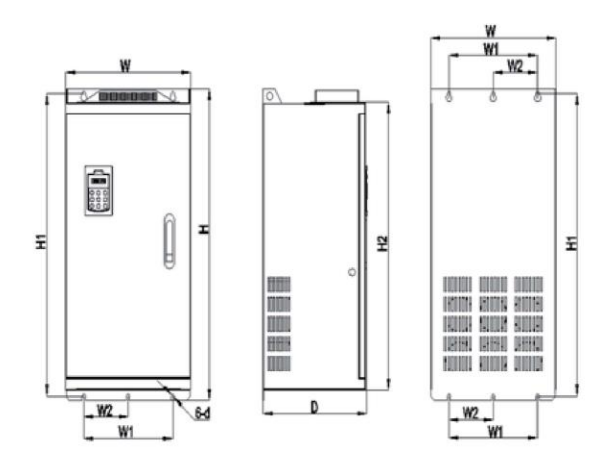

DSI-400−355G3/400P3~DSI-400-500G3 class

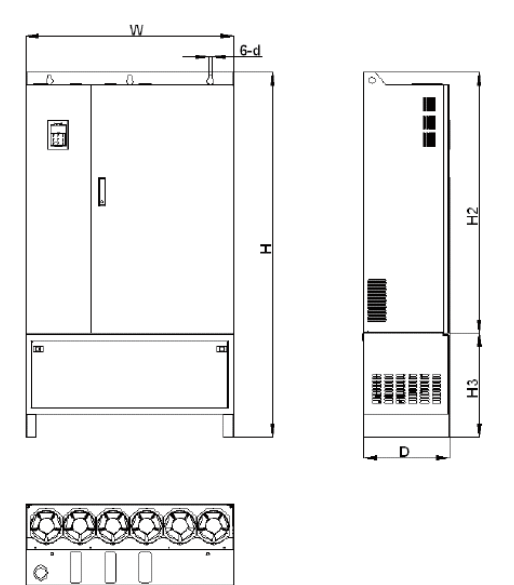

شکل 4-1 طرح و ابعاد نصب دستگاهها

بخش اول . مشخصات محصول

|                     | ( mm ) ابعاد بدنه |     |     |                |                |     |     |
|---------------------|-------------------|-----|-----|----------------|----------------|-----|-----|
| <b>DIM</b>          | W                 | H   | D   | W <sub>1</sub> | H <sub>1</sub> | D1  |     |
| DSI-400-K40G1-00    |                   |     |     |                |                |     |     |
| DSI-400-K75G1-00    |                   |     |     |                |                |     |     |
| DSI-400-1K5G1-00    |                   |     |     |                |                |     |     |
| DSI-400-2K2G1-00    |                   |     |     |                |                |     |     |
| DSI-400-K75G3-00    | 118               | 185 | 164 | 106            | 175            | 156 |     |
| DSI-400-1K5G3-00    |                   |     |     |                |                |     |     |
| DSI-400-2K2G3-00    |                   |     |     |                |                |     |     |
| DSI-400-004G3-00    |                   |     |     |                |                |     |     |
| DSI-400-5K5G3-00    |                   |     |     |                |                |     |     |
| DSI-400-7K5G3/011P3 | 160               | 247 | 190 | 148            | 235            | 182 |     |
| DSI-400-011G3/015P3 |                   |     |     |                |                |     |     |
| DSI-400-015G3/018P3 |                   |     |     |                |                |     |     |
| DSI-400-018G3/022P3 | 220               |     | 320 | 210            | 205            | 306 | 202 |
| DSI-400-022G3/030P3 |                   |     |     |                |                |     |     |
| DSI-400-030G3/037P3 | 280               | 440 | 270 | 200            | 380            | 232 |     |
| DSI-400-037G3/045P3 |                   |     |     |                |                |     |     |
| DSI-400-045G3/055P3 | 280               | 583 | 290 | 200            | 562            | 150 |     |
| DSI-400-055G3/75P3  |                   |     |     |                |                |     |     |
| DSI-400-075G3/90P3  |                   |     |     |                |                |     |     |
| DSI-400-090G3/110P3 | 300               | 688 | 340 | 200            | 667            |     |     |
| DSI-400-110G3/132P3 |                   |     |     |                |                |     |     |
| DSI-400-132G3/160P3 | 420               | 840 | 350 | 300            | 815            |     |     |
| DSI-400-160G3/185P3 |                   |     |     |                |                |     |     |
| DSI-400-185G3/200P3 |                   |     |     |                |                |     |     |

بخش اول . مشخصات محصول

| DSI-400-200G3/220P3 |     |      |     |     |      |  |
|---------------------|-----|------|-----|-----|------|--|
| DSI-400-220G3/250P3 |     |      |     |     |      |  |
| DSI-400-250G3/280P3 |     |      |     |     |      |  |
| DSI-400-280G3/315P3 | 640 | 1035 | 395 | 500 | 1003 |  |
| DSI-400-315G3/355P3 |     |      |     |     |      |  |
| DSI-400-355G3/400P3 |     |      |     |     |      |  |
| DSI-400-400G3/450P3 | 960 | 1240 | 400 | 740 | 1205 |  |
| DSI-400-450G3-00    |     |      |     |     |      |  |
| DSI-400-500G3-00    |     |      |     |     |      |  |

### **5.1** مشخصات کلی اینورتر

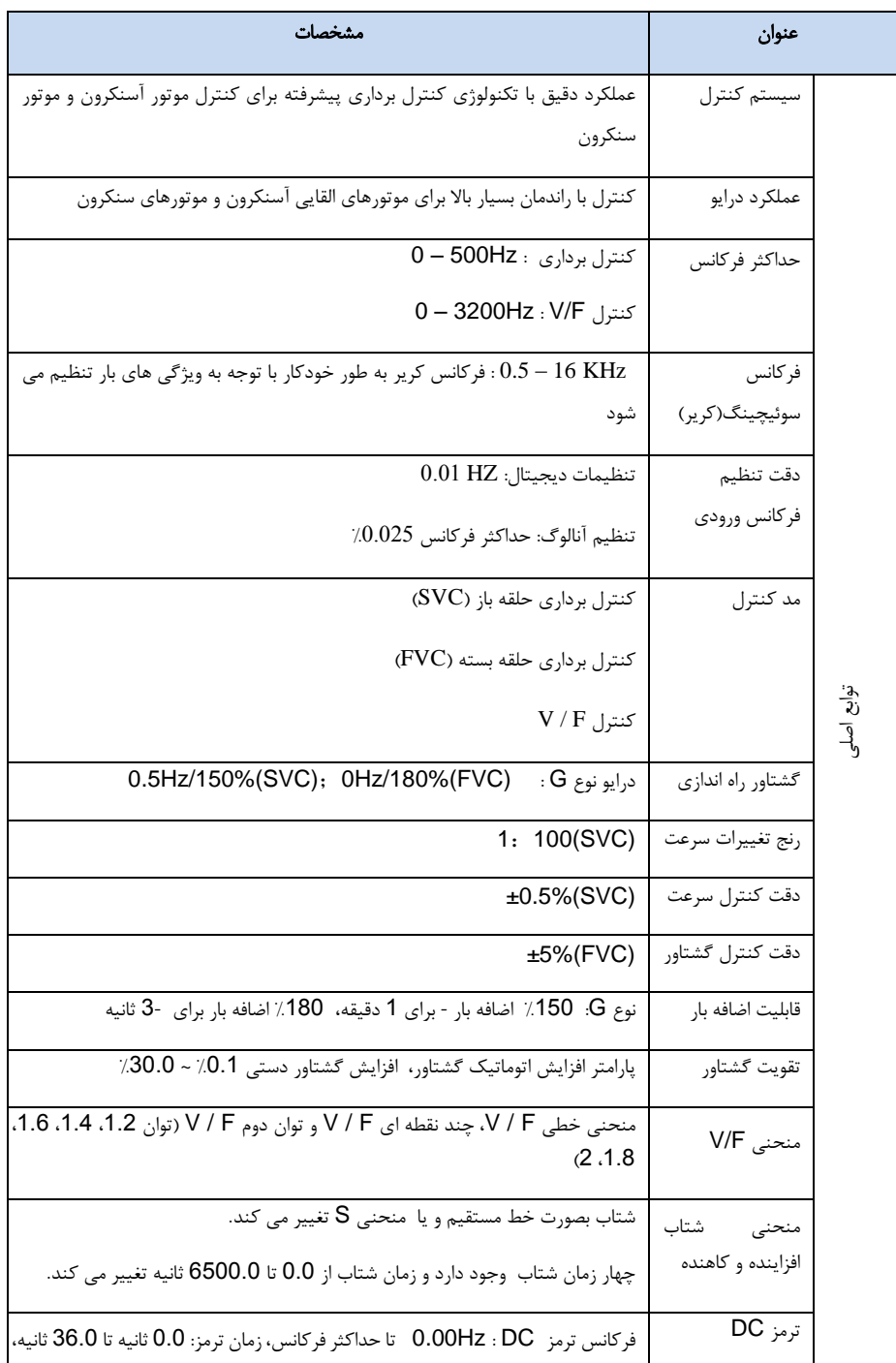

بخش اول . مشخصات محصول

| و مقدار ترمز: 0.0٪ تا 100.0٪.                                                        |                    |           |
|--------------------------------------------------------------------------------------|--------------------|-----------|
| محدوده فركانسي 50.00Hz ~ 50.00Hz . زمان شتاب سرعت جاگ ~ 0.0S                         | كنترل سرعت كند     |           |
| .6500.0s                                                                             | (جاگ)              |           |
|                                                                                      |                    |           |
| می تواند حداکثر 16 پله سرعت در حال اجرا از طریق PLC ساخته شود واز داخل و یا          | PLC ساده و         |           |
|                                                                                      | سرعت چند مرحله     |           |
| ترمينال كنترل انتخاب شود.                                                            | ای                 |           |
|                                                                                      |                    |           |
|                                                                                      | كنترل PID          |           |
| سیستم کنترل حلقه بسته PID بصورت داخلی می تواند فعال شود.                             | داخلی              |           |
|                                                                                      |                    |           |
| اینورتر می تواند ولتاژ خروجی را به طور خودکار در صورت تغییر ولتاژ شبکه، ثابت نگه     | تنظيم ولتاژ بصورت  |           |
| دار د.                                                                               | خودکار (AVR)       |           |
|                                                                                      |                    |           |
| اینورتر می تواند به طور خودکار مقدار ولتاژ یا جریان را محدود کند و مانع از وقوع خطای | كنترل اضافه ولتاژ  |           |
| اضافه ولتاژ يا جريان در طي فرايند راه اندازي شود                                     | و اضافه جريان      |           |
|                                                                                      | محدوديت تغيير      |           |
| با به حداقل رساندن خطاي اضافه جريان، حفاظت از عملكرد عادي اينورتر را حفظ مي كند      |                    |           |
|                                                                                      | جريان سريع         |           |
| به طور خودکار گشتاور را در حین عملیات محدود می کند، جلوگیری از اضافه جریان های       |                    |           |
| پی در پی؛                                                                            | محدوديت گشتاور     |           |
|                                                                                      | و کنترل            |           |
| در حالت حلقه بسته می تواند کنترل گشتاور را انجام دهد.                                |                    |           |
|                                                                                      |                    |           |
| هنگامی که برق خاموش می شود، ولتاژ کاهش یافته از طریق انرژی برگشتی بار جبران می       | توقف لحظه ای       |           |
| شود، که می تواند اینورتر را در یک دوره بسیار کوتاه روشن نگه دارد.                    | بدون وقفه          |           |
|                                                                                      |                    |           |
|                                                                                      | محدوديت جريان      |           |
| برای اینکه اینورتر خطا های اضافه جریان پی در پی ندهد                                 | لحظه ای            |           |
|                                                                                      |                    |           |
| 5 گروه ترمینالهای مجازی   DI / DO، برای اجرای   کنترل های منطقی ساده می تواند        | ترمينالهاي VO      |           |
| استفاده گردد.                                                                        | مجازى              | تھ۔<br>رو |
|                                                                                      |                    |           |
| پارامتر كنترل زمان : زمان قابل تنظيم 0 تا 6500 دقيقه                                 | كنترل زماني        | شخصی      |
|                                                                                      | سوئيچ بين چند      |           |
| 4 گروه پارامتر برای موتور، می تواند کنترل بین 4 موتور مختلف را تحقق بخشد             | موتو جداگانه       |           |
|                                                                                      |                    |           |
|                                                                                      | پشتیبانی از پروتکل |           |
| استاندارد مدباس RS485 بصورت پیش فرض بر روی اینورتر موجود می باشد                     | ارتباطي استاندارد  |           |
|                                                                                      |                    |           |
| پشتیبانی از انواع مختلف انکودر مانند UVW ، open collector ، روتاری ، سینوس           | پشتیبانی از        |           |

بخش اول . مشخصات محصول

| كسينوس و غيره<br>انكودرهاى مختلف                   |                                                                                                    |
|----------------------------------------------------|----------------------------------------------------------------------------------------------------|
| كانالهاى كنترل<br>مختلف                            | سه نوع کانال کنترل: از طریق پانل کنترل کی پد، ترمینالهای کنترل و ازطریق ارتباط<br>سريال. اين كانالهامي توانند در حالت هاي مختلف سوئيچ شوند.                                                                                                    |
| منبع فركانس                                        | به طور كامل يازده نوع منابع فركانس مانند مرجع ديجيتال، مرجع ولتاژ آنالوگ، مرجع<br>جريان آنالوگ، مرجع پالس ، سرعت چند پله اي، PID ،PLC و مرجع سريال وجود دارد.                                                                                             |
| منبع فركانس<br>کمکی ایجاد کند<br>كمكى              | 11 نوع منبع فرکانس کمکی که می تواند انعطاف پذیری زیادی برای تنظیم فرکانس                                                                                                    |
| نچا<br>رنج<br>عملياتي<br>ترمينالهاى ورودى          | بصورت استاندارد 7 ترمينال ورودي ديجيتال وجود دارد، DI5 را مي توان به عنوان پالس<br>ورودي با سرعت بالا 100kHz استفاده كرد<br>2 ترمینال ورودی آنالوگ که می تواند به عنوان ورودی ولتاژ 0-10 ولت یا ورودی جریان<br>0 ~ 20 ً ميلي آمپر مورد استفاده قرار گيرد. |
| ترمينالهاى خروجى                                   | بصورت استاندارد 2 ترمينال خروجي ديجيتال وجود دارد ، خروجي FM خروجي پالس<br>با سرعت بالا بصورت سيگنال موج مربعي 100 × 100؛<br>2 ترمینال خروجی رله قابل برنامه ریزی<br>2 ترمينال خروجي آنالوگ، خروجي جريان OmA ~ 20 يا ولتاژ خروجي 0 ~ 10  ولت              |
| پتانسيومتر روى<br>صفحه كليد                        | مجهز به پتانسیومتر صفحه کلید یا پتانسیومتر کدینگ                                                                                                    |
| قابليت قفل صفحه<br>كليد و انتخاب<br>ىمخە<br>عملكرد | قفل کردن صفحه کلید، محدوده عملیاتی را برای بخشی از دکمه ها برای جلوگیری از<br>خطای عملیاتی تعریف می کند                                                                                                    |
| توابع حفاظتى<br>در برابر اضافه بار .               | دارای توابع حفاضتی اتصال کوتاه موتور، قطعی فاز ورودی / خروجی ، حفاظت در برابراضافه<br>جريان، حفاظت از اضافه ولتاژ، محافظت در برابر ولتاژ كم، حفاظت اضافه دما و محافظت                                                                                     |
| محل نصب                                            | در محیط سرپوشیده و بدون نور مستقیم خورشید، گرد و غبار، گازهای خورنده، گاز قابل<br>احتراق، دود روغن، بخار، نمک ، نصب گردد                                                                                                    |
| توابع محيطى<br>ارتفاع نصب                          | بصورت استاندارد کمتر از 1000 متر<br>برای ارتفاعهای بالاتر به ازای هر 100 متر یک درصد توان اینورتر کاهش می یابد                                                                                                    |
| +40 °C t -10 °C<br>دمای محیط                       | برای دماهای بین $\degree$ ° 40 تا $\degree$ ° 50 به نسبت دما، توان اینورتر کاهش می یابد                                                                                                    |

### بخش اول . مشخصات محصول

| طوبت         | كمتر از 95٪ RH، بدون شبنم و قطرات آب   |
|--------------|----------------------------------------|
| لرزش         | کمتر از (5.9 m/s2(0.6g                 |
| دمای نگهداری | $-20^{\circ}$ C $\sim$ $+60^{\circ}$ C |

جدول 1-5-1

بخش دوم - نصب و کابل کشی

#### **1.2** شرایط محیطی نصب

( دمای محیط °C40~°C-10 ( از تداخل امواج الکترومغناطیسی اجتناب کنید و دستگاه را از منابع تداخل دور نگه دارید. ( از ریختن آب، نفوظ بخار، پودر، گرد و غبار، فیبر پنبه یا پودر فلزات در داخل دستگاه جلوگیری کنید ( از وارد شدن روغن، نمک و گاز خورنده در دستگاه جلوگیری شود. ( در محلهای با ارزش باال مانند نزدیک ماشین پانج نصب نگردد، لرزش باید کمتر از G0.6 باشد. 6) در محیطهای با رطوبت بالا نصب نگردد، رطوبت کمتر از 95/ RH (غیر متراکم) باشد. ( در محیطهای خطرناک مانند جایی که گاز، مایع یا جامد قابل اشتعال یا قابل احتراق یا انفجاری وجود دارد، نصب نگردد.

#### **2.2** حمل و نصب اینورتر

※ هنگامی که اینورتر حمل می شود، برای جلوگیری از آسیب دیدن اینورتر، ابزار مناسب برای بلند کردن مورد نیاز است. ※ تعداد جعبه های روی هم قرارگرفته اینورترنباید بیش از حد مجاز باشد.

※ اگر آسیب یا کمبود قطعات وجود داشته باشد، لطفا اینورتر را نصب نکنید.

※ اشیای سنگین را روی اینورتر قرار ندهید.

※ لطفا از افتادن پیچ، رشته های کابل و یا دیگر اشیاء هدایت کننده و یا روغن و غیره که قابل اشتعال می باشند به داخل اینورتر جلوگیری کنید.

※ مطمئن شوید که محل نصب می تواند وزن اینورتر را تحمل کند. اینورتر باید روی دیوار یا داخل تابلو نصب گردد، اتاق باید تهویه مناسب داشته باشد و فضای کافی بین اینورتر و اجسام مجاور تابلو وجود داشته باشد، همانطور که در تصویر زیر نشان داده شده است:

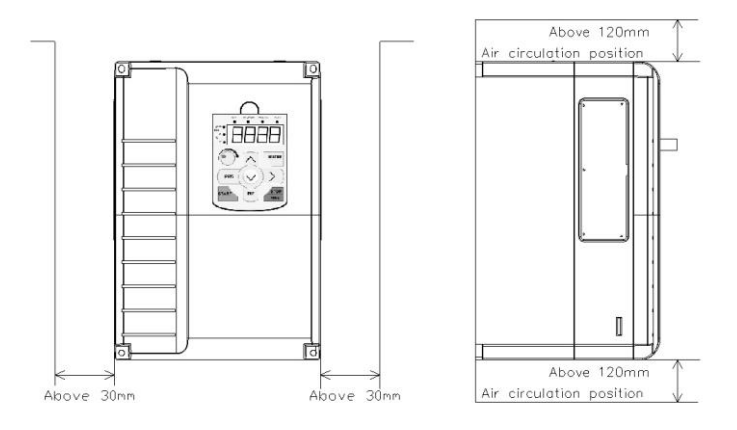

شکل 2.1-2

در هنگام نصب و راه اندازی مکانیکی باید مشکالت مربوط به تهویه و خنک شدن اینورتر را در نظر داشته باشید و موارد ذیل را چک کنید:

1( فضای نصب در شکل 2.1-2 نشان داده شده است، که می تواند فضای مورد نیاز برای تهویه مطمئن را مشخص نماید. با این حال، گرما و حرارت دستگاه های دیگر در داخل تابلو نیز باید مورد توجه قرار گیرد.

2( اینورتر را عمودی نصب کنید تا گرما از باالی دستگاه خارج شود. با این وجود، بهتر است تجهیزات دیگر باالی اینورتر نصب نگردد. اگر چندین اینورتر داخل تابلو باید نصب شود، بهتر است اینورترها بصورت موازی نصب شوند. در مواردی که تعداد زیاد است و ایتورترها باید باال و پائین نصب شوند ، لطفا صفحه عایق حرارتی جداکننده هوا مانند شکل 2-2 نصب کنید.

3( ساپورتهای نصب باید مواد مقاوم در برابر شعله باشد.

4( توصیه می شود که تابلو خنک کننده در خارج از مکانی که گرد و غبار و پودر وجود دارد، قرار گیرد. فضای داخل تابلو عایق بندی و تا حد ممکن بزرگ باشد.

### **4.2** کابل کشی

کابل کشی اینورتر شامل دو بخش است: مدار قدرت اصلی و مدار کنترل. باید اتصاالت صحیح با توجه به نمودار و نقشه زیر اجرا گردد. 1.4.2 نقشه کابل کشی اینورتر

بخش دوم. نصب و کابل کشی

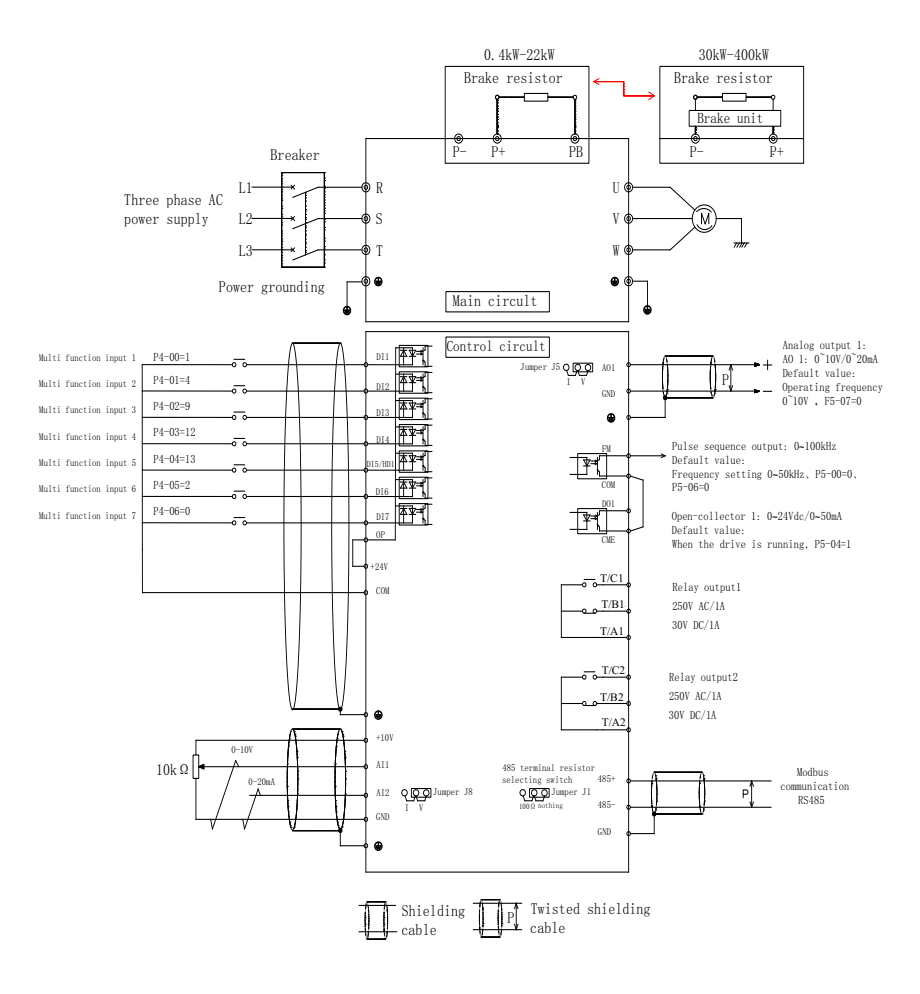

شکل2-4.1

### **5.2** ترمینالهای مدار قدرت )اینورتر نوع **G** )

### **1.5.2** ترمینالهای قدرت اینورتر

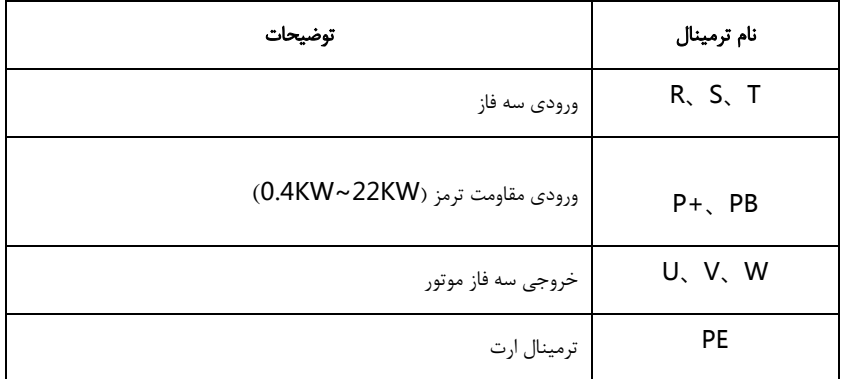

### **2.5.2** احتیاط **–** جهت کابل کشی مدار قدرت

### R、S、T ورودی توان( **1**

ورودی درایو سه فاز  $\rm AC$ ، بدون نیاز به توالی فاز  $\Box$ مشخصات و روش نصب و کابل کشی قدرت باید مطابق با مقررات محلی و استانداردهای مربوط به IEC باشد. لطفا به جدول زیر برای کابل کشی قدرت مراجعه کنید:

### **6.2** ترمینال های مدار کنترل

### **1.6.2** ترمینالهای کنترل

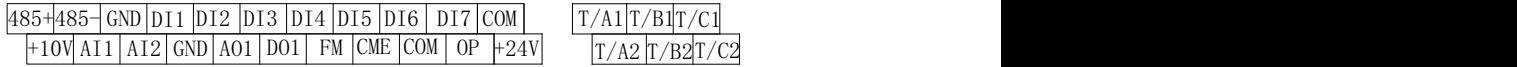

### **2.6.2** توضیحات ترمینالهای مدار کنترل

شرح عملکرد ترمینال ها:

بخش دوم. نصب و کابل کشی

| توضيحات عملكرد                                                | نام ترمینال       | علامت      | نوع     |
|---------------------------------------------------------------|-------------------|------------|---------|
|                                                               |                   | ترمينال    |         |
| منبع تغذیه 10+ ولت برای مصرف خارجی، با حداکثر جریان           | ترمينال خروجى     |            | تغذيه   |
| خروجی 10mA                                                    | منبع تغذيه 10     |            | كنترلى  |
| به طور کلی به عنوان منبع تغذیه برای پتانسیومتر خارجی استفاده  | ولت               | $+10V -$   |         |
| می شود.                                                       |                   | <b>GND</b> |         |
| رنج مقاومت پتانسيومتر 1k $\Omega$ تا 5k $\Omega$ است          |                   |            |         |
| منبع تغذیه 24 ولت برای مصرف خارجی. به طور کلی به عنوان        | تغذيه<br>منبع     |            |         |
| منبع تغذیه برای ترمینال های ورودی / خروجی دیجیتال و سنسور     | ترمينال 24V       | $+24V -$   |         |
| خار جي استفاده مي شود.                                        |                   | <b>COM</b> |         |
| حداكثر جريان خروجي: 200mA                                     |                   |            |         |
| هنگام استفاده از سیگنال خارجی برای ورودیهای DI1 ~ DI7،        | ترمينال<br>ورودى  |            |         |
| OP باید به منبع تغذیه خارجی متصل شود، اتصال 9)24V(U) به       | ولتاژ خارجي       | ОP         |         |
| عنوان پيش فرض كارخانه.                                        |                   |            |         |
| رنج ولتاژ ورودي DC 0V - 10V                                   | ورودي آنالوگ 1    | AI1-GND    | ورودى   |
| تتخاب توسط DC 0V ~ 10V / 4mA ~ 20mA محدوده                    | ورودي آنالوگ 2    |            | أنالوگ  |
| جامپر J8 در برد کنترل                                         |                   | AI2-GND    |         |
| امپدانس ورودي: $22$ 22 ورودي ولتاژ ، $\Omega$ 500 ورودي جريان |                   |            |         |
| 1. جداسازي نوري، ورودي دو قطبي.                               | ورودي ديجيتال 1   | DI1-OP     | ورودى   |
| $4.7\mathrm{k}\Omega$ . امپدانس ورودي: $2$                    | ورودي ديجيتال 2   | DI2-OP     | ديجيتال |
| 9 . محدوده ولتاژ ورودی: 9-30V $\cdot$                         | ورودي ديجيتال 3   | DI3-OP     |         |
|                                                               | ورودي ديجيتال 4   | DI4-OP     |         |
| امپدانس ورودی 2.4 kΩ                                          | ورودي ديجيتال 5   | DI5-OP     |         |
| مانند DI1                                                     | $6$ ورودي ديجيتال | DI6-OP     |         |

بخش دوم. نصب و کابل کشی

| مانند DI1                                                                                                    | ورودي ديجيتال 7                    | DI7-OP             |                  |
|----------------------------------------------------------------------------------------------------|------------------------------------|--------------------|------------------|
| DI5 می تواند به عنوان کانال ورودی پالس با سرعت بالا استفاده<br>شود.                                                                                           | ترمینال ورودی<br>پالس با سرعت بالا | HDI                |                  |
| حداكثر فركانس ورودي: 100KHz                                                                                                    |                                    | DI5-OP             |                  |
| خروجي ولتاژ يا جريان توسط جامپر J5 در برد كنترل تعيين مي<br>شود.                                                                                              | خروجي أنالوگ 1                     |                    | خروجى<br>آنالوگ  |
| $0V-10V$ محدوده ولتاژ خروجي:                                                                                                    |                                    | $AO1-$<br>GND      |                  |
| محدوده جريان خروجي: 14mA – 20mA                                                                                                    |                                    |                    |                  |
| خروجي اپتوکوپلر، دو حالته بصورت خروجي کلکتور باز.<br>محدوده ولتاژ خروجي: $24V - 0V$ محدوده جريان خروجي:<br>$0mA - 50mA$                                       | خروجي ديجيتال 1                    | DO1-<br><b>CME</b> | خروجى<br>ديجيتال |
| خروجی پالس با سرعت بالا، حداکثر فرکانس می تواند به 100<br>كيلوهرتز برسد. پارامتر P5.00 به عنوان تعريف محدوديت.<br>خروجي كلكتور باز است، عملكرد مانند DO1 است. | خروجي پالس با<br>سرعت بالا         | <b>FM-CME</b>      |                  |
| مقدار جريان و ولتاژ كنتاكتهاى رله:                                                                                                    | كنتاكت بسته                        | TA1-TB1            | خروجي رله        |
| AC250V, 3A, COSø=0.4                                                                                                    | كنتاكت با;                         | TA1-TC1            | 1                |
| مقدار جريان و ولتاژ كنتاكتهاى رله:                                                                                                    | كنتاكت بسته                        | $TA2-TB2$          | خروجي رله        |
| AC250V, 3A, COSø=0.4                                                                                                    | كنتاكت با;                         | $TA2-TC2$          | 2                |
| پورت خروجي سريال مدباس                                                                                                    | پورت مدباس                         | $485+$<br>485-     | ارتباط<br>سر يال |
|                                                                                                    |                                    |                    |                  |

### **3.6.2** شرح سیم کشی ترمینالهای های کنترل

### **1**( ترمینالهای آنالوگ

از آنجا که سیگنال آنالوگ ضعیف به راحتی توسط تداخل امواج خارجی تحت تاثیر قرار می گیرد، معموال باید کابل شیلددار استفاده شود، طول کابل باید کوتاه باشد و بیش از 20 متر نباشد، همانطوری که در شکل 6.1-2 نشان داده شده است. در صورتی که سیگنال آنالوگ

در معرض تداخل شدید باشد، منبع سیگنال آنالوگ باید با فیلتر خازنی یا حلقه مغناطیسی فریت محافظت شود، همانطوری که در شکل 6.2-2 نشان داده شده است.

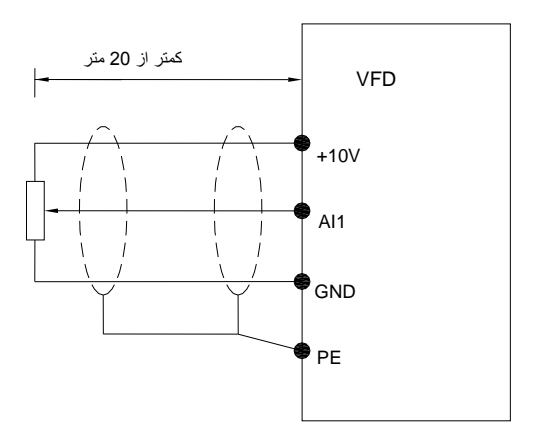

شکل 1.6-2 نمودار سیم کشی ترمینال ورودی آنالوگ جهت نصب ولوم

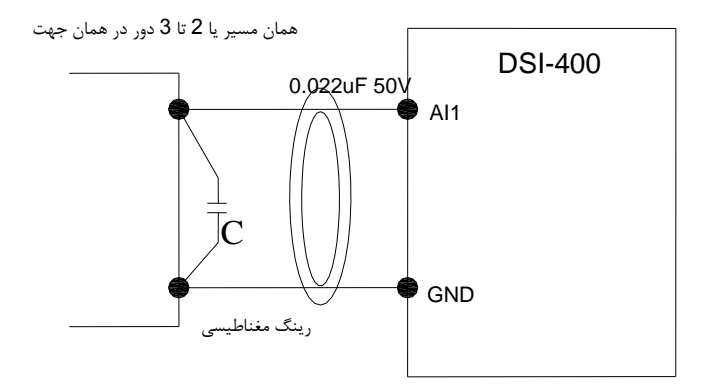

شکل 2.6.2 سیم کشی ورودی آنالوگ دربرای ورودی سیگنال پروسه

### **2**( ترمینال ورودیهای دیجیتال

به طور کلی نیاز به کابل با محافظ شیلد می باشد که طول آن بیش از 20 متر نباشد. هنگام سیم کشی، برای جلوگیری از تداخل با امواج منبع تغذیه، باید اقدامات الزم برای فیلتر کردن صورت گیرد.

*a* )روش سیم کشی ورودی *DI*( حالت سیم کشی تخلیه(

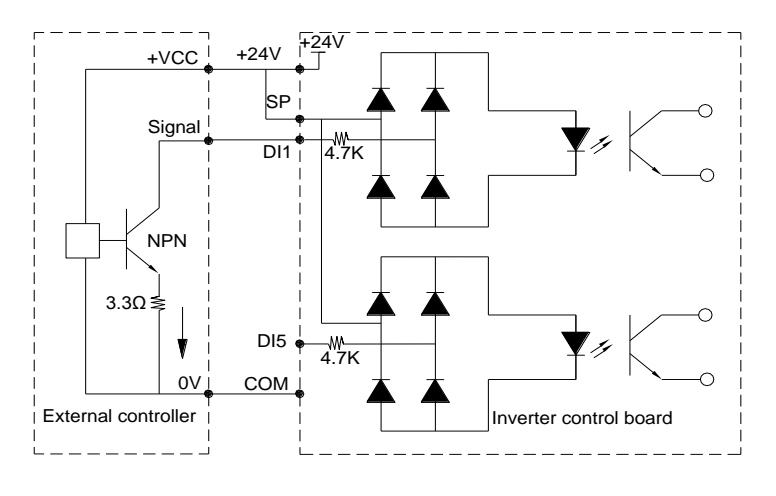

شکل ۳.۶.۲ سیم کشی دیجیتال مد درین

این یکی از حالتهای سیم کشی است و هنگامی استفاده می شود که از یک منبع تغذیه خارجی استفاده می کنید، 9J باید برداشته شود و منبع تغذیه مثبت خارجی را به OP وصل کنید، در حالی که منبع تغذیه منفی به پورت DI وصل خواهد شد.

ب) روش دوم سیم کشی ترمینال DI (حالت سیم کشی با منبع ولتاژ)

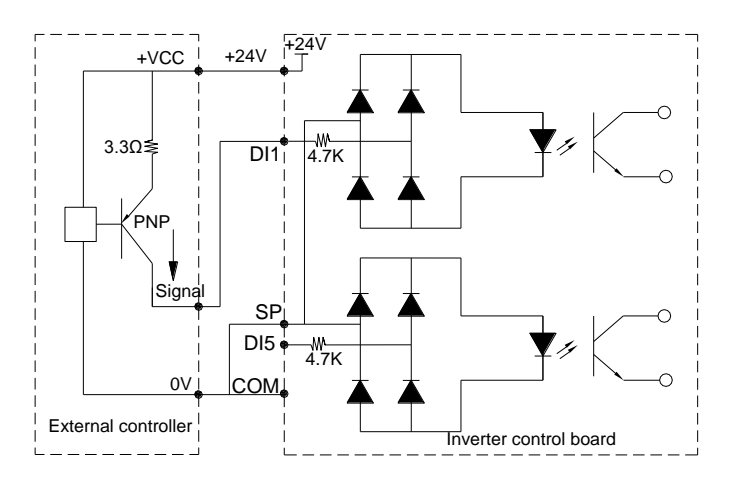

شکل ۴.۶.۲ سیم کشی با منبع ولتاژ

در این حالت اتصال OP باید جامپر 9J به پورت COM وصل شود و 24 ولت و ترمینال مشترک کنترل خارجی را به هم

وصل کنید. اگر از یک منبع برق خارجی استفاده می کنید، جامپر 9J باید برداشته شود و منبع برق منفی خارجی را به OP وصل کنید، در حالی که منبع تغذیه مثبت به ترمینال DI وصل می شود.

#### **1**( ترمینال خروجی دیجیتال

زمانیکه کنترل یک رله توسط ترمینال خروجی دیجیتال الزم باشد، شما باید یک دیود را به صورت موازی با سیم پیچ رله اضافه کنید. در غیر اینصورت منبع تغذیه 24 ولت DC به راحتی آسیب می بیند.

احتیاط: قطبهای دیود باید به درستی مطابق تصویر زیر باشد. اگر برعکس وصل گردد، منبع تغذیه 24 ولت بالفاصله پس از خروجی ترمینال دیجیتال می سوزد.

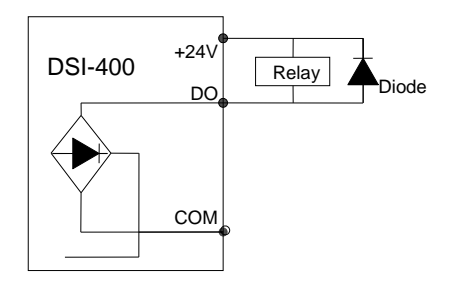

شکل 5.6.2 سیم کشی ترمینال خروجی دیجیتال

#### **7.2** مدار حالت آماده بکار

خرابی یا مشکل در اینورتر ممکن است باعث توقف موتور و آسیب به پروسه گردد، برای جلوگیری از این کار می توانید مدار جانبی جایگزین را داشته باشید تا موتور بصورت مستقیم روشن شود.

نکته: مدار جانبی جایگزین را تست و تایید نمایید و مطمئن شوید جهت فاز برق شبکه و خروجی اینورتر یکسان باشد تا جهت چرخش موتور ثابت بماند.

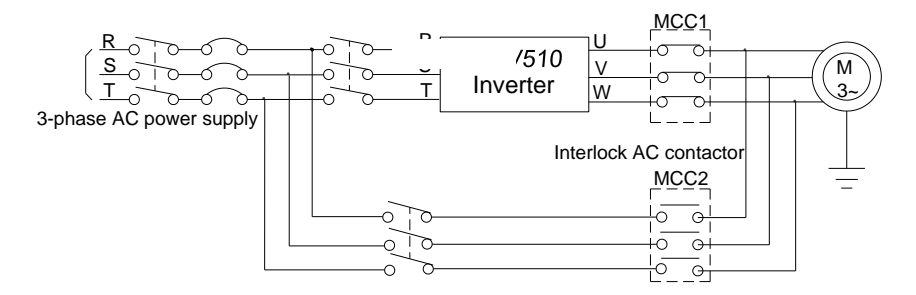

شکل 1.7.2

### بخش سوم **–** نصب و اتصاالت

### **1-3** اتصال به دستگاه های جانبی

1.1.3 اتصال قطعات و دستگاه های جانبی منبع تغذیه قدرت AC کلید قدرت یا کلید اتوماتیک کنتاکتور ورودی راکتور ورودی سه فاز فیلتر EMC ورودی q راکتور DC **Com** اینورتر مقاومت ترمز سیستم ارت اینورترł فیلتر EMC خروجی راکتور خروجی سه فاز موتور سه فاز  $\overline{+}$ سیستم ارت موتور

شکل 1.3 نمودار اتصاالت قطعات و دستگاه های جانبی اینورتر

### **3.1.2** قطعات و دستگاه های جانبی اینورتر

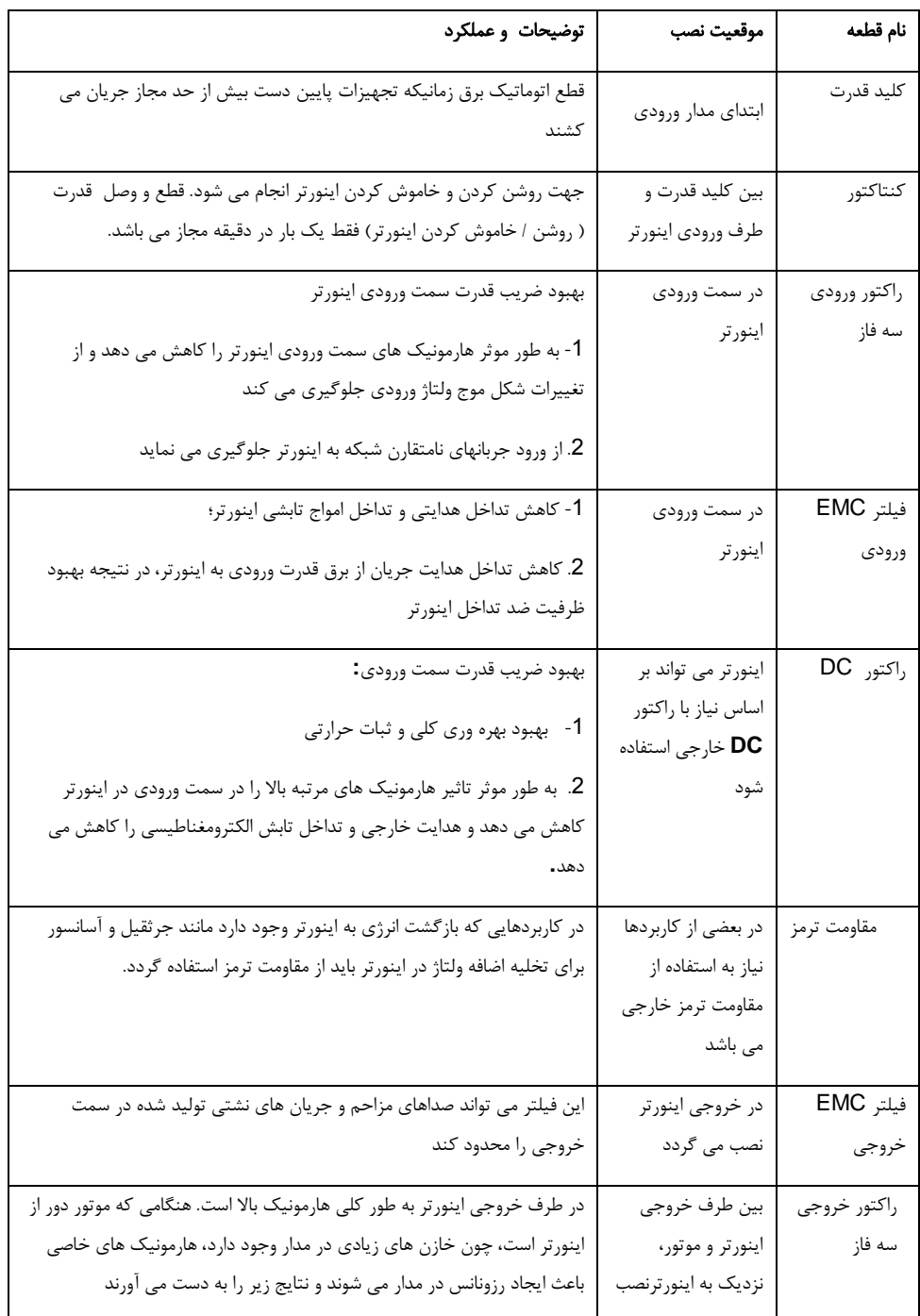

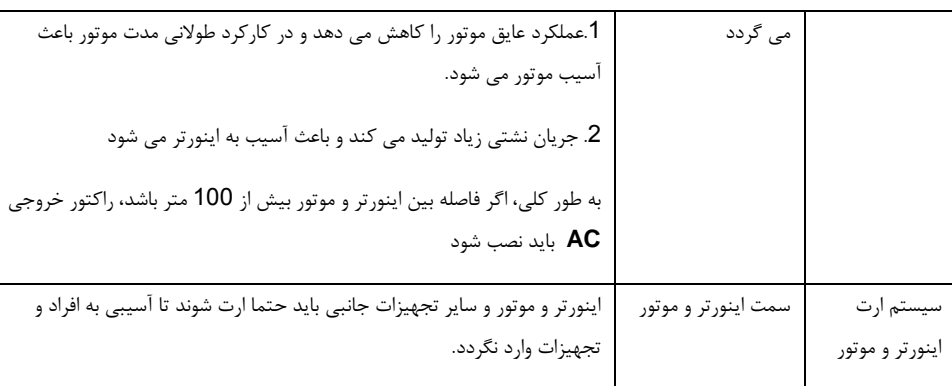

### 2.3 مونتاژ قطعات جانبی

.

### **1.2.3** یونیت ترمز و مقاومت ترمز

هنگامی که مشتری نوع ترمز را انتخاب می کند، واحد ترمز درون اینورتر قرار می گیرد، حداکثر گشتاور ترمز ٪50 است. لطفا به جدول زیر مراجعه کنید و مقاومت ترمز متناسب را جداگانه انتخاب کنید.

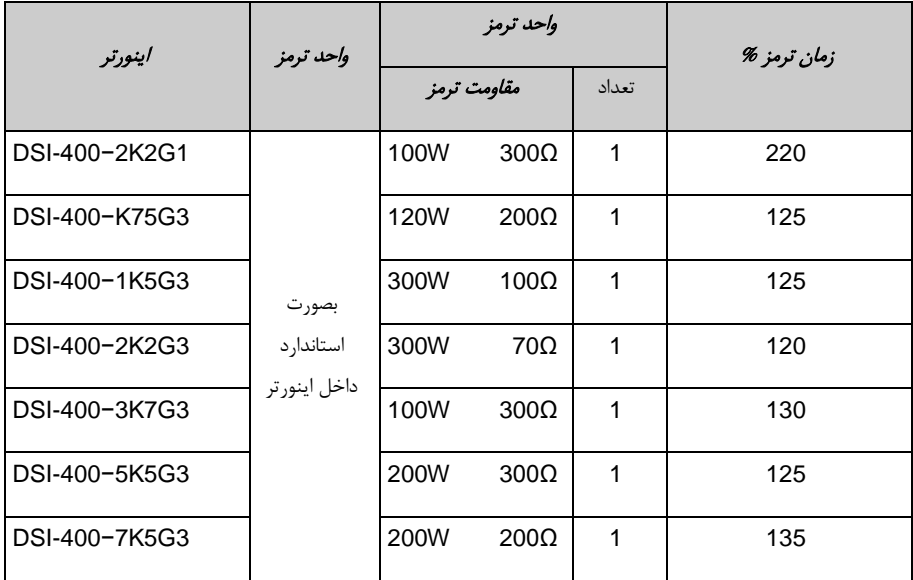

بخش چهارم . کار با صفحه کلید و نمایشگر

| DSI-400-011G3 |           | 400W  | $150\Omega$  | 1 | 135 |
|---------------|-----------|-------|--------------|---|-----|
| DSI-400-015G3 |           | 500W  | $100\Omega$  | 1 | 135 |
| DSI-400-018G3 |           | 800W  | 75Ω          | 1 | 130 |
| DSI-400-022G3 |           | 1040W | 50 $\Omega$  | 1 | 135 |
| DSI-400-030G3 |           | 6000W | $20\Omega$   | 1 | 125 |
| DSI-400-037G3 |           | 9600W | 16 $\Omega$  | 1 | 125 |
| DSI-400-045G3 | نصب خارجى | 9600W | $13.6\Omega$ | 1 | 125 |
| DSI-400-055G3 |           | 6000W | $20\Omega$   | 2 | 135 |
| DSI-400-075G3 |           | 9600W | $13.6\Omega$ | 2 | 145 |

جدول 1.2.3

اگر لوازم جانبی نیاز دارید، لطفا در سفارش به آن توجه کنید.

برای یونیت ترمز داخلی بزرگتر، لطفا از واحد ترمز استاندارد شرکت استفاده کنید. برای اطالعات بیشتر به دفترچه راهنمای واحد ترمز مراجعه کنید.

مدل های توان باال شامل ترمز داخلی نیستند. اگر توانهای بزرگ نیاز به یونیت ترمز داشته باشند، لطفا واحد ترمزاستاندارد انتخاب شود.

نصب راکتور DC بصورت خارجی:

برای اینورتر سری 400-DSI، راکتور DC خارجی را می توان با توجه به نیازهای کاربردی نصب کرد. هنگام نصب، شما باید کابل بین 1 + DC و 2 + DC مدار اصلی را وصل کنید. سپس راکتور را بین 1 + DC و 2 + DC را اضافه کنید سیم کشی بین پایانه های راکتور و پایانه های اینورتر 1 + DC و 2 + DC هیچ قطبی ندارند. بعد از نصب راکتور ، کنتاکت کوتاه بین 1 + DC و 2 + DC دیگر استفاده نمي شود.
## **2.2.3** مشخصات کلید قدرت، کابل و کنتاکتور

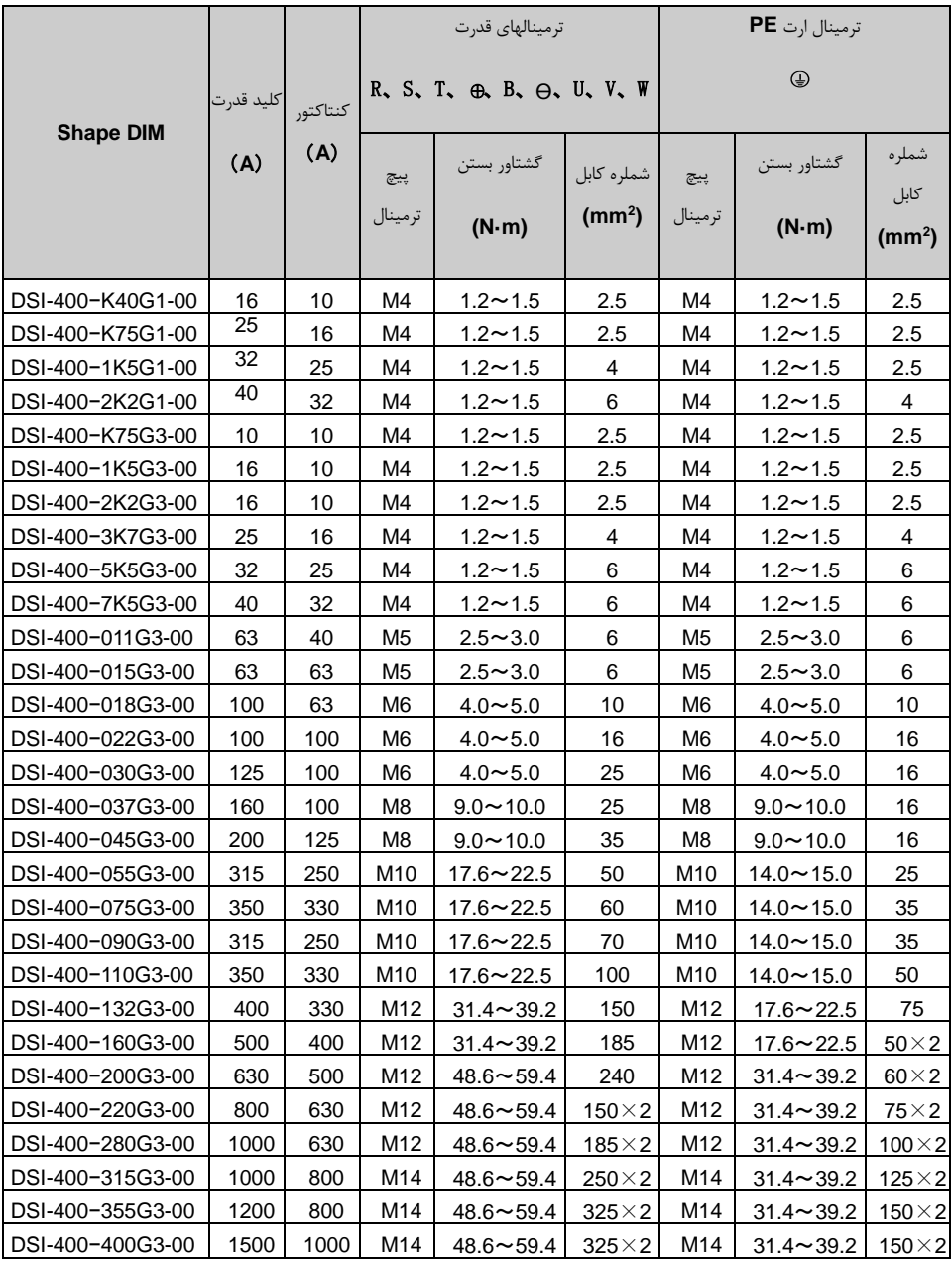

جدول 3.2.3

# بخش چهارم **–** کار با صفحه کلید و نمایشگر

## **1.4** ابعاد صفحه کلید **–** کی پد

1.1.4 مشخصات صفحه کلید – کی پد

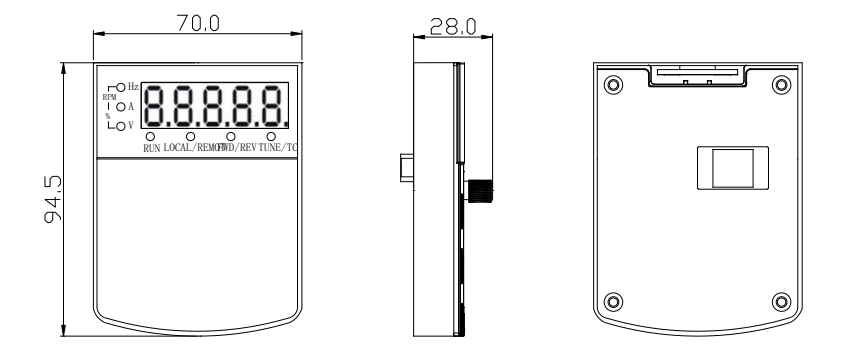

شکل 1.1.4

**2.1.4** ابعاد سوراخکاری کی پد

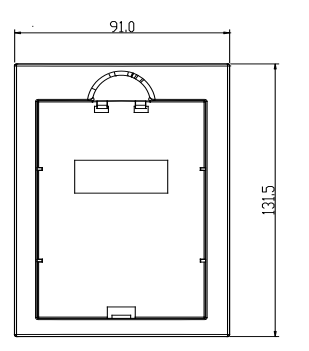

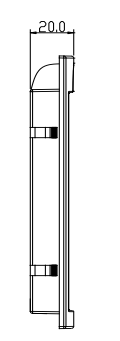

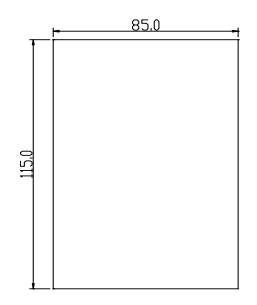

شکل 2.1.4

## **2.4** رابط صفحه نمایش)دیسپلی(

اصلاح پارامترهای اینورتر، نظارت بر عملکرد اینورتر و نمایش مقادیر پارامترها، کنترل عملکرد اینورتر (شروع و توقف) را می توان از طریق پانل کنترل انجام داد. شکل و عملکرد پانل کنترل به شرح زیر است:

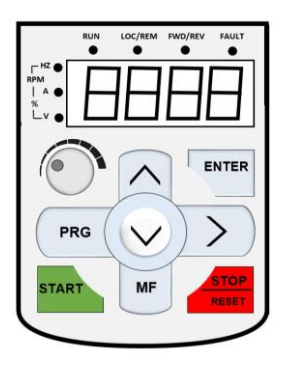

شکل 1.2.4

# **1.2.4** توضیحات عملکرد پانل کنترل

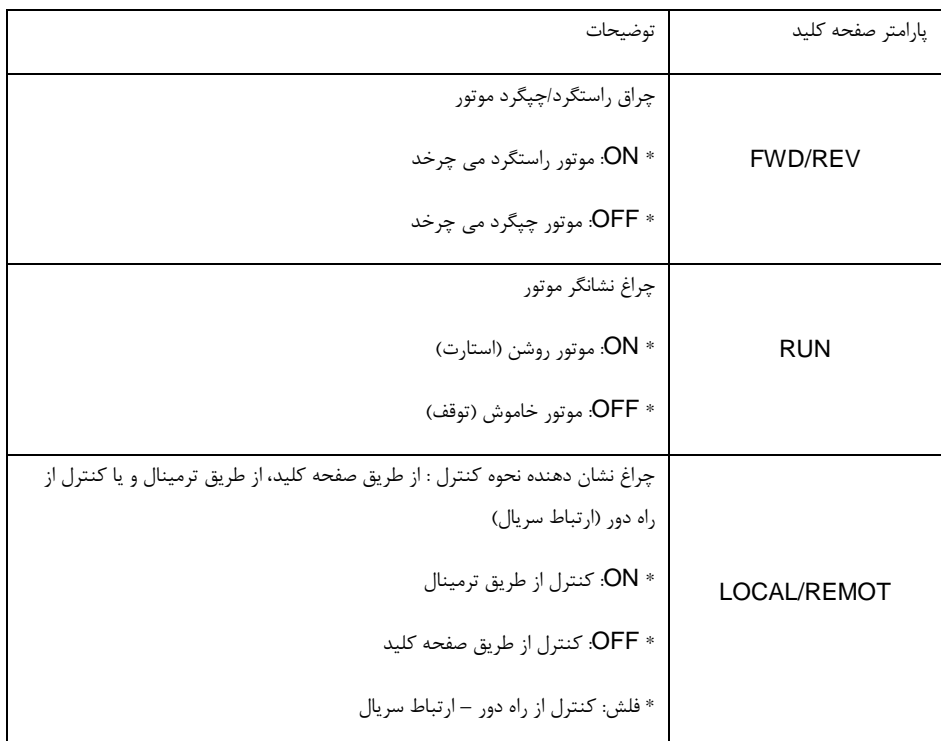

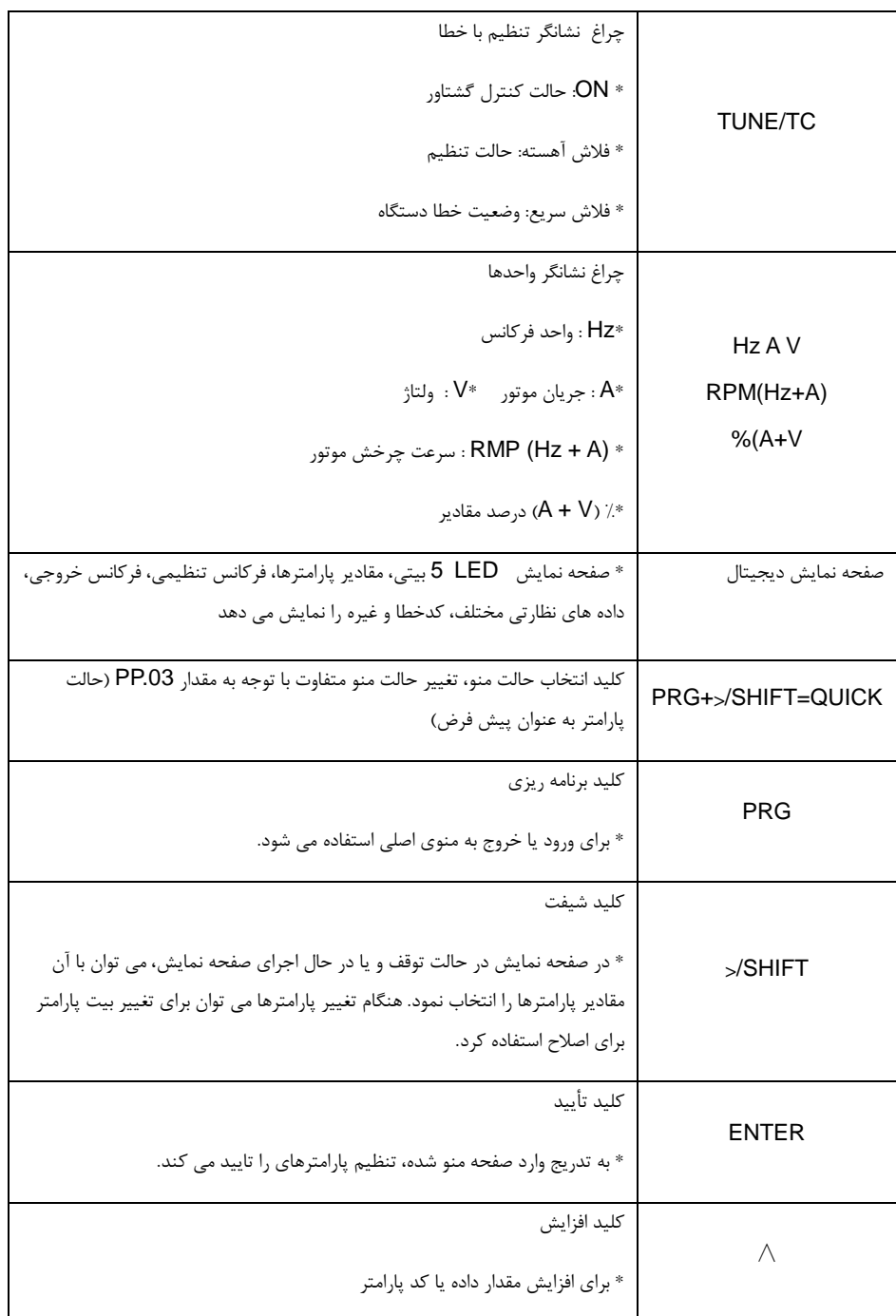

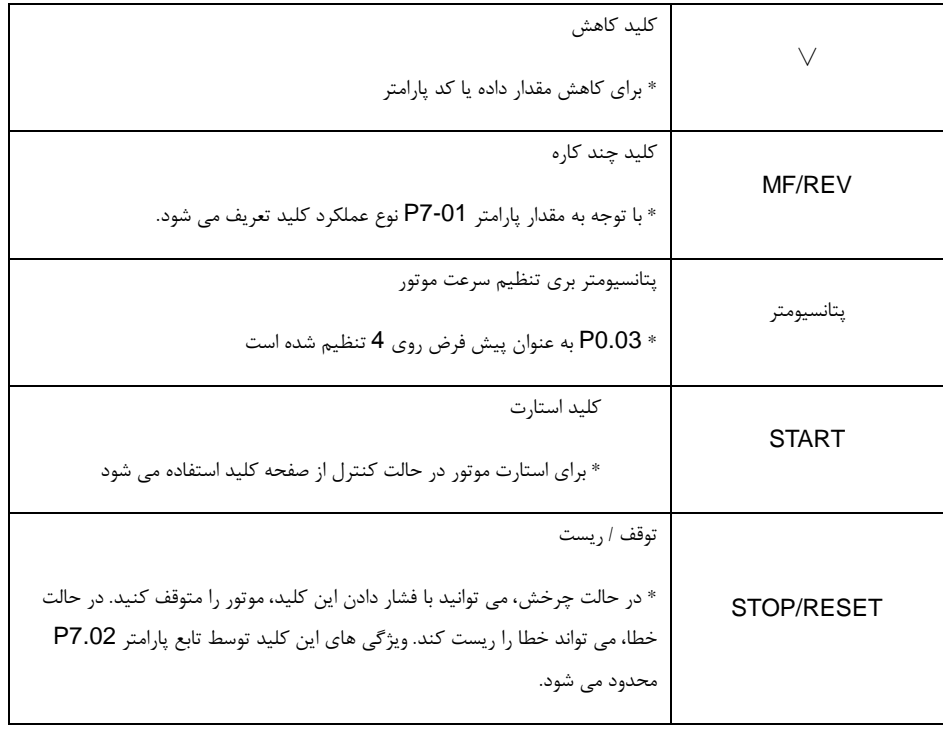

جدول 1.2.4

### **3.4** مثال هایی از تنظیم پارامترها

### **1.3.4** توضیحات مربوط نحوه تنظیم و اصالح پارامترها

پانل کنترل اینورتر از سه سطح برای انجام تنظیمات پارامترها تشکیل شده است. منوی این سه سطح شامل: گروه پارامترها)منو سطح  $1$ )  $\rightarrow$  کد هر پارامتر (منو سطح 2)  $\rightarrow$  تنظیم مقدار پارامتر (منو سطح 3). روند عملیات در شکل زیر نشان داده شده است.

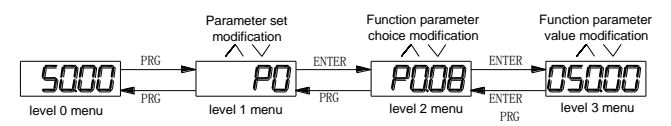

احتیاط: هنگامی که در منوی سطح 3 کارمی کنید، کلید **PRG** یا کلید **ENTER** را برای بازگشت به منوی سطح 2 فشار دهید. تفاوت بین کلید های **ENTER** و **PRG** این است که فشار دادن کلید **ENTER** مقدار پارامتر تنظیم شده را ذخیره می کند و به منوی سطح 2 می رود و سپس به طور خودکار به کد تابع بعدی تغییر می کند در حالی که فشار **PRG** کلید به طور مستقیم بدون ذخیره مقدار پارامتر به منوی سطح 2 می رود و آن را به کد تابع فعلی برمی گرداند.

تغییر پارامتر **3.02P**( از **Hz** 10.00 تا **Hz** 15.00 )را به عنوان مثال مشاهده کنید.

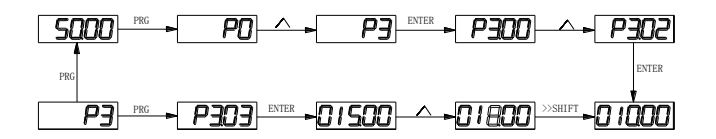

در منوی سطح 3، اگر پارامترهیج عدد چشمک زنی نداشته باشد، نشان می دهد که کد پارامتر نمی تواند تغییر کند. دلایل ممکن عبارتند از:

1( کد پارامتر یک پارامتر غیر قابل تغییر است، مانند پارامترمقادیر نمایشی)مانند جریان یا ولتاژ(، پارامترهای مقادیر موتورردر حال چرخش، و غیره.

2( مقدار پارامتر را نمی توان در حالت استارت موتور اصالح کرد، اما می توان بعد از اینکه موتور متوقف شد، اصالح نمود.

#### **4.3.2** حالت نمایش پارامترها

حالت نمایش پارامتر عمدتا برای مشاهده فرم های مختلف تنظیم پارامترهای با توجه به نیازهای واقعی کاربر ایجاد شده اند. انواع حالتهای نمایش:

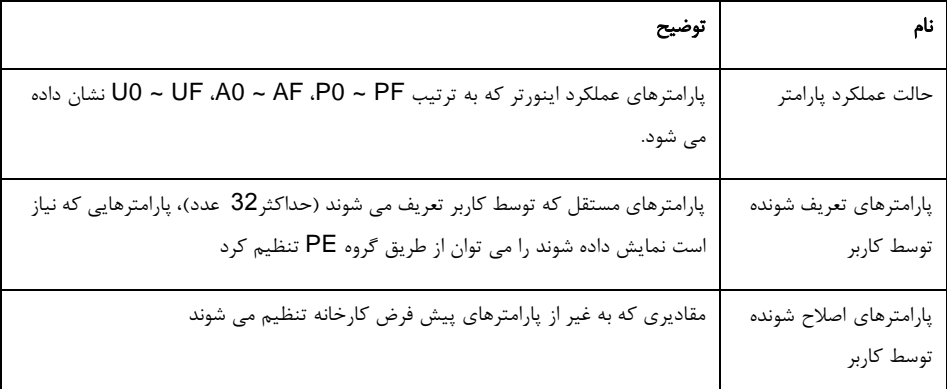

#### جدول 1.3.4

پارامترهای عملکرد مربوط به .02PP ، .03PP، که به شکل ذیل تنظیم می شوند:

بخش چهارم . کار با صفحه کلید و نمایشگر

|       |                                    | پارامترهایی که حالتهای خاص<br>نمایش داده می شوند | مقدار پيش<br>فرض                     | 11                                   |
|-------|------------------------------------|--------------------------------------------------|--------------------------------------|--------------------------------------|
|       |                                    | 1bit                                             |                                      | انتخاب نمايش گروه U                  |
| PP.02 | رنج تنظيمات                        | 0                                                |                                      | بدون نمايش                           |
|       |                                    | 1                                                |                                      | نمايش                                |
|       |                                    | 10bit                                            |                                      | انتخاب نمايش گروه A                  |
|       |                                    | 0                                                | بدون نمايش                           |                                      |
|       |                                    | 1                                                |                                      | نمايش                                |
|       | انتخاب نمای مد پارامترهای<br>مستقل |                                                  | مقدار پیش<br>فرض                     | 00                                   |
|       |                                    | 1bit                                             |                                      | انتخاب نمايش پارامترهاى تنظيمى كاربر |
|       |                                    | 0                                                |                                      | بدون نمايش                           |
| PP.03 | رنج تنظيمات                        | 1                                                |                                      | نمايش                                |
|       |                                    | 10bit                                            | انتخاب نمايش پارامترهاي اصلاحي كاربر |                                      |
|       |                                    | $\mathbf 0$                                      |                                      | بدون نمايش                           |
|       |                                    | 1                                                |                                      | نمايش                                |

جدول 2.3.4

هنگامی که یک بیت در صفحه نمایش موجود در حالت انتخاب پارامترهای فردی ).03PP )وجود دارد، شما می توانید با فشار دادن کلید SHIFT / > + PRG در همان زمان حالت نمایش پارامترهای مختلف را وارد کنید.

هر پارامتر کدهای ذیل را نمایش می دهد:

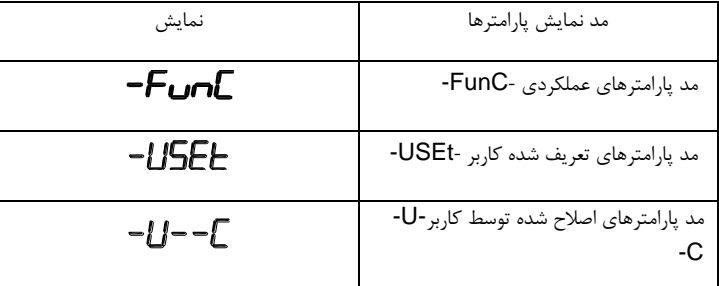

#### جدول 3.3.4

حالت سوئیچ پارامترها به شرح زیر است: به عنوان مثال: برای تغییر پارامتر عملکرد فعلی به حالت تنظیم پارامتر کاربر. Fig. 4-3.3 ENTER SHIFT>>+PRG

#### **3.3.4** مد کاری پارامترهای تنظیم شده کاربر

منوی تنظیمات کاربر برای بررسی و اصالح سریع ایجاد شده است. حالت نمایش "3.02uP "است که نشان دهنده پارامتر 3.02P است. این اثر همان تغییر پارامتر را در منوی تنظیمات کاربر و حالت برنامه نویسی نرمال دارد. پارامترهای منوی تنظیمات کاربر از گروه PE انتخاب می شود. پارامتر تابع: هنگامی که PE به 0.00P تنظیم می شود، این بدان معنی این است که انتخابی وجود ندارد وبه طور کامل 30 پارامتر را می توان تنظیم کرد. اگر هنگام وارد کردن منو "NULL "نمایش داده شود، به این معنی است که منوی تنظیمات کاربر صفر است. 16 پارامتر در تنضیمات اولیه برای راحتی کاربر ذخیره شده است: 0.01P: حالت کنترل 0.02P: انتخاب منبع فرمان 0.03P: انتخاب منبع اصلی فرکانس 0.07P: انتخاب منبع فرکانس 0.08P: فرکانس از پیش تعیین شده 0.17P: زمان شتاب افزاینده 0.18P: مدت زمان شتاب کاهنده 3.00P: منحنی F / V تنظیم شده 3.01P: تقویت گشتاور 4.00P: انتخاب عملکرد ترمینال 1DI 4.01P: انتخاب عملکرد ترمینال 12D 4.02P انتخاب عملکرد ترمینال 3DI 5.04P: انتخاب خروجی 1DO 5.07P: انتخاب خروجی 1AO 6.00P: حالت راه اندازی 6.10P: حالت توقف کاربران می توانند پارامتر مجموعه کاربر را با توجه به نیاز خاص خود تغییر دهند.

### **4.3.4** بررسی روش انتخاب پارامتر وضعیت

هنگامی که اینورتر در حال توقف یا در حال کار است، چندین پارامتر وضعیت می تواند نمایش داده شود. اگر این پارامتربصورت بیت های باینری نمایش داده شده امی تواند با پارامتر 7.03P( پارامتر در حال کار 1( انتخاب شود، 7.04P (پارامتر در حال کار 2) و P7.05 (پارامتر توقف).

در وضعیت توقف، 4 پارامتردر حالت کار وجود دارد: فرکانس تنظیم، ولتاژ باس، ولتاژ ورودی آنالوگ 1AI، ولتاژ ورودی آنالوگ 2AI که آنها به طور پیش فرض نمایش داده می شوند. پارامترهای دیگر نمایش به ترتیب: حالت ورودی DI، حالت خروجی DO ، ولتاژ ورودی آنالوگ 3AI، مقدار شمارش واقعی، مقدارطول واقعی، مراحل اجرای PLC، صفحه نمایش سرعت بار، سیستم PID، فرکانس پالس ورودی PULSE و 3 پارامتر رزرو شده ) انتخاب نمایش یا عدم نمایش با بیتیهای باینری توسط پارامتر P7.05 تعیین می شود). پارامتر انتخاب شده به ترتیب جابجایی می شوند.

در وضعیت در حال کار، در مجموع 5 پارامتر در وضعیت کار وجود دارد، از جمله: فرکانس تنظیم، فرکانس در حال کار، ولتاژ باس، ولتاژ خروجی، جریان خروجی، که به صورت پیش فرض نمایش داده می شوند. پارامترهای دیگر نمایش: به ترتیب: قدرت خروجی، گشتاور خروجی، حالت ورودی DI، حالت خروجی DO، ولتاژ ورودی آنالوگ 1AI، ولتاژ ورودی آنالوگ 2AI،

ولتاژ ورودی آنالوگ 3AI، مقدار شمارش واقعی، مقدار طول واقعی، سرعت خطی، سیستم PID، بازخورد PID و غیره. که برای نمایش یا عدم نمایش توسط پارامترهای 7.03P و 7.04P بصورت انتخاب بیتی تعیین می شود. پارامتر انتخاب شده به ترتیب جابجا می شوند.

هنگامی که اینورتر خاموش می شود، پارامتر نمایشی پارامتری است که قبل از خاموش شدن به عنوان پیش فرض انتخاب شده است.

#### **5.3.4** تنظیمات رمز عبور

اینورتر دارای رمز عبور برای حفاظت از تنظیمات ناخواسته پارامترها می باشد. اگر مقدار پارامتر .00PP به مقدار غیر از صفر تنظیم شود، پس از خروج از وضعیت ویرایش پارامتر، رمز عبور کاربر فعال می شود. هنگامی که کاربر کلید PRG را دوباره فشار می دهد، عالمت "-----" نمایش داده می شود و از کاربر درخواست رمز ورود می کند. تا زمانیکه کاربر رمز ورود را وارد نکند، نمی تواند وارد منوی تنظیمات شود.

برای لغو رمز عبور، کاربر نیاز به وارد شدن به منو از طریق رمز عبور و تنظیم مقدار پارامتر .00PP به 0 را دارد.

#### **4.3.6** تنظیم خودکار پارامترهای موتور

حالت کنترل برداری: قبل ازاستارت، کاربر باید با استفاده از پارامترهای پالک موتورمقادیر دقیق را وارد نماید. اینورتر پارامترهای موتوررا بر اساس پارامترهای استاندارد پالک موتور تنظیم خواهد کرد. روش های کنترل برداری بسیار وابسته به پارامترهای موتور هستند، برای دستیابی به عملکرد کنترل خوب و دقیق، پارامترهای موتور باید به صورت دقیق بدست آیند.

روش تنظیم خودکار پارامترهای موتور به شرح زیر است:

اوال، منبع فرمان )0.02P )اینورتر را از پانل کنترل)کلید استارت و استپ روی صفحه کلید( انتخاب کنید. ثانیا، پارامترهای ورودی زیر را مطابق پارامتر واقعی پالک موتور وارد کنید:

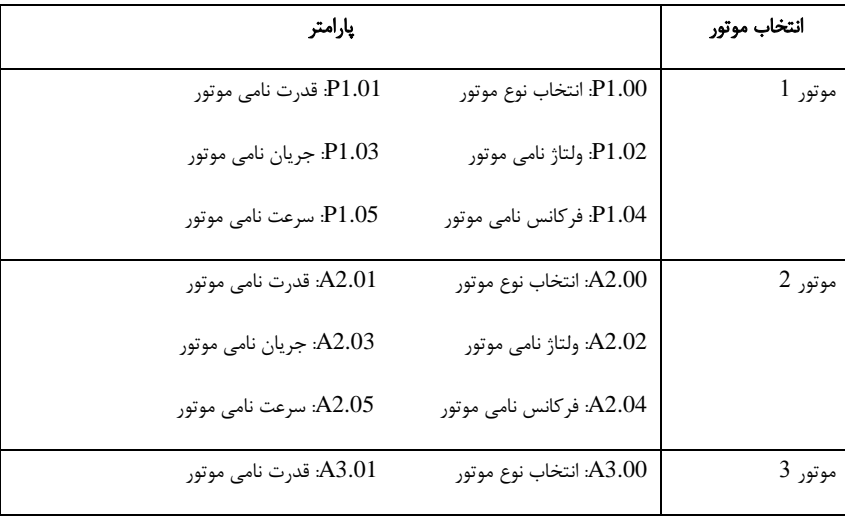

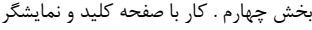

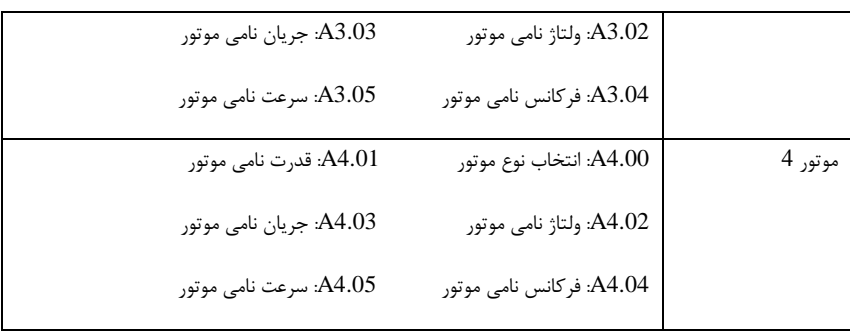

جدول 4.3.4

به عنوان مثال: تنظیم پارامترهای موتور القایی

اگرمی توانید موتور و بار را کامال از هم جدا کنید، لطفا پارامتر 1.37P( موتور 2 \ 3 \ 4 به عنوان 4.37A \ 3A \ 2A )را 2 )موتور القایی یا آسنکرون) انتخاب کنید، سپس کلید RUN را روی صفحه کلید پانل فشار دهید، اینورتر استارت شده و به طور خودکار پارامترهای موتور از پارامترهای زیر محاسبه می نماید:

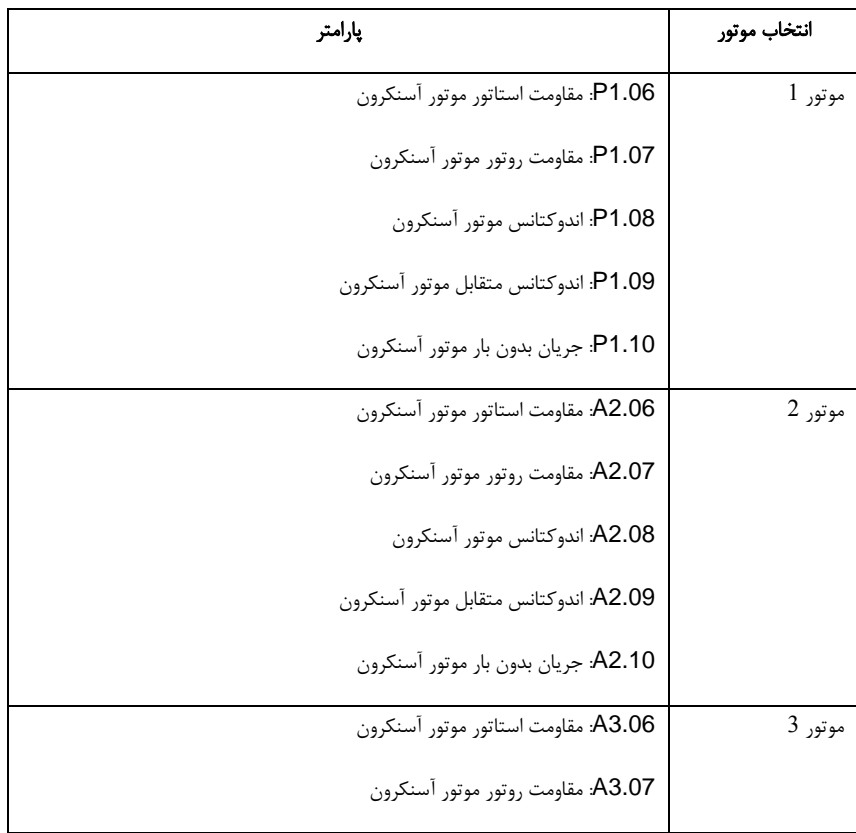

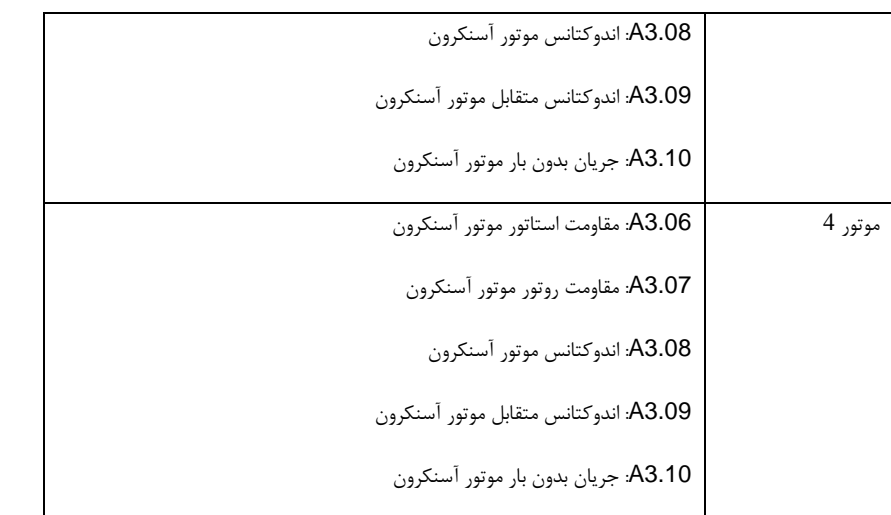

جدول 5.3.4

اگر موتور و بار را نمی توان کامال جدا کرد، لطفا پارامتر 1.37P( موتور 2 \ 3 \ 4 به عنوان 4.37A \ 3A \ 2A )را 1 )تنظیم استاتیک موتور آسنکرون) انتخاب کنید، سپس کلید RUN را روی پانل صفحه کلید فشار دهید.

## **4.4** موتور در حال کار

مقادیر تنظیمی در کارخانه برای اینورتر

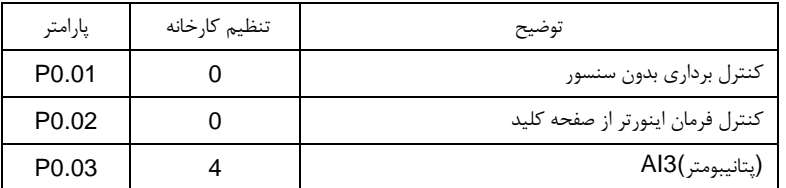

برای اصالح مقادیر پارامترهای تنظیمی موتور توسط کاربر 1.05P ~ 1.00P ، پس از تنظیم خودکار پارامتر، کنترل موتور را می توان به طور مستقیم از طریق صفحه کلید انجام داد، در حالی که فرکانس را می توان از طریق پتانسیومتر صفحه کلید تنظیم نمود.

# بخش پنجم - جدول پارامترها

#### احتیاط:

نمادها در جدول عملکرد پارامترها به شرح زیر توضیح داده می شوند:

"★": نشان می دهد که مقدار پارامتر را نمی توان در زمانی که اینورتر در وضعیت کار است اصالح کرد.

"●": نشان می دهد که مقدار پارامتر مقدار واقعی و نمایشی است و نمی تواند تغییر کند.

"☆": نشان می دهد که مقدار پارامتر را می توان زمانی که اینورتر در وضعیت توقف است تغییر داد.

"▲": نشان می دهد که پارامتر "پارامتر پیش فرض کارخانه" است و می تواند تنها توسط سازنده تنظیم شود و کاربر از تغییر آن ممنوع شده است.

"-": نشان می دهد که مقدار پارامتر کارخانه بستگی به قدرت یا مدل دستگاه دارد، برای مشخصات لطفا به توضیحات پارامتر مربوطه مراجعه کنید.

"محدودیت تغییر" نشان می دهد که پارامتر در طول عملیات قابل تنظیم می باشد.

هنگامی که مقدار *.0PP* مقداری غیراز صفر تنظیم شده باشد، به این معنی است که گذرواژه حفاظتی پارامترها فعال شده است و تنها زمانی که کد ورودی صحیح باشد، کاربر میتواند به منوی پارامترها وارد شود. برای لغو رمز عبور، *.00PP* باید دوباره 0 تنظیم شود.

در حالت پارامتر تعریف شده توسط کاربر، منوی پارامترها با رمز عبور محافظت نمی شود.

گروه *P* و گروه *A*، گروه پارامترهای توابع اصلی هستند، گروه *U* گروه پارامترهای مانیتور هستند.

## .**1.5** گروه پارامترهای مانیتورینگ : *0.61U0.00-U*

گروه پارامترهای *0U* برای نظارت بر وضعیت اینورتر استفاده می شود. کاربران می توانند از طریق پانل کنترل برای راه اندازی و بررسی مقادیر اینورتر همچنین با خواندن پارامترها از طریق ارتباطات سریال بر نحوه کار اینورتر و موتور نظارت نمایند. در این گروه *0.00U 0.31U ~* برای تنظیم پارامترهای مانیتور در حالت کارو *7.03P* و *7.04P* در حالت توقف تعریف شده اند.

برای کد پارامترهای خاص، نام پارامتر و حداقل مقدار، لطفا به جدول زیر مراجعه کنید.

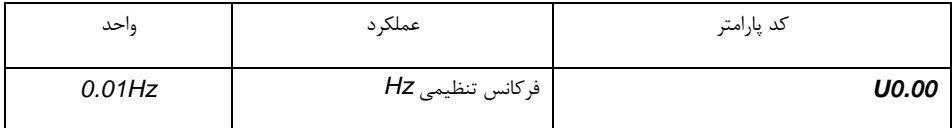

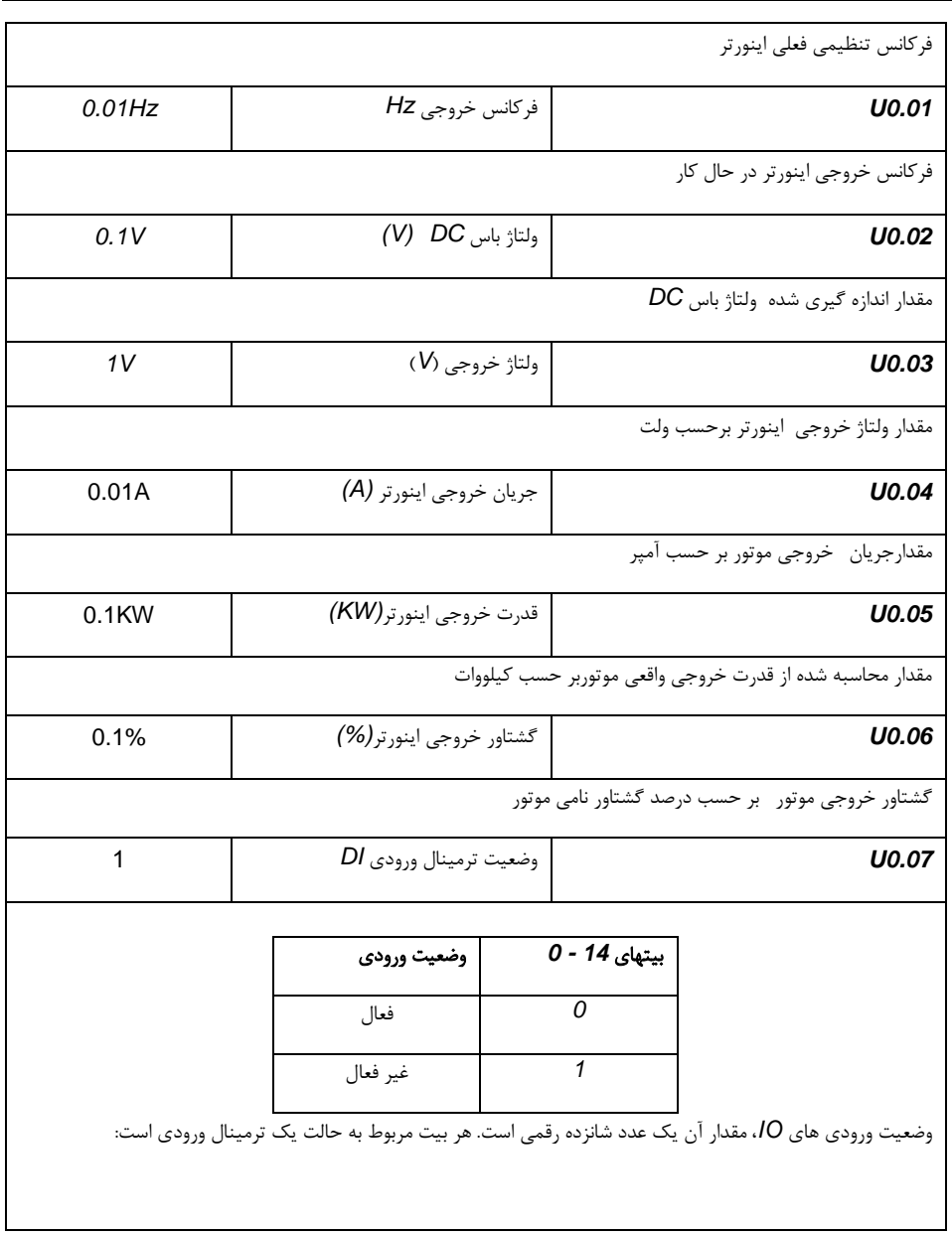

بخش پنجم. جدول پارامترها

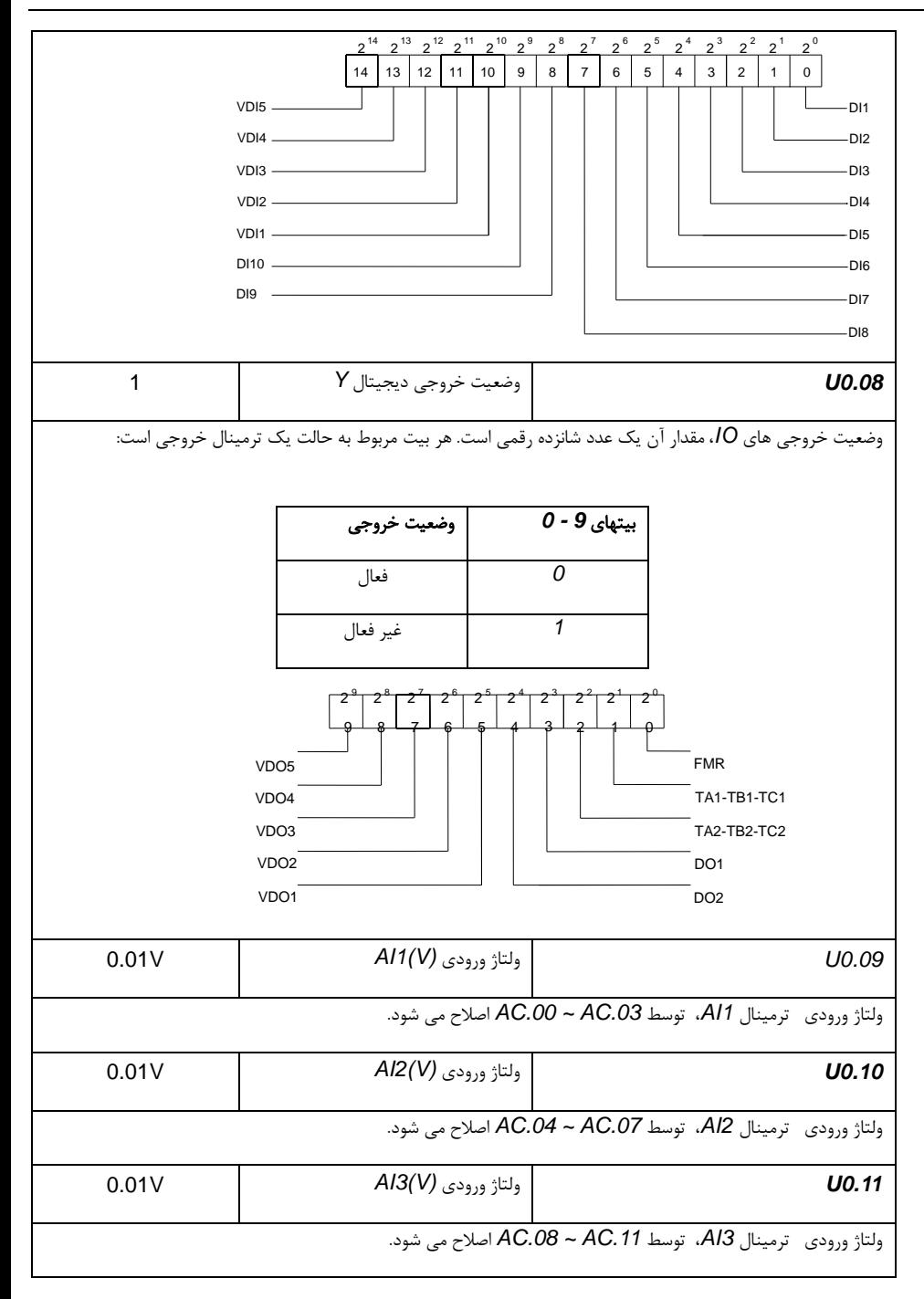

بخش پنجم. جدول پارامترها

| 1         | مقدار كانتر (شمارنده)    | U0.12                                                                                               |
|-----------|--------------------------|----------------------------------------------------------------------------------------------------|
|           |                          | پارامترهای گروه کانتر(شمارنده) Pb.08 ~ Pb.09                                                        |
| 1         | مقدار طول                | U0.13                                                                                               |
|           |                          | پارامترهای گروه اندازه گیری طول Pb.05 ~ Pb.05                                                       |
| 1         | سرعت موتورRPM            | U0.14                                                                                               |
|           |                          | سرعت واقعی موتور بر حسب RPM                                                                         |
| 0.1       | مقدار درصد مرجع PID (%)  | U0.15                                                                                               |
|           |                          | مقدار درصد مرجع PID براي تنظيم سرعت خروجي                                                           |
| 0.1       | مقدار درصد فيدبك PID (%) | U0.16                                                                                               |
|           |                          | مقدار درصد فیدبک PID که از موتور گرفته می شود                                                       |
| 1         | سرعت پله اي PLC          | U0.17                                                                                               |
|           |                          | نمایش سرعت پله ای PLC                                                                               |
| 0.01kHz   | پالس ورودي فركانسKHz     | U0.18                                                                                               |
|           |                          | نمايش پالس ورودي فركانس، واحد 0.01KHz                                                               |
| $0.1$ Hz  | سرعت فيدبك               | U0.19                                                                                               |
|           |                          | سرعت همزمان، با دقت 0.1Hz                                                                           |
| $0.1$ Min | زمان ماندگاری دیسپلی     | <b>U0.20</b>                                                                                        |
|           |                          | زمان ماندگاری دیسپلی برای کارکرد عادی                                                               |
| 0.001V    | ولتاژ Al1 قبل از تصحيح   | U0.21                                                                                               |
|           |                          | ولتاژ Al1 قبل از اصلاح، براي پارامتر گروه AC گروه AC.03 ~ AC.00 براي اصلاح ولتاژ Al1 استفاده مي شود |
| 0.001V    | ولتاژ Al2 قبل از تصحيح   | U0.22                                                                                               |
|           |                          |                                                                                                    |

بخش پنجم. جدول پارامترها

| 0.001V      | ولتاژ Al3 قبل از تصحيح      | U0.23                                                                                                  |
|-------------|-----------------------------|----------------------------------------------------------------------------------------------------|
|             |                             | ولتاژ Al3 قبل از اصلاح، برای پارامتر گروه AC.11 گروه AC.08 ~ AC.08 برای اصلاح ولتاژ Al2 استفاده می شود |
| 1m/Min      | سرعت خطى                    | U0.24                                                                                                  |
|             |                             | سرعت خطی بر اساس سرعت دورانی و قطر محاسبه می شود که برای کنترل کشش ثابت و کنترل سرعت ثابت خطی استفاده  |
|             |                             | می شود.                                                                                                |
| 1 Min       | مدت زمان روشن بودن اينورتر  | U0.25                                                                                                  |
|             |                             | مدت زمان روشن بودن(برق دار بودن) اینورتر بر حسب دقیقه از ابتدای روشن شدن اینورتر                       |
| 1 Min       | مدت زمان در حال کار اینورتر | U0.26                                                                                                  |
|             |                             | مدت زمان درحال كار اينورتر بر حسب دقيقه از ابتداى زمان كار اينورتر                                     |
| 1Hz         | فركانس ورودي پالس Pulse     | <b>U0.27</b>                                                                                           |
|             |                             | نمايش فركانس ورودي پالس PULSE، بر حسب واحد Hz                                                          |
| 0.01%       | مقدار ارتباط سريال          | U0.28                                                                                                  |
|             |                             | مقدار ارتباط سريال                                                                                     |
| $0.01$ Hz   | سرعت انكودر                 | U0.29                                                                                                  |
|             |                             | سرعت انكودر موتور بر حسب 0.01Hz                                                                        |
| $0.01$ Hz   | $X$ نمایش فرکانس اصلی       | U0.30                                                                                                  |
|             |                             | P0.03 فركانس تنظيم شده است منبع اصلي                                                                   |
| $0.01$ Hz   | نمایشگر فرکانس کمکی Y       | U0.31                                                                                                  |
|             |                             | P0.04 فركانس تنظيم شده منبع فركانس كمكي                                                                |
|             | مشاهده آدرس حافظه دلخواه    | U0.32                                                                                                  |
|             |                             | مشاهده آدرس حافظه دلخواه، براي راه اندازي پيشرفته                                                      |
| $0.0^\circ$ | رزرو                        | U0.33                                                                                                  |
|             |                             |                                                                                                    |

بخش پنجم. جدول پارامترها

| $1^{\circ}$ C            | دمای موتور                        | U0.34                                                                                                    |
|--------------------------|-----------------------------------|----------------------------------------------------------------------------------------------------|
|                          |                                   | نمایش دمای موتور، نمایش دمای دستگاههای دیگر نیز می تواند از طریق اندازه گیری دماهای متفاوت انجام گیرد                                                                   |
| 0.1%                     | گشتاور مرجع (٪)                   | U0.35                                                                                                    |
|                          |                                   | تنظیم گشتاور مرجع، در حالت کنترل گشتاور، برای بررسی گشتاور مرجع مورد استفاده قرار می گیرد                                                                               |
| 1                        | موقعيت متغير چرخشى                | U0.36                                                                                                    |
|                          |                                   | موقعیت روتور هنگام استفاده از فیدبک سرعت                                                                                                    |
| 0.1                      | زاويه ضريب توان                   | U0.37                                                                                                    |
|                          | (زاويه ضريب توان) COS = ضريب توان | زاويه = 0، حداكثر قدرت                                                                                                    |
| 0.0                      | موقعيت ABZ                        | U0.38                                                                                                    |
|                          |                                   | اطلاعات $ABC$ ، اطلاعات موقعيت فيدبك انكودر                                                                                                    |
| 1V                       | ولتاژ مرجع خروجي VF               | U0.39                                                                                                    |
|                          |                                   | ولتاژ مرجع خروجي VF هنگام كه منبع تغذيه تغيير مي كند                                                                                                    |
| 1 <sub>V</sub>           | ولتاژ خروجي VF                    | <b>U0.40</b>                                                                                                    |
|                          |                                   | ولتاژ خروجی VF هنگام که منبع تغذیه تغییر می کند                                                                                                    |
| $\overline{\phantom{a}}$ | نمايش وضعيت وروديهاي DI           | U0.41                                                                                                    |
| وضعيت وروديهاي           |                                   |                                                                                                    |
|                          | DI Input status<br>Unused         | Expansion DI7<br>Unused Expansion DI9  <br>DI5 DI3<br>DI1<br>- Input status<br>Mark line<br>D <sub>12</sub><br><b>DI6 DI4</b><br>Expansion DI10<br><b>Expansion DI8</b> |

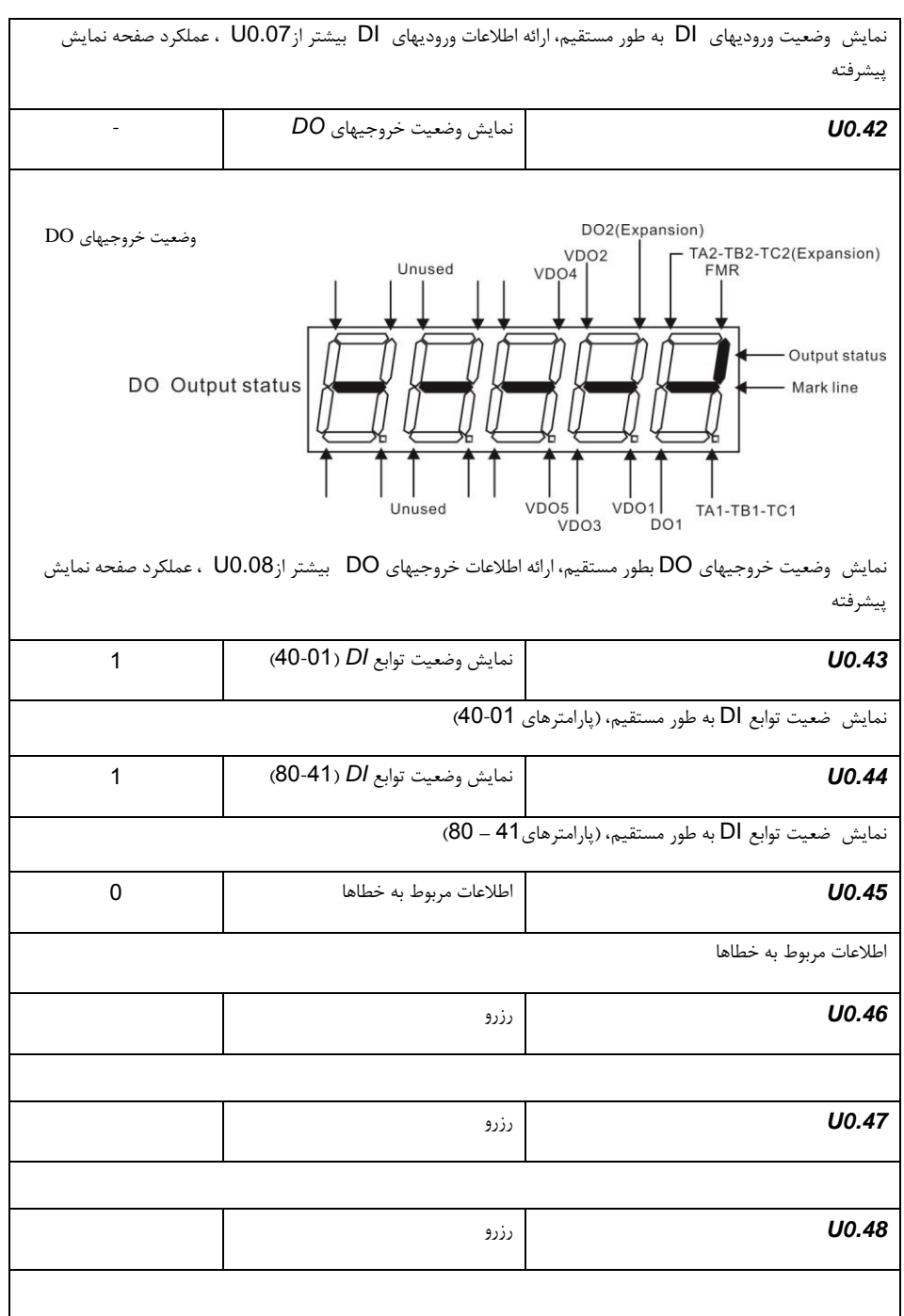

بخش پنجم. جدول پارامترها

| 0.01% | فركانس در حال كار (٪) | U0.60            |
|-------|-----------------------|------------------|
|       |                       | -100.00%~100.00% |
| 1     | وضعيت اينورتر         | U0.61            |
|       |                       |                  |
| 1     | کد خطای فعلی          | U0.62            |
|       |                       |                  |
| 0.01% | ارتباط نقطه به نقطه   | U0.63            |
|       |                       |                  |
| 1     | از تعداد ایستگاه ها   | U0.64            |
|       |                       |                  |
| 0.01% | محدوديت گشتاور        | U0.65            |

# **5**-**2** گروه پارامترهای اصلی: **0.28P0.00-P**

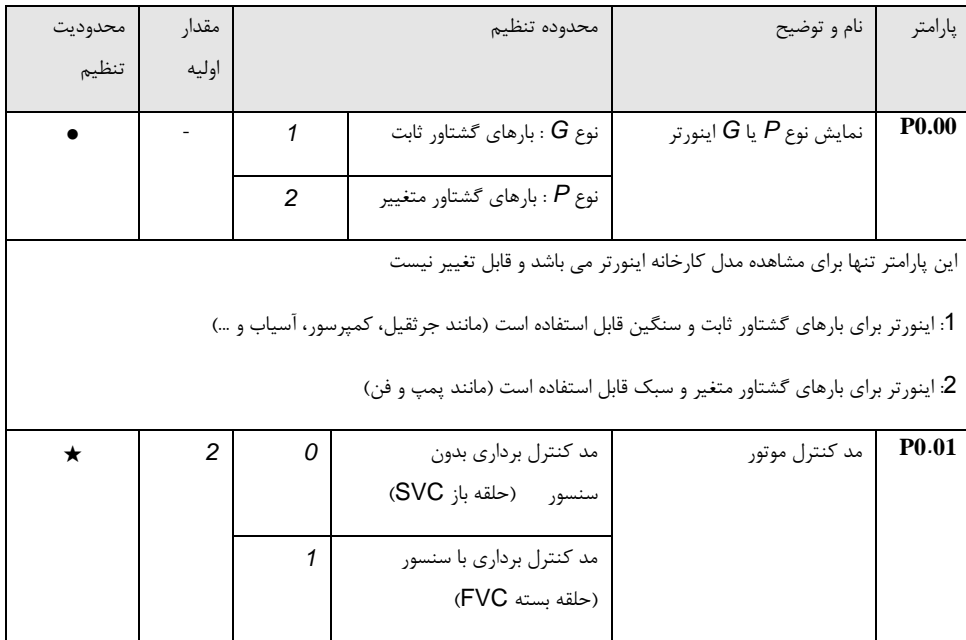

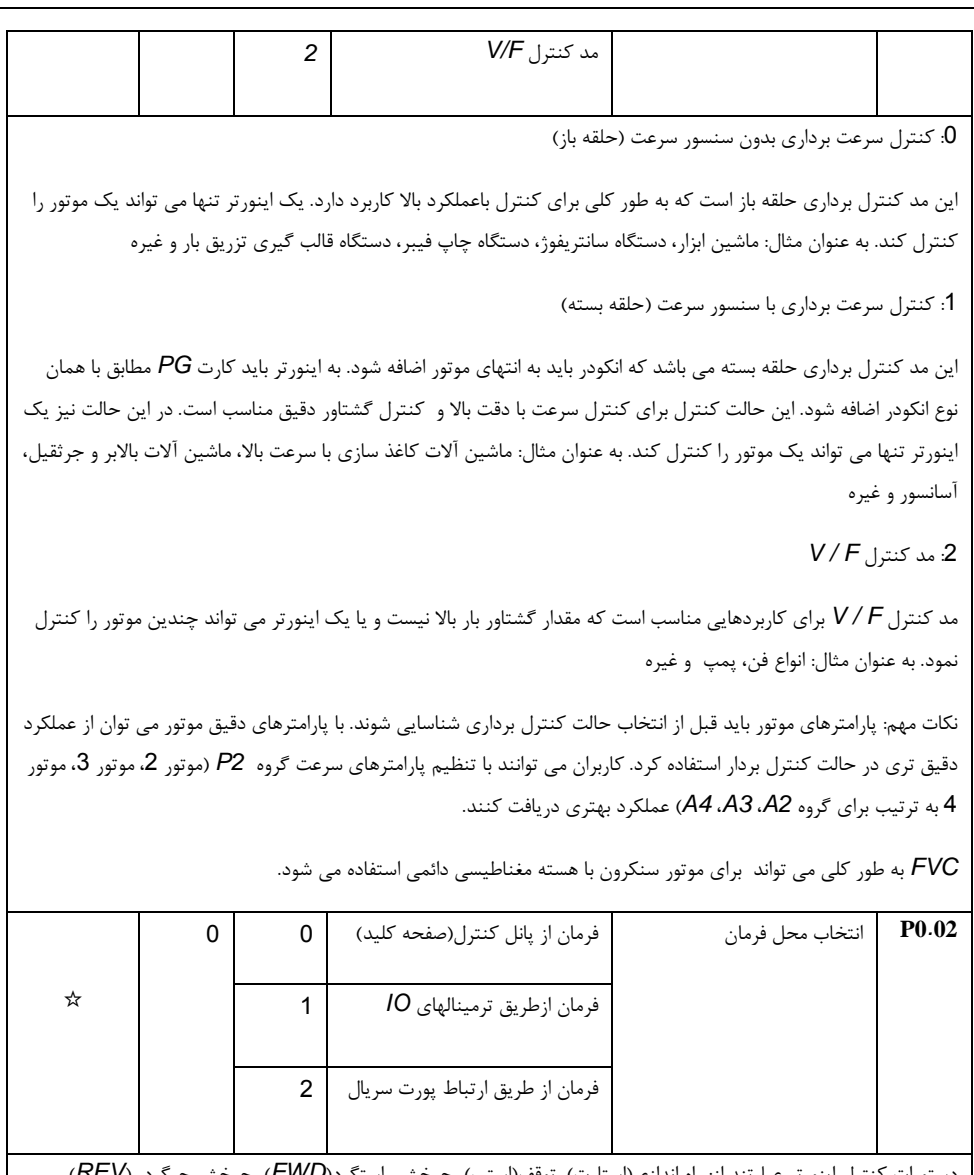

دستورات کنترل اینورتر عبارتند از: راه اندازی)استارت(، توقف)استپ(، چرخش راستگرد)*FWD*)، چرخش چپگرد )*REV*)، حرکت به جلو )*FJOG*)، حرکت به عقب )*RJOG* )و غیره

:0 فرمان کنترل از طریق پانل کنترل ) چراغ *REMOT / LOCAL* خاموش می باشد(

فرمان با کلیدهای *RUN*، *MF* و *RESET / STOP* در پانل کنترل انجام می شود.

:1 فرمان کنترل از طریق ترمینالهای *IO*( چراغ *REMOT / LOCAL* روشن می باشد(

کنترل فرمان استارت و استپ با ترمینالهای ورودی چند منظوره مانند *FWD*، *REV*، *FJOG*، *RJOG* و غیره انجام می شود.

:2 کنترل فرمان از طریقی ارتباط سریال )چراغ *REMOT / LOCAL* چشمک زن می باشد(.

دستوررات توسط کنترلر میزبان از طریق ارتباط سریال داده می شود. برای پروتکل ارتباطات، لطفا به "پارامترهای ارتباطی گروه *PD* "و توضیح تکمیلی کارت ارتباطی مربوطه مراجعه کنید.

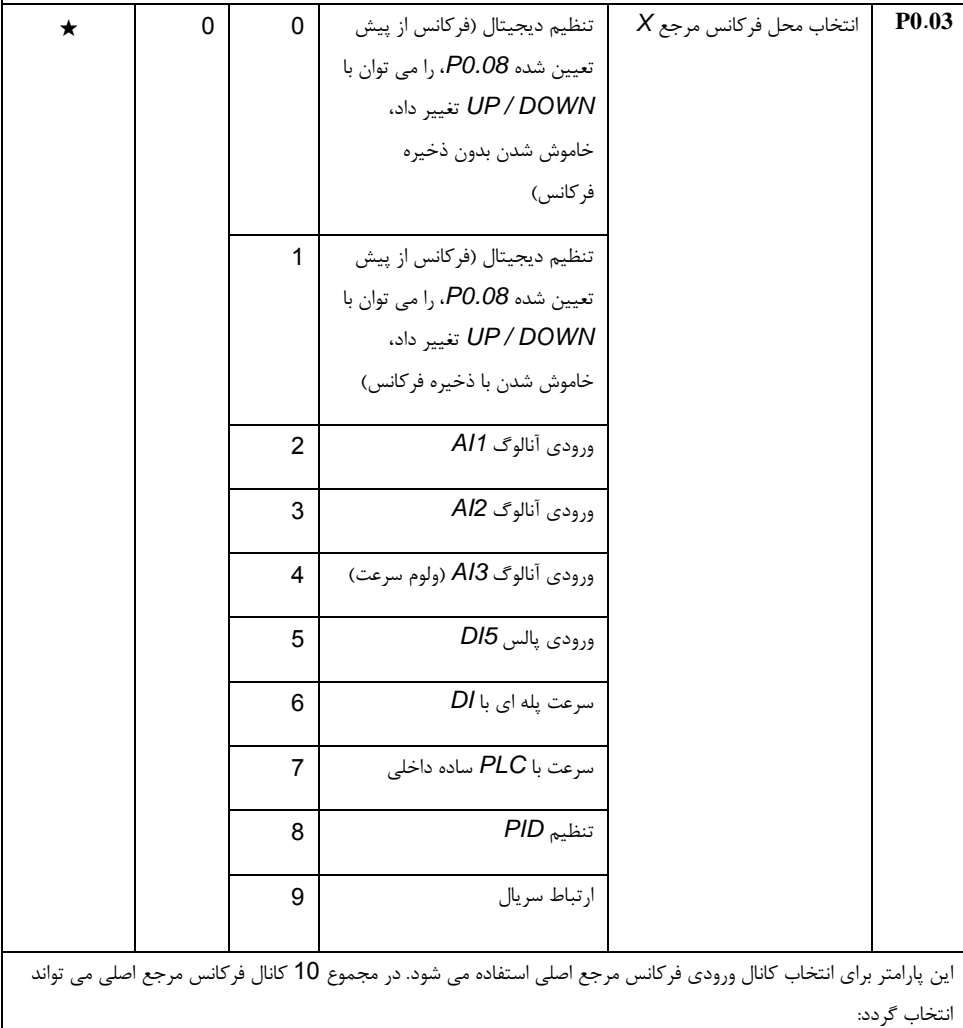

:0 تنظیم دیجیتال )خاموش کردن بدون ذخیره( مقدار اولیه مقدار فرکانس برابر با *0.08P*" فرکانس از پیش تعیین شده" است. کاربر می تواند مقدار فرکانس اینورتر را از طریق صفحه کلید ∧ و کلید ∨ )یا ترمینال ورودی چند منظوره *UP*، *DOWN* )تغییر دهد. پس از خاموش شدن اینورتر ، مقدار فرکانس نهایی تنظیم شده در *0.08P* به "فرکانس از پیش تعیین شده" باز خواهد گشت. :1 تنظیم دیجیتال )خاموش کردن با ذخیره فرکانس( مقدار اولیه فرکانس برابر با *0.08P*" فرکانس از پیش تعیین شده" است. کاربر می تواند مقدار فرکانس اینورتر را از طریق کلید ∧ و کلید ∨ )یا ترمینال ورودی چند منظوره *UP*، *DOWN* )تغییر دهد. پس از خاموش شدن اینورتر ، مقدار نهایی فرکانس تنظیم شده در زمان خاموش کردن در پارامتر *0.08P* ذخیره می شود. آنچه الزم است یادآوری شود، *0.23P*" انتخاب حافظه فرکانس تنظیم دیجیتال" است. با انتخاب مقدار *0.23P* مشخص می شود که آیا باید حافظه پاک شود و یا ذخیره گردد. *AI1* :2 *AI2* :3 :4 *3AI*( پتانسیومتر( فرکانس توسط ترمینال ورودی آنالوگ تعیین می شود. اینورتر دارای دو ورودی آنالوگ استاندارد *1AI* و *2AI* می باشد و با کارت اضافه می توان ورودی آنالوگ سوم *3AI* را نیز انتخاب نمود. *1AI*، *2AI* را می توان به عنوان ورودی ولتاژ *V-10 0* و همچنین ورودی جریان *mA20 ~ mA0* توسط جامپر *3J*، *4J* بر روی برد کنترل انتخاب کرد. مقدار ولتاژ ورودی *1AI*، *2AI* دارای ارتباط متناظر با فرکانس مرجع است، کاربران می توانند آنها را به صورت ترکیبی انتخاب کنند. اینورتر یک گروه منحنی های مربوطه را ارائه می دهد که 3 عدد از آنها رابطه خطی هستند )2 نقطه ای(، 2 عدد از آنها منحنی 4 نقطه ای هستند . کاربر می تواند از طریق پارامترهای گروه *4P* یا کد های *6A* تنظیم کند. کد پارامتر *4.33P* برای تنظیم ورودی آنالوگ *2AI ~ 1AI* استفاده می شود. یک منحنی را از میان 5 منحنی مختلف می توانید انتخاب کنید. برای تنطیمات خاص لطفا به گروه های *4P*، *6A* مراجعه کنید. :5 تنظیم پالس )*5DI*) تنظیم پالس از طریق تنظیم ترمینال *5DI* انجام می شود. استاندارد سیگنال: محدوده ولتاژ *V30 –* ،*9* محدوده فرکانس *kHz100* – *0* تنظیم پالس را می توان تنها از طریق ترمینال ورودی چند منظوره *5DI* انجام داد.

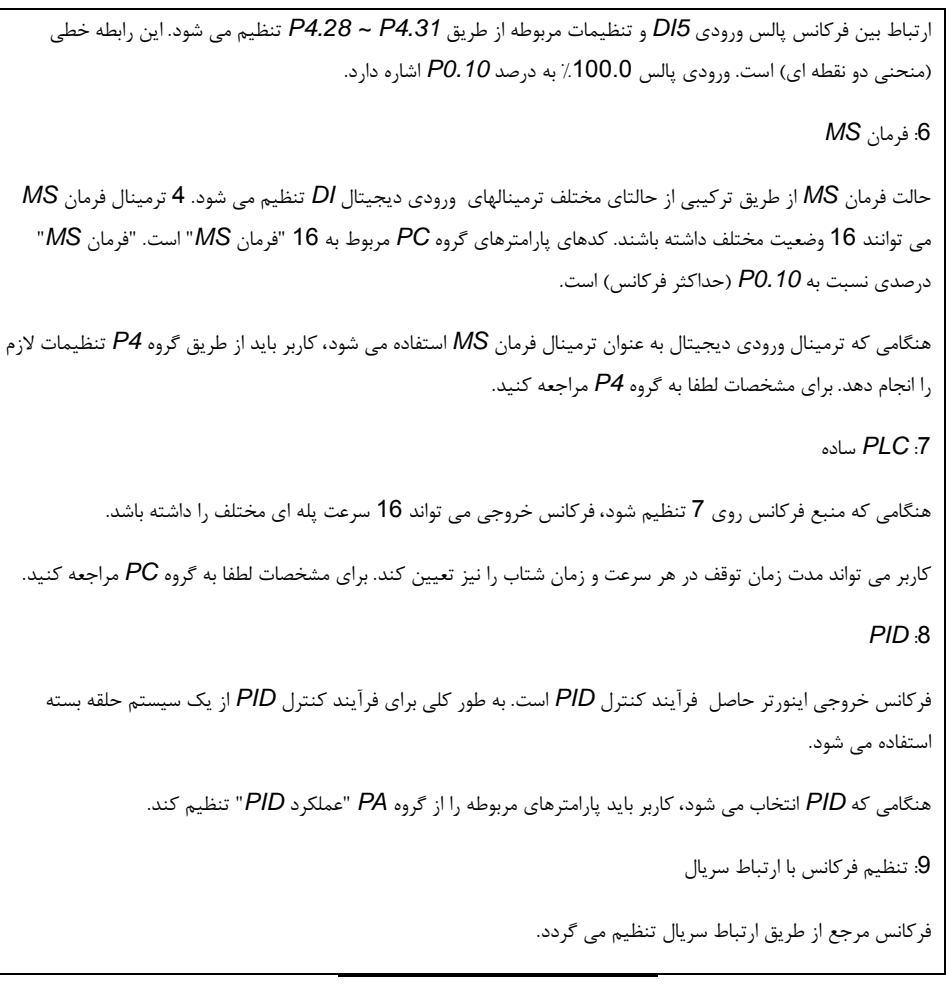

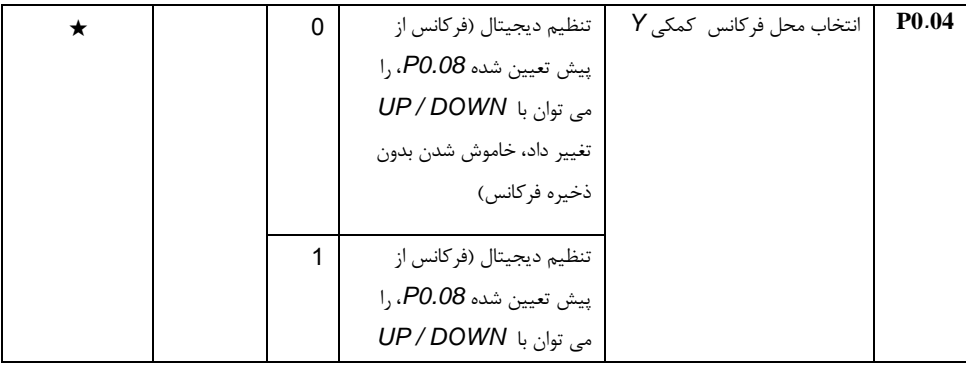

بخش پنجم. جدول پارامترها

|                                                                                                    |   |   | تغییر داد، خاموش شدن با                                                                                       |                                                                        |                   |
|----------------------------------------------------------------------------------------------------|---|---|----------------------------------------------------------------------------------------------------|------------------------------------------------------------------------|-------------------|
|                                                                                                    |   |   | ذخيره فركانس)                                                                                                 |                                                                        |                   |
|                                                                                                    |   | 2 | ورودي آنالوگ Al1                                                                                              |                                                                        |                   |
|                                                                                                    |   | 3 | ورودي آنالوگ Al2                                                                                              |                                                                        |                   |
|                                                                                                    |   | 4 | ورودي آنالوگ AI3 (ولوم                                                                                        |                                                                        |                   |
|                                                                                                    |   |   | سرعت)                                                                                                    |                                                                        |                   |
|                                                                                                    |   | 5 | ورودي پالس DI5                                                                                                |                                                                        |                   |
|                                                                                                    |   | 6 | سرعت پله ای با DI                                                                                             |                                                                        |                   |
|                                                                                                    |   | 7 | $PLC$ بسرعت با PLC ساده داخلی                                                                                 |                                                                        |                   |
|                                                                                                    |   | 8 | تنظيم PID                                                                                                    |                                                                        |                   |
|                                                                                                    |   | 9 | ا, تباط سريال                                                                                                 |                                                                        |                   |
|                                                                                                    |   |   | ، هنگامی که منبع فرکانس کمکی به عنوان کانال مرجع فرکانس مستقل (به عنوان مثال سوئیچینگ منبع فرکانس از X به $X$ |                                                                        |                   |
|                                                                                                    |   |   | استفاده می شود، به همان صورت که در پارامتر PO.03 توضیح داده شده است بکار می رود.                              |                                                                        |                   |
|                                                                                                    |   |   | هنگامی که منبع فرکانس کمکی به عنوان مرجع همپوشانی استفاده می شود (یعنی تغییر منبع فرکانس از X به X+Y یا X به  |                                                                        |                   |
|                                                                                                    |   |   |                                                                                                    | Y + X)، نكات ويژه اي به شرح زير بايد درنظر گرفته شوند:                 |                   |
|                                                                                                    |   |   | 1. هنگامی که منبع فرکانس کمکی Y بر روی مرجع دیجیتال است، فرکانس از پیش تعیین شده (PO.O8) بی معنی است و باید   |                                                                        |                   |
|                                                                                                    |   |   | فركانس مرجع اصلي را از طريق كليدهاي "N" و "V" (يا ${\sf UP}$ و DOWN ترمينالهاي ورودي) تنطيم نمود.             |                                                                        |                   |
|                                                                                                    |   |   | 2. هنگامي كه منبع فركانس كمكي، مرجع ورودي آنالوگ (AI3 ،AI2 ،AI3) يا مرجع ورودي پالس باشد، 100٪ از تنظيم       |                                                                        |                   |
|                                                                                                    |   |   | فركانس ورودي مربوط به محدوده منبع فركانس كمكي است و مي تواند از طريق P0.05 و P0.06 تنظيم شود.                 |                                                                        |                   |
| 3. هنگامی که منبع فرکانس مرجع ورودی پالس است، مشابه مقدار آنالوگ خواهد بود.                                       |   |   |                                                                                                    |                                                                        |                   |
| نکته مهم:  میان منبع فرکانس کمکی Y انتخاب شده و مقدار تنظیم شده برای منبع فرکانس X تفاوت وجود دارد. به عبارت دیگر |   |   |                                                                                                    |                                                                        |                   |
|                                                                                                    |   |   |                                                                                                    | P0.03 و P0.04 نمي توانند از همان كانال مرجع فركانس يكسان استفاده كنند. |                   |
| ☆                                                                                                    | 0 | 0 | نسبت به حداکثر فر کانس                                                                                        | انتخاب محدوده منبع فركانس                                              | P <sub>0.05</sub> |
|                                                                                                    |   | 1 | $X$ نسبت به منبع فركانس                                                                                       | کمکی Y                                                                 |                   |
|                                                                                                    |   |   |                                                                                                    |                                                                        |                   |

بخش پنجم. جدول پارامترها

| ☆                                                                                                    | 0  |                       | 0%~150%                        |                     | $Y$ محدوده منبع فركانس كمكي                                                                                 | P <sub>0.06</sub> |  |  |  |
|----------------------------------------------------------------------------------------------------|----|-----------------------|--------------------------------|---------------------|----------------------------------------------------------------------------------------------------|-------------------|--|--|--|
|                                                                                                    |    |                       |                                |                     |                                                                                                    |                   |  |  |  |
| این پارامتر زمانی که انتخاب منبع فرکانس برابر با مرجع فرکانس همپوشانی است (PO.O7 برابر با 1، 3 یا 4 تنظیم شده است)،                                                                                        |    |                       |                                |                     |                                                                                                    |                   |  |  |  |
| برای تعیین دامنه تنظیم منبع فرکانس کمکی استفاده می شود. PO.05 برای تعیین تناسب پارامترها، در این محدوده استفاده<br>می شود. اگر متناسب با فرکانس اصلی باشد، این محدوده با فرکانس اصلی $X$ متفاوت خواهد بود. |    |                       |                                |                     |                                                                                                    |                   |  |  |  |
|                                                                                                    |    |                       |                                |                     |                                                                                                    |                   |  |  |  |
| ☆                                                                                                    | 00 |                       | انتخاب منبع فركانس             | 1Bit                | انتخاب منبع فركانس مرجع                                                                                     | P <sub>0.07</sub> |  |  |  |
|                                                                                                    |    | 0                     | $X$ منبع فركانس اصلي           |                     |                                                                                                    |                   |  |  |  |
|                                                                                                    |    | 1                     | نتیجه عملیات اصلی یا کمکی      |                     |                                                                                                    |                   |  |  |  |
|                                                                                                    |    |                       | (10Bit تعريف عمليات)           |                     |                                                                                                    |                   |  |  |  |
|                                                                                                    |    |                       |                                |                     |                                                                                                    |                   |  |  |  |
|                                                                                                    |    | 2                     |                                | $Y, X, Z$ تعویض بین |                                                                                                    |                   |  |  |  |
|                                                                                                    |    |                       |                                |                     |                                                                                                    |                   |  |  |  |
|                                                                                                    |    | 3                     | $1$ تعویض بین $X$ و گزینه      |                     |                                                                                                    |                   |  |  |  |
|                                                                                                    |    | 4                     | تعويض بين Y و گزينه 1          |                     |                                                                                                    |                   |  |  |  |
|                                                                                                    |    |                       |                                |                     |                                                                                                    |                   |  |  |  |
|                                                                                                    |    |                       | رابطه بين منبع فركانس اصلى     | 10Bit               |                                                                                                    |                   |  |  |  |
|                                                                                                    |    |                       | / کمکے                         |                     |                                                                                                    |                   |  |  |  |
|                                                                                                    |    |                       |                                |                     |                                                                                                    |                   |  |  |  |
|                                                                                                    |    | 0                     | فركانس اصلى $X$ + فركانس       |                     |                                                                                                    |                   |  |  |  |
|                                                                                                    |    |                       |                                | کمکے Y              |                                                                                                    |                   |  |  |  |
|                                                                                                    |    |                       |                                |                     |                                                                                                    |                   |  |  |  |
|                                                                                                    |    | $\mathbf{1}$          | فر كانس اصلى X - فر كانس كمكى  |                     |                                                                                                    |                   |  |  |  |
|                                                                                                    |    |                       |                                | Υ                   |                                                                                                    |                   |  |  |  |
|                                                                                                    |    | $\mathbf{2}^{\prime}$ | بيشترين مقدار(منبع فركانس اصلى |                     |                                                                                                    |                   |  |  |  |
|                                                                                                    |    |                       |                                |                     |                                                                                                    |                   |  |  |  |
|                                                                                                    |    |                       | X، منبع فركانس كمكي Y)         |                     |                                                                                                    |                   |  |  |  |
|                                                                                                    |    |                       |                                |                     |                                                                                                    |                   |  |  |  |
|                                                                                                    |    | 3                     | كمترين مقدار(منبع فركانس اصلى  |                     |                                                                                                    |                   |  |  |  |
|                                                                                                    |    |                       | X، منبع فركانس كمكى Y)         |                     |                                                                                                    |                   |  |  |  |
|                                                                                                    |    |                       |                                |                     | این پارامتر برای انتخاب کانال تنظیم فرکانس مرجع از طریق ترکیب فرکانس اصلی X و فرکانس کمکی Y استفاده می شود. |                   |  |  |  |

1*bit*: انتخاب منبع فرکانس

:0 منبع فرکانس اصلی *X*

منبع فرکانس اصلی *X* بعنوان فرکانس مرجع است. :1 نتیجه عملیات اصلی / کمکی، فرکانس مرجع است، برای جزئیات رابطه عملیاتی به "10 *Bit* "مراجعه کنید. :2 سوئیچ بین منبع فرکانس اصلی *X* و منبع فرکانس کمکی *Y* هنگامی که ترمینال 18 )تعویض فرکانس( غیرفعال است، فرکانس اصلی *X* فرکانس مرجع می باشد. درغیر اینصورت، فرکانس کمکی *Y* فرکانس مرجع است. :3 تعویض بین فرکانس اصلی *X* و نتیجه عملیات اصلی / کمکی هنگامی که ترمینال 18 )تعویض فرکانس( غیرفعال است، فرکانس اصلی *X* فرکانس مرجع است. درغیر اینصورت ، فرکانس کمکی *Y* فرکانس مرجع است. :4 سوئیچ بین فرکانس کمکی *Y* و نتیجه عملیات اصلی / کمکی هنگامی که ترمینال 18 )تعویض فرکانس( غیرفعال است، فرکانس کمکی *Y* فرکانس مرجع است. درغیر اینصورت ، فرکانس اصلی *X* فرکانس مرجع است. 10*bit*: رابطه بین منبع فرکانس اصلی / کمکی :0 منبع فرکانس اصلی *X* + منبع فرکانس کمکی *Y* نتیجه عملیات فرکانس اصلی + فرکانس کمکی، بعنوان فرکانس مرجع می باشد. :1 منبع فرکانس اصلی *X* - منبع فرکانس کمکی *Y* نتیجه عملیات فرکانس اصلی *-* فرکانس کمکی، بعنوان فرکانس مرجع می باشد. :2 بیشترین مقدار )منبع فرکانس اصلی *X*، منبع فرکانس کمکی *Y*) هر کدام از فرکانسهای اصلی *X* و یا کمکی *Y* بزرگتر بود به عنوان فرکانس مرجع انتخاب می شود. :3 کمترین مقدار )منبع فرکانس اصلی *X*، منبع فرکانس کمکی *Y*) هر کدام از فرکانسهای اصلی *X* و یا کمکی *Y* کوچکتر بود به عنوان فرکانس مرجع انتخاب می شود. عالوه بر این، هنگامی که منبع فرکانس عملیات اصلی و کمکی است، کاربران می توانند فرکانس آفست را از طریق *0.21P* تنظیم کنند. با جمع کردن فرکانس آفست در نتیجه عملیات اصلی و کمکی، می توان انعطاف پذیری سیستم با انواع نیازها را بدست آورد.

بخش پنجم. جدول پارامترها

| ☆                                                                                                    |         |                         | 0.00Hz تا فركانس حداكثر (فقط زماني                                                                                       | فركانس از پيش تنظيم شده                           | <b>PO.08</b>       |  |  |  |  |  |
|----------------------------------------------------------------------------------------------------|---------|-------------------------|----------------------------------------------------------------------------------------------------|---------------------------------------------------|--------------------|--|--|--|--|--|
|                                                                                                    | 50.00Hz |                         | معتبر است كه منبع فركانس روى "تنظيم                                                                                      |                                                   |                    |  |  |  |  |  |
|                                                                                                    |         |                         | ديجيتال" تنظيم شده باشد)                                                                                                 |                                                   |                    |  |  |  |  |  |
|                                                                                                    |         |                         |                                                                                                    |                                                   |                    |  |  |  |  |  |
| هنگامی که منبع فرکانس را روی "تنظیم دیجیتال" یا "ترمینال UP / DOWN" تنظیم می کنید، مقدار پارامتر فوق مقدار |         |                         |                                                                                                    |                                                   |                    |  |  |  |  |  |
| اوليه فركانس اينورتر است.                                                                                  |         |                         |                                                                                                    |                                                   |                    |  |  |  |  |  |
| ☆                                                                                                    | 0       |                         | موتور راستگرد<br>0                                                                                                    | جهت چرخش موتور                                    | P <sub>0.09</sub>  |  |  |  |  |  |
|                                                                                                    |         |                         |                                                                                                    |                                                   |                    |  |  |  |  |  |
|                                                                                                    |         |                         | موتور چپگرد<br>$\mathbf{1}$                                                                                              |                                                   |                    |  |  |  |  |  |
|                                                                                                    |         |                         | اصلاح این پارامتر می تواند جهت چرخش موتور را بدون تغییر پارامترهای دیگر تغییر دهد، که همانند تغییر جهت چرخش موتور        |                                                   |                    |  |  |  |  |  |
|                                                                                                    |         |                         |                                                                                                    | از طریق جابجایی دو کابل موتور (V،U و W) است.      |                    |  |  |  |  |  |
|                                                                                                    |         |                         |                                                                                                    |                                                   |                    |  |  |  |  |  |
|                                                                                                    |         |                         | هنگام نیاز به تغییر جهت چرخش موتور، کاربران می توانند این پارامتر را بدون تغییر در کابل کشی موتور، تغییر دهند.           |                                                   |                    |  |  |  |  |  |
|                                                                                                    |         |                         | احتیاط: هنگامی که پارامترها به مقدار پیش فرض کارخانه بازگردانده می شوند، این پارامتر به 0 بازگردانده می شود، که باید دقت |                                                   |                    |  |  |  |  |  |
|                                                                                                    |         |                         | شود اگر مقدار این پارامتر قبلا 1 تنظیم شده است، ممکن است بر اثر چرخش برعکس موتور اتفاقی رخ دهد.                          |                                                   |                    |  |  |  |  |  |
|                                                                                                    |         |                         |                                                                                                    |                                                   |                    |  |  |  |  |  |
| $\star$                                                                                                    |         |                         | 50.00Hz 50.00Hz~500.00Hz                                                                                                 | P0.10   فركانس ماكزيمم                            |                    |  |  |  |  |  |
|                                                                                                    |         |                         | هنگامی که ورودی آنالوگ، ورودی پالس (DI5)، فرمان MS و غیره به عنوان منبع فرکانس استفاده می شود، مقدار 100 درصد            |                                                   |                    |  |  |  |  |  |
|                                                                                                    |         |                         |                                                                                                    | موارد فوق از طریق پارامتر P0.10 تنظیم می شود.     |                    |  |  |  |  |  |
|                                                                                                    |         |                         |                                                                                                    |                                                   |                    |  |  |  |  |  |
|                                                                                                    |         |                         | حداکثر فرکانس اینورتر می تواند به 3200 Hz برسد. کاربران می توانند ارقام اعشار فرمان فرکانس را از طریق P0.22 برای         |                                                   |                    |  |  |  |  |  |
|                                                                                                    |         |                         |                                                                                                    | تعادل دقت فركانس و دامنه ورودي فركانس تنظيم كنند. |                    |  |  |  |  |  |
|                                                                                                    |         |                         | هنگامی که P0.22 به 1 تنظیم می شود، نسبت دقت فرکانسی 0.1Hz است، محدوده تنظیم  P0.10 بین ~ 50.0Hz                          |                                                   |                    |  |  |  |  |  |
|                                                                                                    |         |                         | 3200.0Hz است؛ هنگامی که P0.22 به 2 تنظیم می شود، نسبت دقت فرکانسی 0.01Hz است، که محدوده تنظیم                            |                                                   |                    |  |  |  |  |  |
|                                                                                                    |         |                         |                                                                                                    | P0.10 بين 320.00Hz ~ 320.00Hz مى باشد.            |                    |  |  |  |  |  |
|                                                                                                    |         |                         |                                                                                                    |                                                   | P <sub>0</sub> .11 |  |  |  |  |  |
| $\star$                                                                                                    | 0       | 0                       | تنظیم <i>P0.12</i>                                                                                                    | انتخاب حد بالاي فركانس منبع                       |                    |  |  |  |  |  |
|                                                                                                    |         | 1                       |                                                                                                    |                                                   |                    |  |  |  |  |  |
|                                                                                                    |         |                         |                                                                                                    |                                                   |                    |  |  |  |  |  |
|                                                                                                    |         | $\overline{c}$          | AI2                                                                                                    |                                                   |                    |  |  |  |  |  |
|                                                                                                    |         | 3                       | Al3 (پتانسيومتر)                                                                                                    |                                                   |                    |  |  |  |  |  |
|                                                                                                    |         |                         |                                                                                                    |                                                   |                    |  |  |  |  |  |
|                                                                                                    |         | $\overline{\mathbf{4}}$ | تنظيم پالس                                                                                                    |                                                   |                    |  |  |  |  |  |

بخش پنجم. جدول پارامترها

|                                                                                                    |           | 5 |                                   | تنظيم ارتباط سريال |                                                                                                    |                   |  |  |  |  |
|----------------------------------------------------------------------------------------------------|-----------|---|-----------------------------------|--------------------|----------------------------------------------------------------------------------------------------|-------------------|--|--|--|--|
|                                                                                                    |           |   |                                   |                    |                                                                                                    |                   |  |  |  |  |
| اين پارامتر محدوديت منبع فركانس را تعريف مى كند. حد بالاي فركانس از طريق تنظيم ديجيتال (PO.12) يا كانال ورودي<br>آنالوگ تعیین می شود. هنگامی که حد بالا از طریق ورودی آنالوگ تنظیم می شود، 100٪ ورودی آنالوگ مربوط به P0.12 می |           |   |                                   |                    |                                                                                                    |                   |  |  |  |  |
| شود.                                                                                                    |           |   |                                   |                    |                                                                                                    |                   |  |  |  |  |
|                                                                                                    |           |   |                                   |                    |                                                                                                    |                   |  |  |  |  |
|                                                                                                    |           |   |                                   |                    | به عنوان مثال: وقتی که در یک سیستم قرقره جمع کن اینورتر در حالت کنترل گشتاور است، برای جلوگیری از پاره شدن سیم،        |                   |  |  |  |  |
|                                                                                                    |           |   |                                   |                    | کاربران می توانند فرکانس حد بالا را از طریق مقدار آنالوگ تنظیم کنند. هنگامی که فرکانس در حال کار به مقدار بالاتر از حد |                   |  |  |  |  |
|                                                                                                    |           |   |                                   |                    | مجاز می رسد، اینورتر خروجی را در فرکانس حد بالا نگه می دارد تا مانع از آسیب به محصول گردد.                             |                   |  |  |  |  |
|                                                                                                    |           |   |                                   |                    |                                                                                                    |                   |  |  |  |  |
| ☆                                                                                                    | 50.00Hz   |   | حد پايين فركانس (P0.14) تا فركانس |                    | حد بالای فرکانس                                                                                                    | P <sub>0.12</sub> |  |  |  |  |
|                                                                                                    |           |   |                                   | حداكثر (P0.10)     |                                                                                                    |                   |  |  |  |  |
|                                                                                                    |           |   |                                   |                    |                                                                                                    | P <sub>0.13</sub> |  |  |  |  |
| ☆                                                                                                    | $0.00$ Hz |   | 0.00Hz تا فركانس حداكثر P0.10     |                    | آفست حد بالاي فركانس                                                                                                   |                   |  |  |  |  |
|                                                                                                    |           |   |                                   |                    | هنگامی که حد بالایی از طریق مقدار آنالوگ یا  پالس ورودی تنظیم می شود، PO. 13 به عنوان مقدار آفست آنالوگ استفاده می     |                   |  |  |  |  |
|                                                                                                    |           |   |                                   |                    |                                                                                                    |                   |  |  |  |  |
| شود. مقدار اضافی فرکانس آفست و مقدار تنظیم آنالوگ از حد بالای فرکانس به عنوان مقدار نهایی حد بالای فرکانس استفاده می                                                                                                    |           |   |                                   |                    |                                                                                                    |                   |  |  |  |  |
|                                                                                                    |           |   |                                   |                    |                                                                                                    |                   |  |  |  |  |
|                                                                                                    |           |   |                                   |                    |                                                                                                    | شود.              |  |  |  |  |
| ☆                                                                                                    | $0.00$ Hz |   | D.00Hz تا حد بالاي فركانس P0.12   |                    | حد پايين فركانس                                                                                                    | P <sub>0.14</sub> |  |  |  |  |
|                                                                                                    |           |   |                                   |                    |                                                                                                    |                   |  |  |  |  |
|                                                                                                    |           |   |                                   |                    | هنگامی که فرکانس در حال کار اینورتر پایین تر از حد پایین فرکانس است، می تواند انتخاب شود که اینورتر در فرکانس حد       |                   |  |  |  |  |
|                                                                                                    |           |   |                                   |                    | پایین P0.14 کار کند یا متوقف شود. برای جزئیات بیشتر به پارامتر P8.14 مراجعه کنید.                                      |                   |  |  |  |  |
|                                                                                                    |           |   |                                   |                    |                                                                                                    |                   |  |  |  |  |
| ☆                                                                                                    |           |   | 0.8kHz~8.0kHz                     |                    | فركانس كرير يا سوئيچينگ                                                                                                | P <sub>0.15</sub> |  |  |  |  |
|                                                                                                    |           |   |                                   |                    |                                                                                                    |                   |  |  |  |  |
|                                                                                                    |           |   |                                   |                    | این پارامتر برای تنظیم فرکانس حامل اینورتر استفاده می شود. با تنظیم فرکانس حامل، نویز موتور می تواند کاهش یابد، از     |                   |  |  |  |  |
|                                                                                                    |           |   |                                   |                    | رزونانس سیستم مکانیکی  می توان جلوگیری کرد، به طوری که جریان نشتی به زمین و جریان تداخل اینورتر کاهش یابد.             |                   |  |  |  |  |
|                                                                                                    |           |   |                                   |                    | هنگامی که مقدار فرکانس حامل کم است، هارمونیکهای بالای جریان خروجی افزایش خواهد یافت، تلفات حرارتی موتور افزایش         |                   |  |  |  |  |
|                                                                                                    |           |   |                                   |                    | خواهد يافت، و همچنين دماي موتور افزايش خواهد يافت.                                                                     |                   |  |  |  |  |
|                                                                                                    |           |   |                                   |                    |                                                                                                    |                   |  |  |  |  |
|                                                                                                    |           |   |                                   |                    | هنگامی که فرکانس موج حامل بالا است، تلفات حرارتی موتور کاهش می یابد و نیز دمای موتور کاهش می یابد، اما تلفات حرارتی    |                   |  |  |  |  |
|                                                                                                    |           |   |                                   |                    | اینورتر و  دمای اینورتر افزایش می یابد و در نتیجه تداخلات اینورتر افزایش می یابد.                                      |                   |  |  |  |  |
|                                                                                                    |           |   |                                   |                    | تنظیم فرکانس حامل بر موارد زیر تاثیر می گذارد:                                                                         |                   |  |  |  |  |

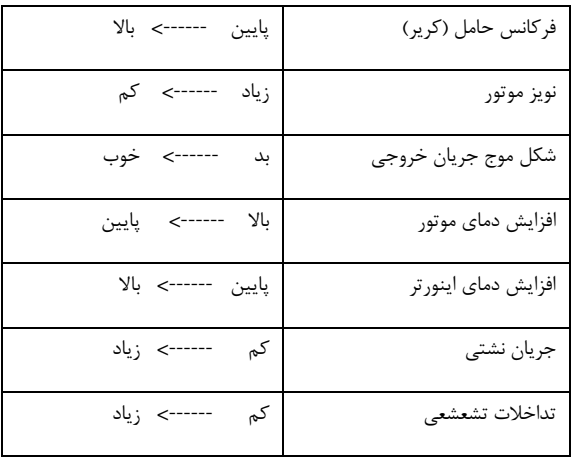

اینورتر با توانهای مختلف با فرکانس های کریر مختلف توسط کارخانه تنظیم می شود. اگر چه کاربر می تواند آن را تغییر دهد ولی باید توجه شود: اگر فرکانس حامل باالتر از مقدار تنظیم شده در کارخانه تنظیم شود، به افزایش درجه حرارت اینورتر منجر خواهد شد. که در اینصورت احتمال خطای اضافه دما در اینورتر وجود دارد.

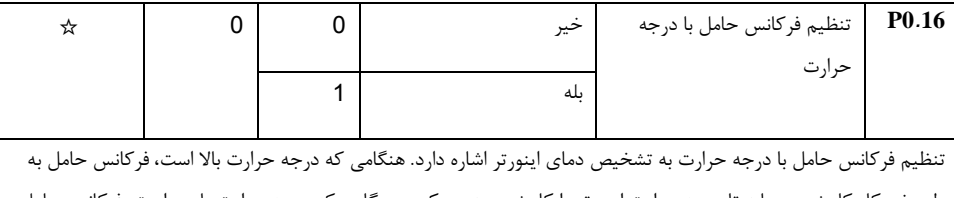

طور خودکار کاهش می یابد تا درجه حرارت اینورتر را کاهش دهد. برعکس، هنگامی که درجه حرارت پایین است، فرکانس حامل به تدریج به مقدار تنظیم شده بازگردانده می شود. این عملکرد می تواند به کاهش احتمال خطای حرارت بیش از حد اینورتر کمک کند.

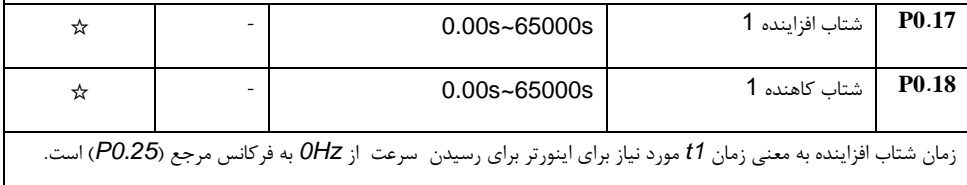

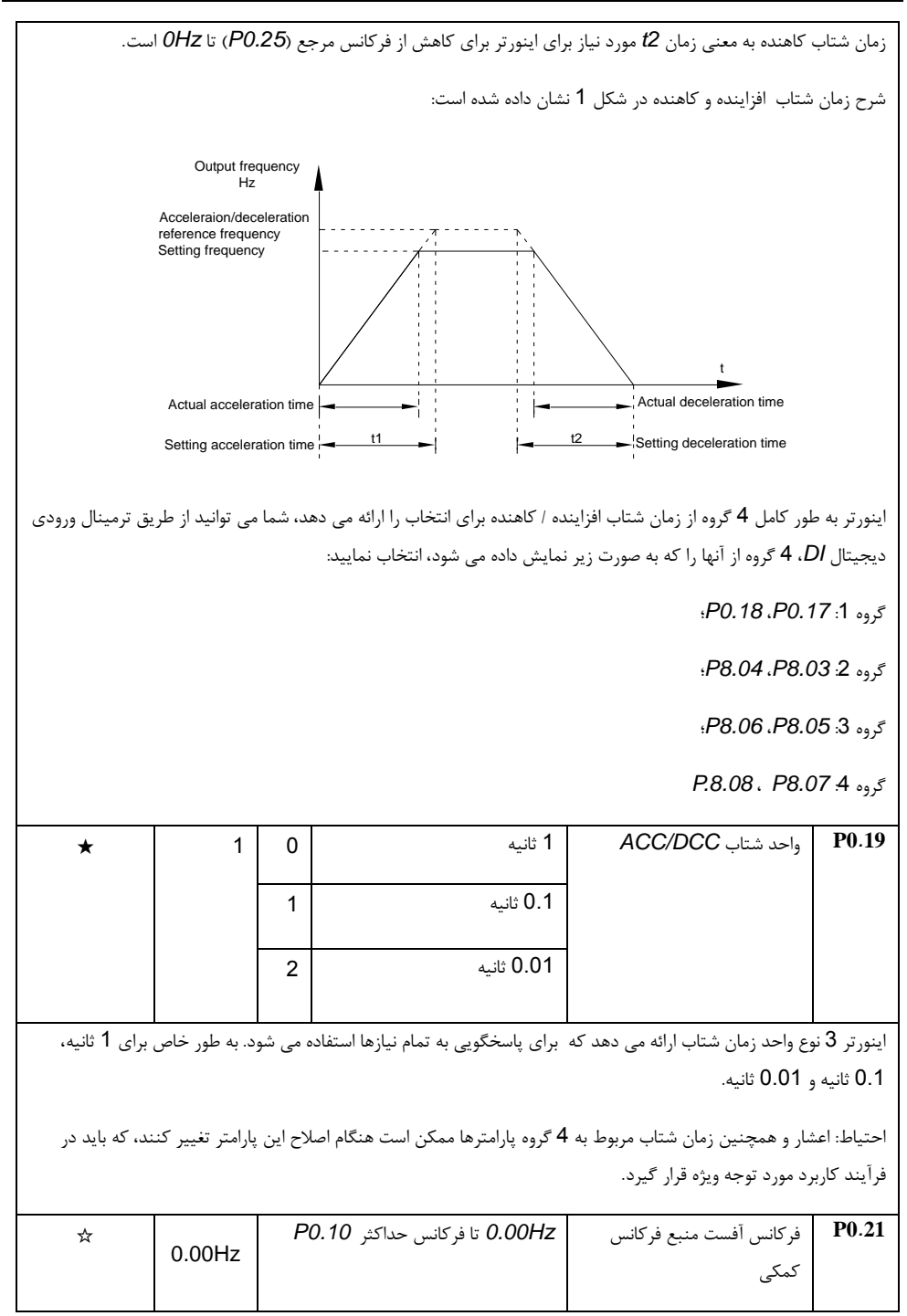

این فقط زمانی معتبر است که عملیات اصلی / کمکی انتخاب می شود.

هنگامی که منبع فرکانس عملیات اصلی / کمکی است )*0.21P* به عنوان فرکانس آفست(، می توان تنظیم فرکانس را با فرکانس آفست در عملیات اصلی و کمکی به عنوان مقدار نهایی تنظیم فرکانس ، انعطاف پذیرتر نمود.

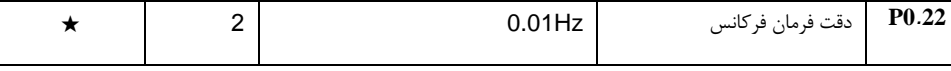

این پارامتر برای تعیین دقت تمام مقادیری که مربوط به فرکانس است استفاده می شود.

احتیاط: مقدار پارامتر )مربوط به فرکانس(، رقم دهدهی و مقدار فرکانس مربوطه از طریق اصالح *0.22P* تغییر خواهد کرد.

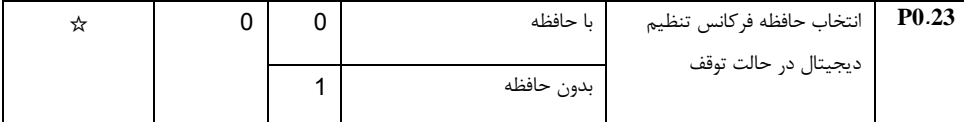

این پارامتر تنها زمانی معتبر است که منبع فرکانس" تنظیم دیجیتال" باشد.

:0 بدون حافظه

پس از قطع برق یا توقف اینورتر، مقدار فرکانس را به مقدار "فرکانس از پیش تعیین شده" )*0.08P* )تنظیم می کند. و در واقع اصالح فرکانس که از طریق کلیدهای "∧"، "∨" یا ترمینال *UP*، *DOWN* انجام شده بود پاک می شود و ذخیره نمی گردد. :1 با حافظه

فرکانس نهایی "تنظیم دیجیتال" که در آخرین لحظه توقف بوده است، نگهداری می شود. کلیدهای "∧"، "∨" یا ترمینال *UP*، *DOWN* برای اصالح فرکانس استفاده می شوند و در لحظه قطع برق یا توقف موتور، فرکانس نهایی ذخیره می گردد.

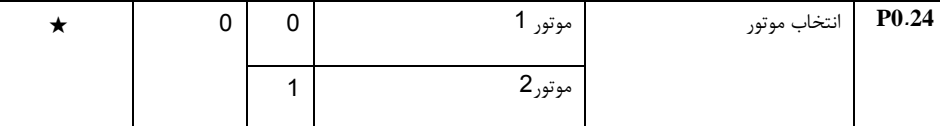

این اینورتر از کاربردهایی که همزمان می توانند تا 4 موتور را بصورت اشتراک زمانی استفاده می کنند، پشتیبانی می نماید. 4 موتور مختلف می توانند تنظیم پارامترهای موتور، تنظیم پارامتر مستقل، حالت کنترل، پارامترهای مرتبط با کاربرد و عملیات را به ترتیب انتخاب نمایند.

گروه پارامترهای مربوط به موتور 1 گروه *1P* و گروه *2P* هستند.برای موتور ،2 موتور ،3 موتور 4 گروه پارامترهای مربوطه به ترتیب *2A*، *3A* و *4A* است.

کاربران موتور فعال را از طریق پارامتر *0.24P* و یا ترمینال ورودی دیجیتال *DI* انتخاب می کنند. هنگام انتخاب با پارامتر یا با انتخاب ترمینال *DI*، انتخاب ترمینال *DI* اولویت دارد.

بخش پنجم. جدول پارامترها

|   | 0 | 0 | فركانس حداكثر P0.10         |             | فركانس مرجع شتاب افزاينده و                                                                                                    | P <sub>0.25</sub> |
|---|---|---|-----------------------------|-------------|----------------------------------------------------------------------------------------------------|-------------------|
|   |   | 1 | فركانس تنظيمي               |             | كاهنده                                                                                                    |                   |
|   |   | 2 | 100Hz                       |             |                                                                                                    |                   |
|   |   |   |                             |             | زمان شتاب به معنى زمان مورد نياز براي اينورتر براي رسيدن از OHz تا فركانس P0.25 مي باشد.                                                                                                    |                   |
|   |   |   |                             |             |                                                                                                    |                   |
|   |   |   |                             |             | هنگامی که P0.25 برابر 1 انتخاب می شود، زمان شتاب ACC/DEC با فرکانس تنظیمی مرتبط می شود. اگر فرکانس<br>تنظیمی تغییر کند، شتاب موتورنیز تغییر خواهد کرد، در کاربردها باید به این نکته توجه گردد. |                   |
|   |   |   |                             |             |                                                                                                    |                   |
| ★ | 0 |   | فرکانس در حال کار<br>0      |             | فركانس UP / DOWN                                                                                                    | P <sub>0.26</sub> |
|   |   |   | فركانس تنظيمي<br>1          |             | مرجع در حال کار                                                                                                    |                   |
|   |   |   |                             |             | این پارامتر تنها زمانی معتبر است که منبع فرکانس" تنظیم دیجیتال" باشد.                                                                                                    |                   |
|   |   |   |                             |             | برای انتخاب (از طریق کلیدهای ۸ و ۷ یا ترمینال <i>UP / DOWN</i> ) روش اصلاح فرکانس تنظیمی، برای مثال، افرایش یا                                                                                 |                   |
|   |   |   |                             |             | كاهش ِفركانس مرجع بر اساس فركانس در حال كار يا فركانس تنظيم شده، انجام مي شود.                                                                                                    |                   |
|   |   |   |                             |             | تفاوت بین این دو تنظیم در فرآیند شتاب افزاینده و کاهنده اینورتر ظاهر می شود.                                                                                                    |                   |
|   |   |   |                             |             |                                                                                                    |                   |
| ☆ |   |   | دستورالعمل پانل كنترل براى  | 1bit        | اتصال منبع فرمان و منبع                                                                                                    | P0.27             |
|   |   |   | پيكربندي فركانس منبع        |             | فركانس                                                                                                    |                   |
|   |   | 0 |                             | بدون اتصال  |                                                                                                    |                   |
|   |   | 1 | منبع فركانس "تنظيم ديجيتال" |             |                                                                                                    |                   |
|   |   | 2 |                             | Al1         |                                                                                                    |                   |
|   |   | 3 |                             | AI2         |                                                                                                    |                   |
|   |   | 4 | Al3 (پتانسيومتر)            |             |                                                                                                    |                   |
|   |   | 5 | تنظيم پالس (ورودي DI5 )     |             |                                                                                                    |                   |
|   |   | 6 | سرعت پله ای MS              |             |                                                                                                    |                   |
|   |   | 7 |                             | PLC ساده    |                                                                                                    |                   |
|   |   | 8 |                             | $PID$ تنظيم |                                                                                                    |                   |

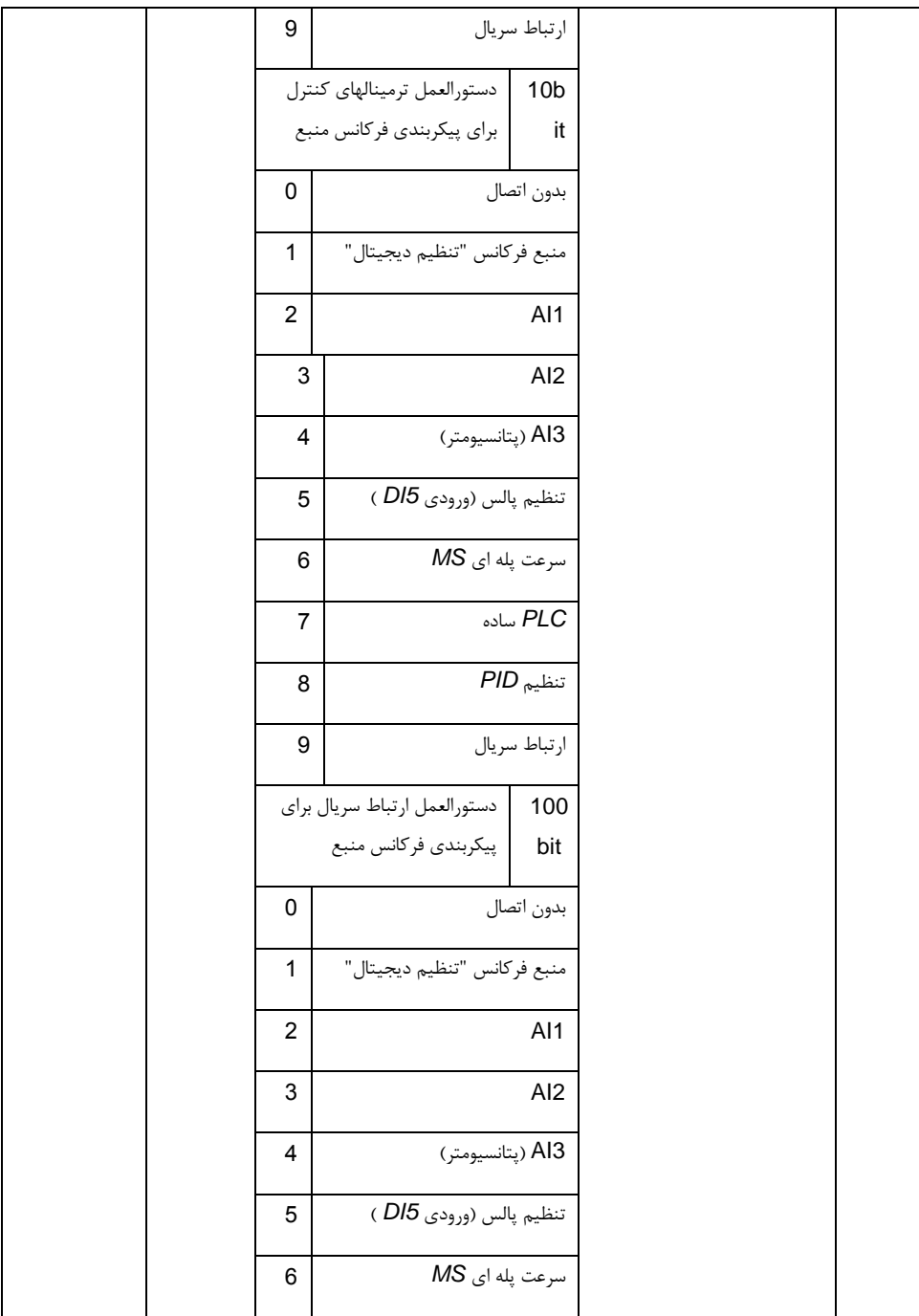

بخش پنجم. جدول پارامترها

|  |   | .PLC ساده    |  |
|--|---|--------------|--|
|  | 8 | تنظیم PID    |  |
|  | 9 | ارتباط سريال |  |

این پارامتر ترکیبی بین 3 کانال فرمان در حال کار و 9 کانال تنظیم فرکانس را تعریف می کند که روشی آسان برای دستیابی به سوئیچ همزمان است.

کانال های تنظیم فرکانس فوق تعریف مشابهی با *0.03P*" انتخاب منبع فرکانس اصلی *X* "هستند ، لطفا برای جزئیات بیشتر به *0.03P* مراجعه کنید. کانال های مختلف فرمان می توانند کانال تنظیم فرکانس مشابه داشته باشند. هنگامی پارامتر فوق یعنی اتصال منبع فرمان و منبع فرکانس فعال است، منبع فرکانسی *0.07P ~ 0.03P* غیر فعال خواهد بود.

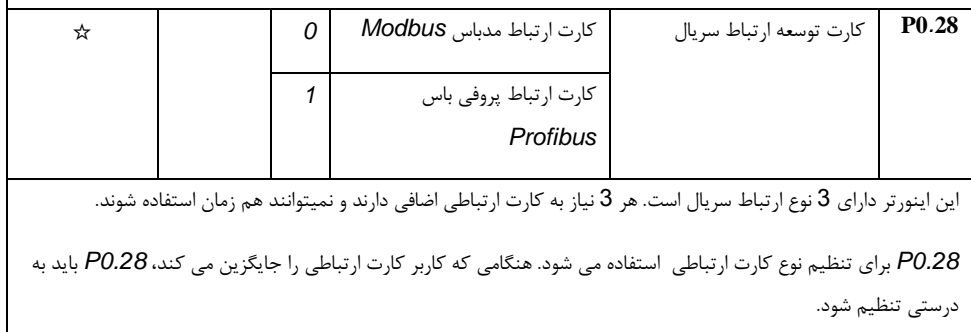

# **5**-**3** پارامترهای موتور **1** : *1.37P – 1.00P*

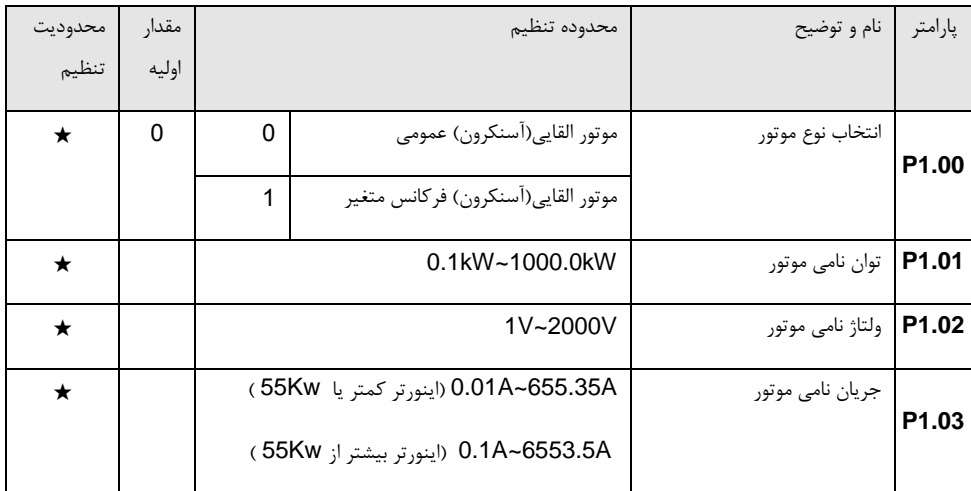

بخش پنجم. جدول پارامترها

| P1.04             | فركانس نامي موتور                                                       | فركانس ماكزيمم ~0.01Hz                                                                                               | ★       |
|-------------------|-------------------------------------------------------------------------|----------------------------------------------------------------------------------------------------|---------|
|                   | P1.05   سرعت نامی موتور                                                 | 1rpm~65535 rpm                                                                                                    | $\star$ |
|                   |                                                                         | پارامترهای فوق پارامترهای نامی پلاک موتور هستند. فرقی نمی کند مد کنترل موتور، کنترل VF یا کنترل برداری باشد،         |         |
|                   | كاربران بايد با دقت پارامتر مربوطه را با توجه به پلاک موتور تنظيم كنند. |                                                                                                    |         |
|                   |                                                                         | برای عملکرد بهتر در حالت VF یا کنترل برداری، کاربران باید پارامتر موتور را وارد کنند. دقت در تنظیمات پارامترهای نامی |         |
|                   |                                                                         | موتور نتایج دقیقتری در کنترل سرعت و گشتاور موتور ایجاد می نماید و پارامترهای حفاظتی اینورتر عملکرد بهتری خواهند      |         |
| داشت.             |                                                                         |                                                                                                    |         |
|                   |                                                                         |                                                                                                    |         |
|                   | مقاومت استاتور موتور آسنكرون                                            | (55.535 $\Omega$ -65.6350) (اینورتر کمتر یا 55Kw)                                                                    | ★       |
| P <sub>1.06</sub> |                                                                         | 0.0001Ω~6.5535Ω(اینورتر بیشتر از 55Kw)                                                                               |         |
|                   |                                                                         |                                                                                                    |         |
|                   | مقاومت روتور موتور آسنكرون                                              | (55.535 $0.001\Omega$ -65.535 $\Omega$ ) (اینورتر کمتر یا                                                            | ★       |
| P <sub>1.07</sub> |                                                                         | (55355 $0.0001\Omega$ -6.55350)(اینورتر بیشتر از 55Kw)                                                               |         |
|                   |                                                                         |                                                                                                    |         |
|                   | اندوكتانس نشتى موتور                                                    | 0.1mH~655.35mH (اينورتر كمتر يا 55Kw)                                                                                | ★       |
| P1.08             | آسنكرون                                                                 | 0.01mH~65.535mH(اينورتر بيشتر از 55Kw)                                                                               |         |
|                   |                                                                         |                                                                                                    |         |
|                   | اندوكتانس متقابل موتور                                                  | 0.1mH~6553.5mH (اینورتر کمتر یا 55Kw)                                                                                | ★       |
| P <sub>1.09</sub> | آسنكرون                                                                 |                                                                                                    |         |
|                   |                                                                         | 0.01mH~655.35mH(اينورتر بيشتر از 55Kw)                                                                               |         |
|                   | جريان بي باري موتور آسنكرون                                             | 0.01A~P1.03(اینورتر کمتر یا 55Kw)                                                                                    | ★       |
| P <sub>1.10</sub> |                                                                         |                                                                                                    |         |
|                   |                                                                         | 0.1A~P1.03(اینورتر بیشتر از 55Kw)                                                                                    |         |
|                   |                                                                         |                                                                                                    |         |

*1.10P ~ 1.06P* پارامترهای موتور آسنکرون می باشند. به طورمعمول، پالک موتور چنین پارامترهایی را ندارد، کاربران می توانند با انجام اتوتیونینگ توسط اینورتر بصورت خودکار پارامترهای فوق را برای موتور شناسایی کنند. در میان آنها، 3 پارامتر )*1.08P ~ 1.06P* )می توانند از طریق اتوتیونینگ استاتیک)بدون چرخش موتور( بدست آیند، در حالیکه تمام 5 پارامتر و همچنین فاز انکودر، حلقه جریان *PI* و غیره می توانند از طریق اتوتیونینگ دینامیک)با چرخش موتور( بدست آیند. هنگام تغییر توان موتور )*1.01P* )یا ولتاژ موتور )*1.02P*)، اینورتر به طور خودکار مقدار پارامترهای *1.10P ~ 1.06P* را تغییر داده و آنها را به یک استاندارد معمول از پارامترهای موتور بصورت *Y* درمی آورد.

اگر موتور آسنکرون قادر به اتوتیونینگ نباشد، کاربران می توانند برای پارامترهای فوق از مقدار پیشنهادی کارخانه استفاده نمایند.

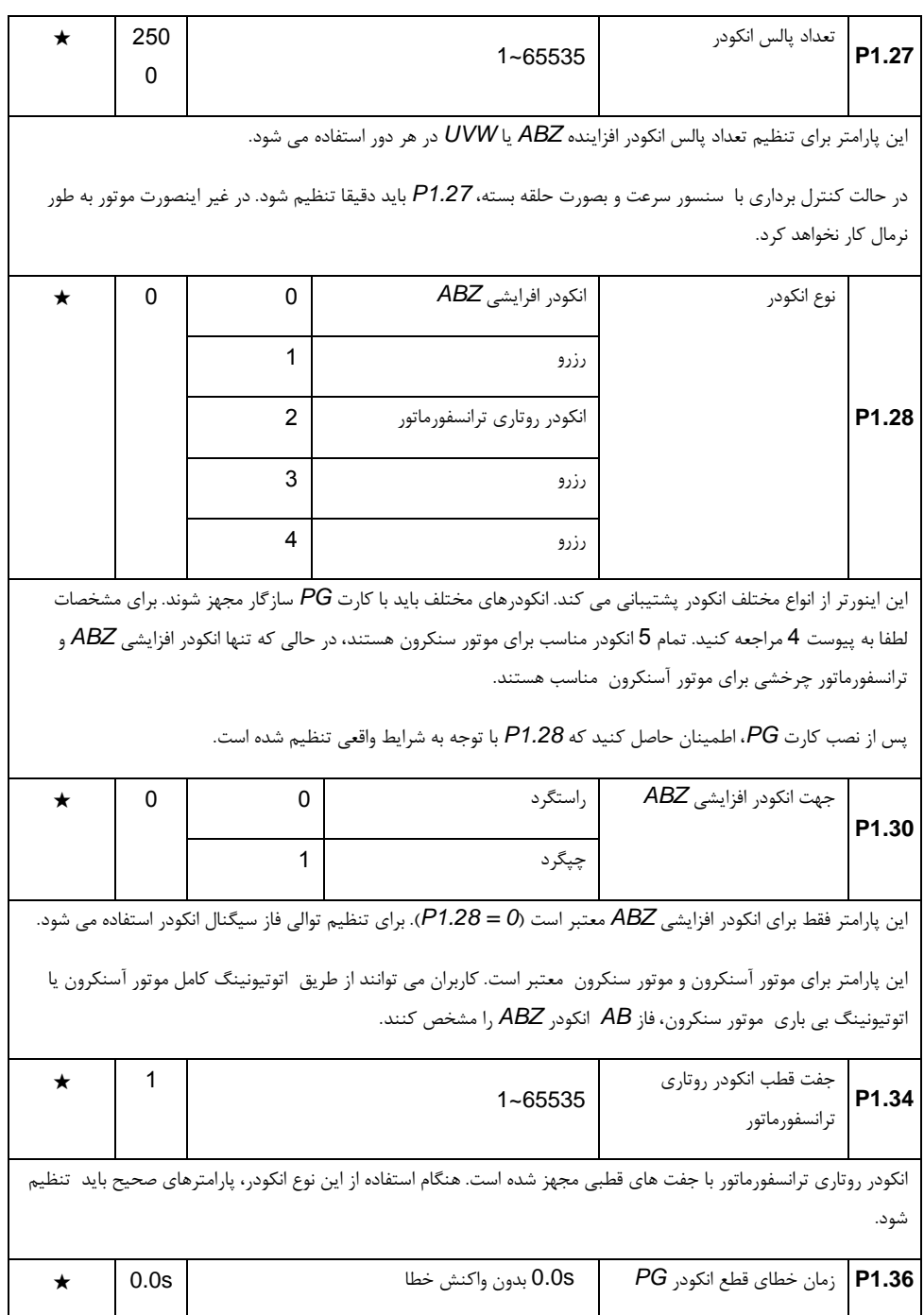
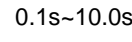

این پارامتر برای تعیین زمان خطای قطع اتصال انکودر استفاده می شود. هنگامی که مقدار 0.0 می باشد، خطای قطع اتصال انکودر فعال نخواهد بود.

اگر اینورتر قطعی انکودر را تشخیص دهد و مقدار پارامتر *1.36P* بیش از 0.0 باشد خطای انکودر فعال خواهد شد و پس از این زمان خطا می دهد. خطای قطعی انکودر شماره 20 = *1PG.E* می باشد.

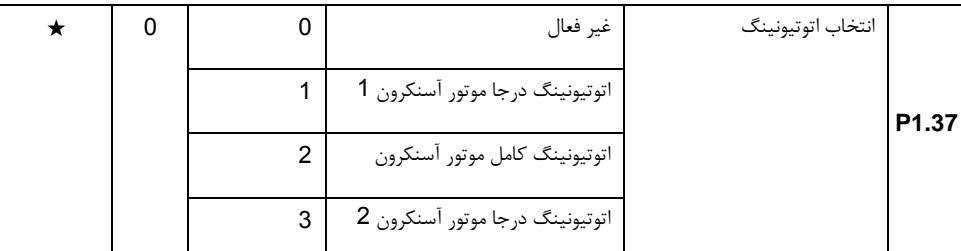

احتیاط: قبل از تنظیم باید مقادیر نامی پالک موتور را تنظیم کنید

:0 غیر فعال

:1 تنظیم استاتیک موتور آسنکرون 1

این حالت برای مواردی استفاده می شود که موتور آسنکرون به راحتی از بار جدا نمی شود، که ممکن است منجر به تنظیم نادرست در حالت اتوتیونینگ کامل شود. پارامترهای نوع موتور و پارامترهای پالک موتور *1.05P ~ 1.00P* باید قبل از اتوتیونینگ استاتیک تنظیم شوند. کاربر می تواند مقادیر *1.08P ~ 1.06P* را از طریق اتوتیونینگ بدست آورد.

شرح عملیات: مقدار پارامتر *1.37P* را 1 تنظیم کنید و سپس دکمه *RUN* را فشار دهید، اینورتر اتوتیونینگ استاتیک موتور را انجام خواهد داد.

:2 اتوتیونینگ کامل موتور آسنکرون

اتوتیونینگ کامل موتور آسنکرون می تواند عملکرد کنترل دینامیک اینورتر را تضمین کند. موتور و بار باید قطع شود تا بتوان این اتوتیونینگ را انجام داد.

در فرآیند اتوتیونینگ کامل موتور ، ابتدا اتوتیونینگ کامل موتور آسنکرون انجام می شود. سپس سرعت موتور به 80 درصد از سرعت نامی موتور بر اساس مقدار شتاب *0.17P* می رسد. پس از ثابت نگه داشتن سرعت برای یک دوره زمانی، سرعت موتور با توجه به مقدار شتاب *0.18P* کاهش می یابد و موتور متوقف می شود.

قبل اتوتیونینگ کامل موتور آسنکرون ، کاربران باید پارامترهای نوع موتور و پارامترهای نامی پالک موتور *1.05P ~ 1.00P* و همچنین نوع انکودر و تعداد پالس انکودر *1.27P*، *1.28P* را تنظیم کنند. با این اتوتیونینگ اینورتر می تواند 5 پارامتر موتور *1.10P ~ 1.06P* و همچنین توالی فاز *1.30P AB*، مقدار جریان *PI* کنترل برداری و پارامترهای *2.16P ~ 2.13P* را تنظیم نماید. شرح عملیات: مقدار پارامتر *1.37P* را 2 تنظیم کنید و سپس دکمه *RUN* را فشار دهید، اینورتر اتوتیونینگ کامل موتور را انجام خواهد داد. :3 تنظیم استاتیک موتور آسنکرون 2 این اتوتیونینگ برای موتور بدون انکودر استفاده می شود.

## **5**-**4** گروه پارامترهای کنترل برداری

پارامترهای گروه *2P* تنها برای مد کنترل برداری کاربرد دارند و در حالت کنترل *F/V* اثر ندارند.

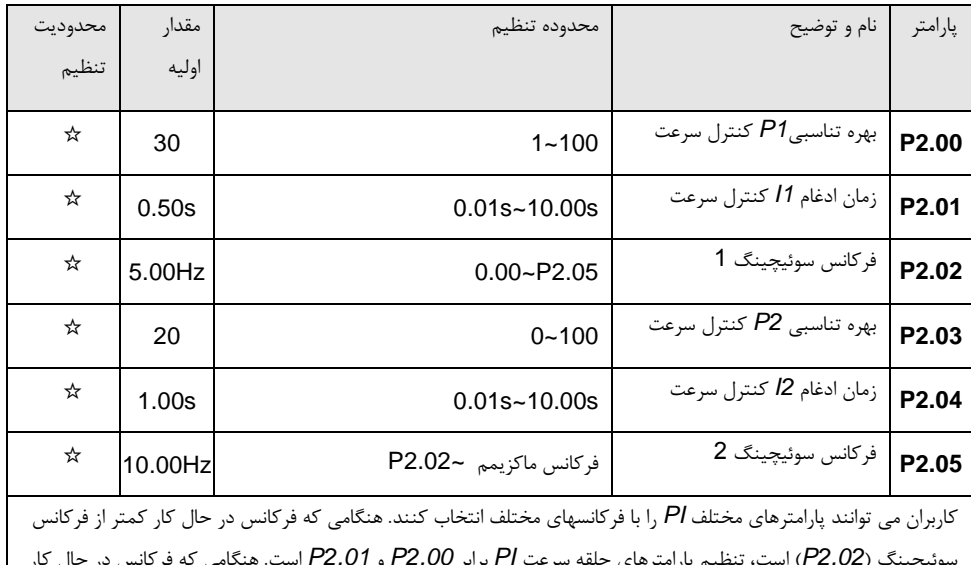

سوئیچینگ )*2.02P* )است، تنظیم پارامترهای حلقه سرعت *PI* برابر *2.00P* و *2.01P* است. هنگامی که فرکانس در حال کار بیشتر از فرکانس سوئیچینگ )*2.02P* )است، تنظیم پارامترهای حلقه سرعت *PI* برابر *2.03P* و *2.04P* است. پارامترهای حلقه سرعت *PI* بین فرکانس سوئیچینگ 1 و فرکانس سوئیچینگ ،2 دو گروه از سوئیچینگ خطی هستند. همانطور که در شکل 5 نشان داده شده است:

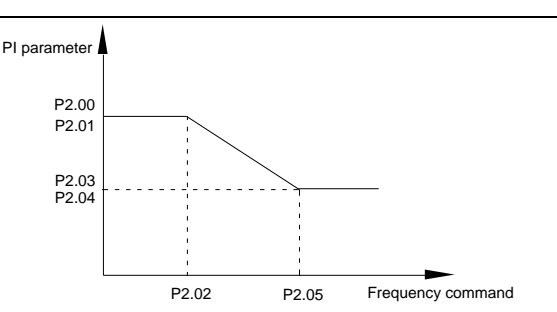

کاربران می توانند با استفاده از بهره تناسبی و زمان ادغام سرعت، سرعت موتور را در حالت کنترل برداری تنظیم کنند.

افزایش بهره تناسبی و کاهش زمان ادغام باعث افزایش پاسخ دینامیکی سرعت در حلقه کنترل برداری می شود. اما افزایش بهره تناسبی و یا مقدار بسیار کم زمان ادغام ممکن است به نوسان سیستم منجر شود.

پیشنهادات برای تنظیم مقادیر *PI* :

اگر پارامترهای پیش فرض کارخانه نمی توانند الزامات کاربردی را برآورده کنند، کاربران می توانند با توجه به مقادیر پارامترهای پیش فرض کارخانه، آنها را بصورت دقیقتری تنظیم کنند. ابتدا بهره تناسبی را برای محدود کردن نوسانات سیستم افزایش دهید، سپس مقدار زمان ادغام را کاهش دهید تا پاسخ سیستم سریعتر گردد.

توجه: تنظیم مقادیر خارج از محدوده پارامترهای *PI* ممکن است منجر به افزایش نوسان سرعت و باال رفتن بیش از اندازه سرعت و حتی خطای اضافه ولتاژ در هنگام افت بیش از حد سرعت موتور شود.

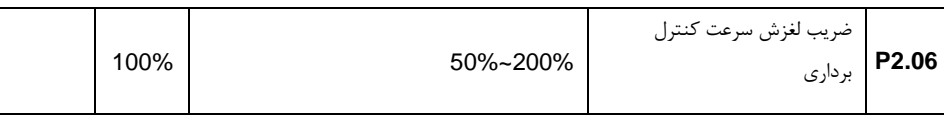

این پارامتر برای تنظیم دقت سرعت ثابت موتور برای سرعت صفر در حالت کنترل برداری با سنسور سرعت استفاده می شود. لطفا مقدار پارامتر را هنگامی که موتور با بار و در سرعت کم کار می کند، افزایش دهید. درغیر اینصورت، هنگامی که موتور با بار و با سرعت باال کار می کند، مقدار پارامتر فوق را کاهش دهید.

همچنین این پارامتر برای تنظیم مقدار جریان خروجی با همان بار در حالت کنترل برداری با سنسور سرعت استفاده می شود.

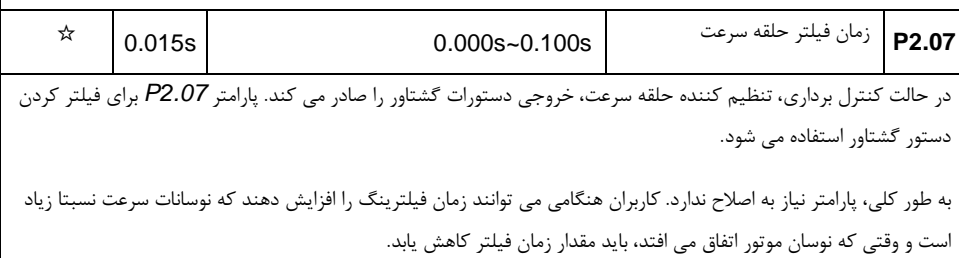

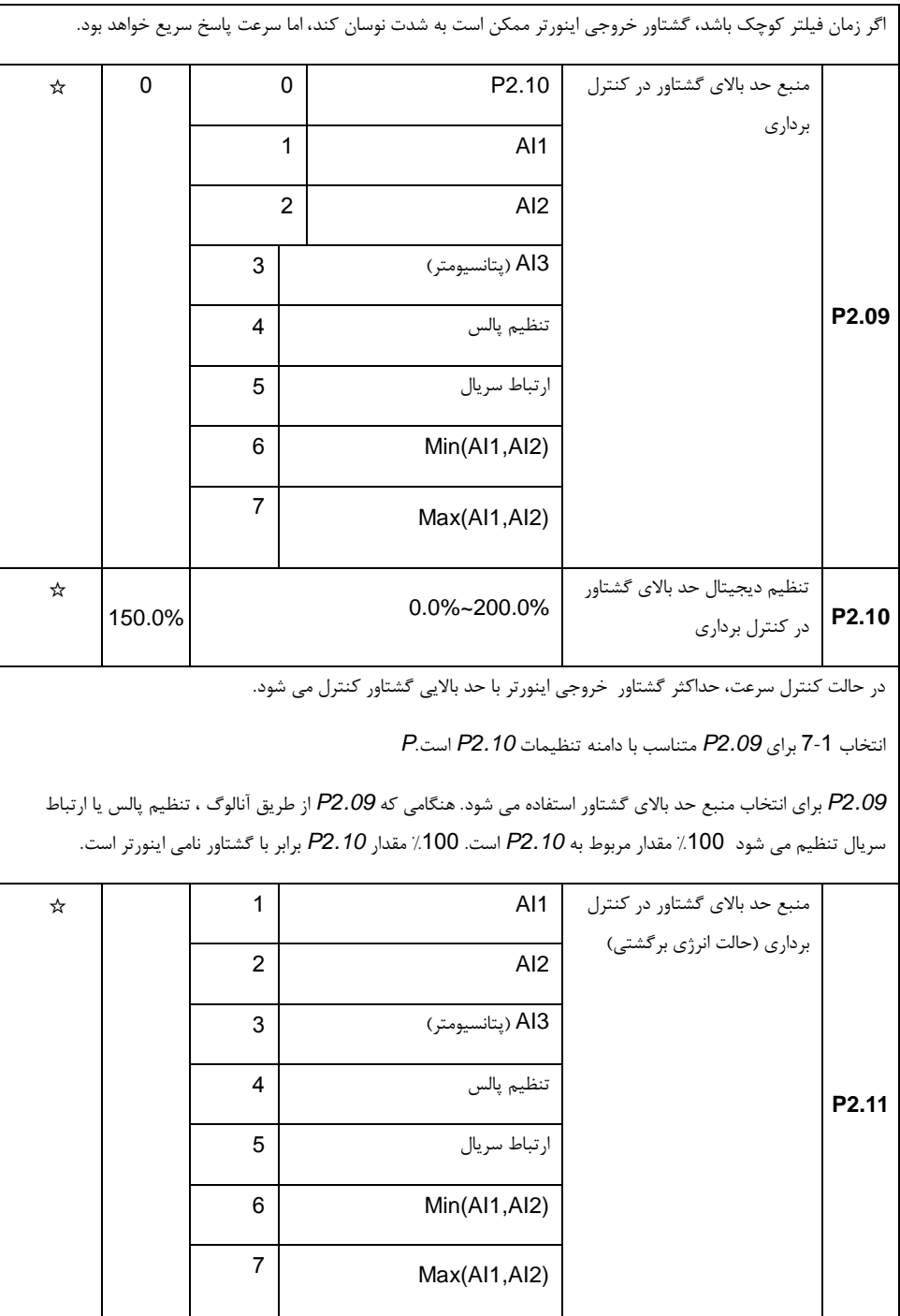

بخش پنجم. جدول پارامترها

| ☆ |                                                                                                    |                                                                                                    | تنظیم دیجیتال حد بالای گشتاور                 |                   |  |  |  |  |
|---|----------------------------------------------------------------------------------------------------|----------------------------------------------------------------------------------------------------|-----------------------------------------------|-------------------|--|--|--|--|
|   | 150.0%                                                                                                    | 0.0%~200.0%                                                                                                    | در کنترل برداری(حالت انرژی                    | P <sub>2.12</sub> |  |  |  |  |
|   |                                                                                                    |                                                                                                    | برگشتی)                                       |                   |  |  |  |  |
| ☆ | 2000                                                                                                    | $0 - 20000$                                                                                                    | بهره تناسبي Kp تنظيم تحريك                    | P <sub>2.13</sub> |  |  |  |  |
| ☆ | 1300                                                                                                    | $0 - 20000$                                                                                                    | زمان ادغام Ki تنظيم تحريك                     | P <sub>2.14</sub> |  |  |  |  |
| ☆ | 2000                                                                                                    | $0 - 20000$                                                                                                    | بهره تناسبي Kp تنظيم گشتاور                   | P <sub>2.15</sub> |  |  |  |  |
| ☆ | 1300                                                                                                    | $0 - 20000$                                                                                                    | زمان ادغام Ki تنظيم گشتاور                    | P2.16             |  |  |  |  |
|   |                                                                                                    | تنظیم PI حلقه جریان در مد کنترل برداری ، که به طور خودکار پس از اتوتیونینگ کامل موتور آسنکرون  یا موتور سنگرون، |                                               |                   |  |  |  |  |
|   |                                                                                                    |                                                                                                    | بدست می آید، به طور کلی نیازی به اصلاح ندارد. |                   |  |  |  |  |
|   | احتياط:  افزايش بيش از حد جريان حلقه PI ممكن است باعث ايجاد نوسان در كل مدار حلقه كنترل شود.                          |                                                                                                    |                                               |                   |  |  |  |  |
|   | اگر نوسان  نسبتا زیاد باشد، می توان به صورت دستی مقدار بهره  PI را افزایش داد یا اینکه مقدار زمان ادغام را  کاهش داد. |                                                                                                    |                                               |                   |  |  |  |  |

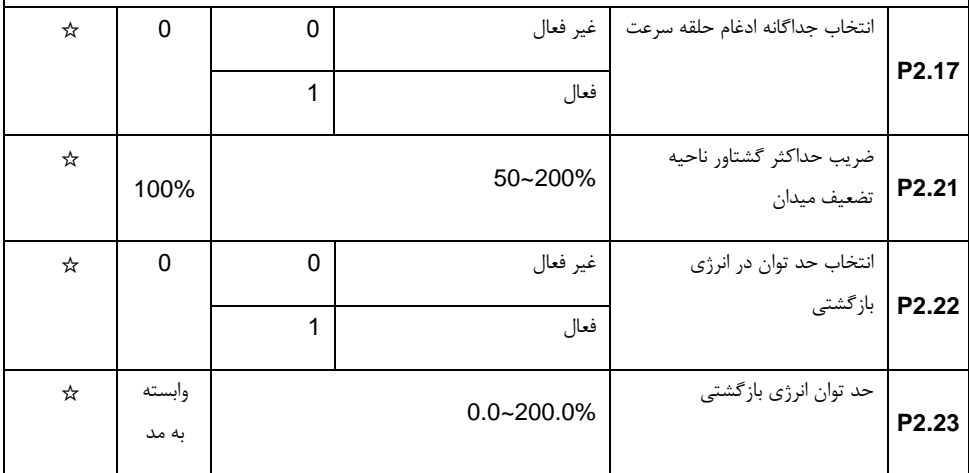

## **5**-**5** پارامترهای کنترل *F/V*

این گروه پارارمترها تنها برای حالت کنترل *F / V* معتبر است.

کنترل *F / V* مناسب برای کاربردهایی عمومی از قبیل فن و پمپ است. همچنین برای مواردی که یک اینورتر چند موتور را بصورت همزمان کنترل می کند یا اینکه بین توان اینورتر و قدرت موتور تفاوت زیادی وجود دارد.

بخش پنجم. جدول پارامترها

| محدوديت | مقدار |    | محدوده تنظيم                                                                                                    | نام و توضيح                                                        | پارامتر          |
|---------|-------|----|----------------------------------------------------------------------------------------------------|--------------------------------------------------------------------|------------------|
| تنظيم   | اوليه |    |                                                                                                    |                                                                    |                  |
| ★       | 0     | 0  | منحنى خطى V/F                                                                                                    | $V/F$ انتخاب منحنى                                                 |                  |
|         |       | 1  | منحنی چند نقطه ای                                                                                                    |                                                                    |                  |
|         |       | 10 | $VF$ حالت كاملا مستقل                                                                                                 |                                                                    | P3.00            |
|         |       | 11 | $VF$ , حالت نيمه مستقل                                                                                                |                                                                    |                  |
|         |       |    | این پارامتر منحنی حالت V / <b>F</b> را به گونه ای تنظیم می کند که تمامی نیاز بارها با ویژگیهای  مختلف را برآورده کند. |                                                                    |                  |
|         |       |    |                                                                                                    | $V/F$ منحنى خطى. $0$                                               |                  |
|         |       |    |                                                                                                    | مناسب برای بارهای گشتاور ثابت معمولی است.                          |                  |
|         |       |    |                                                                                                    | $V/F$ : منحنى چند نقطه $1$                                         |                  |
|         |       |    | مناسب برای بارهای خاص مانند خشک کن و ماشین گریز از مرکز می باشد. می تواند متناسب با کاربرد تعریف شود. برای جزئیات     | به توضیح پارامترهای عملکردی گروه F1-07 تا F1-12 مراجعه کنید.       |                  |
|         |       |    |                                                                                                    |                                                                    | 2 تا 9: رزرو شده |
|         |       |    |                                                                                                    | 10: حالت كاملا مستقل VF                                            |                  |
|         |       |    | فرکانس خروجی اینورتر و ولتاژ خروجی به طور متقابل مستقل هستند. فرکانس خروجی توسط منبع فرکانس تعیین می شود، در          | حالي كه ولتاژ خروجي توسط P3.13 (منبع ولتاژ مستقل VF) تعيين مي شود. |                  |
|         |       |    | حالت کاملا مستقل VF به طور کلی در گرمایش القایی، منابع تغذیه اینورتری، کنترل موتور گشتاور و غیره استفاده می شود.      |                                                                    |                  |
|         |       |    |                                                                                                    | $\mathsf{VF}{}$ : حالت نيمه مستقل: $11$                            |                  |
|         |       |    | $P$ 1 در این مورد، V متناسب با $F$ می باشد. نسبت تناسب می تواند توسط منبع ولتاژ 93.13 تنظیم شود. رابطه V F با گروه    | (ولتاژ نامی و فركانس نامی موتور) ارتباط دارد.                      |                  |
|         |       |    | فرض كنيد كه منبع ولتاژ X مي باشد (X از 0 ~ 100٪) در اينصورت نسبت F،V برابر است با:                                    |                                                                    |                  |
|         |       |    |                                                                                                    | V/F=2*X*(Motor rated voltage)/(Motor rated frequency)              |                  |
| ★       |       |    | 0.0%~30%                                                                                                    | مقدار گشتاور تقویتی(بوست)                                          | P3.01            |

بخش پنجم. جدول پارامترها

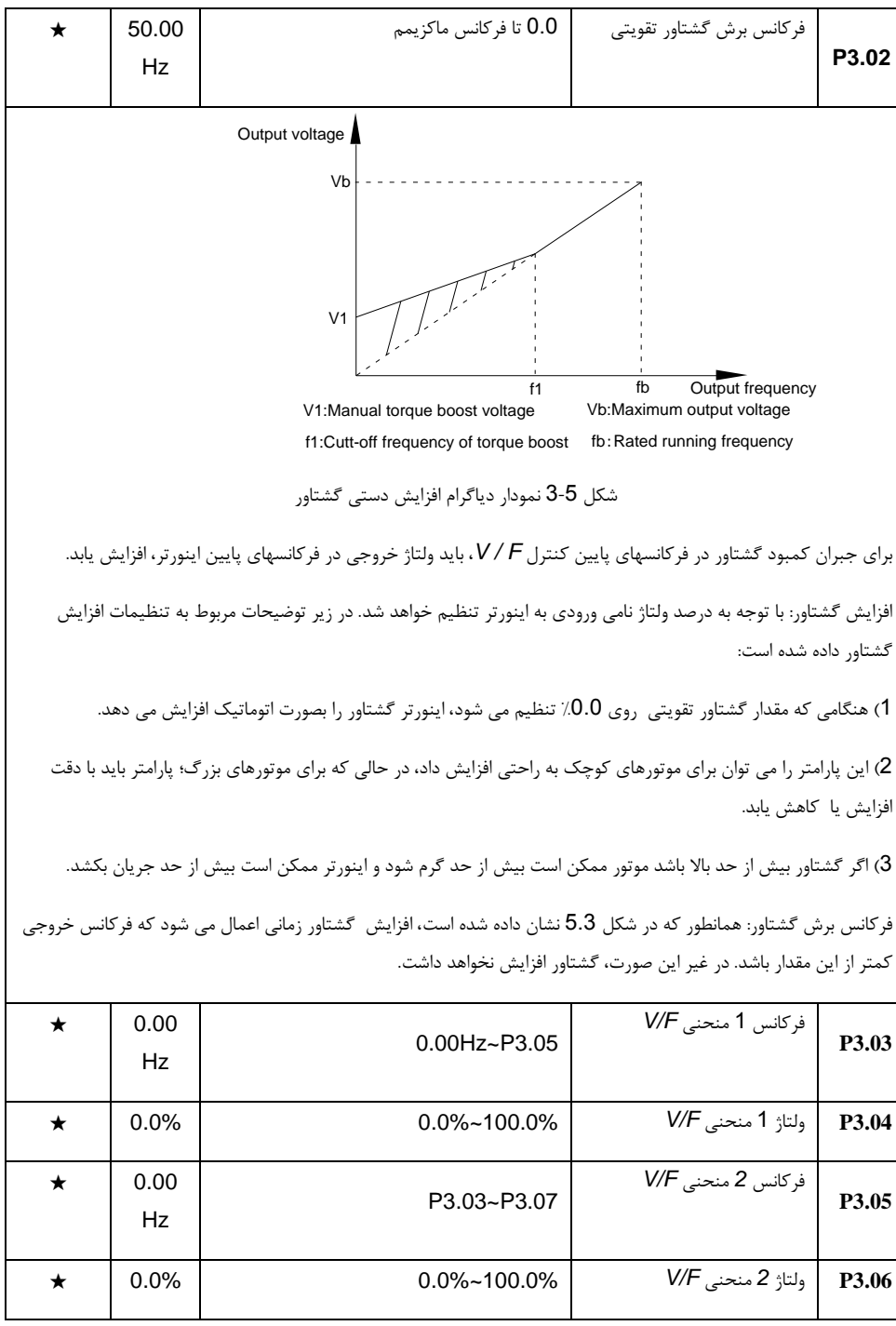

بخش پنجم. جدول پارامترها

| ★ | 0.00<br>Hz                                                   | P3.04 – فركانس نامي موتور(P1.05)                                                                                                    | $V/F$ فر كانس 3 منحنى                                                                                       | P3.07             |  |  |  |  |
|---|--------------------------------------------------------------|----------------------------------------------------------------------------------------------------|----------------------------------------------------------------------------------------------------|-------------------|--|--|--|--|
| ★ | $0.0\%$                                                      | 0.0%~100.0%                                                                                                    | ولتاژ 3 منحنى V/F                                                                                           | P3.08             |  |  |  |  |
|   |                                                              |                                                                                                    | شش پارامتر P3.03 تا P3.08 منحنی V / F چند نقطه ای را تعریف می کنند.                                         |                   |  |  |  |  |
|   |                                                              | مقدار تنظیم منحنی V / F چند نقطه ای به طور کلی بر اساس ویژگی های بار موتور انجام می شود.                                                                                                    |                                                                                                    |                   |  |  |  |  |
|   |                                                              |                                                                                                    |                                                                                                    | احتياط:           |  |  |  |  |
|   |                                                              | 1) این پارامترها باید به صورت زیر تنظیم شود: F1 <f2 <f3="" <v2="" <v3="" f="" td="" v="" ،v1="" ذیل="" مختصات="" منحنی="" نمودار="" چند<=""><td></td><td>نقطه ای می باشد.</td></f2>                                                 |                                                                                                    | نقطه ای می باشد.  |  |  |  |  |
|   |                                                              | 2) اگر مقدار ولتاژ در فركانس پايين خيلي بالا تنظيم شده باشد، ممكن است باعث ايجاد حرارات زياد در موتور و آسيب به موتور                                                                                                    |                                                                                                    |                   |  |  |  |  |
|   |                                                              |                                                                                                    | شود و یا باعث اضافه جریان در اینورتر و خطای جریان شود.                                                      |                   |  |  |  |  |
|   |                                                              | Voltage %<br>Vb<br>V <sub>3</sub><br>V <sub>2</sub><br>V <sub>1</sub><br>Fb<br>F3<br>F1<br>F2<br>V1-V3: MS speed V/F 1~3 segment<br>voltage proportion<br>Vb: Rated motor frequency                                                 | Frequency %<br>F1-F3: MS speed V/F 1~3 segment<br>frequency proportion<br>Fb: Rated motor running frequency |                   |  |  |  |  |
| ☆ | $0.0\%$                                                      | 0%~200.0%                                                                                                    | ضريب جبران لغزش در مد VF                                                                                    | P <sub>3.09</sub> |  |  |  |  |
|   |                                                              |                                                                                                    | این پارامتر فقط برای موتور القایی معتبر است.                                                                |                   |  |  |  |  |
|   |                                                              | جبران لغزش VF می تواند انحراف سرعت در موتور القایی را جبران کند، به این ترتیب، سرعت چرخش موتور می تواند در حالت                                                                                                    |                                                                                                    |                   |  |  |  |  |
|   |                                                              | پایدار در طول تغییرات بار حفظ شود. به طور کلی، مقدار 100٪ مربوط به لغزش نامی موتور با بار نامی  است. لغزش نامی موتور،<br>می تواند بصورت اتوماتیک از مقادیر نامی موتور در P1 یعنی سرعت دورانی نامی و فرکانس نامی موتور، محاسبه گردد. |                                                                                                    |                   |  |  |  |  |
|   | تنظیم درصد لغزش موتور ممکن است با توجه به اصل زیر انجام شود: |                                                                                                    |                                                                                                    |                   |  |  |  |  |
|   |                                                              | هنگامی که بار موتور بار نامی می باشد و ضریب جبران لغزش 100٪ تنظیم می شود، سرعت چرخش موتور به سرعت مرجع باید<br>نزدیک باشد. در غیر اینصورت با تنظیم این پارامتر باید این مقادیر به هم نزدیک شوند.                                    |                                                                                                    |                   |  |  |  |  |

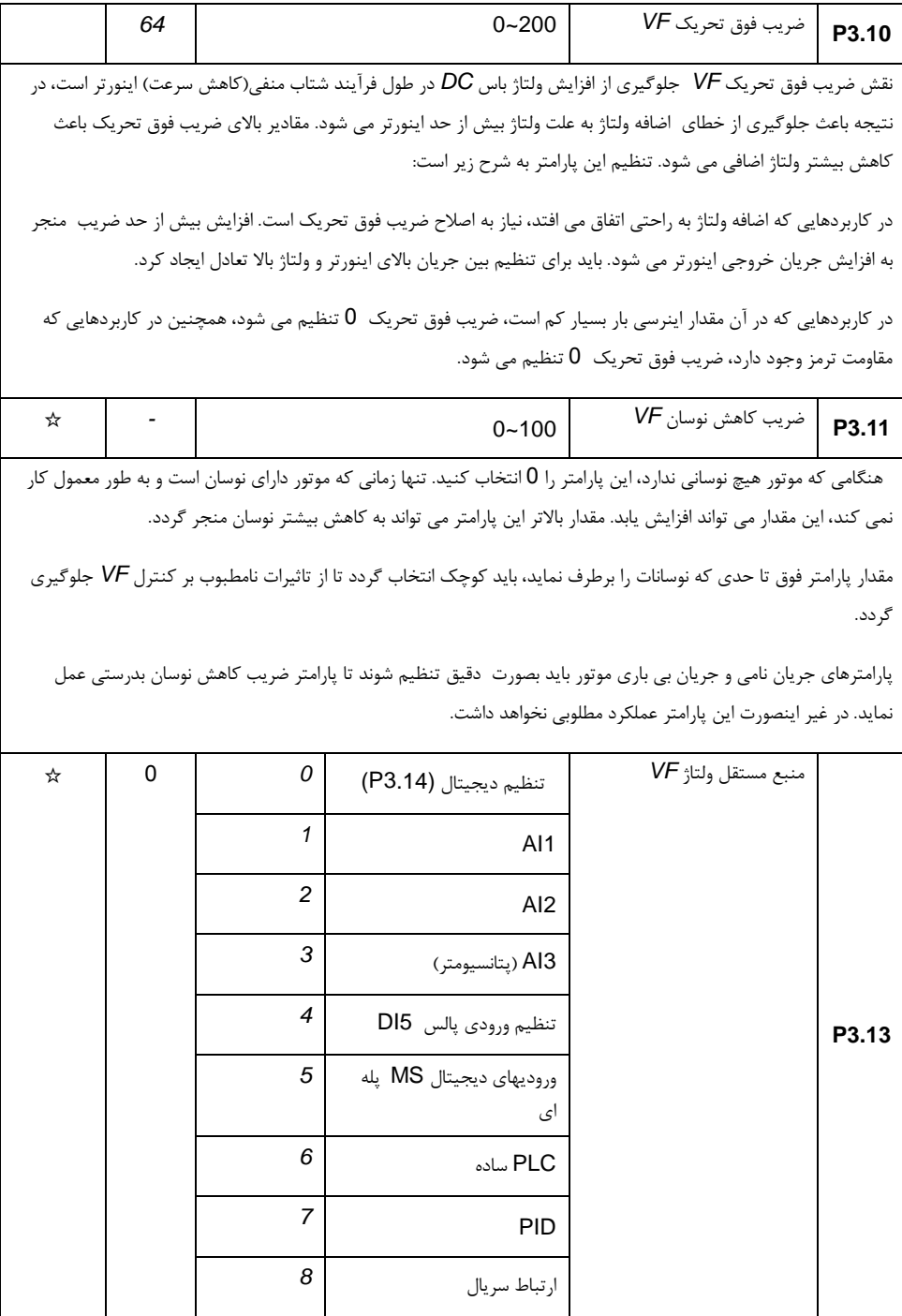

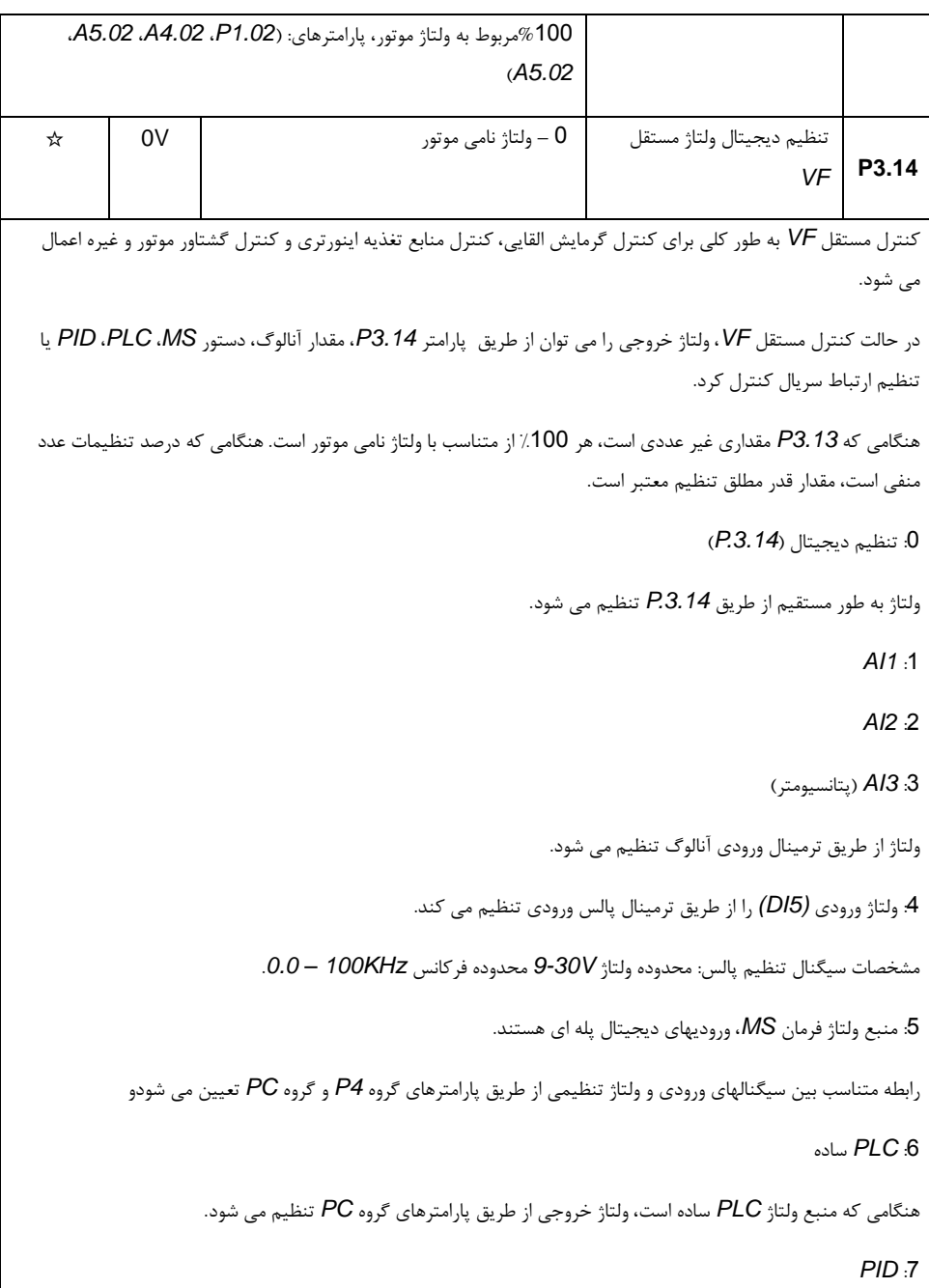

ولتاژ خروجی از طریق سیستم حلقه بسته *PID* تنظیم می شود. برای مشخصات لطفا به گروه *PA* جهت توضیحات مفصل *PID* مراجعه کنید. :8 ارتباط سریال تنظیم ولتاژ تعیین شده توسط ارتباط سریال انجام می شود. هنگامی که انتخاب منبع ولتاژ یکی از مقادیر 1 ~ 8 است، 0 ~ ٪100 مربوط به ولتاژ خروجی برابر با مقدار 0 ولت تا ولتاژ نامی موتور است. ☆ 0.0s 0.0s~1000.0s *VF* مستقل ولتاژ افرایش زمان **P3.15** ☆ 0.0s 0.0s~1000.0s *VF* مستقل ولتاژ کاهش زمان **P3.16** *.3.15P* به زمان مورد نیاز برای افزایش ولتاژ خروجی متغیر از 0 ولت به ولتاژ نامی موتور اشاره دارد. همانطور که در شکل 5-5 نشان داده شده است. ☆  $\Omega$  $\Omega$ فرکانس و ولتاژ به طور مستقل به 0 کاهش می یابند انتخاب مد توقف برای ولتاژ مستقل *VF* **P3.17** 1 فرکانس پس از ولتاژ به 0 کاهش می یابد **3.18P** سطح محدودیت جریان 200%~50 150% ★ ★  $\Omega$ **3.19P** انتخاب محدودیت جریان فعال 0 غیر فعال 1 **3.20P** ضریب محدودیت جریان 100~0 <sup>20</sup> ☆ Actual voltage fall time Output voltage V Setting voltage fall time t Rated motor voltage Output voltage target value Actual voltage rise time Setting voltage rise time

بخش پنجم. جدول پارامترها

| 50%          |   | 50~200%      | ضريب جبران سرعت محدوديت<br>جريان              | P3.21 |
|--------------|---|--------------|-----------------------------------------------|-------|
| 770.0        |   | 650.0~800.0v | محدوديت ولتاژ                                 | P3.22 |
|              | 0 | فعال         | انتخاب محدوديت ولتاژ                          |       |
| $\mathbf{1}$ | 1 | غير فعال     |                                               | P3.23 |
| 30           |   | $0 - 100$    | ضریب فرکانس برای محدودیت<br>ولتاژ             | P3.24 |
| 30           |   | $0 - 100$    | ضريب ولتاژ براي محدوديت<br>ولتاژ              | P3.25 |
| 5            |   | $0-50$ Hz    | آستانه افزایش فرکانس در زمان<br>محدوديت ولتاژ | P3.26 |

## ۶-۵ ترمینالهای ورودی*: 4.40P4.00-P*

اینورتر دارای 7 ترمینال ورودی دیجیتال چند منظوره )1DI تا 7DI )است که 5DI می تواند به عنوان ترمینال ورودی پالس با سرعت باال استفاده شود و همچنین دارای دو ترمینال ورودی آنالوگ است. اگر سیستم نیاز به ترمینال ورودی / خروجی بیشتری داشته باشد، می توان با کارت آپشن ورودی / خروجی بیشتری اضافه نمود.

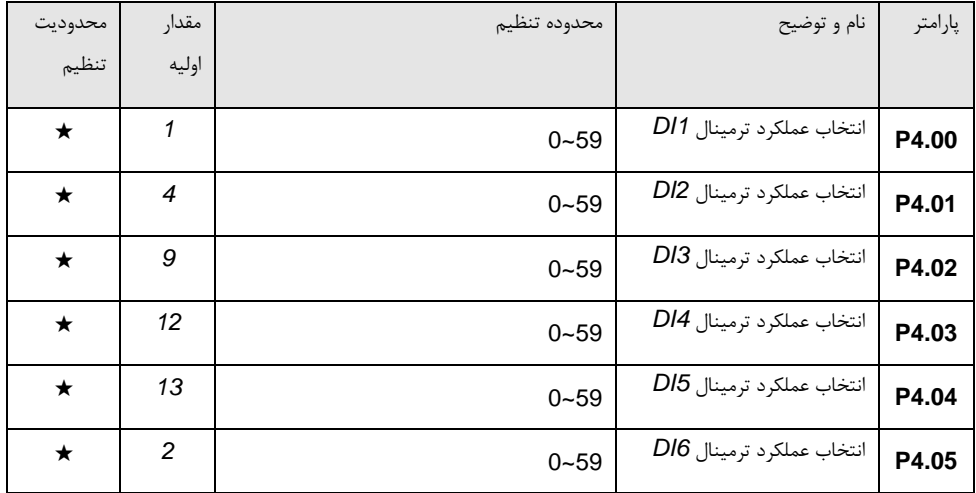

بخش پنجم. جدول پارامترها

| ★       | 12 | $0 - 59$                                                                                                    | انتخاب عملكرد ترمينال DI7  | P4.06 |
|---------|----|----------------------------------------------------------------------------------------------------|----------------------------|-------|
| $\star$ | 13 | $0 - 59$                                                                                                    | انتخاب عملكرد ترمينال DI8  | P4.07 |
| ★       | 14 | $0 - 59$                                                                                                    | انتخاب عملكرد ترمينال DI9  | P4.08 |
| ★       | 15 | $0 - 59$                                                                                                    | انتخاب عملكرد ترمينال DI10 | P4.09 |
|         |    | این پارامترها برای تنظیم ورودی دیجیتال چند منظوره استفاده می شود، که در جدول زیر نشان داده شده است:             |                            |       |
|         |    | توضيحات                                                                                                    | عملكرد                     | تنظيم |
|         |    | ترمینالهایی که استفاده نمی شوند را 0 تنظیم کنید تا تداخل ایجاد نشود.                                            | بدون عملكرد                | 0     |
|         |    | فرمان راستگرد و چپگرد موتور توسط ترمینالهای خارجی انجام می شود.                                                 | دستور راستگرد FWD          | 1     |
|         |    |                                                                                                    | دستور چیگردREV             | 2     |
|         |    | كنترل اينورتر در حالت "كنترل سه سيمه". براي جزئيات لطفا به پارامتر<br>P4.11 (حالت فرمان ترمينالها) مراجعه كنيد. | كنترل سه سيمه              | 3     |
|         |    | FJOG اشاره به سرعت جاگ راستگرد دارد، RJOG اشاره به سرعت جاگ                                                     | سرعت جاگ راستگرد           | 4     |
|         |    | چپگرد دارد. برای فرکانس در حال کار جاگ و acc./dec. لطفا به                                                      | <b>FJOG</b>                |       |
|         |    | يارامترهاي P8.02 ،P8.01 ،P8.00 مراجعه كنيد.                                                                     |                            |       |
|         |    |                                                                                                    | سرعت جاگ چپگرد             | 5     |
|         |    |                                                                                                    | <b>RJOG</b>                |       |
|         |    | هنگامی که منبع فرمان به عنوان "تنظیم دیجیتال" انتخاب می شود، افزایش                                             | فرمان UP                   | 6     |
|         |    | یا کاهش فرکانس تنظیم شده از طریق ترمینالهای خارجی اجرا می شود.                                                  | افزايش سرعت                |       |
|         |    |                                                                                                    | فرمان DOWN                 | 7     |
|         |    |                                                                                                    | كاهش سرعت                  |       |
|         |    | هنگامی که این ترمینال فرمان فعال است، به این معنی است که اینورتر                                                | توقف آزاد                  | 8     |
|         |    | خروجی را از موتور برمی دارد، بار بر اساس اینرسی مکانیکی متوقف می شود.                                           |                            |       |
|         |    | این روش با پارامتر P6.10 مشابه است                                                                              |                            |       |
|         |    |                                                                                                    |                            |       |

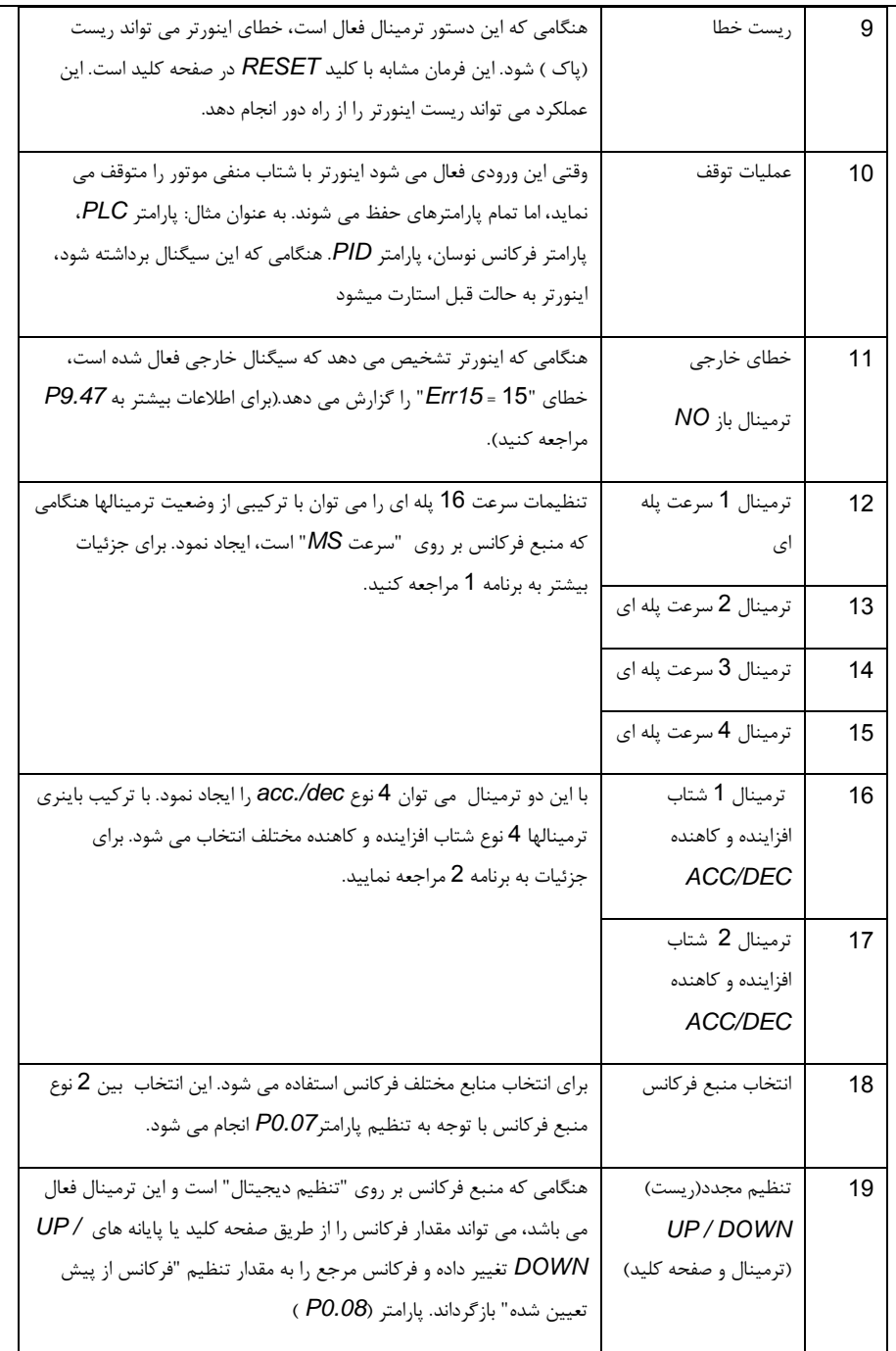

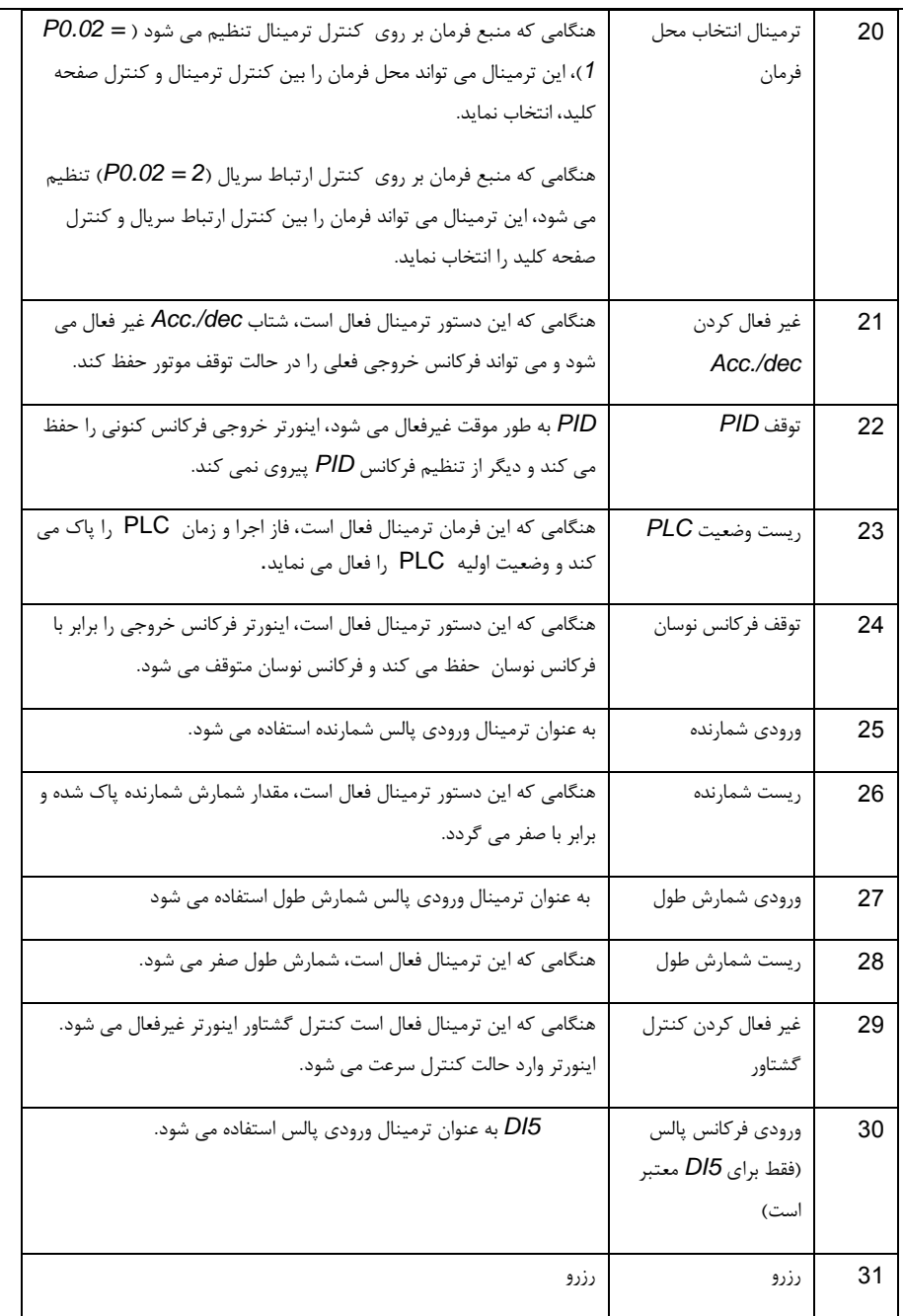

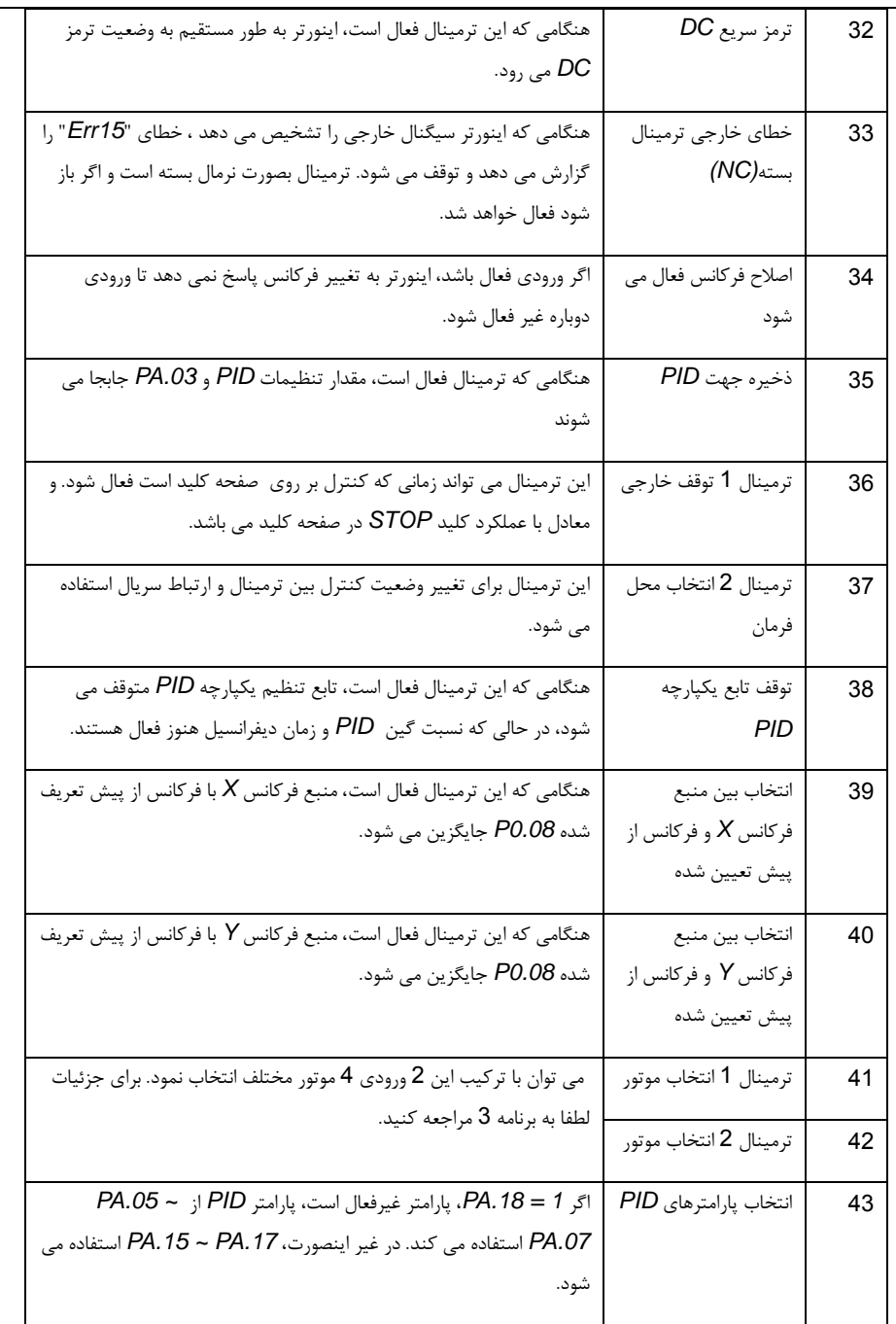

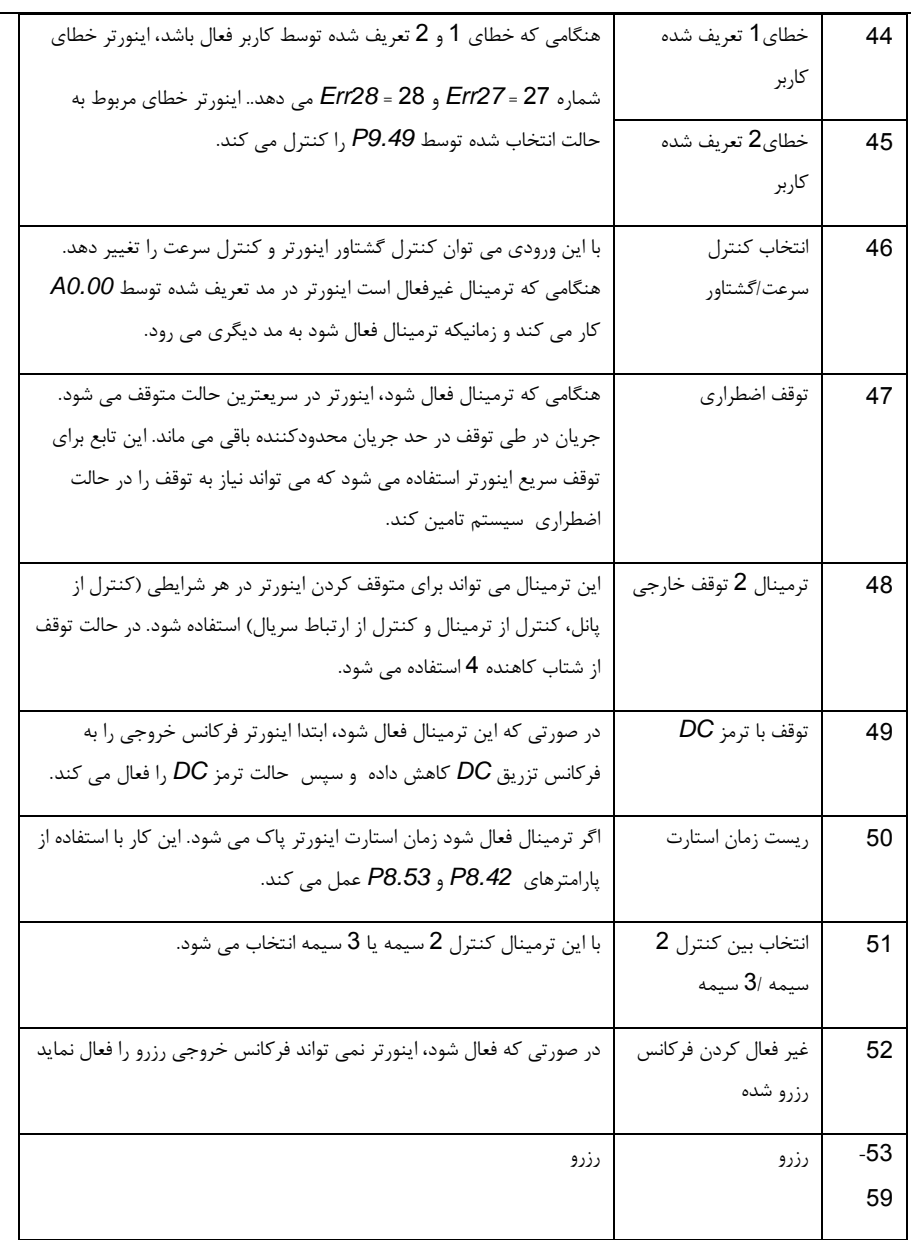

برنامه :**1** توضیحات تابع دستورالعمل *MS*

4 ترمینال فرمان *MS*، که می تواند 16 حالت ایجاد نماید. برای 16 مقادیر متناظر، لطفا به برنامه 1 به صورت ذیل مراجعه کنید:

بخش پنجم. جدول پارامترها

| K4         | K <sub>3</sub>  | K <sub>2</sub> | K <sub>1</sub> | تنظيم فرمان   | يارامتر متناظر |  |
|------------|-----------------|----------------|----------------|---------------|----------------|--|
| <b>OFF</b> | <b>OFF</b>      | <b>OFF</b>     | <b>OFF</b>     | MS command 0  | <b>PC.00</b>   |  |
| <b>OFF</b> | <b>OFF</b>      | <b>OFF</b>     | <b>ON</b>      | MS command 1  | PC.01          |  |
| <b>OFF</b> | <b>OFF</b>      | ON             | <b>OFF</b>     | MS command 2  | PC.02          |  |
| <b>OFF</b> | <b>OFF</b>      | ON             | ON             | MS command 3  | PC.03          |  |
| <b>OFF</b> | <b>ON</b>       | <b>OFF</b>     | <b>OFF</b>     | MS command 4  | PC.04          |  |
| <b>OFF</b> | ON              | <b>OFF</b>     | ON             | MS command 5  | PC.05          |  |
| <b>OFF</b> | ON              | ON             | OFF            | MS command 6  | <b>PC.06</b>   |  |
| <b>OFF</b> | $\overline{ON}$ | ON             | <b>ON</b>      | MS command 7  | PC.07          |  |
| <b>ON</b>  | <b>OFF</b>      | <b>OFF</b>     | <b>OFF</b>     | MS command 8  | <b>PC.08</b>   |  |
| <b>ON</b>  | <b>OFF</b>      | <b>OFF</b>     | ON             | MS command 9  | PC.09          |  |
| ON         | <b>OFF</b>      | ON             | <b>OFF</b>     | MS command 10 | PC.10          |  |
| ON         | <b>OFF</b>      | ON             | ON             | MS command 11 | <b>PC.11</b>   |  |
| ON         | ON              | <b>OFF</b>     | <b>OFF</b>     | MS command 12 | PC.12          |  |
| <b>ON</b>  | ON              | <b>OFF</b>     | <b>ON</b>      | MS command 13 | PC.13          |  |
| ON         | ON              | ON             | <b>OFF</b>     | MS command 14 | PC.14          |  |
| ON         | ON              | ON             | ON             | MS command 15 | <b>PC.15</b>   |  |

هنگامی که منبع فرکانس به حالت سرعت چند پله ای تنظیم می شود، ٪100.0 از مقدار پارامترهای *.15PC ~ .00PC* مربوط به حداکثر فرکانس *0.10P* است. برای پاسخگویی به نیازها، فرمان *MS* می تواند نه تنها برای عملکرد چند مرحله ای سرعت، بلکه برای منبع راه اندازی *PID* یا منبع ولتاژ مستقل *VF* نیز مورد استفاده قرار گیرد.

برنامه **2** : جدول انتخاب شتابهای افزاینده و کاهنده *DEC/ACC* :

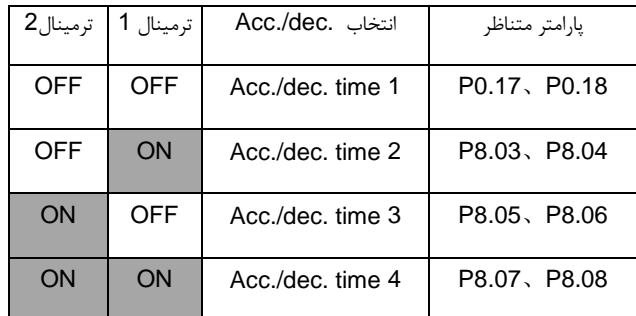

برنامه :**3** توضیح ترمینالهای انتخاب موتورها

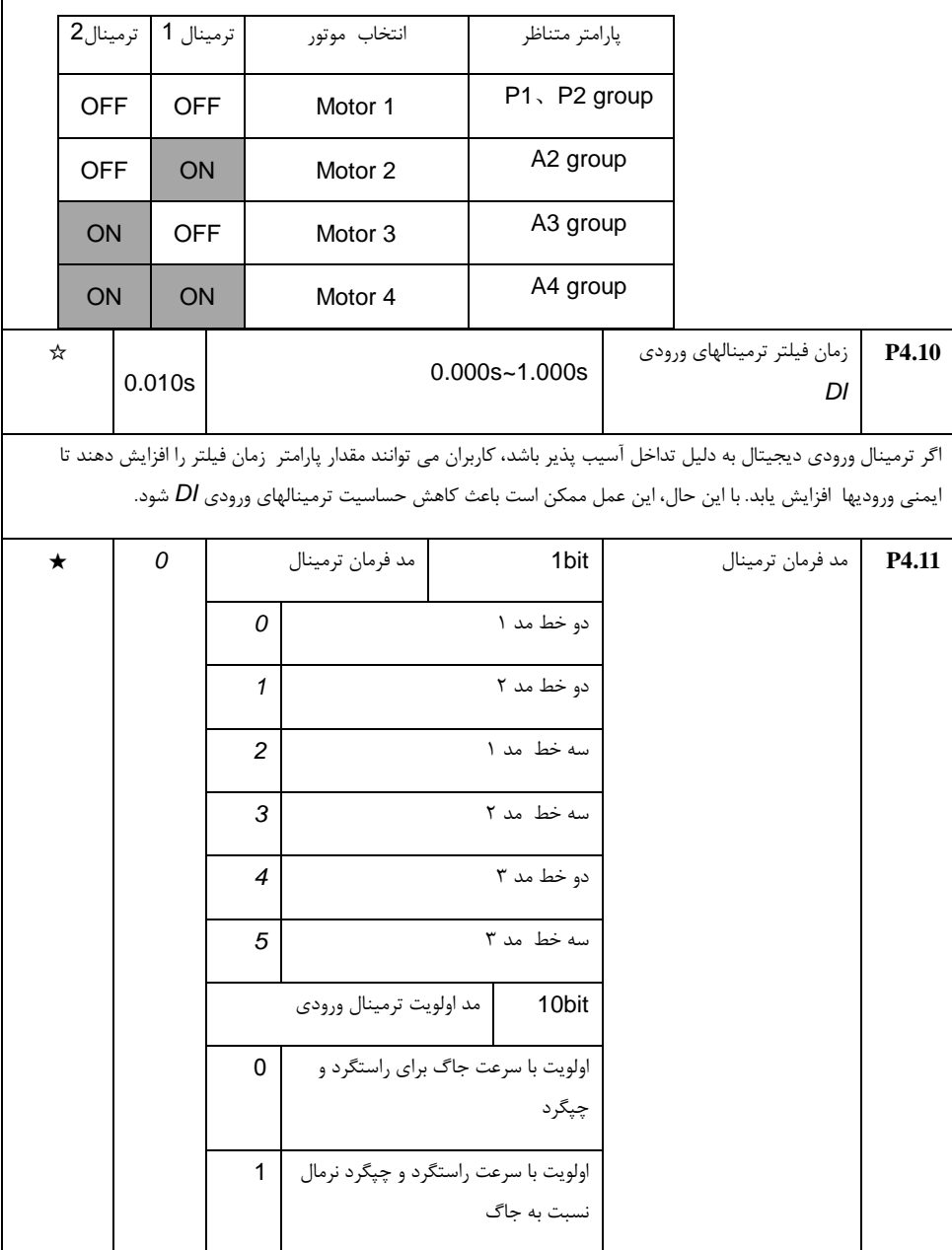

0 بیت:

این پارامتر 6 حالت مختلف کنترل راستگرد و چپگرد موتور را از طریق ترمینالهای دیجیتال تعریف می کند.

توجه : برای توضیح، از *10DI ~ 1DI* ترمینالهای ورودی چند منظوره می توان به دلخواه سه ترمینال *1DI*، *2DI*، *3DI* به عنوان ترمینالهای خارجی انتخاب نمود، یعنی با تنظیم مقادیر *4.02P ~ 4.00P* برای انتخاب ترمینالهای *1DI*، *2DI*، *3DI*. محدوده تنظیم پارامترهای *4.09P ~ 4.00P* جزئیات دقیق را تعریف می کند.

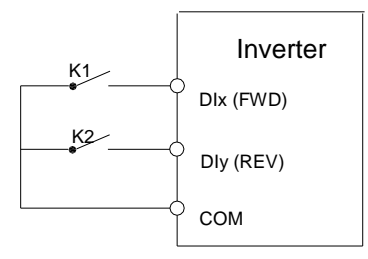

:0 دو خط مد 1 :

این حالت کنترل نرمال راستگرد/ چپگرد موتور می باشد. راستگرد/ چپگرد موتور توسط دستورات ترمینال *1DI*، *2DI* تعیین می شود. شرح دستورالعمل ترمینال در زیر نشان داده شده است:

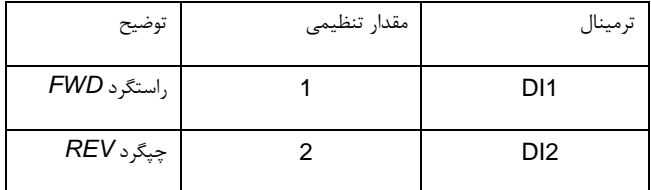

ترمینالهای *1DI* و *2DI* از بین ترمینالهای *10DI1-DI* فعال هستند.

اگر مقدار 0 باشد ترمینال غیرفعال و اگر 1 باشد فعال خواهد بود.

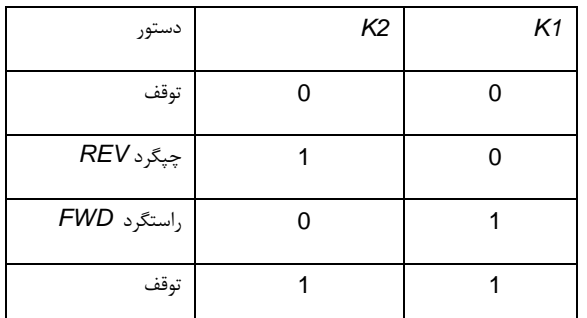

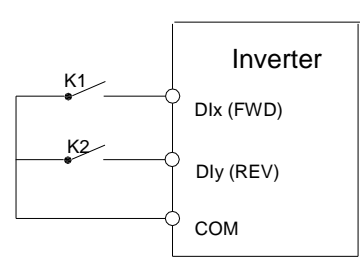

:1 دو خطه مد 2

در این حالت، عملکرد ترمینال *1DI* فعال کردن عملیات است، در حالی که عملکرد ترمینال *2DI* تعیین جهت حرکت است. شرح دستورالعمل ترمینال در شکل زیر نشان داده شده است:

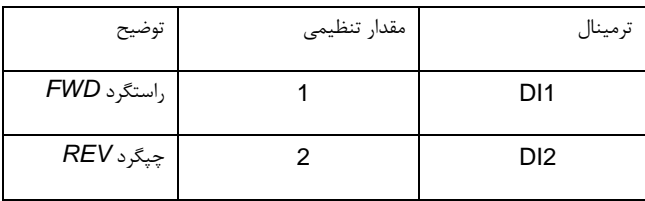

ترمینالهای *1DI* و *2DI* از بین ترمینالهای *10DI1-DI* فعال هستند.

اگر مقدار 0 باشد ترمینال غیرفعال و اگر 1 باشد فعال خواهد بود.

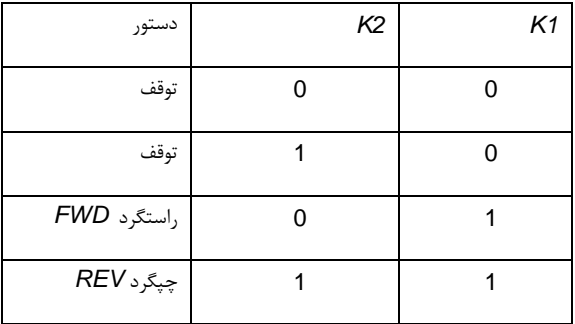

-2 سه خطه مد1

در این حالت، ترمینال *3DI* ترمینال فعال است، جهت چرخش موتور توسط ترمینالهای *1DI* و *2DI* تعیین می شود. شرح دستورالعمل ترمینالها در زیر نشان داده شده است:

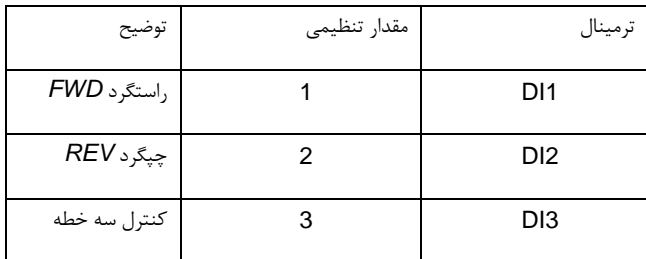

هنگامی که نیاز به استارت موتور باشد، کاربران ابتدا باید ترمینال *3DI* را فعال کنند. راستگرد و چپگرد موتور از طریق لبه افزاینده *1DI* یا *2DI* تحقق می یابد.

هنگامی که در نیاز به توقف موتور باشد، کاربر باید ترمینال *3DI* را قطع کند.

ترمینالهای *1DI*، *2DI*، *3DI* ترمینالهای ورودی چند منظوه از بین *10DI ~ 1DI* می باشند. *1DI*، *2DI* با پالس فعال می شوند، در حالی که *3DI* با سطح فعال خواهد شد.

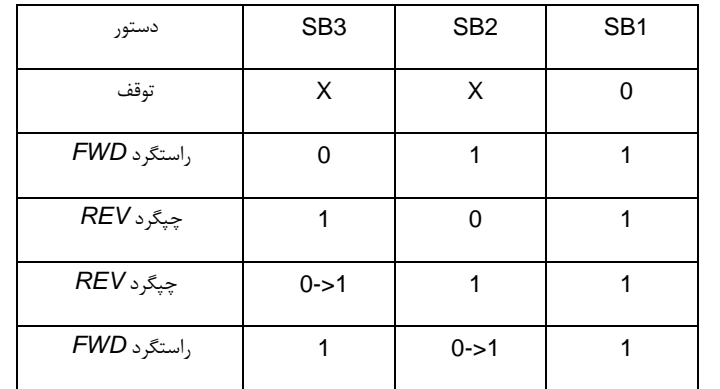

0 غیر فعال 1 فعال و *X* اختیاری می باشد:

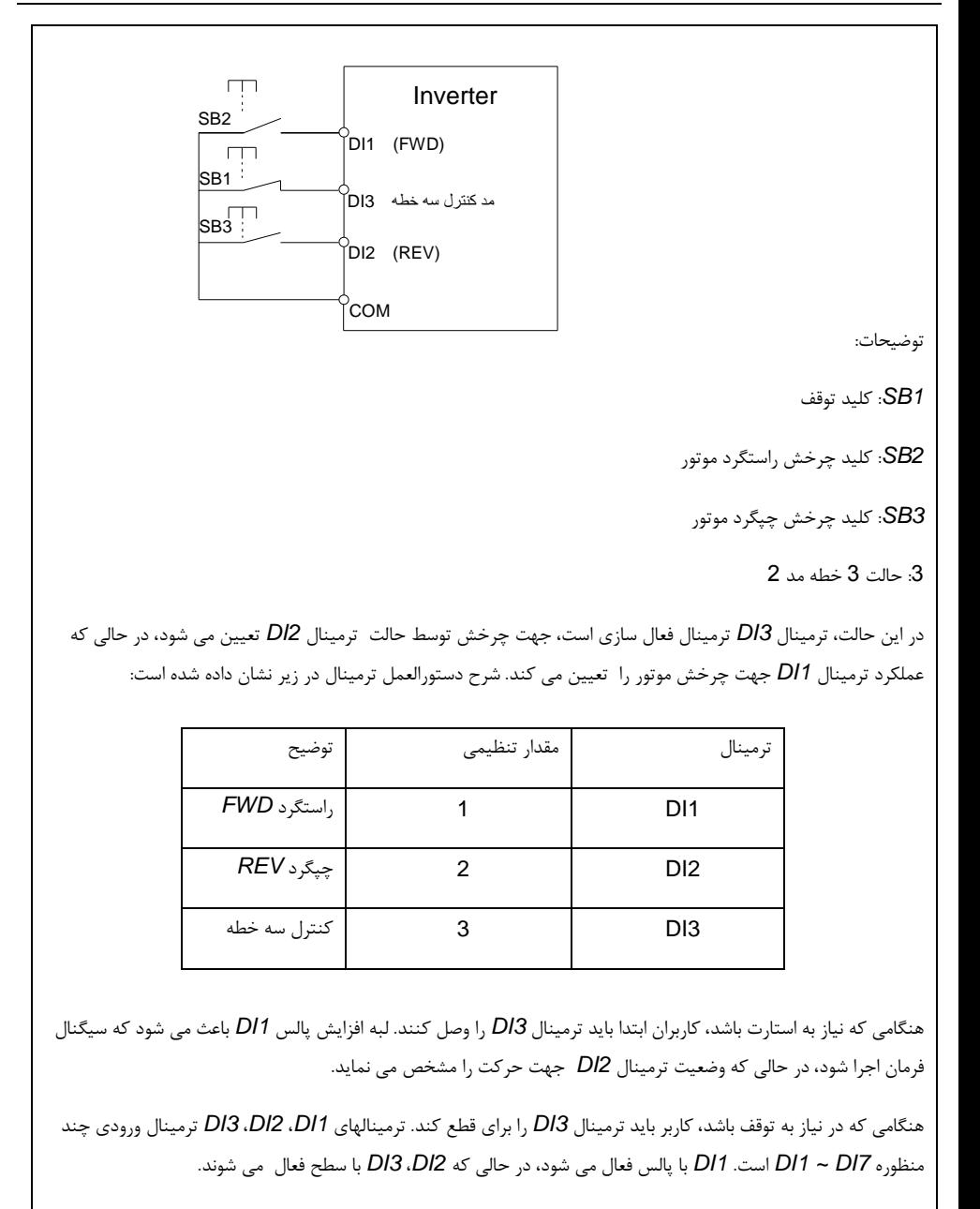

0 غیر فعال 1 فعال *X* دلخواه:

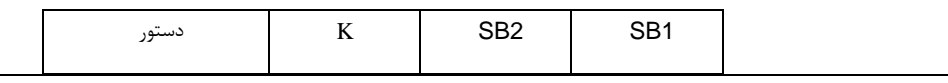

بخش پنجم. جدول پارامترها

| توقف        |  |  |
|-------------|--|--|
| راستگرد FWD |  |  |
| چپگرد REV   |  |  |

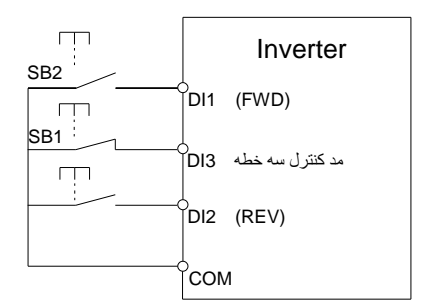

توضیحات:

*1SB*: کلید توقف

*2SB*: کلید استارت

-4 کنترل دو خطه مد 3

این حالت کنترل دو خطی با اولویت است. چرخش راستگرد و چپگرد موتور توسط دستورات ترمینال *1DI*، *2DI* انجام می شود. شرح دستورالعمل ترمینال در زیر نشان داده شده است:

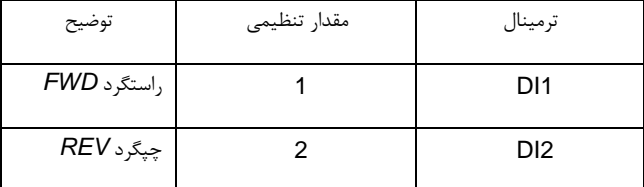

ترمینالهای *1DI* و *2DI* از بین ترمینالهای *10DI1-DI* فعال هستند.

اگر مقدار 0 باشد ترمینال غیرفعال و اگر 1 باشد فعال خواهد بود.

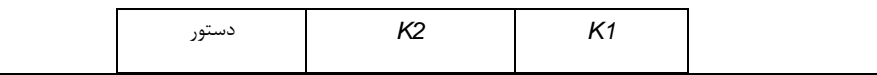

بخش پنجم. جدول پارامترها

| توقف        |           |           |
|-------------|-----------|-----------|
| چپگرد REV   |           |           |
| راستگرد FWD |           |           |
| راستگرد FWD | $0 - > 1$ |           |
| چپگرد REV   |           | $0 - > 1$ |

<sup>-&</sup>lt;br>5- کنترل سه خطه مد 3

در این حالت، ترمینال *3DI* ترمینال فعال سازی می باشد، جهت چرخش موتور توسط ترمینالهای *1DI* و *2DI* مشخص می شود. شرح دستورالعمل ترمینال در شکل زیر نشان داده شده است:

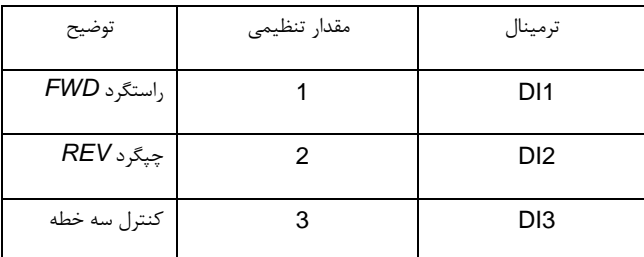

هنگامی که نیاز به استارت، کاربران ابتدا باید ترمینال *3DI* را وصل کنند. چرخش راستگرد و چپگرد موتور از طریق لبه باال رونده *1DI* یا *2DI* تحقق می یابد*.*

جهت کنترل با اولویت اول، هنگامي که *1DI* فعال باشد، لبه پالس *2DI* غیر فعال است، وقتی که *2DI* فعال است، لبه پالس *1DI* غیرفعال است. در هنگام نیاز به توقف، کاربر باید ترمینال *3DI* را قطع کند. ترمینالهای *1DI*، *2DI*، *DIn* ترمینال ورودی چند منظوره از بین *7DI ~ 1DI* هستند. *1DI*، *2DI* با پالس فعال می شود در حالی که *3DI* با سطح فعال می شود.

0 غیر فعال 1 فعال *X* اختیاری

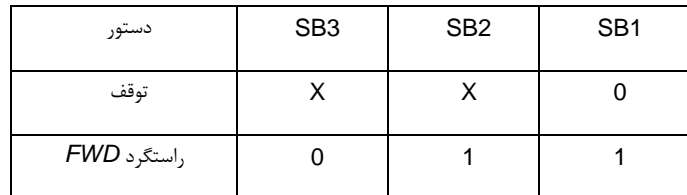

بخش پنجم. جدول پارامترها

|                                                                                                    | چپگرد REV<br>1<br>0 |                                  |                      |                                                                                                    | 1                      |                         |                |  |
|----------------------------------------------------------------------------------------------------|---------------------|----------------------------------|----------------------|----------------------------------------------------------------------------------------------------|------------------------|-------------------------|----------------|--|
|                                                                                                    | $FWD$ راستگرد       |                                  | $0 - > 1$            | 1                                                                                                    | 1                      |                         |                |  |
|                                                                                                    |                     | چپگرد REV<br>1<br>1<br>$0 - > 1$ |                      |                                                                                                    |                        |                         |                |  |
|                                                                                                    |                     |                                  |                      |                                                                                                    |                        |                         |                |  |
|                                                                                                    |                     |                                  | ПП                   |                                                                                                    | Inverter               |                         |                |  |
|                                                                                                    |                     |                                  | SB <sub>2</sub>      | DI <sub>1</sub><br>(FWD)                                                                                    |                        |                         |                |  |
|                                                                                                    |                     |                                  | Щ<br>SB <sub>1</sub> |                                                                                                    | مد کنترل سه خطه    DI3 |                         |                |  |
|                                                                                                    |                     |                                  | $ {\rm SB3}^+ $      |                                                                                                    |                        |                         |                |  |
|                                                                                                    |                     |                                  |                      | DI2 (REV)                                                                                                   |                        |                         |                |  |
|                                                                                                    |                     |                                  |                      | <b>COM</b>                                                                                                  |                        |                         |                |  |
|                                                                                                    |                     |                                  |                      |                                                                                                    |                        |                         | توضيحات:       |  |
|                                                                                                    |                     |                                  |                      |                                                                                                    |                        |                         | SB1: كليد توقف |  |
|                                                                                                    |                     |                                  |                      |                                                                                                    |                        | SB2: كليد چرخش راستگرد  |                |  |
|                                                                                                    |                     |                                  |                      |                                                                                                    |                        | SB3: كليد چرخش چپگر     |                |  |
|                                                                                                    |                     |                                  |                      |                                                                                                    |                        | رنج تغييرات ترمينال     | P4.12          |  |
| ☆                                                                                                    | 1.00Hz/s            |                                  |                      | 0.01Hz/s~65.535Hz/s                                                                                         |                        | UP/DOWN                 |                |  |
|                                                                                                    |                     |                                  |                      | برای تنظیم نرخ تغییرات فرکانس (تغییرات فرکانس در ثانیه) هنگام تنظیم فرکانس با ترمینالهای UP/DOWN استفاده می |                        |                         |                |  |
|                                                                                                    |                     |                                  |                      |                                                                                                    |                        |                         | شود.           |  |
|                                                                                                    |                     |                                  |                      |                                                                                                    |                        |                         |                |  |
| هنگامی که P0.22 (نقطه اعشاری فرکانس) به 2 تنظیم می شود، مقدار P4.12 در محدوده ~ 0.001Hz / s<br>s / 65.535Hz / می باشد. |                     |                                  |                      |                                                                                                    |                        |                         |                |  |
|                                                                                                    |                     |                                  |                      | هنگامی که P0.22 (نقطه اعشاری فرکانس) به 1 تنظیم می شود، مقدار P4.12 در محدوده ~ 0.01Hz / s                  |                        |                         |                |  |
|                                                                                                    |                     |                                  |                      |                                                                                                    |                        | S / 655.35Hz / می باشد. |                |  |
|                                                                                                    |                     |                                  |                      |                                                                                                    |                        |                         |                |  |
| ☆                                                                                                    | 0.00V               |                                  |                      | $0.00V - P4.15$                                                                                             |                        | حداقل ورودي منحني Al1   | P4.13          |  |

بخش پنجم. جدول پارامترها

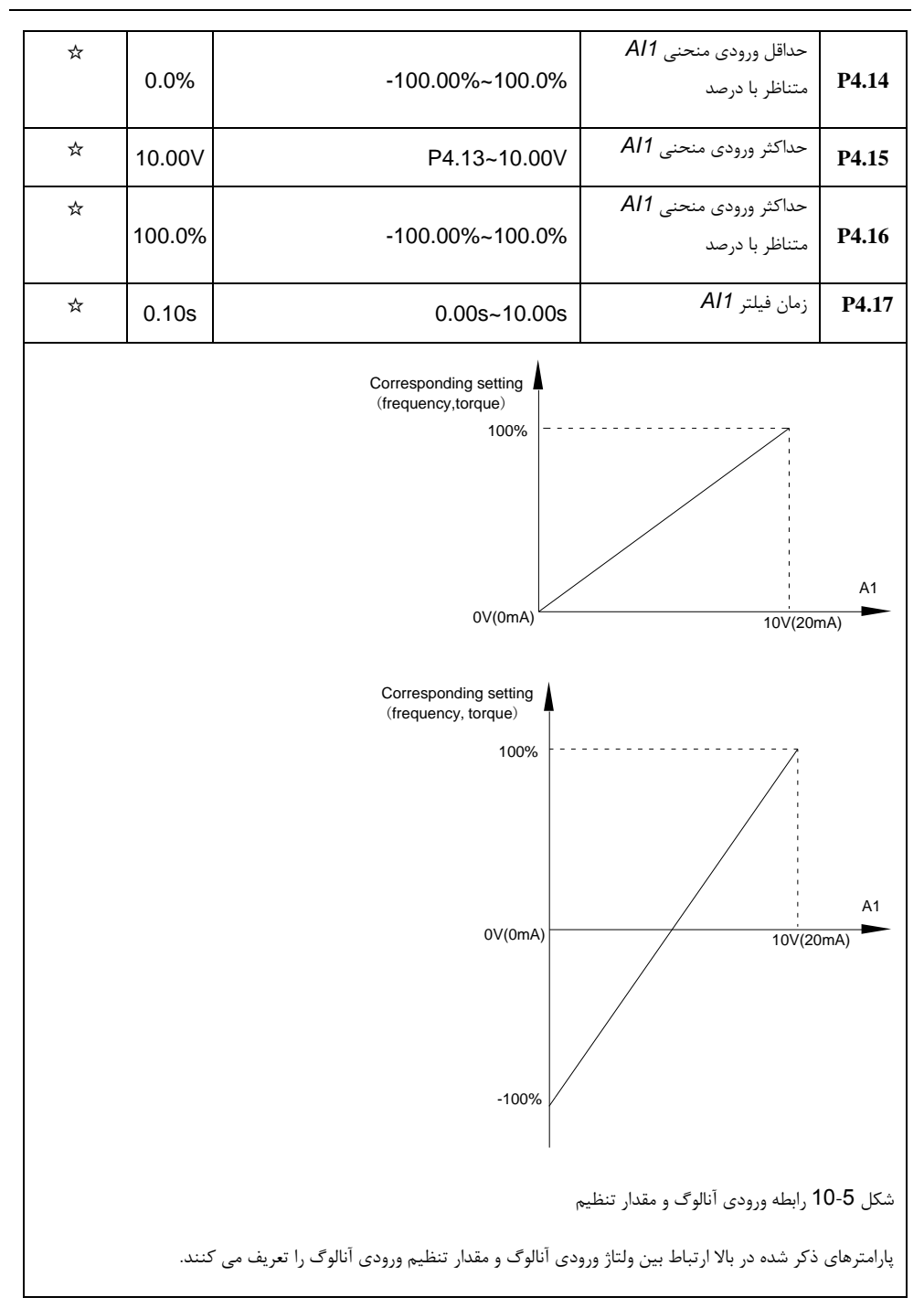

هنگامی که ولتاژ ورودی آنالوگ از حد مجاز تنظیم "حداکثر ورودی" عبور می کند، ولتاژ آنالوگ برابر "حداکثر ورودی" محاسبه می شود. به همین ترتیب، هنگامی که ورودی آنالوگ کوچکتر از "حداقل ورودی" تنظیم می شود، ولتاژ آنالوگ به عنوان حداقل ورودی ٪0.0 یا مقدار تنظیمی پارامتر *4.34P* در نظر گرفته می شود.

*AI* به عنوان ترمینال ورودی جریان استفاده می شود: جریان *mA1* برابر با ولتاژ *V0.5* است.

زمان فیلتر ورودی *AI* برای تنظیم زمان فیلتر نرم افزاری *1AI* استفاده می شود. وقتی مقدار آنالوگ نوسان داشته باشد، لطفا زمان فیلتر را افزایش دهید تا مقدار آنالوگ پایدار شود. اما زمان فیلتر بیش از حد منجر به زمان پاسخ آهسته به تشخیص مقدار آنالوگ می شود. کاربر باید آن را با توجه به موارد کاربرد عملی متعادل کند.

در کاربردهای مختلف، مقدار اسمی مربوط به 100٪ مرجع آنالوگ متفاوت خواهد بود. به توضیحات کاربردهای خاص برای مقادیر خاص مراجعه کنید.

شکل 5.10 نمونه های راه اندازی معمولی را نشان می دهد.

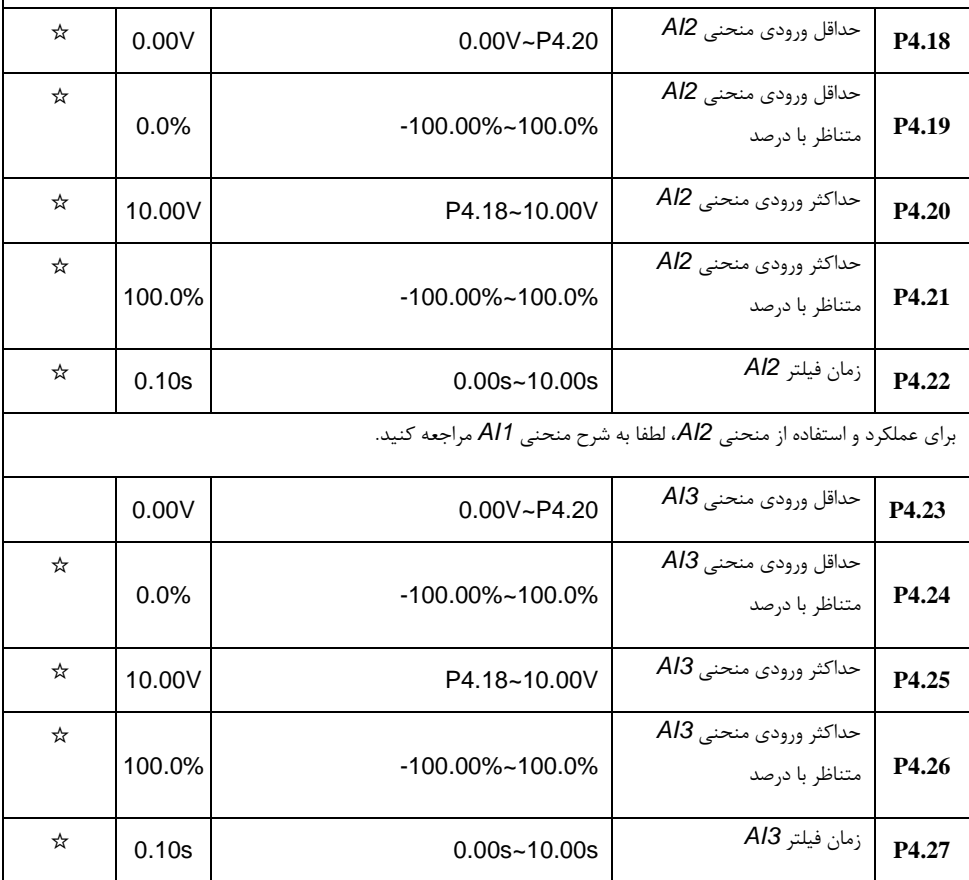

بخش پنجم. جدول پارامترها

|   |              |   |                  |                            |  | برای عملکرد و استفاده از منحنی AI3، لطفا به شرح منحنی AI1 مراجعه کنید.                                             |       |
|---|--------------|---|------------------|----------------------------|--|----------------------------------------------------------------------------------------------------|-------|
| ☆ | 0.00kHz      |   |                  | 0.00kHz~P4.30              |  | حداقل ورودي يالس                                                                                                   | P4.28 |
| ☆ |              |   |                  |                            |  | حداقل ورودى پالس متناظر با                                                                                         |       |
|   | $0.0\%$      |   |                  | $-100.00\% - 100.0\%$      |  | درصد                                                                                                    | P4.29 |
| ☆ | 50.00<br>kHz |   |                  | P4.28~50.00kHz             |  | حداكثر ورودى پالس                                                                                                  | P4.30 |
| ☆ |              |   |                  |                            |  | حداكثر ورودى پالس متناظر با                                                                                        |       |
|   | 100.0%       |   |                  | $-100.00\% - 100.0\%$      |  | در صد                                                                                                    | P4.31 |
| ☆ | 0.10s        |   | $0.00s - 10.00s$ |                            |  | زمان فيلتر پالس                                                                                                    | P4.32 |
|   |              |   |                  |                            |  | این گروه از پارامترها برای تنظیم رابطه بین فرکانس پالس DI5 و تنظیمات متناظر مربوطه استفاده می شود.                 |       |
|   |              |   |                  |                            |  | فركانس پالس مي تواند تنها از طريق ترمينال DI5 به اينورتر وارد شود. اين تنظيمات شبيه به پارامترهاي منحني AI1 هستند، |       |
|   |              |   |                  |                            |  | لطفا به شرح تنظيمات منحنى A11 مراجعه كنيد.                                                                         |       |
|   |              |   |                  |                            |  |                                                                                                    |       |
| ☆ | 321          |   | انتخاب منحنى AI1 | 1bit                       |  | انتخاب منحنى AI                                                                                                    | P4.33 |
|   |              | 1 |                  | منحنی 1(2 نقطه، پارامترهای |  |                                                                                                    |       |
|   |              |   |                  | (P4.13~P4.16               |  |                                                                                                    |       |
|   |              | 2 |                  | منحنے 2(2 نقطه، پارامترهای |  |                                                                                                    |       |
|   |              |   |                  | (P4.18~P4.21               |  |                                                                                                    |       |
|   |              |   |                  |                            |  |                                                                                                    |       |
|   |              | 3 |                  | منحنی 3(2 نقطه، پارامترهای |  |                                                                                                    |       |
|   |              |   |                  | (P4.23~P4.26               |  |                                                                                                    |       |
|   |              | 4 |                  | منحنى4(4 نقطه، پارامترهاى  |  |                                                                                                    |       |
|   |              |   |                  | (A6.00~A6.07               |  |                                                                                                    |       |
|   |              | 5 |                  | منحنے 5(4 نقطه، یا امترهای |  |                                                                                                    |       |
|   |              |   |                  | (A6.08~A6.15               |  |                                                                                                    |       |
|   |              |   | انتخاب منحنى Al2 | 10bit                      |  |                                                                                                    |       |
|   |              | 1 |                  | منحنى 2(2 نقطه، پارامترهاى |  |                                                                                                    |       |
|   |              |   |                  | (P4.13~P4.16               |  |                                                                                                    |       |

بخش پنجم. جدول پارامترها

|  | $\overline{2}$ | منحنى2(2 نقطه، پارامترهاى                                                                        |              |  |  |
|--|----------------|--------------------------------------------------------------------------------------------------|--------------|--|--|
|  |                |                                                                                                  | (P4.18~P4.21 |  |  |
|  | 3              | منحنى2(2 نقطه، پارامترهاى                                                                        |              |  |  |
|  |                |                                                                                                  |              |  |  |
|  |                |                                                                                                  | (P4.23~P4.26 |  |  |
|  | 4              | منحنى 4(4 نقطه، پارامترهاى                                                                       |              |  |  |
|  |                |                                                                                                  | (A6.00~A6.07 |  |  |
|  | 5              | منحنی 5(4 نقطه، پارامترهای                                                                       |              |  |  |
|  |                |                                                                                                  |              |  |  |
|  |                |                                                                                                  | (A6.08~A6.15 |  |  |
|  |                | انتخاب منحنى AI3                                                                                 | 100bit       |  |  |
|  |                |                                                                                                  |              |  |  |
|  | $\mathbf{1}$   | منحنی 1(2 نقطه، پارامترهای                                                                       |              |  |  |
|  |                |                                                                                                  | (P4.13~P4.16 |  |  |
|  | $\overline{2}$ | منحنی2(2 نقطه، پارامترهای                                                                        |              |  |  |
|  |                |                                                                                                  | (P4.18~P4.21 |  |  |
|  | 3              | منحنى 3(2 نقطه، پارامترهاى                                                                       |              |  |  |
|  |                |                                                                                                  | (P4.23~P4.26 |  |  |
|  |                |                                                                                                  |              |  |  |
|  | $\overline{4}$ | منحنی 4(4 نقطه، یارامترهای                                                                       |              |  |  |
|  |                |                                                                                                  | (A6.00~A6.07 |  |  |
|  | 5              | منحنى5(4 نقطه، پارامترهاى                                                                        |              |  |  |
|  |                |                                                                                                  | (A6.08~A6.15 |  |  |
|  |                |                                                                                                  |              |  |  |
|  |                | كد تابع bit10 ، bit10 ، bit10 براي انتخاب منحنى تنظيم ورودي آنالوگ Al2 ،Al2 ،Al3 استفاده مي شود. |              |  |  |
|  |                |                                                                                                  |              |  |  |

3 ورودی آنالوگ می تواند هر 5 نوع منحنی را انتخاب کنند.

منحنی ،1 منحنی 2 و منحنی 3 منحنی های 2 نقطه هستند که از طریق کد تابع گروه *4P* تنظیم می شوند، در حالی که منحنی 4 و منحنی 5، منحنی های 4 نقطه است که از طریق کد های عملکرد گروه A8 تنظیم شده اند.

اینورت بصورت استاندارد دارای ترمینالهای های ورودی آنالوگ 3 کاناله است. کارت *O / I* چند منظوره برای استفاده از *x3AI* مورد نیاز است.

بخش پنجم. جدول پارامترها

| ☆ |     |   |                   | انتخاب مقدار AI1 وقتى كمتر از حداقل<br>ورودي است | 1 <sub>bit</sub>  | انتخاب مقدار AI وقتے <sub>،</sub> کمتر از<br>حداقل ورودي است                                                    | P4.34 |
|---|-----|---|-------------------|--------------------------------------------------|-------------------|----------------------------------------------------------------------------------------------------|-------|
|   | 000 |   | 0                 |                                                  | تنظيم حداقل ورودى |                                                                                                    |       |
|   |     |   | 1                 |                                                  | 0.0%              |                                                                                                    |       |
|   |     |   |                   | انتخاب مقدار Al2 وقتى كمتر از حداقل<br>ورودى است | 10bit             |                                                                                                    |       |
|   |     | 0 | تنظيم حداقل ورودى |                                                  |                   |                                                                                                    |       |
|   |     | 1 |                   |                                                  | 0.0%              |                                                                                                    |       |
|   |     |   |                   | انتخاب مقدار Al3 وقتى كمتر از<br>حداقل ورودى است | 100bit            |                                                                                                    |       |
|   |     |   | $\Omega$          |                                                  | تنظيم حداقل ورودي |                                                                                                    |       |
|   |     |   | $\mathbf 1$       |                                                  | 0.0%              |                                                                                                    |       |
|   |     |   |                   |                                                  |                   | این پارامتر برای تعیین مقدار آنالوگ تنظیمی است، زمانی که ولتاژ ورودی آنالوگ کمتر از حداقل ورودی می باشد.        |       |
|   |     |   |                   |                                                  |                   | كد تابع bit10 ، bit10 ،bit1 مربوط به ورودي آنالوگ AI3 ،AI2 ،AI1 مي باشد. اگر بيت به 0 تنظيم شود و Al كمتر از    |       |
|   |     |   |                   |                                                  |                   | حداقل تنظیم باشد، تنظیم ورودی آنالوگ برابر با "مقدار حداقل ورودی" (P4.19 ،P4.19 ،P4.24) خواهد بود. اگر بیت به 0 |       |

حداقل تنظیم باشد، تنظیم ورودی آنالوگ برابر با "مقدار حداقل ورودی" )*4.14P*، *4.19P*، *4.24P* )خواهد بود. اگر بیت به 0 تنظیم شود و *AI* کمتر از حداقل تنظیم باشد، تنظیم مقدار آنالوگ برابر با ٪0.0 است.

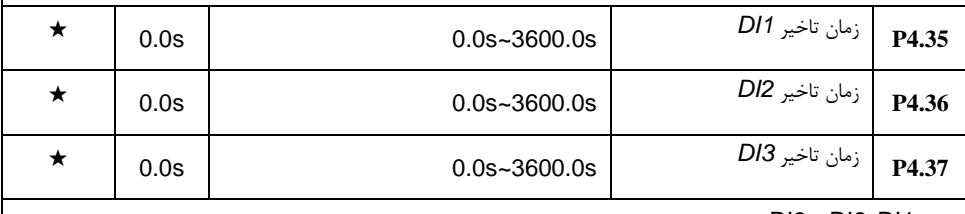

فقط 1DI، 2DI، 3DI قادر به تنظیم زمان تاخیر هستند.

که برای تنظیم زمان تاخیر برای تغییر حالت ترمینال DI استفاده می شوند.

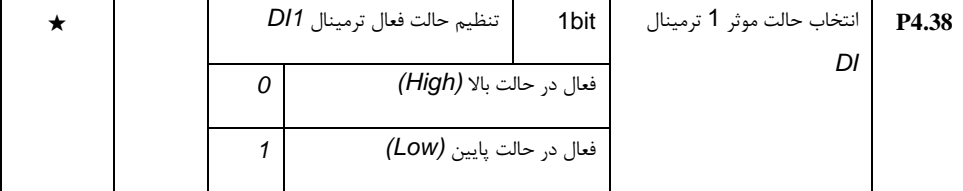

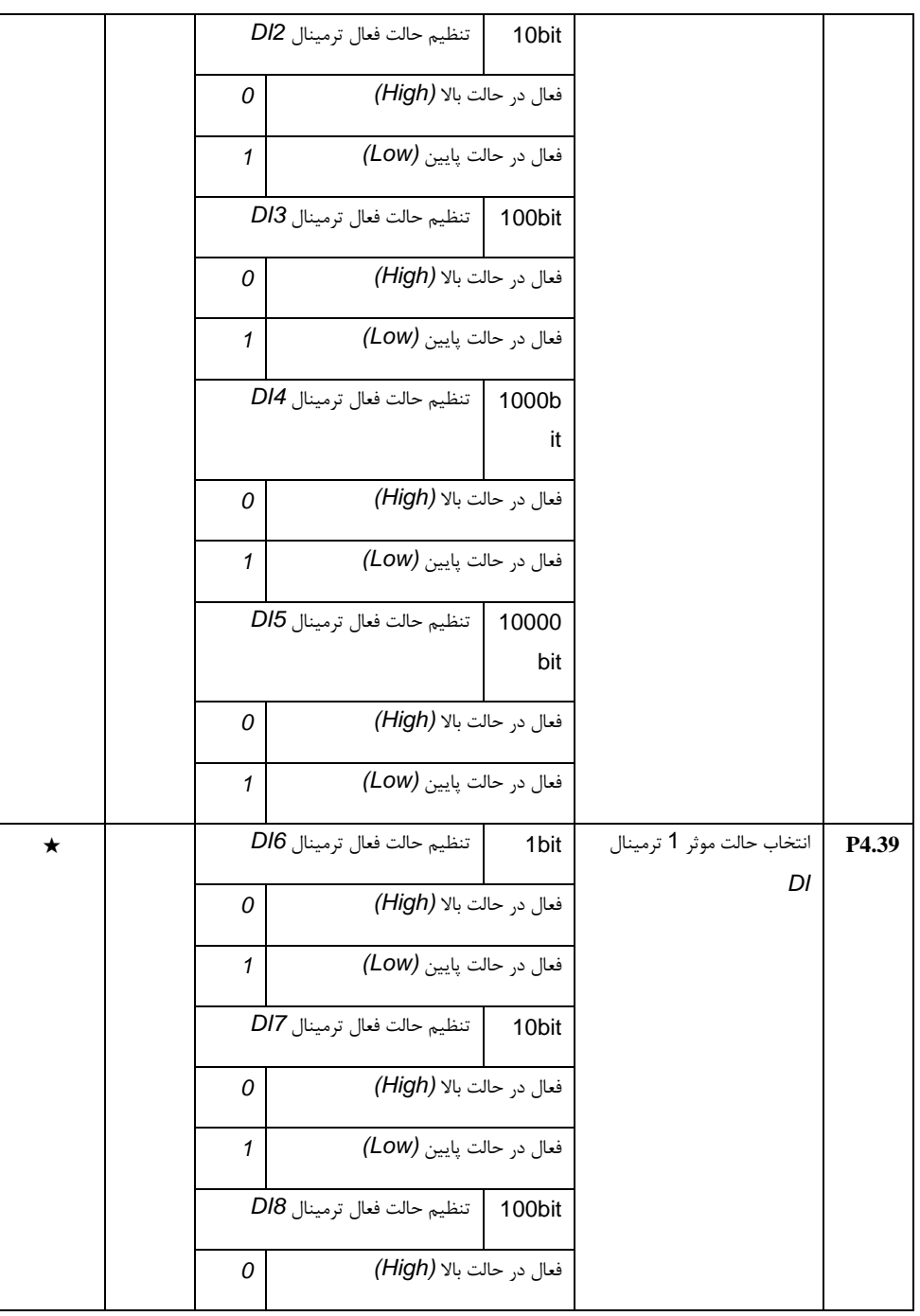

بخش پنجم. جدول پارامترها

|                                                                                    |  | 1                           |              | فعال در حالت پايين (LOW)     |       |  |  |
|------------------------------------------------------------------------------------|--|-----------------------------|--------------|------------------------------|-------|--|--|
|                                                                                    |  | تنظيم حالت فعال ترمينال DI9 |              |                              | 1000b |  |  |
|                                                                                    |  |                             |              |                              | it    |  |  |
|                                                                                    |  | 0                           |              | فعال در حالت بالا (High)     |       |  |  |
|                                                                                    |  | $\mathbf{1}$                |              | فعال در حالت پايين           |       |  |  |
|                                                                                    |  |                             |              |                              | (Low) |  |  |
|                                                                                    |  |                             |              | تنظيم حالت فعال ترمينال DI10 | 10000 |  |  |
|                                                                                    |  |                             |              |                              | bit   |  |  |
|                                                                                    |  |                             | $\Omega$     | فعال در حالت بالا (High)     |       |  |  |
|                                                                                    |  |                             | $\mathbf{1}$ | فعال در حالت پايين (LOW)     |       |  |  |
| این پارامتر برای تنظیم حالت فعال شدن ترمینال ورودی دیجیتال استفاده می شود.         |  |                             |              |                              |       |  |  |
| سطح بالا: با اتصال بين COM و DI مربوطه فعال مي شود، با قطع اتصال غير فعال مي شود.  |  |                             |              |                              |       |  |  |
| سطح پايين: با اتصال بين COM و Dl مربوطه غير فعال مي شود، با قطع اتصال فعال مي شود. |  |                             |              |                              |       |  |  |

## **7**-**5** ترمینال های خروجی: **5.22P5.00-P**

اینورتر دارای دو خروجی آنالوگ چند منظوره، دو ترمینال خروجی رله چند منظوره، دو ترمینال خروجی دیجیتال DO می باشد )FM می تواند به عنوان ترمینال خروجی پالس با سرعت بالا و خروجی سوئیچ بازاستفاده شود).

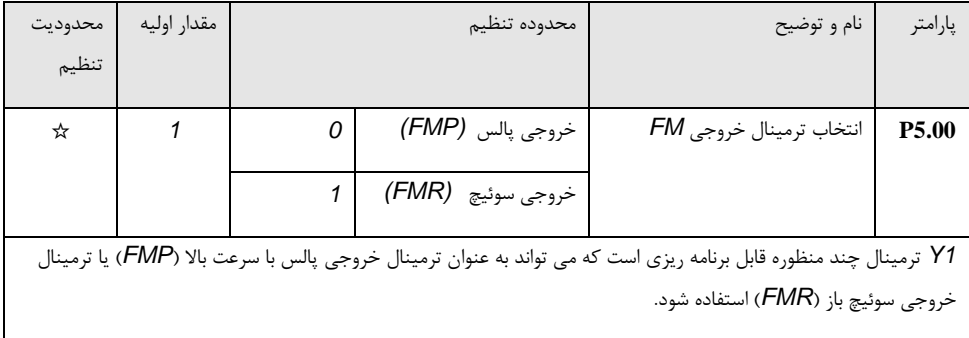

هنگامی که *5.00P* بر روی 0 تنظیم می شود، فرکانس خروجی حداکثر 10 کیلوهرتز خواهد بود، لطفا به پارامتر *5.06P* در ارتباط با آن مراجعه کنید.

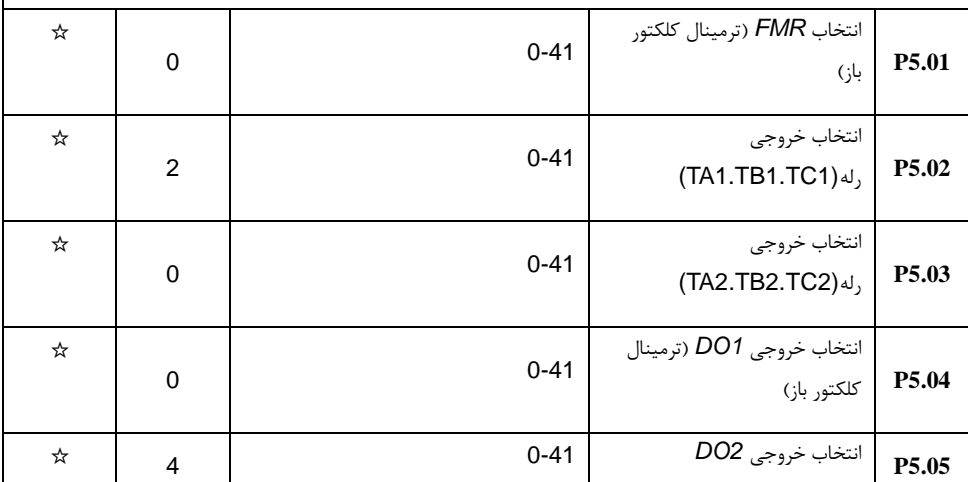

برای انتخاب 5 عملکرد خروجی دیجیتال ازپارامتر فوق استفاده می شود. *1TC1.TB1.TA* و *2TC2.TB2.TA* رله های خروجی می باشند.

انتخاب عملکرد به شرح زیر است:

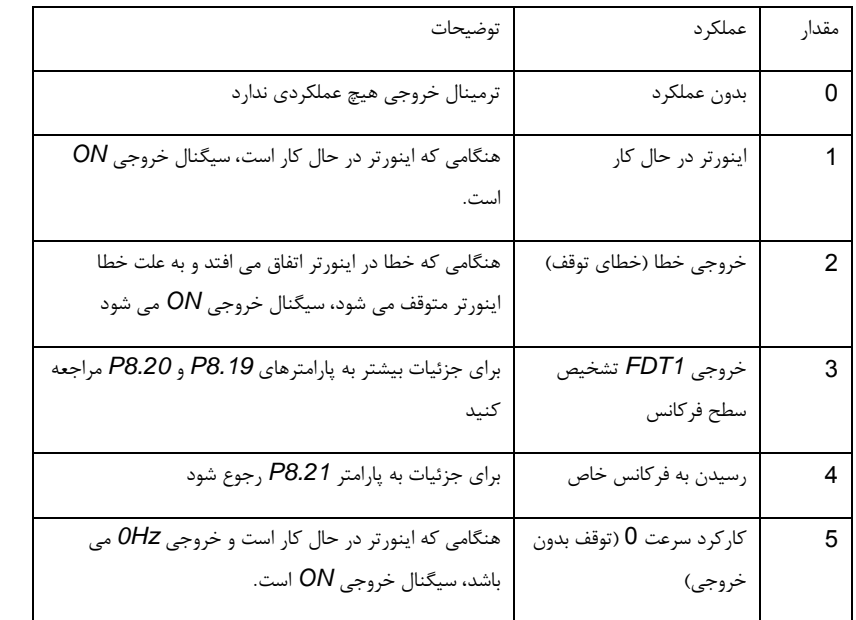

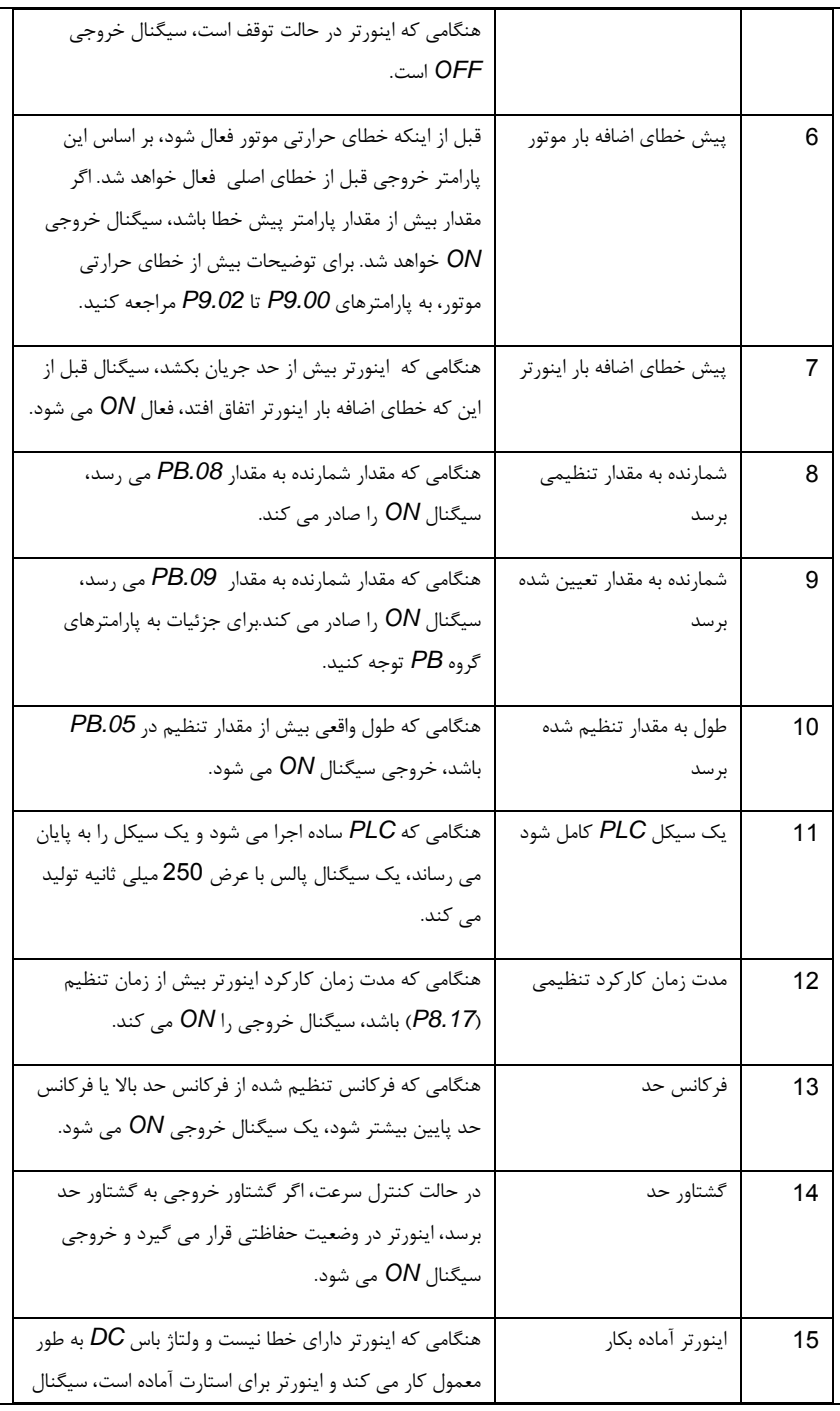

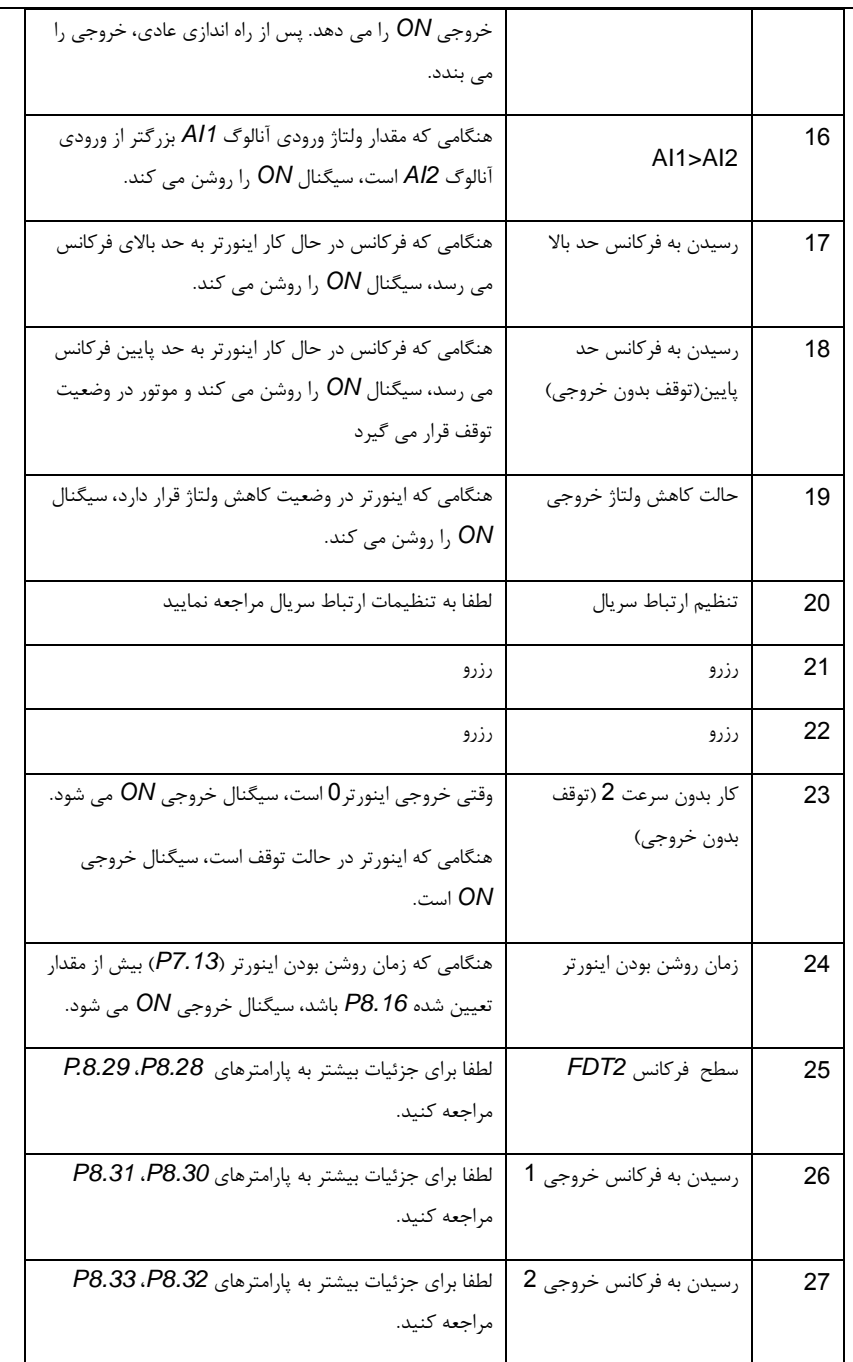
بخش پنجم. جدول پارامترها

| لطفا برای جزئیات بیشتر به پارامترهای P8.39،P8.38<br>مراجعه كنيد.                                                                                      | رسيدن به جريان خروجي 1                       | 28 |
|----------------------------------------------------------------------------------------------------|----------------------------------------------|----|
| P8.41 .P8.40<br>لطفا برای جزئیات بیشتر به پارامترهای<br>مراجعه كنيد.                                                                                  | رسيدن به جريان خروجي 2                       | 29 |
| هنگامی که زمان در حال کار اینورتر به زمان بندی تنظیمی<br>می رسد (P8.42 فعال)، خروجی سیگنال ON می شود.                                                 | رسیدن به زمان درحال کار<br>خاص               | 30 |
| هنگامی که مقدار ورودی آنالوگ Al1 بزرگتر ازP8.46 و یا<br>P8.45 باشد. سیگنال خروجی ON می<br>کوچکتر از<br>شود.                                           | ورودي خارج از رنج Al1                        | 31 |
| زمانی که اینورتر بدون بار شود سیگنال خروجی ON می<br>شود.                                                                                              | بدون بار                                     | 32 |
| زمانی که اینورتر در حالت کار چپگرد باشد سیگنال خروجی<br>ON می شود.                                                                                    | حالت چپگرد                                   | 33 |
| لطفا برای جزئیات بیشتر به پارامترهای P.8.29 ،P8.28<br>مراجعه كنيد.                                                                                    | حالت جريان خروجي صفر                         | 34 |
| هنگامی که دمای رادیاتور ماژول (P7.07) به مقدار تعیین<br>شده P8.47 می رسد، سیگنال ON را روشن می کند.                                                   | رسیدن به دمای ماژول                          | 35 |
| لطفا برای جزئیات بیشتر به پارمترهای P8.37 ،P8.36<br>مراجعه كنيد.                                                                                      | جریان نرم افزار بیش از حد                    | 36 |
| هنگامی که فرکانس خروجی به فرکانس حد پایین می رسد،<br>$\,$ ، خروجی سیگنال $\,$ $\,$ را نشان می دهد. هنگام وضعیت توقف<br>سیگنال ON همچنین روشن می ماند. | رسیدن به فرکانس حد<br>پايين(توقف بدون خروجي) | 37 |
| هنگامی که اینورتر در حال کار آلارم می دهد، سیگنال هشدار<br>خروجي ON مي شود.                                                                           | خروجى ألارم                                  | 38 |
| هنگامی که دمای موتور به مقدار مشخص P9.58 می رسد،<br>سیگنال خروجی ON را می دهد (درجه حرارت را می توان از<br>طريق U0.34 مشاهده كرد)                     | هشدار دمای بیش از حد<br>موتور                | 39 |

بخش پنجم. جدول پارامترها

|   |                                  | هنگامی که زمان در حال کار اینورتر از مقدار تنظیم شده<br>P8.53 فراتر می رود، سیگنال ON را روشن می کند. | رسیدن به زمان در حال کار                           |                                               | 40    |
|---|----------------------------------|----------------------------------------------------------------------------------------------------|----------------------------------------------------|-----------------------------------------------|-------|
|   |                                  | هنگامی که اینورتر در حال کار آلارم می دهد، سیگنال هشدار<br>خروجي ON مي شود.                           |                                                    | خروجي ألارم                                   | 41    |
|   |                                  |                                                                                                    |                                                    |                                               |       |
| 0 |                                  | $0 - 16$                                                                                              |                                                    | انتخاب تابع خروجي FMP<br>(ترمينال خروجي پالس) | P5.06 |
| 0 |                                  | $0 - 16$                                                                                              |                                                    | انتخاب تابع خروجي AO1                         | P5.07 |
| 1 |                                  | $0 - 16$                                                                                              |                                                    | انتخاب تابع خروجي AO2                         | P5.08 |
|   |                                  | فركانس خروجي پالس 75.09 × FMP: 0.01kHz (خروجي حداكثر فركانس FMP، 0.01KHz مي تواند از 0.01KHz          |                                                    | تا 100.00 KHz متغير باشد.                     |       |
|   |                                  |                                                                                                    | خروجي AO1، AO2 از OV تا 10V يا OmA تا 20mA است.    |                                               |       |
|   |                                  |                                                                                                    | محدوده مقدار مربوطه در جدول زير نشان داده شده است: |                                               |       |
|   | رنج تغييرات                      | عملكرد                                                                                                | مقدار تنظيمى                                       |                                               |       |
|   | فركانس حداكثر $0$                | فركانس خروجي                                                                                          | 0                                                  |                                               |       |
|   | $0 - $ فر كانس حداكثر            | فركانس رفرنس                                                                                          | 1                                                  |                                               |       |
|   | 0 - 200 درصد جريان نامي اينورتر  | جريان خروجي                                                                                           | 2                                                  |                                               |       |
|   | 0 - 200 درصد گشتاور نامی اینورتر | گشتاور خروجي                                                                                          | 3                                                  |                                               |       |
|   | 0 – 200 درصد توان نامی اینورتر   | توان خروجي                                                                                            | 4                                                  |                                               |       |
|   | 0 - 120 درصد ولتاژ نامی اینورتر  | ولتاژ خروجي                                                                                           | 5                                                  |                                               |       |
|   | 0.01kHz~100.00kHz                | پالس ورودي                                                                                            | 6                                                  |                                               |       |

بخش پنجم. جدول پارامترها

|                                                                                                    |                  | $0V - 10V$                                | AI1                   | 7                        |                  |                   |  |
|----------------------------------------------------------------------------------------------------|------------------|-------------------------------------------|-----------------------|--------------------------|------------------|-------------------|--|
| 0V~10V(Or 0~20mA)                                                                                                    |                  |                                           | AI2                   | 8                        |                  |                   |  |
|                                                                                                    |                  | $0V - 10V$                                | AI3                   | 9                        |                  |                   |  |
|                                                                                                    |                  | 0 – طول حداکثر                            | طول                   | 10                       |                  |                   |  |
|                                                                                                    |                  | – حد اکثر شمارنده $-0$                    | مقدار شمارنده         | 11                       |                  |                   |  |
|                                                                                                    |                  | $0.0\% - 100.0\%$                         | تنظیم ارتباط سریال    | 12                       |                  |                   |  |
|                                                                                                    |                  | فركانس خروجي حداكثز متناظر $\sim 0$       | سرعت موتور            | 13                       |                  |                   |  |
|                                                                                                    | $0.0A - 1000.0A$ |                                           | جريان خروجي           | 14                       |                  |                   |  |
|                                                                                                    | $0.0V - 1000.0V$ |                                           | ولتاژ خروجي           | 15                       |                  |                   |  |
|                                                                                                    |                  | مقدار واقعی – نسبت متناظر با گشتاور موتور | گشتاور خروجی          | 16                       |                  |                   |  |
|                                                                                                    | 50.00kHz         |                                           | 0.01kHz~100.00kHz     |                          | حداكثر خروجى FMP | P5.09             |  |
|                                                                                                    |                  |                                           |                       |                          |                  |                   |  |
| هنگامی که عملکرد ترمینال چند منظوره خروجی پالس FMP را انتخاب می شود،با این پارامتر می توان حداکثر مقدار فرکانس<br>پالس خروجی را تنظیم کرد. |                  |                                           |                       |                          |                  |                   |  |
| 0.0%                                                                                                    |                  |                                           | $-100.0\% - +100.0\%$ |                          | آفست صفر AO1     | P5.10             |  |
|                                                                                                    | 1.00             |                                           | $-10.00 - +10.00$     |                          | ضريب گين AO1     | P5.11             |  |
|                                                                                                    | $0.00\%$         |                                           | $-100.0\% - 100.0\%$  | آفست صفر AO2 (كارت آيشن) |                  | P <sub>5.12</sub> |  |
| ☆                                                                                                    | 1.00             |                                           | $-10.00 - +10.00$     | ضريب گين AO2 (كارت آپشن) |                  | P5.13             |  |

پارامترهای باال به طور کلی برای تغییر آفست صفر خروجی آنالوگ و همچنین برای تعریف منحنی خروجی *AO* مورد استفاده قرار می گیرند.

اگر *b* نشان دهنده آفست صفر باشد، *k* نشان دهنده گین است، *Y* نشان دهنده خروجی واقعی است، و *X* نشان دهنده خروجی استاندارد است، خروجی واقعی به صورت زیر محاسبه می شود: *b + kX = Y*

*1AO*، *2AO* ضریب آفست صفر ٪100 متناظر است با *V10* یا *mA20* است.

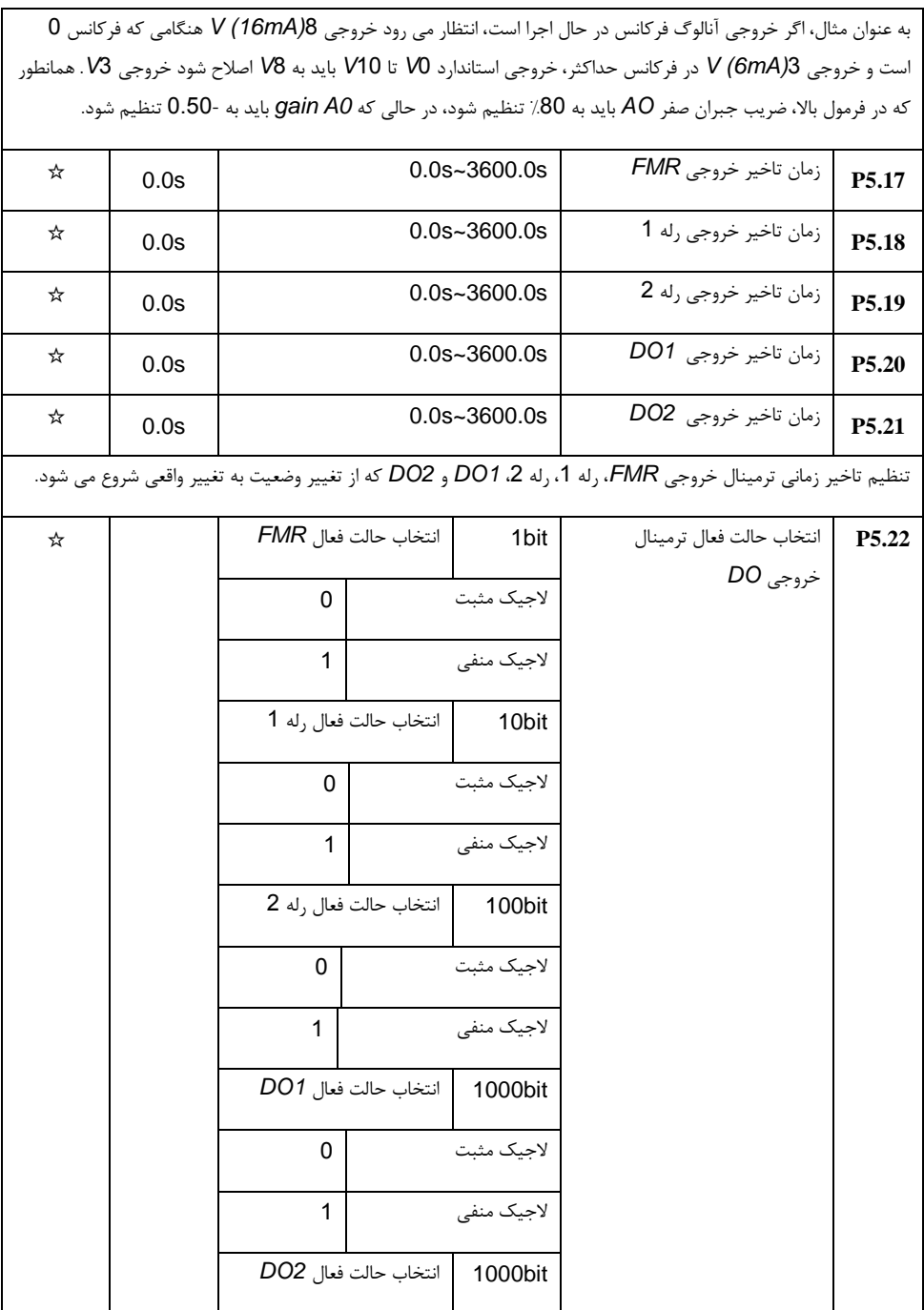

بخش پنجم. جدول پارامترها

|                                                                                              |                                                                                              | لاجيک مثبت |  |  |  |
|----------------------------------------------------------------------------------------------|----------------------------------------------------------------------------------------------|------------|--|--|--|
|                                                                                              |                                                                                              | لاجیک منفی |  |  |  |
|                                                                                              |                                                                                              |            |  |  |  |
|                                                                                              | تعريف حالت فعال خروجي ترمينال FMR، رله 1، رله 2، DO1 و خروجي DO2.                            |            |  |  |  |
| 0: لاجيک (منطق) مثبت                                                                         |                                                                                              |            |  |  |  |
| پایانه های خروجی دیجیتال در حالت اتصال فعال می باشند ، و در حالت قطع اتصال غیر فعال می شوند. |                                                                                              |            |  |  |  |
|                                                                                              | 1: لاجيک (منطق) منفي                                                                         |            |  |  |  |
|                                                                                              | پایانه های خروجی دیجیتال در حالت اتصال غیر فعال می باشند ، و در حالت قطع اتصال فعال می شوند. |            |  |  |  |

**8**-**5** پارامترهای کنترل راه اندازی / توقف: **6.25P6.00-P**

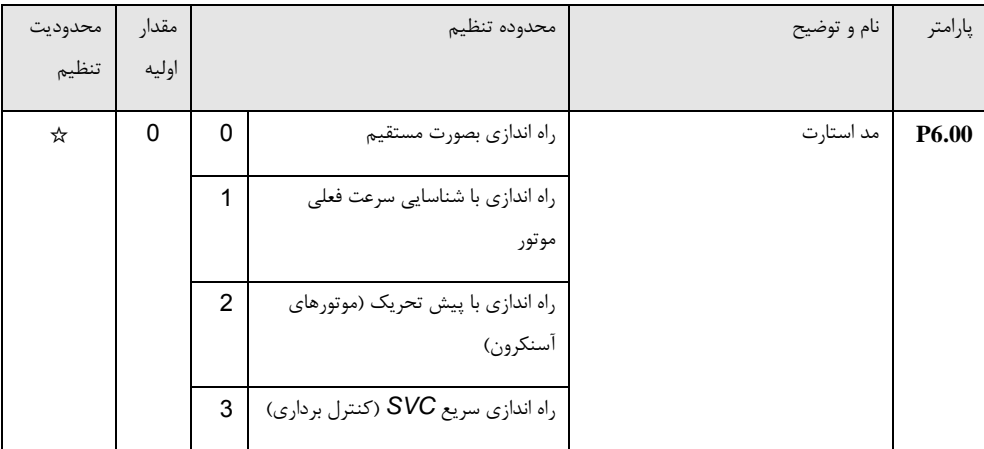

:0 راه اندازی مستقیم:

هنگامی که زمان تزریق ترمز *DC* صفر است، موتور با فرکانس راه اندازی استارت می شود.

هنگامی که زمان تزریق ترمز *DC* غیر صفر است، قبل از شروع راه اندازی جریان *DC* در موتور تزریق می شود. این کار برای کاربردهایی مناسب است که در زمان راه اندازی ممکن است موتور بخاطر اینرسی زیاد بار در جهت برعکس حرکت کند، مانند کاربرد جرثقیل یا آسانسور.

:1 راه اندازی با ردیابی سرعت چرخش موتور:

اینورتر در درجه اول سرعت و جهت چرخش موتور را محاسبه می کند و سپس با فرکانسی که موتور در حال چرخش است، راه اندازی شروع می شود. اینکار باعث راه اندازی بدون ضربه موتور می شود. مناسب برای کاربردهایی است که در آن به دلیل خاموش شدن برق بصورت گذرا به دلیل اینرسی چرخشی باال، موتور همچنان به چرخش خود ادامه می دهد. مانند فن ها یا آسیاب های بزرگ. پارامترهای موتور )گروه *1P* )باید به درستی تنظیم شود.

:2 راه اندازی با پیش تحریک

این فقط برای موتوهای القایی آسنکرون معتبر است و برای ایجاد میدان مغناطیسی قبل از استارت موتور استفاده می شود. برای تنظیم مقدار جریان پیش تحریک و زمان آن لطفا به پارامترهای *6.05P* و *6.06P* مراجعه کنید.

اگر زمان پیش تحریک 0 تنظیم شود، فرآیند پیش تحریک لغو خواهد شد و موتور با فرکانس راه اندازی استارت می شود. اگر زمان پیش تحریک 0 تنظیم نشده باشد، ابتدا پیش تحریک اولیه موتور انجام می شود و سپس شروع به راه اندازی می کند. به این ترتیب، عملکرد پاسخ دینامیکی موتور ارتقا می یابد.

-3 راه اندازی سریع *SVC*

این حالت فقط در حالت کنترل *SVC*( کنترل برداری( موتور القایی استفاده می شود. که می تواند زمان راه اندازی را کاهش دهد.

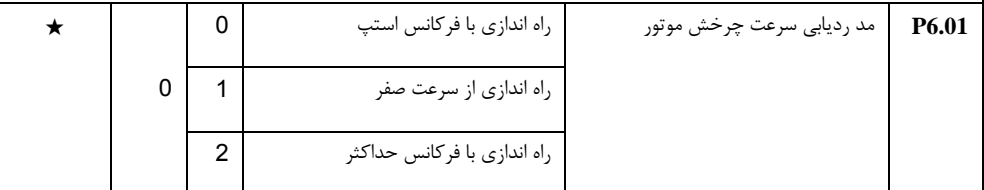

به منظور تکمیل روند ردیابی سرعت چرخش موتور در کوتاهترین زمان، می توان مد ردیابی سرعت چرخش موتور را انتخاب کرد:

:0 ردیابی از باال به پایین با فرکانس در زمان توقف، که معموال در ابتدا انتخاب می شود.

:1 ردیابی از پایین به باال از فرکانس صفر، زمانی که اینورتر پس از مدت زمان طوالنی خاموش شدن برق مجددا شروع به کار می کند

:2 ردیابی از باال به پایین از فرکانس حداکثر به پایین ، که معموال برای بارهای تولیدکننده برق استفاده می شود.

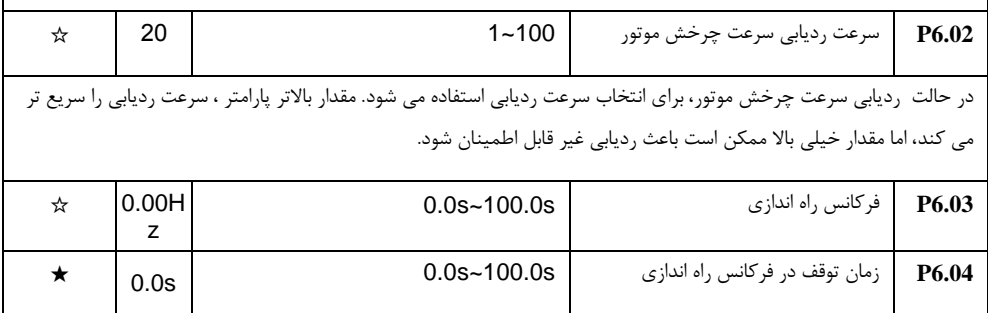

برای اطمینان از گشتاورکافی در هنگام راه اندازی موتور، فرکانس راه اندازی مناسب باید تنظیم شود. عالوه بر این، برای تنظیم شار مغناطیسی الزم در هنگام راه اندازی موتور، فرکانس راه اندازی برای یک دوره معینی از زمان قبل از این که موتور شتاب بگیرد باید ثابت بماند. فرکانس راه اندازی *6.03P* توسط فرکانس حد پایین محدود نمی شود. اگر مقدار فرکانس مرجع )منبع فرکانس( پایین تر از فرکانس راه اندازی باشد، اینورتر نمی تواند موتور را راه اندازی نماید و در حالت آماده به کار می ماند. در فرآیند تعویض مثبت و منفی، زمان نگهداری فرکانس راه اندازی کار نمی کند. زمان نگهداری فرکانس راه اندازی شامل زمان شتاب نیز نمی شود، ولی در زمان اجرای *PLC* ساده شامل می شود. مثال :1 *0 = 0.03P* یعنی منبع فرکانس "مرجع دیجیتال" است. *Hz2.00 = 0.08P* به این معنی است که فرکانس تنظیم دیجیتال *Hz*2.00 است. *Hz5.00 = 6.03P* به این معنی است که فرکانس راه اندازی *Hz* 5.00 است. *s2.0 = 6.04P* به معنای این است که زمان نگهداری فرکانس راه اندازی 2.0 ثانیه است. در این حالت، اینورتر در حالت آماده به کار قرار خواهد گرفت و فرکانس خروجی آن *Hz0* خواهد بود. مثال :2 *0 = 0.03P* یعنی منبع فرکانس "مرجع دیجیتال" است. *Hz10.00 = 0.08P* به معنی این که فرکانس تنظیم دیجیتال *Hz*10.00 است. *Hz5.00 = 6.03P* به معنی این که فرکانس راه اندازی *Hz*5.00 است. *s2.0 = 6.04P* به معنای این است که زمان استقرار فرکانس راه اندازی 2.0 ثانیه است. در این مورد، اینورتر با 5.00 هرتز شتاب می گیرد و برای 2 ثانیه در این فرکانس باقی می ماند و سپس تا فرکانس تنظیم *Hz10* سرعت می گیرد. ★ 0% 0%~100% جریان تزریق *DC* جریان پیش تحریک **P6.05** ★ زمان تزریق جریان *DC* **P6.06**

زمان پیش تحریک

 $0.0s$  0.0s~100.0s

پیش تحریک برای ایجاد میدان مغناطیسی در موتور قبل از راه اندازی استفاده می شود که سرعت پاسخ دینامیکی موتور را بهبود می بخشد.

تزریق جریان ترمز *DC* فقط هنگام راه اندازی مستقیم فعال است. اینورتر ابتدا ترمز *DC* را با توجه به تنظیم جریان *DC* به موتور تزریق می کند که باعث می شود ترمز *DC* عمل کند. و پس از آن راه اندازی موتور انجام می شود.

اگر زمان ترمز *DC* روی 0 تنظیم شده باشد، اینورتر به طور مستقیم بدون ترمز *DC* موتور را راه اندازی می کند. جریان ترمز *DC* بزرگتر، نیروی ترمز بیشتری ایجاد می نماید.

اگر راه اندازی موتور روی مد راه اندازی پیش تحریک آسنکرون باشد، ابتدا میدان مغناطیسی را از طریق تنظیم جریان پیش تحریک ایجاد می کند، سپس بعد از زمان پیش تحریک شروع به راه اندازی می کند. اگر زمان قبل از تحریک 0 تنظیم شود، اینورتر به طور مستقیم بدون فرآیند پیش تحریک راه اندازی می کند.

جریان *DC* راه اندازی و جریان *DC* پیش تحریک درصد نسبی از جریان نامی موتور است.

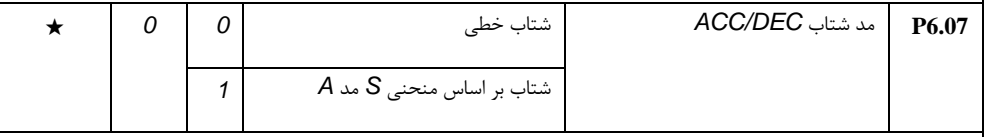

برای انتخاب روش تغییر فرکانس موتور در هنگام شروع و توقف استفاده می شود.

## :0 شتاب خطی *DEC/ACC*

فرکانس خروجی در طول یک خط مستقیم افزایش یا کاهش می یابد. اینورتر دارای 4 نوع شتاب *DEC/ACC* می باشد. می توانید زمان شتاب را از طریق ترمینال های ورودی دیجیتال چند منظوره انتخاب کنید.

:1 شتاب بر اساس منحنی *S* مد *A*

فرکانس خروجی در طول یک منحنی *S* شکل افزایش یا کاهش می یابد. منحنی *S* به طور کلی در کاربردهایی که در آن شروع و توقف موتور باید نسبتا مالیم باشد، مانند آسانسور و تسمه نقاله استفاده می شود. زمان شتاب با سرعت موتور سازگار است. پارامترهای *6.08P* و *6.09P* می تواند به ترتیب برای زمان شروع شتاب و اتمام شتاب بر روی منحنی سرعت *S* تنظیم شوند.

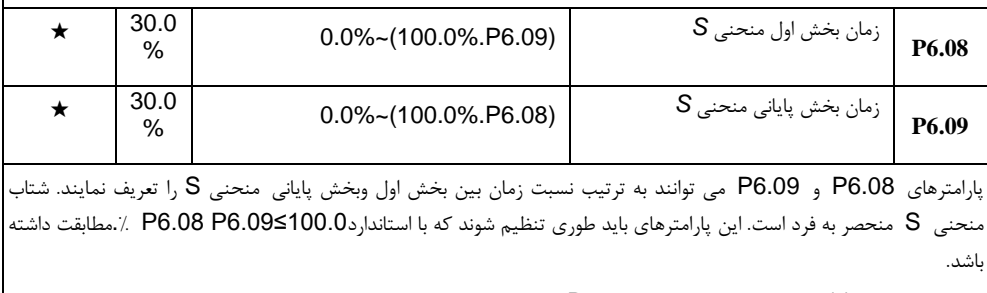

1t در شکل 11-5 پارامترتعیین شده توسط 6.08P است، در این دوره زمانی شیب متغیر فرکانس خروجی بزرگتر و بزرگتر می

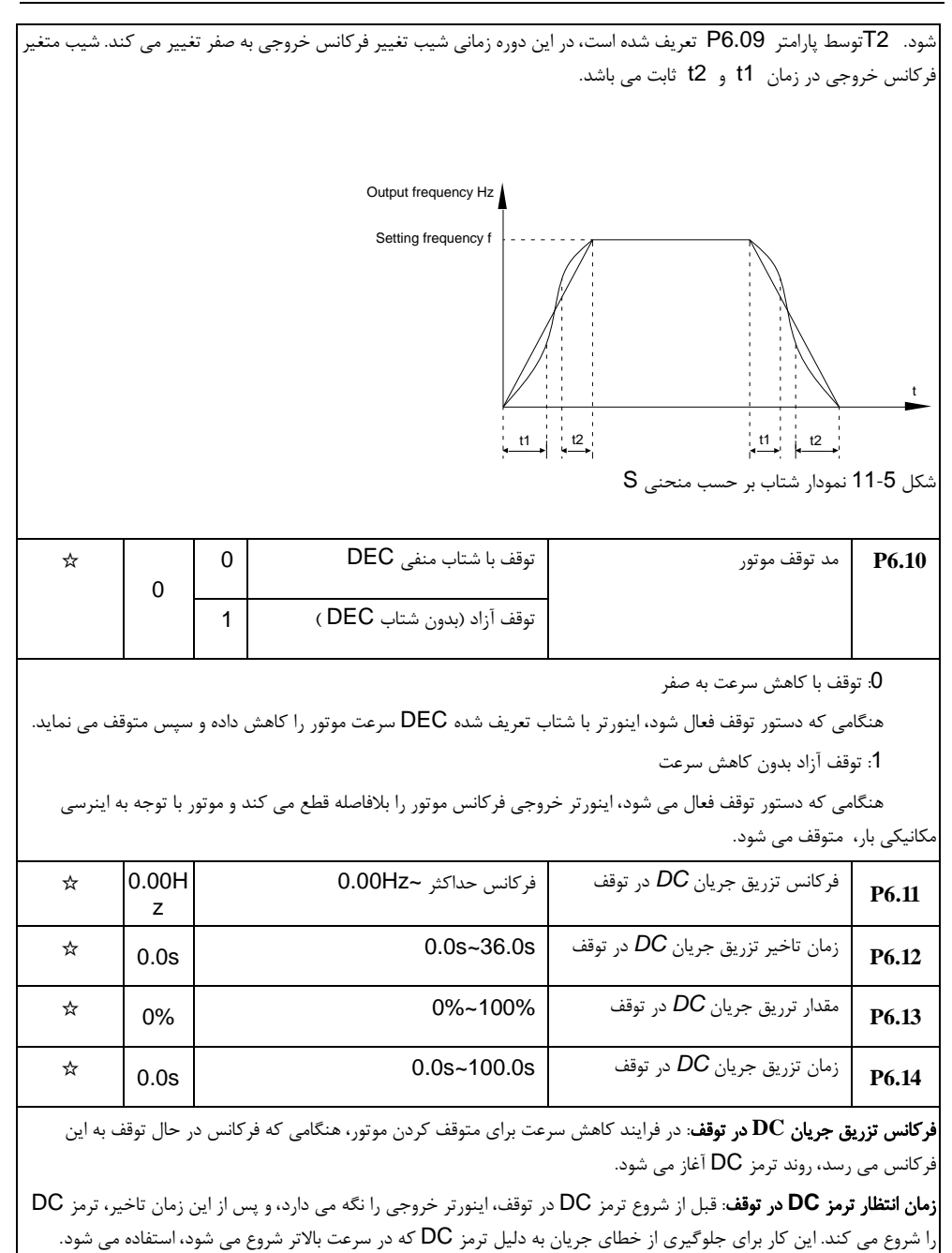

جریان ترمز **DC** در توقف: مقدار جریان DC که به موتور تزریق می شود تا ترمز DC را فعال نماید. جریان ترمز باالتر ، اثر ترمز قوی تر دارد.

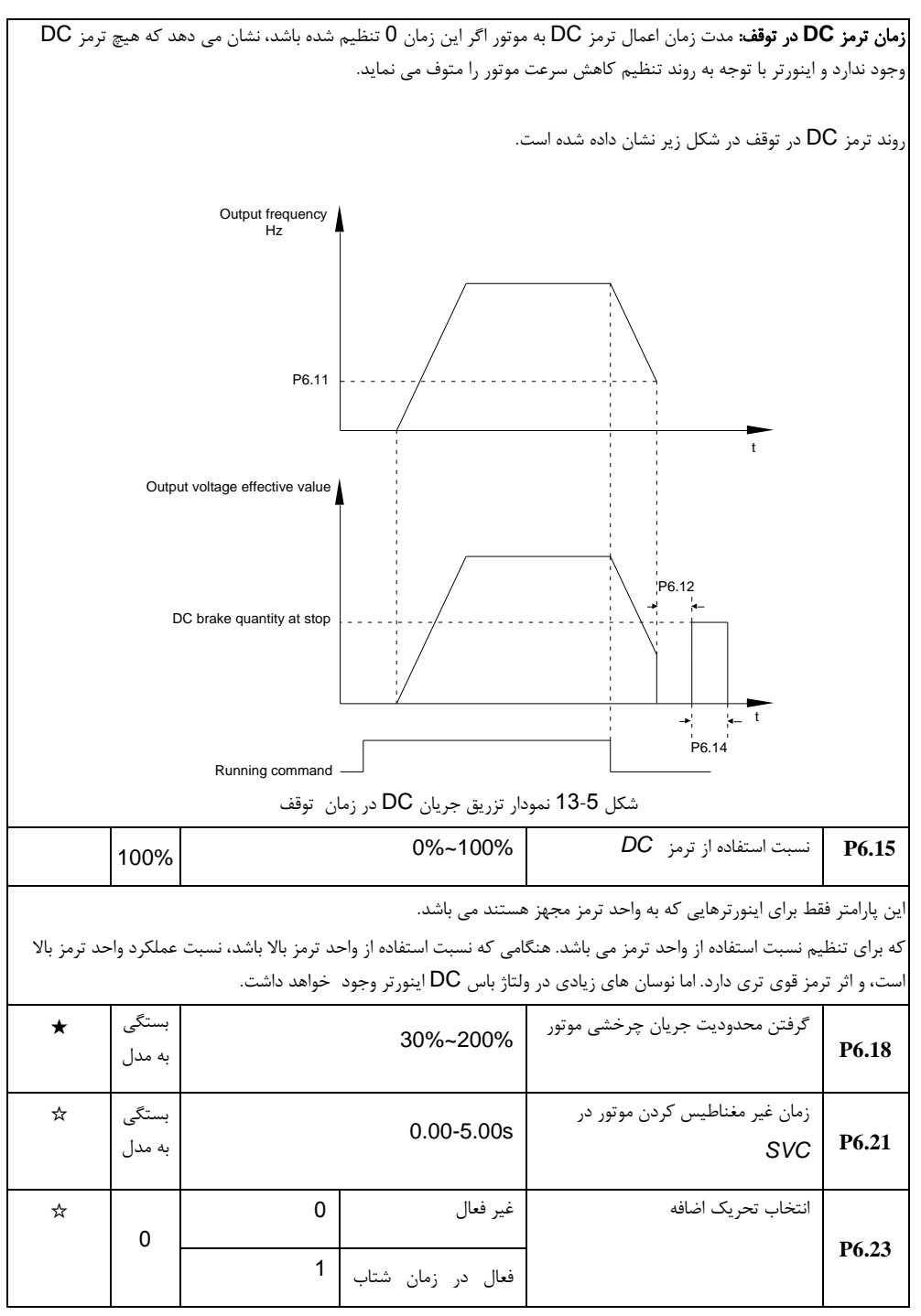

بخش پنجم. جدول پارامترها

|   |                 | 2 | منفي(كاهش سرعت)<br>فعال در کل پروسه |                               |       |
|---|-----------------|---|-------------------------------------|-------------------------------|-------|
| ☆ | بستگى<br>به مدل |   | 0-150%                              | بهره جريان كاهنده اضافه تحريك | P6.24 |
| ☆ | 1.25            |   | 1.00-2.50                           | بهره اضافه تحريك              | P6.25 |

## **9**-**5** پارامترهای صفحه کلید و صفحه نمایش: **7.14P7.00-P**

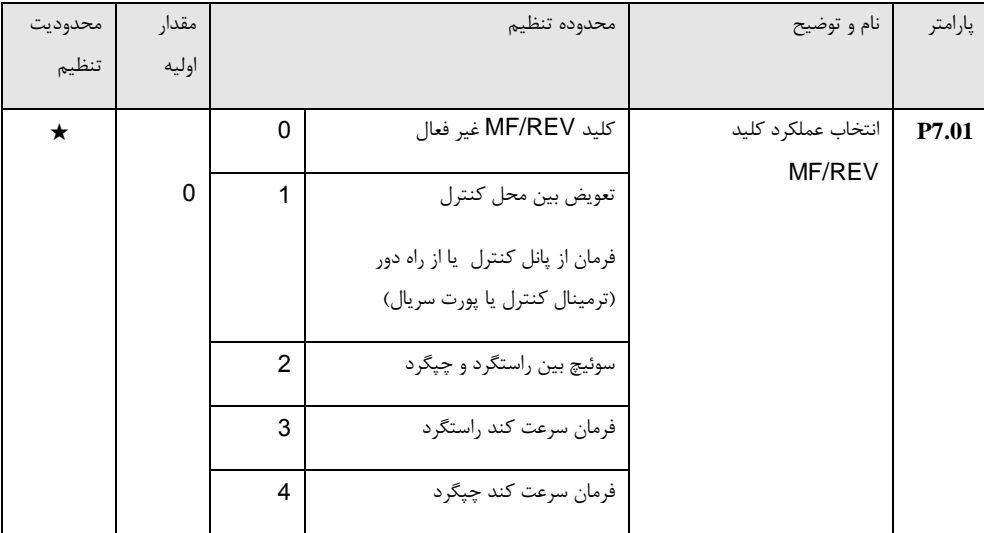

این پارامتربرای تنظیم عملکرد کلید *REV / MF* چند منظوره استفاده می شود.

:0 عملکرد غیر فعال

:1 کانال فرمان پانل کنترل یا کنترل از راه دور

می توان تعویض بین منبع فرمان فعلی و کنترل صفحه کلید را انجام داد (کنترل محلی). کنترل از راه دور می تواند از طریق ترمینالهای دیجیتال یا پورت سریال باشد.

:2 تعویض بین چرخش راستگرد و چپگرد موتور

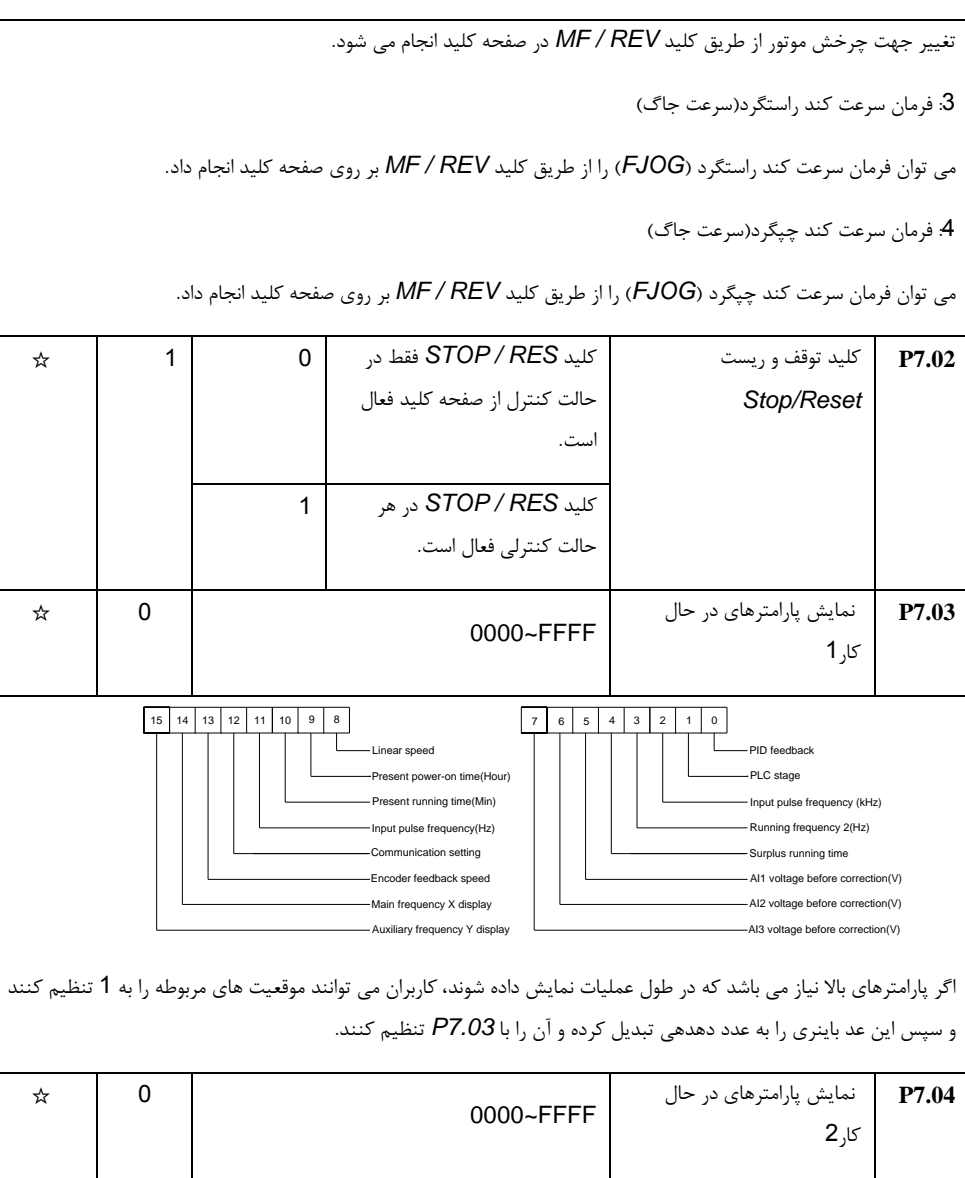

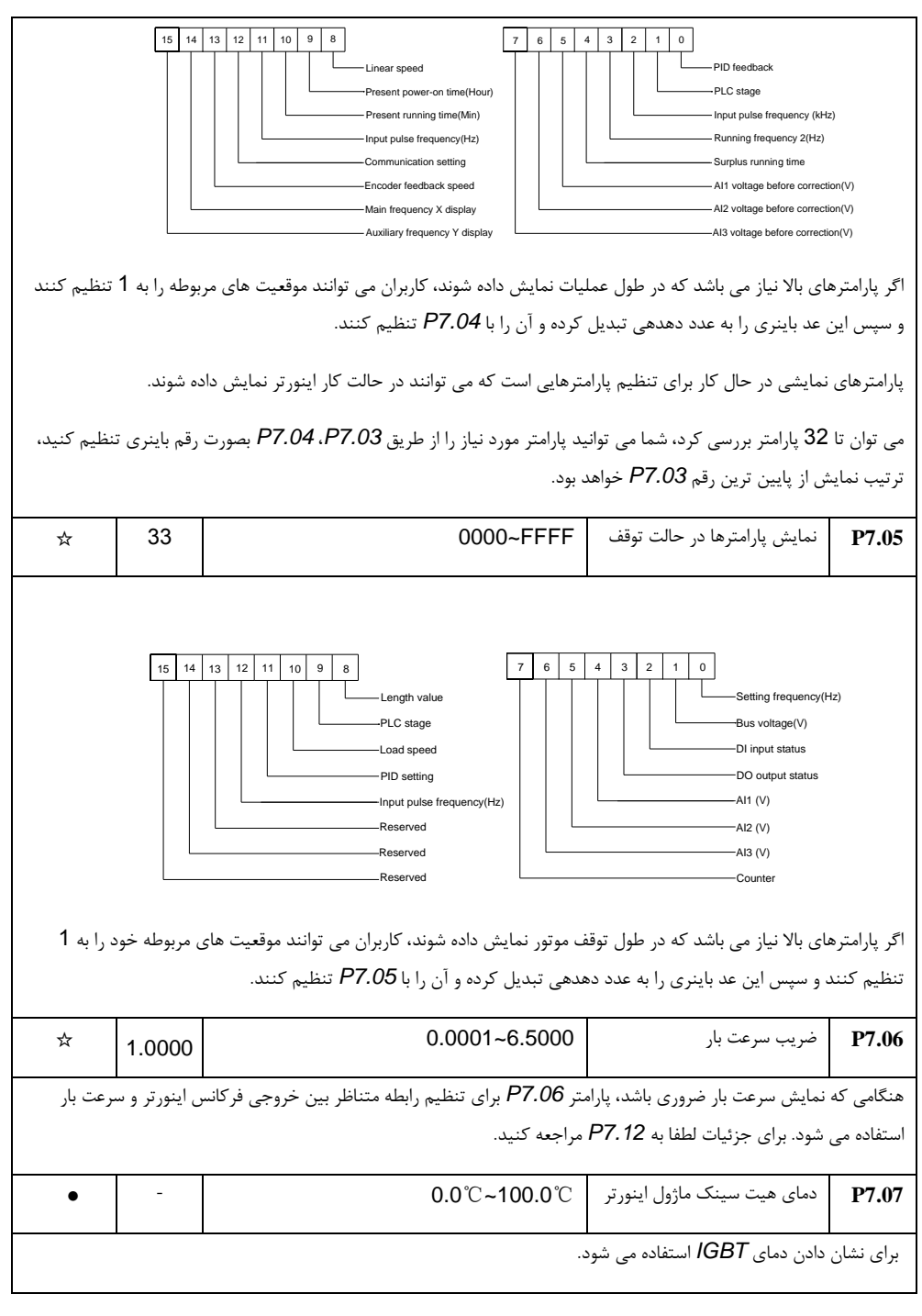

بخش پنجم. جدول پارامترها

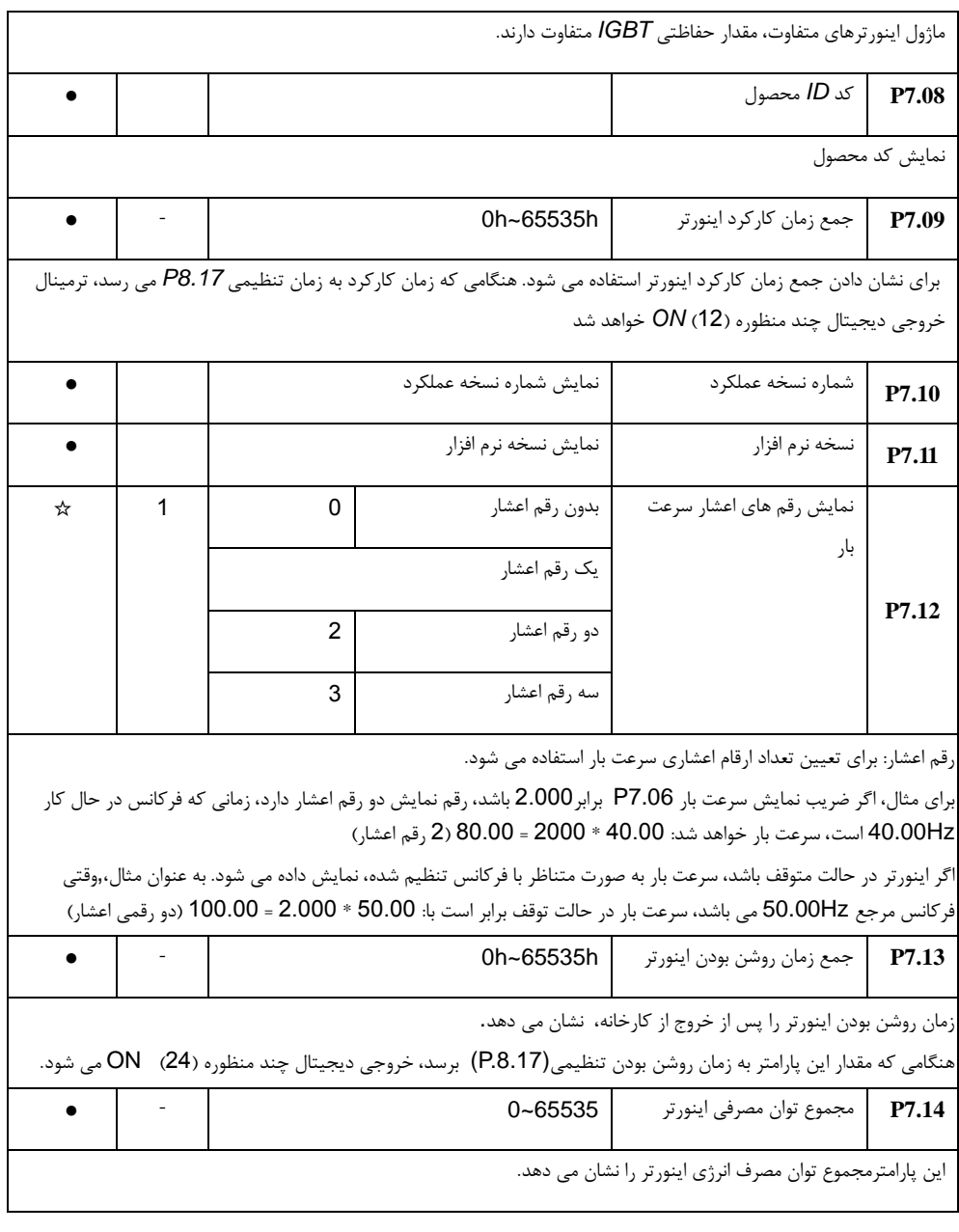

## **5**-**10** پارامترهای کمکی: **8.53P8.00-P**

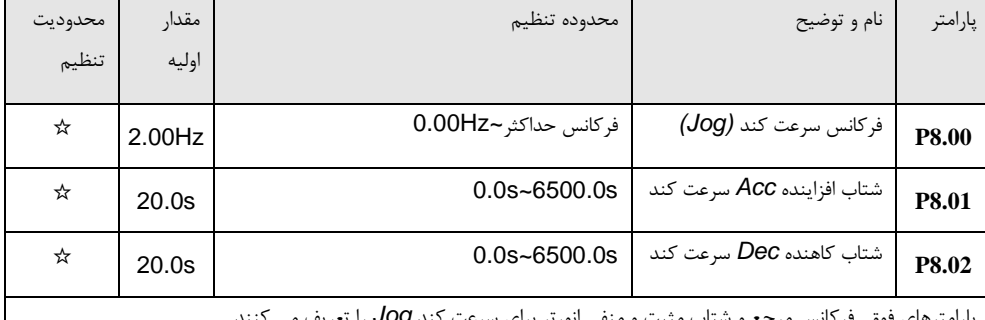

پارامترهای فوق فرکانس مرجع و شتاب مثبت و منفی انورتر برای سرعت کند *Jog* را تعریف می کنند.

راه اندازی موتور در سرعت کند بصورت راه اندازی مستقیم )*0 = 6.00P* )و توقف موتور بصورت کاهش سرعت با شتاب منفی می باشد )*0 = 6.10P*).

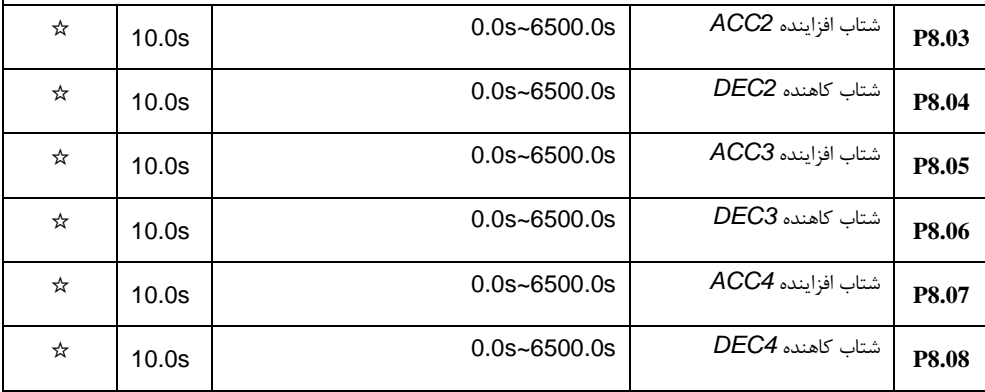

اینورتر شامل 4 گروه شتاب افزاینده و کاهنده در پارامترهای *0.18P / 0.17P* و 3 گروه در پارامترهای باال می باشد.

پارامترهای *8.03P* تا *8.08P* دارای تعاریف مشابهی با *0.17P* و *0.18P* می باشند. می توان 4 گروه را از طریق ترکیبی از ورودی های دیجیتال چند منظوره *DI* انتخاب کنید. برای استفاده از روشهای خاص، لطفا به پارامترهای *4.05P ~ 4.01P* مراجعه کنید.

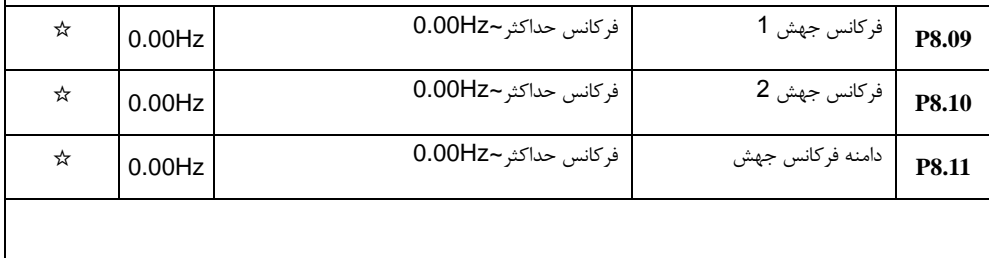

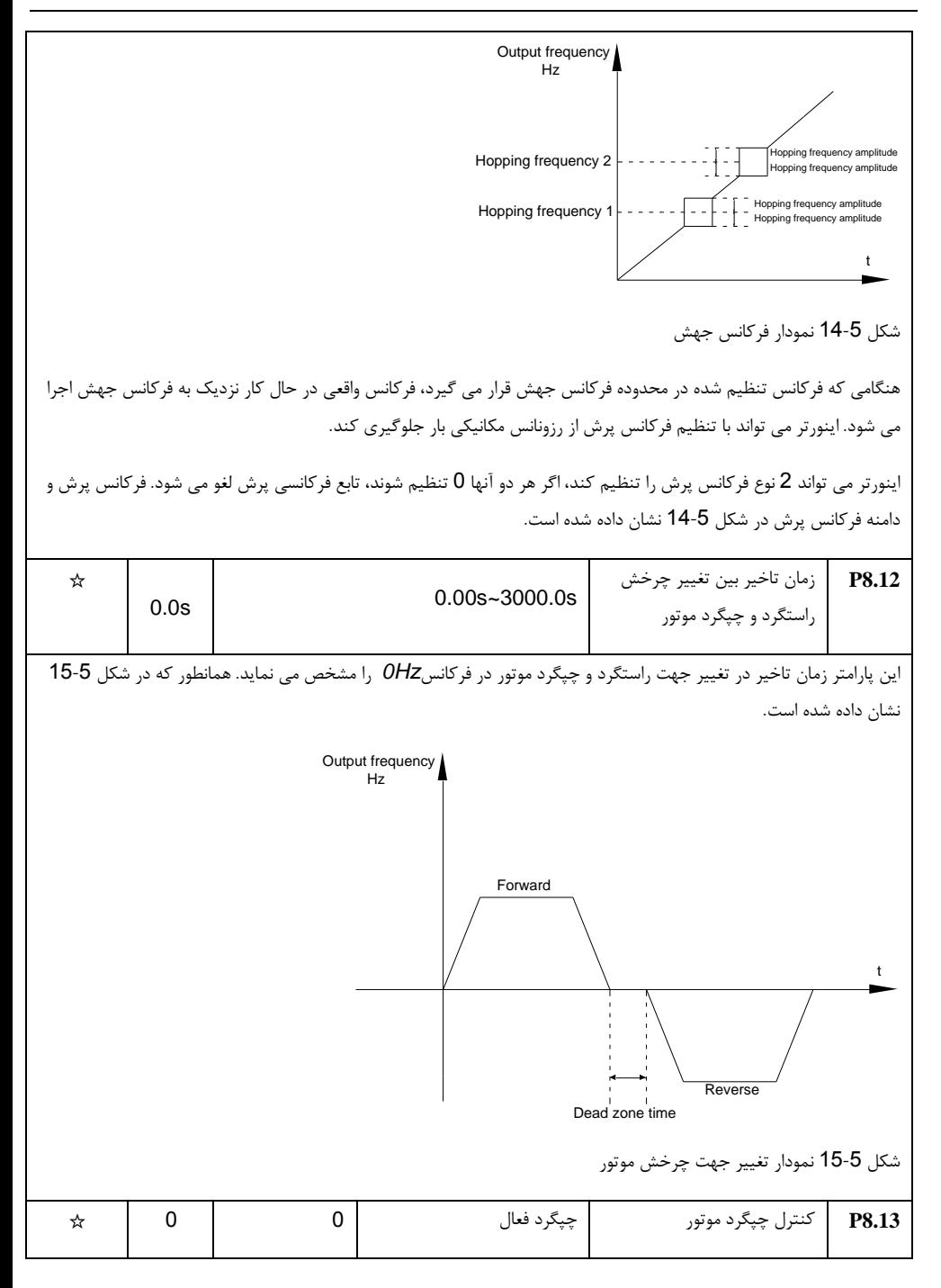

بخش پنجم. جدول پارامترها

|                                                                                        |                                                                                                    | چپگرد غير فعال         | 1 |           |   |  |  |
|----------------------------------------------------------------------------------------|----------------------------------------------------------------------------------------------------|------------------------|---|-----------|---|--|--|
|                                                                                        | این پارامتر برای تعیین اینکه آیا اینورتر می تواند در حالت چرخش چپگرد، موتور را راه اندازی نماید، استفاده می شود. اگر چرخش |                        |   |           |   |  |  |
|                                                                                        | چپگرد مجاز نباشد، مقدار پارامترP8.13 بايد به 1 تنظيم شود.                                                                 |                        |   |           |   |  |  |
| P8.14                                                                                  | فركانس تنظيمي كمتر از حد                                                                                                  | كار با فركانس حد پايين | 0 | 0         | ☆ |  |  |
|                                                                                        | پايين فركانس باشد                                                                                                    | توقف موتور             | 1 |           |   |  |  |
|                                                                                        |                                                                                                    | كار در فركانس OHz      | 2 |           |   |  |  |
|                                                                                        | این پارامتر برای انتخاب حالت ادامه کار اینورتر زمانی که فرکانس تنظیم شده پایین تر از حد پایین فرکانس است، استفاده می شود. |                        |   |           |   |  |  |
|                                                                                        | اینورتر 3 نوع حالت اجرای مختلف برای پاسخ به انواع کاربردها، ارائه می دهد.                                                 |                        |   |           |   |  |  |
| P8.15                                                                                  | فركانس كنترل بار                                                                                                    | $0.00$ Hz~10.00Hz      |   | $0.00$ Hz | ☆ |  |  |
|                                                                                        | این پارامتر برای توزیع یکسان بار زمانی که چند موتور بار یکسانی را راه اندازی می کنند، استفاده می شود.                     |                        |   |           |   |  |  |
|                                                                                        | این پارامتر فرکانس خروجی اینورتر را در زمانی که بار اضافه می شود ، کاهش می دهد. به این ترتیب، فرکانس خروجی موتور با بار   |                        |   |           |   |  |  |
|                                                                                        | سنگین تر بیشتر کاهش می یابد، که می تواند بار را بصورت یکنواخت بین موتورها توزیع نماید.                                    |                        |   |           |   |  |  |
|                                                                                        | این پارامتر مقدار کاهش فرکانس خروجی متناسب با بار خروجی موتور می باشد.                                                    |                        |   |           |   |  |  |
| P8.16                                                                                  | مجموع زمان روشن بودن اينورتر                                                                                              | 0h~65000h              |   | 0h        | ☆ |  |  |
|                                                                                        | هنگامی که جمع زمان روشن بودن اینورتر (P.7.13) به مقدار تنظیم شده P8.16 می رسد، خروجی دیجیتال چند منظوره اینورتر           |                        |   |           |   |  |  |
|                                                                                        | فعال می شود و سیگنال ON می شود.                                                                                           |                        |   |           |   |  |  |
|                                                                                        | به عنوان مثال: اينورتر پس از 100 ساعت روشن بودن هشدار مي دهد و خروجي تنظيم شده فعال مي شود:                               |                        |   |           |   |  |  |
| ترمینال مجازی DI1: خطای تعریف شده توسط کاربر: 44 = A1.00؛                              |                                                                                                    |                        |   |           |   |  |  |
| ترمينال مجازي DI1 حالت فعال: از ترمينال خروجي A1.05 = 0000 : DO1.                      |                                                                                                    |                        |   |           |   |  |  |
|                                                                                        | ترمينال مجازي DO1: زمان روشن بودن سيستم: A1.11 = 24.                                                                      |                        |   |           |   |  |  |
|                                                                                        | تنظيم زمان روشن بودن تا 100 ساعت: 100 P8.16 = 100.                                                                        |                        |   |           |   |  |  |
| هنگامی که مدت زمان روشن بودن به 100 ساعت می رسد، اینورتر خطای شماره E.ArA = 26 می دهد. |                                                                                                    |                        |   |           |   |  |  |

بخش پنجم. جدول پارامترها

| ☆                                                                                         | 0h      |   | 0h~65000h            | مجموع زمان استارت بودن<br>اينورتر                                                                                              | P8.17        |  |
|-------------------------------------------------------------------------------------------|---------|---|----------------------|----------------------------------------------------------------------------------------------------|--------------|--|
|                                                                                           |         |   |                      | هنگامی که زمان در حال کار اینورتر (P.7.09) به این زمان تنظیمی در پارامتر بالا می رسد، ترمینال خروجی دیجیتال DO فعال            |              |  |
|                                                                                           |         |   |                      | می شود و خروجی آن ON می شود.                                                                                                   |              |  |
| ☆                                                                                         | 0       | 0 | غير معتبر            | انتخاب حفاظت راه اندازى                                                                                                    | P8.18        |  |
|                                                                                           |         | 1 | معتبر                |                                                                                                    |              |  |
|                                                                                           |         |   |                      | این پارامتر برای بهبود ضریب حفاظت ایمنی اینورتر استفاده می شود.                                                                |              |  |
|                                                                                           |         |   |                      | اگر آن را 1 تنظیم کنید، دارای دو عمل است:                                                                                      |              |  |
|                                                                                           |         |   |                      | 1.اگر فرمان راه اندازي قبل از برق دار شدن اينورتر فعال باشد (به عنوان مثال: حالت بسته بودن ترمينال ديجيتال ورودي فرمان راه     |              |  |
|                                                                                           |         |   |                      | اندازی)، اینورتر به فرمان راه اندازی پاسخ نخواهد داد. ابتدا باید فرمان استارت لغو شود و ترمینال غیر فعال گردد، سپس دوباره فعال |              |  |
|                                                                                           |         |   |                      | شود تا اینورتر راه اندازی گردد.                                                                                                |              |  |
|                                                                                           |         |   |                      | 2. اگر فرمان راه اندازی پس از ریست خطا فعال باشد، اینورتر به فرمان راه اندازی پاسخ نخواهد داد. ابتدا باید فرمان استارت لغو شود |              |  |
|                                                                                           |         |   |                      | و ترمینال غیر فعال گردد، سپس دوباره فعال شود تا اینورتر راه اندازی گردد.                                                       |              |  |
| این حفاظت می تواند از خطرات ناشی از کارکرد خودکار موتور تحت شرایط غیر منتظره جلوگیری کند. |         |   |                      |                                                                                                    |              |  |
| ☆                                                                                         |         |   | فركانس حداكثر~0.00Hz | مقدار تشخيص سطح فركانس                                                                                                    | P8.19        |  |
|                                                                                           | 50.00Hz |   |                      | (FDT1)                                                                                                    |              |  |
| ☆                                                                                         | 5.0%    |   | (سطح FDT1)%-100.0%). | مقدار هيسترزيس تشخيص<br>فركانس (FDT1)                                                                                          | <b>P8.20</b> |  |
|                                                                                           |         |   |                      |                                                                                                    |              |  |

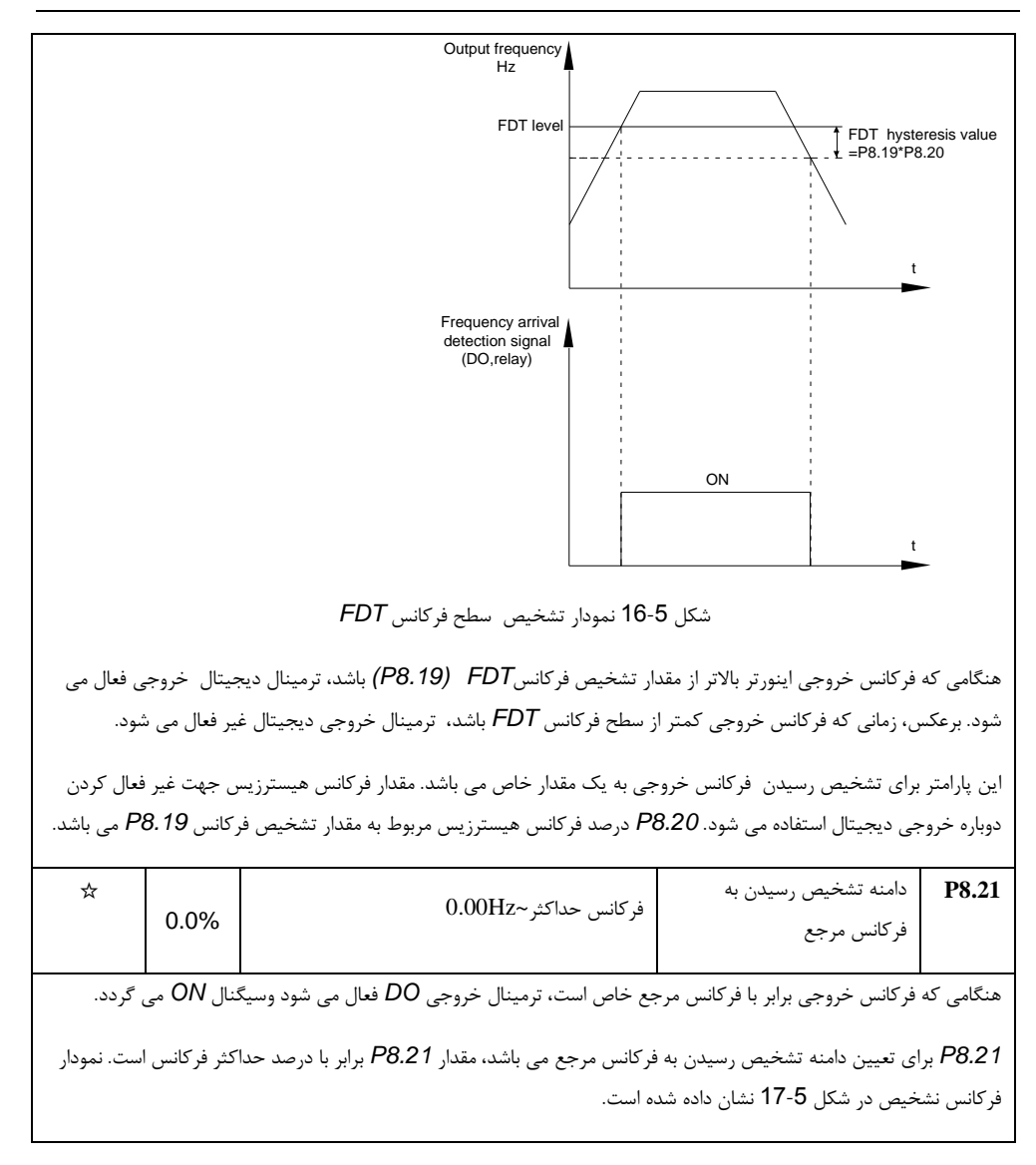

بخش پنجم. جدول پارامترها

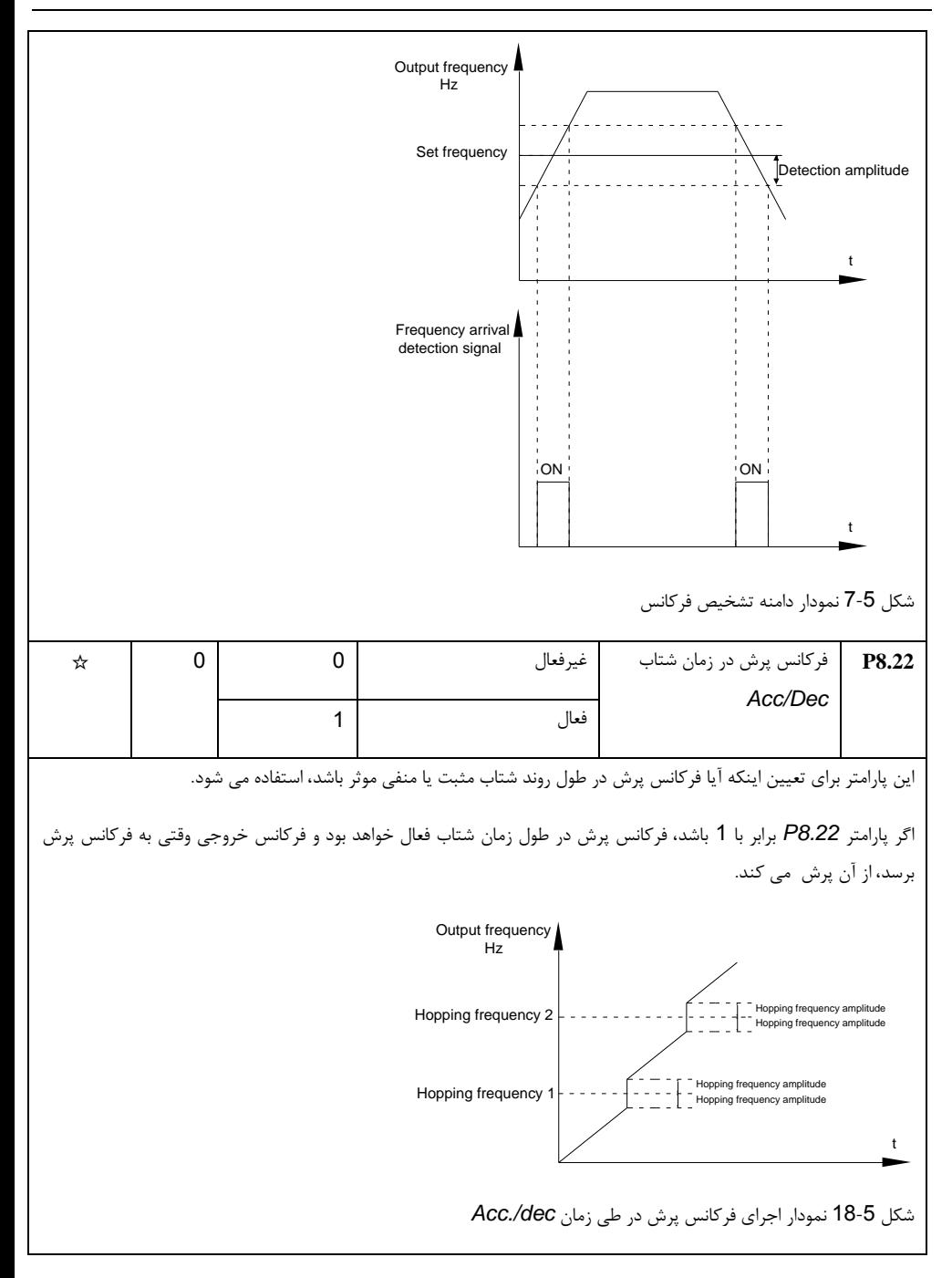

بخش پنجم. جدول پارامترها

| P8.25        | فركانس سوئيچ شتاب<br>Acc1/Acc2  | فر كانس حداكثر ~0.00Hz | 0.00<br>Hz | ☆ |
|--------------|---------------------------------|------------------------|------------|---|
| <b>P8.26</b> | فر كانس سوئيچ شتاب<br>Dec1/Dec2 | فر كانس حداكثر ~0.00Hz | 0.00<br>Hz | ☆ |

این پارامترزمانی معتبر است که موتور 1 بدون تغییر شتاب *Dec/Acc* از طریق ترمینالهای ورودی *DI* انتخاب شده باشد.

در فرایند راه اندازی و تغییر فرکانس خروجی ،با استفاده از پارامترهای *8.25P* و *8.26P* با توجه به دامنه فرکانس خروجی، شتاب *Dec/Acc* متفاوت انتخاب می شود.

نحوه کارکرد در شکل 19-5 نشان داده شده است:

در طول فرایند شتاب مثبت، اگر فرکانس در حال کار کمتر از *8.25P* باشد، شتاب *2Acc* انتخاب می شود. اگر فرکانس در حال کار بیشتر از *8.25P* باشد، شتاب *1Acc* انتخاب می شود.

در طول فرایند شتاب منفی، اگر فرکانس در حال کار کمتر از *8.26P* باشد، شتاب *2Dec* انتخاب می شود. اگر فرکانس در حال کار بیشتر از *8.26P* باشد، شتاب *1Dec* انتخاب می شود.

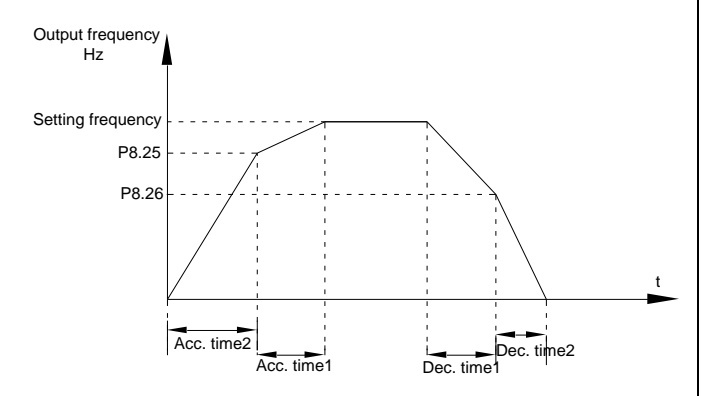

شکل 19-5 نمودار سوئیچینگ شتاب *dec./Acc*.

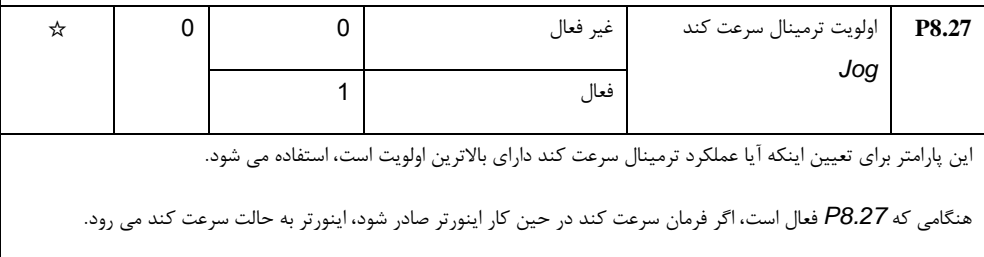

بخش پنجم. جدول پارامترها

| ☆                                                                                                    | 50.00<br>Hz | فركانس حداكثر~0.00Hz           | مقدار تشخيص سطح فركانس<br>(FDT2)        | P8.28        |  |  |  |  |
|----------------------------------------------------------------------------------------------------|-------------|--------------------------------|-----------------------------------------|--------------|--|--|--|--|
| ☆                                                                                                    | 5.0%        | 0.0%~100.0%(FDT1)              | مقدار هيسترزيس تشخيص<br>فركانس (FDT2)   | <b>P8.29</b> |  |  |  |  |
| این پارامتر تشخیص فرکانس و عملکرد آن دقیقا با FDT1 یکسان است، برای جزئیات لطفا به FDT1 مراجعه کنید، یعنی<br>توضيحات پارامر P8.19 و P8.20.                                    |             |                                |                                         |              |  |  |  |  |
| ☆                                                                                                    | 50.00<br>Hz | فر كانس حداكثر ~0.00Hz         | مقدار تشخيص رسيدن به<br>فركانس تصادفي 1 | P8.30        |  |  |  |  |
| ☆                                                                                                    | 0.0%        | (فر كانس حداكثر)%100Hz~100     | دامنه تشخيص رسيدن به<br>فركانس تصادفي 1 | <b>P8.31</b> |  |  |  |  |
| ☆                                                                                                    | 50.00<br>Hz | فركانس حداكثر~0.00Hz           | مقدار تشخيص رسيدن به<br>فركانس تصادفي 2 | <b>P8.32</b> |  |  |  |  |
| ☆                                                                                                    | $0.0\%$     | (فر كانس حداكثر )%0.00Hz~100 . | دامنه تشخیص رسیدن به<br>فركانس تصادفي 2 | <b>P8.33</b> |  |  |  |  |
|                                                                                                    |             | Running frequency              |                                         |              |  |  |  |  |
| Frequency detection range<br>Random frequency arrival<br>Frequency detection range<br>ON<br>ON<br>Random frequency arrival<br>OFF<br>OFF<br>OFF<br>detection signal or relay |             |                                |                                         |              |  |  |  |  |
| شكل 5-20 نمودار تشخيص فركانس تصادفي                                                                                                    |             |                                |                                         |              |  |  |  |  |
| هنگامی که فرکانس خروجی اینورتر در محدوده تشخیص مثبت یا منفی از مقدار تشخیص فرکانس تصادفی باشد، ترمینال خروجی<br>DO فعال می شود و سیگنال ON می شود.                           |             |                                |                                         |              |  |  |  |  |
| ☆                                                                                                    | 5.0%        | (جريان نامي موتور)%0.00~%0.0   | سطح تشخيص جريان صفر                     | P8.34        |  |  |  |  |

بخش پنجم. جدول پارامترها

| P8.35 | زمان تاخير سطح تشخيص<br>جريان صفر | 0.00s~600.00s                                                                                                    | 0.10s  | ☆ |
|-------|-----------------------------------|----------------------------------------------------------------------------------------------------|--------|---|
|       |                                   | هنگامی که جریان خروجی اینورتر کمتر یا برابر با سطح تشخیص جریان صفر باشد و زمان آن بیش از زمان تاخیر تشخیص جریان<br>صفر باشد، ترمینال خروجی اینورتر DO فعال می شود. شکل 5-21 نمودار تشخیص جریان صفر را نشان می دهد. |        |   |
| t     |                                   | Output current<br>P8.34                                                                                                    |        |   |
|       | ON<br>P8.35                       | Zero current<br>detection signal                                                                                                    |        |   |
|       | شكل 5-21 نمودار تشخيص جريان صفر   |                                                                                                    |        |   |
| P8.36 | خروجي جريان محدود شده             | 0.0% غير فعال<br>(جريان نامي موتور)%0.1%~0.1%                                                                                                    | 200.0% | ☆ |
| P8.37 | تاخیر در خروجی جریان<br>محدود شده | 0.00s~600.00s                                                                                                    | 0.00s  | ☆ |
|       |                                   |                                                                                                    |        |   |

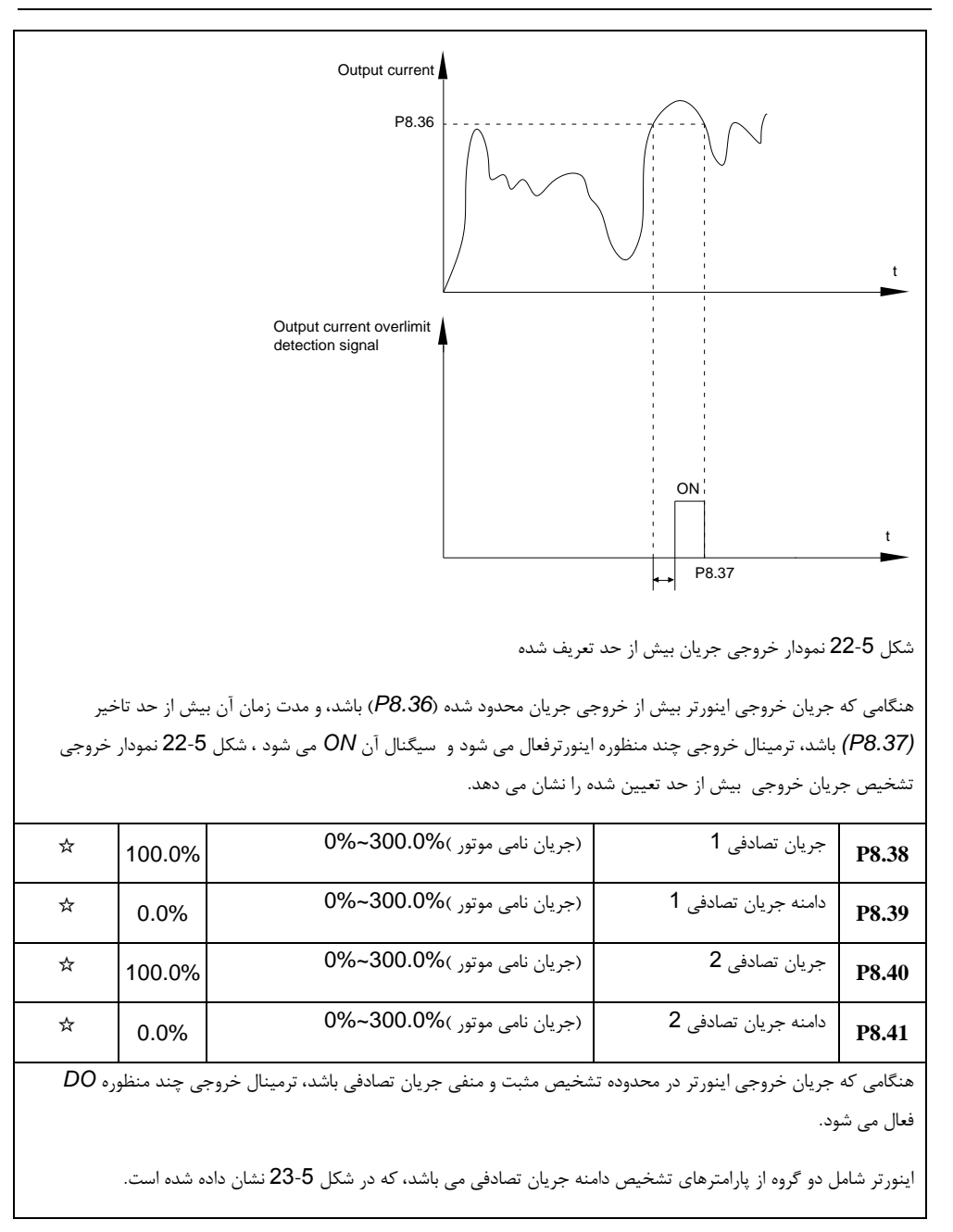

بخش پنجم. جدول پارامترها

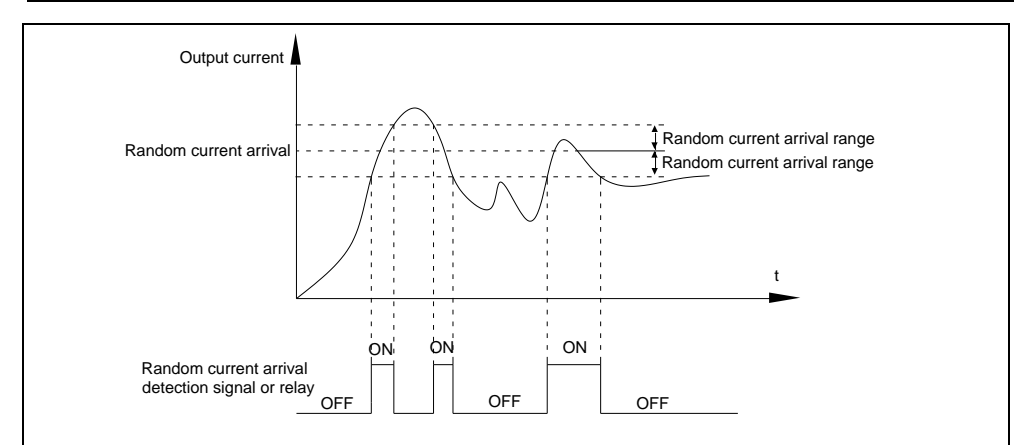

شکل 23-5 نمودار تشخیص جریان تصادفی

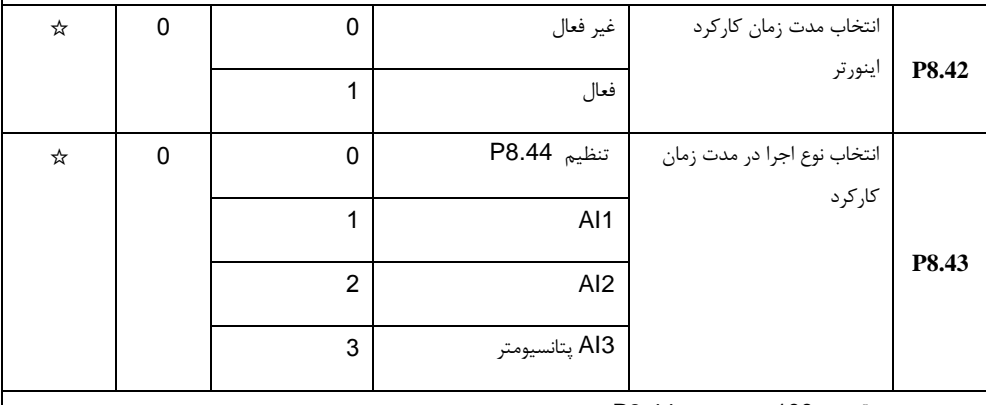

محدوده ورودی آنالوگ ٪100 متناسی با 8.44P است.

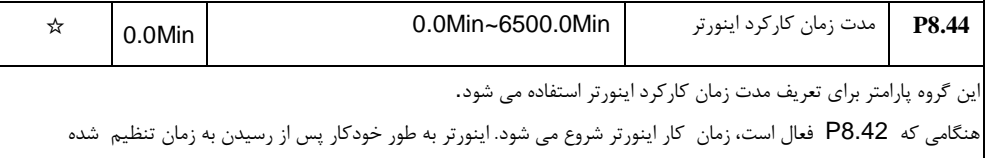

8.44P ، ترمینال خروجی چند منظوره DO را فعال می کند وسیگنال آن ON می شود. هر زمان که اینورتر راه اندازی می شود زمان از 0 شروع می شود، زمان کارکرد اینورتر را می توان از طریق 0.20U مشاهده کرد. زمان کارکرد از طریق .8.43P و .4.44P، بر حسب واحد دقیقه تنظیم می شود.

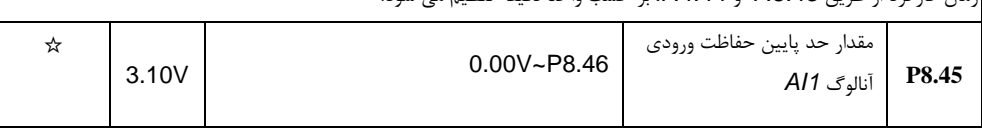

بخش پنجم. جدول پارامترها

| ☆ | 6.80V  |                | P8.45~10.00V                                                                                                    | مقدار حد پايين حفاظت ورودي<br>آنالوگ Al1                                                                                                    | P8.46        |
|---|--------|----------------|----------------------------------------------------------------------------------------------------|----------------------------------------------------------------------------------------------------|--------------|
|   |        |                | هنگامی که ورودی آنالوگ Al1 بیشتر از مقدار تنظیم شده در P8.46 یا کمتر از P8.47 باشد، خروجی چند منظوره DO فعال می<br>شود و سیگنال ON می گردد. این پارامتر برای مشخص نمودن ورودی آنالوگ در محدوده تعریف شده می باشد.                                                                                                    |                                                                                                    |              |
| ☆ | 75°C   |                | $0.00^{\circ}$ C~100 $^{\circ}$ C                                                                                                    | دمای تنظیم ماژول اینورتر                                                                                                    | P8.47        |
|   |        |                | وقتی که دمای ماژول اینورتر به مقدار تنظیم شده در P8.47 می رسد، خروجی دیجیتال چند منظوره فعال می شود و سیگنال آن                                                                                                    |                                                                                                    | ON می گردد.  |
| ☆ |        | $\overline{0}$ | فن خنک کننده با استارت موتور<br>روشن می شود                                                                                                    | كنترل فن خنك كننده                                                                                                    | <b>P8.48</b> |
|   | 0      |                | فن خنک کننده با برق دار شدن۔<br>اینورتر روشن می شود                                                                                                    |                                                                                                    |              |
|   |        |                | P8.48 = 0 : فن خنک کننده هنگامی که اینورتر در وضعیت راه اندازی موتور یا دمای رادیاتور بیش از C° و 40 باشد، روشن می<br>شود. در حالت توقف موتور و هنگامی که دمای رادیاتور زیر C° 40 باشد، فن خاموش می شود.<br>P8.48 = 1 : فن خنک کننده همیشه پس از روشن شدن اینورتر(برق دار شدن)، روشن می شود.                                                                                                    | این پارامتر برای انتخاب حالت روشن شدن فن خنک کننده استفاده می شود.                                                                                                    |              |
| ☆ | 0.00Hz |                | فركانس خواب (P8.51) تا فركانس<br>حداكثر (P0.10)                                                                                                    | فركانس بيدار شدن                                                                                                    | <b>P8.49</b> |
| ☆ | 0.0s   |                | $0.0s - 6500.0s$                                                                                                    | زمان تاخير بيدار شدن                                                                                                    | P8.50        |
| ☆ | 0.00Hz |                | فركانس بيداري (P8.49) ~0.00Hz                                                                                                    | فركانس خواب                                                                                                    | P8.51        |
| ☆ | 0.0s   |                | $0.0s - 6500.0s$                                                                                                    | زمان تأخير خواب                                                                                                    | P8.52        |
|   |        |                | در طول عملیات: هنگامی که فرکانس تنظیم شده کمتر یا برابر فرکانس خواب (P.8.51) باشد، اینورتر به وضعیت خواب می رود و پس<br> اگر اینورتر در وضعیت خواب قرار داشته باشد و فرمان راه اندازی فعال باشد، وقتی فرکانس تنظیم شده بیشتر از فرکانس بیدار شدن<br> به طور کلی، فرکانس بیدار شدن نباید کمتر از فرکانس خواب تنظیم شود. عملکرد خواب و عملکرد بیدار شدن زمانی معتبر است که هر<br> هنگام فعال کردن عملکرد خواب زمانی که منبع فرکانس بر روی PID باشد، انتخاب محاسبات  PID در حالت خواب تحت تأثير | این گروه از پارامترها برای تنظیم زمان خواب و بیدار شدن اینورتر استفاده می شود.<br>از اتمام زمان تاخير خواب (P8.52) متوقف مي شود.<br>P8.49 باشد، اینورتر پس از زمان تاخیر P8.50 شروع به کار می کند.<br>دو فرکانس بیدار شدن و فرکانس خواب به 0.00 هرتز تنظیم می شود.<br> پارامتر PA.28 (PA.28 = 1) قرار می گیرد. |              |

بخش پنجم. جدول پارامترها

| ☆                                                                                                    | 0.0Min | 0.0Min~6500.0Min  | رسیدن به زمان کارکرد | P8.53        |  |  |  |
|----------------------------------------------------------------------------------------------------|--------|-------------------|----------------------|--------------|--|--|--|
| هنگامی که زمان کار اینورتر مقدار تنظیم شده P8.53 برسد، ترمینال خروجی چند منظوره DO فعال می شود و سیگنال ON می |        |                   |                      |              |  |  |  |
|                                                                                                    |        |                   |                      | گر دد.       |  |  |  |
|                                                                                                    | 100.0% | $0.00 - 200.00\%$ | اصلاح ضريب قدرت      | <b>P8.54</b> |  |  |  |

## **11**-**5** پارامترهای اضافه بار و حفاظت: **9.70P9.00-P**

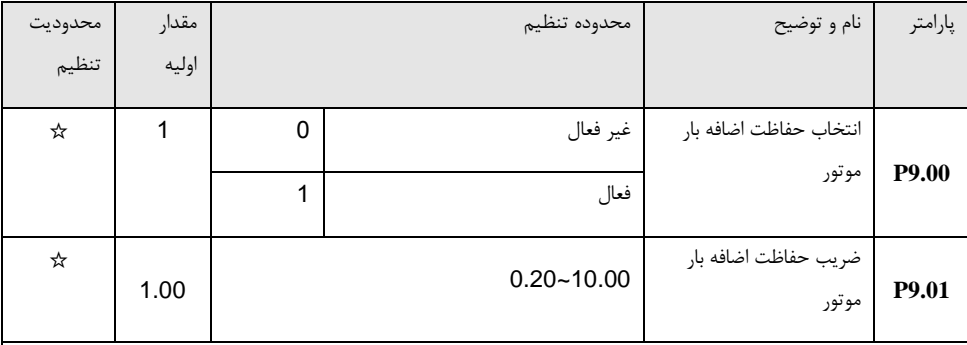

0 = 9.00P: بدون عملکرد حفاظت اضافه بار موتور. توصیه می شود که یک رله حرارتی بین موتور و اینورتر نصب شود. 1 = 9.00P: اینورتر دارای عملکرد حفاظت از اضافه بار برای موتور با توجه به منحنی محدودیت زمان معکوس حفاظت از اضافه بار موتور است.

منحنی محدودیت زمان معکوس: ٪220 × )9.01P × )جریان جاری موتور، که گزارش خطای اضافه بار موتور پس از آن که یک دقیقه طول می کشد، داده خواهد شد. هنگامی که جریان عملیاتی موتور به مقدار ٪150 × )9.01P )برابر با جریان جاری موتور میرسد، بعد از 60 دقیقه، اضافه بار موتور گزارش خواهد شد.

کاربران می توانند مقدار 9.01P را با توجه به توانایی اضافه بار واقعی موتور تنظیم کنند. اگر پارامتر بیش از حد تنظیم شده باشد، ممکن است بدون گزارش خطای اینورتر، به موتور آسیب وارد شود.

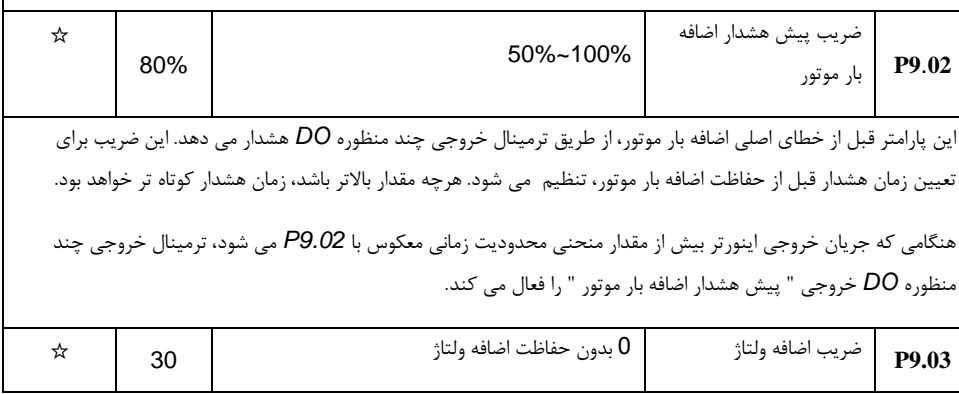

بخش پنجم. جدول پارامترها

|   |                                                                                                    |   | 100-0                                                                                                    |                                   |             |  |  |
|---|----------------------------------------------------------------------------------------------------|---|----------------------------------------------------------------------------------------------------|-----------------------------------|-------------|--|--|
| ☆ | 770                                                                                                    |   | 650~800v                                                                                                    | مقدار ولتاژ حفاظتى اضافه<br>ولتاژ | P9.04       |  |  |
|   |                                                                                                    |   | اضافه ولتاژ: هنگامي كه ولتاژ خروجي اينورتر به مقدار تنظيمي ولتاژ حفاظتي اضافه ولتاژ (P9.04) برسد، اگر اينورتر با شتاب    |                                   |             |  |  |
|   |                                                                                                    |   | مثبت در حال راه اندازی موتور باشد، شتاب را متوقف می کند. هنگامی که اینورتر با سرعت ثابت کار می کند، فرکانس خروجی را      |                                   |             |  |  |
|   | کاهش می دهد. هنگامی که اینورتر با شتاب منفی سرعت را کاهش می دهد، شتاب را متوقف خواهد کرد و فرکانس خروجی به        |   |                                                                                                    |                                   |             |  |  |
|   |                                                                                                    |   | طور معمول تغيير نخواهد يافت تا زمانيكه جريان كمتر از جريان حفاظتي فعلى باشد (P9.04).                                     |                                   |             |  |  |
|   |                                                                                                    |   | ولتاژ حفاظتي اضافه ولتاژ: نقطه حفاظت براي عملكرد اضافه جريان موتور را انتخاب مي كند. هنگامي كه مقدار ولتاژ از حد تنظيم   |                                   |             |  |  |
|   |                                                                                                    |   | شده تجاوز نمايد، اينورتر شروع به اجراي تابع حفاظت اضافه ولتاژ بالا مي كند. اين مقدار مربوط به درصد ولتاژ نامي موتور است. |                                   |             |  |  |
|   |                                                                                                    |   |                                                                                                    |                                   |             |  |  |
|   |                                                                                                    |   | افزایش ضریب ولتاژ بالا: این پارامتر ظرفیت اینورتر را در کاهش اضافه ولتاژ تنظیم می کند. هرچه مقدار آن بیشتر باشد، ظرفیت   |                                   |             |  |  |
|   |                                                                                                    |   | اینورتر قوی تر است. برای بارهای با اینرسی کم ، مقدار آن باید کوچک باشد. در غیر این صورت، پاسخ دینامیکی سیستم آهسته       |                                   |             |  |  |
|   |                                                                                                    |   | خواهد بود. برای بارهای با اینرسی بزرگ، مقدار باید بالا باشد. در غیر این صورت، نتیجه کاهش ولتاژ جزئی خواهد بود و ممکن     |                                   |             |  |  |
|   |                                                                                                    |   |                                                                                                    | است باعث ايجاد خطاى ولتاژ شود.    |             |  |  |
|   |                                                                                                    |   | هنگامی که ضریب اضافه ولتاژ 0 تنظیم می شود، اینورتر شروع به اجرای تابع حفاظت از اضافه ولتاژ می کند.                       |                                   |             |  |  |
| ☆ | 1                                                                                                    | 0 | غير فعال                                                                                                    | حفاظت از اتصال كوتاه              |             |  |  |
|   |                                                                                                    | 1 | فعال                                                                                                    | زمین در هنگام روشن شدن            | <b>P9.7</b> |  |  |
|   |                                                                                                    |   |                                                                                                    |                                   |             |  |  |
|   |                                                                                                    |   | این پارامترتعیین می کند که آیا موتور در هنگام روشن شدن منبع تغذیه مدار زمین اتصال کوتاه است. اگر این عملکرد فعال باشد،   |                                   |             |  |  |
|   |                                                                                                    |   | اینورتر ولتاژ را در ترمینالهای خروجی UVW برای مدت زمانی محدود نمایش می دهد.                                              |                                   |             |  |  |
| ☆ | 760V                                                                                                    |   | 650-800v                                                                                                    | ولتاژ اعمال شده توسط              |             |  |  |
|   |                                                                                                    |   |                                                                                                    | واحد ترمز                         | P9.08       |  |  |
|   | هنگامی که ولتاژ باس DC بیشتر از P9.08 است، ترمز داخلی اینورتر کار می کند.                                         |   |                                                                                                    |                                   |             |  |  |
| ☆ | 0                                                                                                    |   | $0 - 20$                                                                                                    | تعداد ريست شدن خطاها              | P9.09       |  |  |
|   | هنگامی که ریست خودکار خطا برای اینورتر انتخاب می شود، این پارامتر تعداد ریست خودکار اینورتر را مشخص می نماید. اگر |   |                                                                                                    |                                   |             |  |  |
|   | تعداد ريست بيش از اين مقدار باشد، اينورتر خطا خواهد داد.                                                          |   |                                                                                                    |                                   |             |  |  |
| ☆ | 0                                                                                                    | 0 | غير فعال                                                                                                    | انتخاب ريست خودكار خطا            | P9.10       |  |  |

بخش پنجم. جدول پارامترها

|                                                                                                    |                                                                                                    | فعال     |                    | 1                           |                |   |  |
|----------------------------------------------------------------------------------------------------|----------------------------------------------------------------------------------------------------|----------|--------------------|-----------------------------|----------------|---|--|
|                                                                                                    | این پارامتر برای تنظیم عملکرد ریست  خودکار اینورتر ، استفاده می شود. زمانیکه اینورتر خطا می دهد، بصورت خودکار ریست |          |                    |                             |                |   |  |
| می شود.                                                                                                    |                                                                                                    |          |                    |                             |                |   |  |
|                                                                                                    | $0.1s - 100.0s$<br>فاصله زمانی ریست خطا                                                                            |          |                    |                             |                | ☆ |  |
| P9.11                                                                                                    |                                                                                                    |          |                    |                             | 1.0s           |   |  |
| زمان انتظار اینورتر از بروز خطا تا ریست خودکار.                                                                    |                                                                                                    |          |                    |                             |                |   |  |
|                                                                                                    | انتخاب حفاظت قطعى فاز                                                                                              | 1bit     |                    | انتخاب حفاظت قطعي فاز ورودى |                | ☆ |  |
|                                                                                                    | ورودى                                                                                                    | ممنوع    |                    | 0                           |                |   |  |
|                                                                                                    |                                                                                                    | مجاز     |                    | 1                           |                |   |  |
| P9.12                                                                                                    |                                                                                                    | 10bit    | حفاظت جذب كنتاكتور |                             |                |   |  |
|                                                                                                    |                                                                                                    | ممنوع    |                    | 0                           |                |   |  |
|                                                                                                    |                                                                                                    | مجاز     |                    | 1                           |                |   |  |
| 1bit: برای انتخاب محافظت از قطعی ِ فاز ورودی، استفاده می شود.                                                      |                                                                                                    |          |                    |                             |                |   |  |
|                                                                                                    | 10bit: حفاظت جذب كنتاكتور                                                                                          |          |                    |                             |                |   |  |
| در اینورترهای بالاتر از 132 کیلو وات (نوع G) که دارای عملکرد حفاظت از قطعی فاز ورودی است معتبر می باشد.            |                                                                                                    |          |                    |                             |                |   |  |
|                                                                                                    | انتخاب حفاظت قطعى فاز                                                                                              | غير فعال |                    | 0                           | 1              | ☆ |  |
| P9.13                                                                                                    | خروجى                                                                                                    | فعال     |                    | 1                           |                |   |  |
| این پارامتر برای انتخاب محافظت از قطعی فاز خروجی اینورتر استفاده می شود.                                           |                                                                                                    |          |                    |                             |                |   |  |
| P9.14                                                                                                    | خطاي نوع اول                                                                                                    | $99-0$   |                    |                             |                |   |  |
| P9.15                                                                                                    | 99-0<br>خطای نوع دوم                                                                                               |          |                    |                             |                |   |  |
| P9.16                                                                                                    | خطاى نوع سوم                                                                                                    | $99-0$   |                    |                             | $\overline{a}$ |   |  |
| این پارامترها 3 نوع خطای آخر را برای اینورتر ثبت می کند: 0 به معنای عدم خطا و 1 تا 99 مربوط به فصل 6 و جزئیات است. |                                                                                                    |          |                    |                             |                |   |  |
| جدول خطاها:                                                                                                    |                                                                                                    |          |                    |                             |                |   |  |

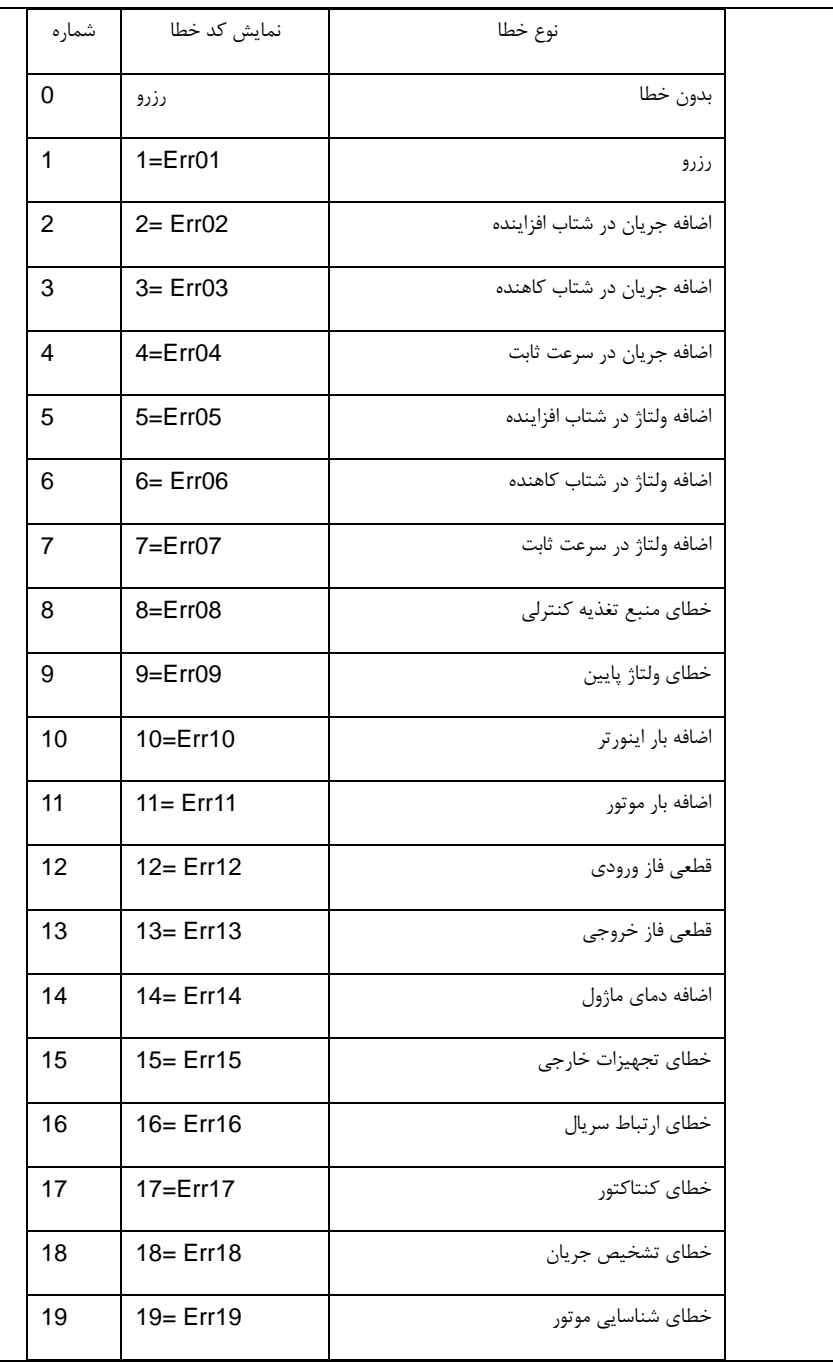

بخش پنجم. جدول پارامترها

| 20 | 20= Err20    |                                    | خطاي كارت انكودر      |                       |       |
|----|--------------|------------------------------------|-----------------------|-----------------------|-------|
| 21 | $21 = Err21$ | خطای خواندن و نوشتن در حافظه       |                       |                       |       |
| 22 | 22= Err22    | خطاي سخت افزاري اينورتر            |                       |                       |       |
| 23 | 23= Err23    |                                    | خطاى اتصال كوتاه زمين |                       |       |
| 24 | رزرو         |                                    | رزرو                  |                       |       |
| 25 | رزرو         |                                    | رزرو                  |                       |       |
| 26 | 26= Err26    | خطای رسیدن به مجموع زمان کارکرد    |                       |                       |       |
| 27 | 27= Err27    | خطای تعریف شده توسط کاربر 1        |                       |                       |       |
| 28 | 28=Err28     | خطای تعریف شده توسط کاربر 2        |                       |                       |       |
| 29 | 29=Err29     | خطای رسیدن به مجموع زمان روشن بودن |                       |                       |       |
| 30 | 30= Err30    | خطاي بي باري اينورتر               |                       |                       |       |
| 31 | $31 = Err31$ | خطاى قطعى فيدبك PID                |                       |                       |       |
| 40 | 40= Err40    | خطاي محدود هر موج جريان            |                       |                       |       |
| 41 | 41=Err41     | خطاي سوئيچ موتور                   |                       |                       |       |
| 42 | 42= Err42    | خطای انحراف بیش از حد سرعت         |                       |                       |       |
| 43 | 43= Err43    | خطاي اضافه سرعت موتور              |                       |                       |       |
| 45 | 45=Err45     | خطاي اضافه دماي موتور              |                       |                       |       |
| 51 | $51 =$ Err51 | خطاي موقعيت اوليه                  |                       |                       |       |
|    |              | أخرين فركانس هنگام خطا             |                       | فرکانس در خطای سوم    | P9.17 |
|    |              | أخرين جريان هنگام خطا              |                       | جریان در خطای سوم     | P9.18 |
|    |              | أخرين ولتاژ هنگام خطا              |                       | ولتاژ باس در خطای سوم | P9.19 |

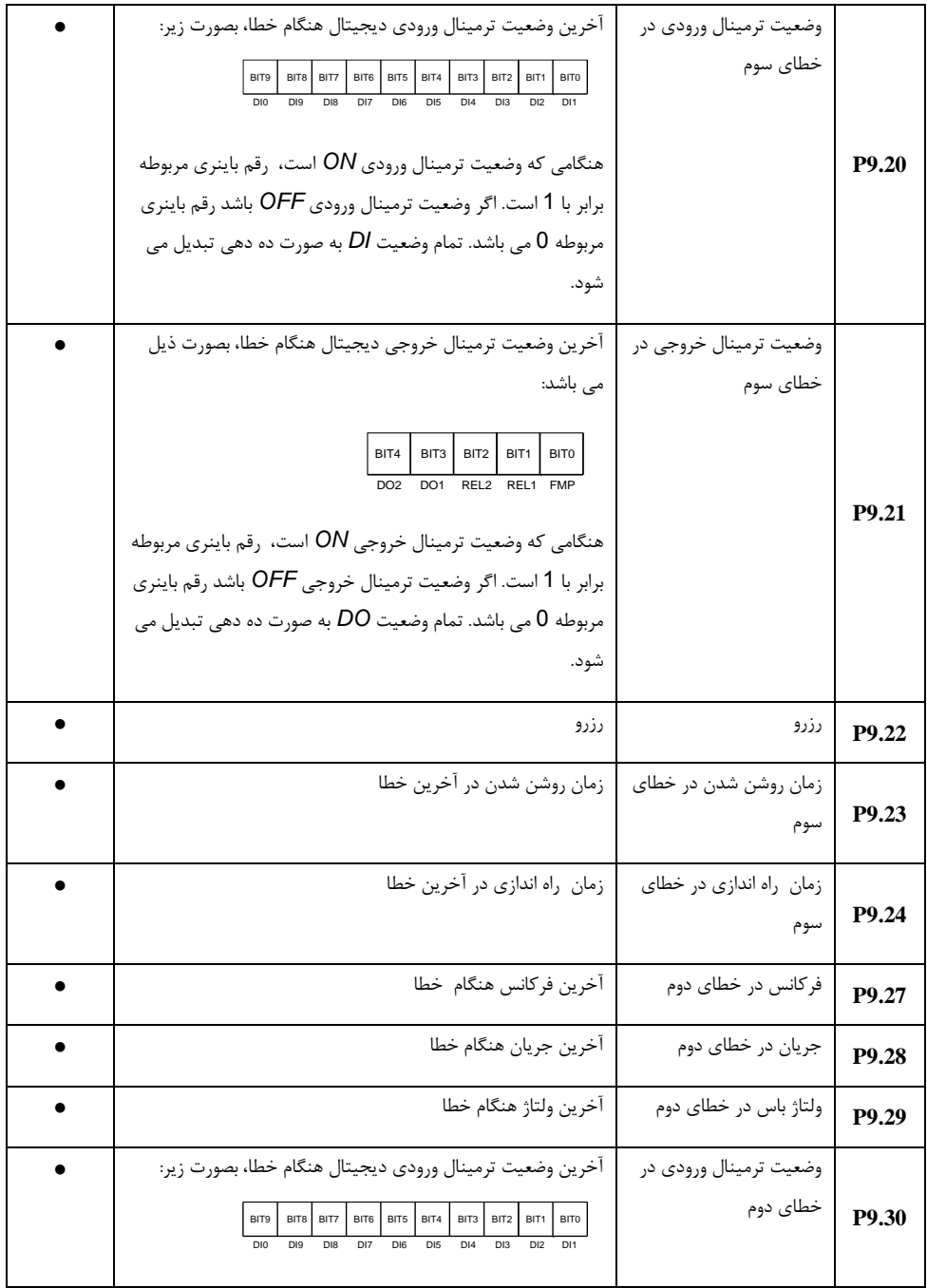

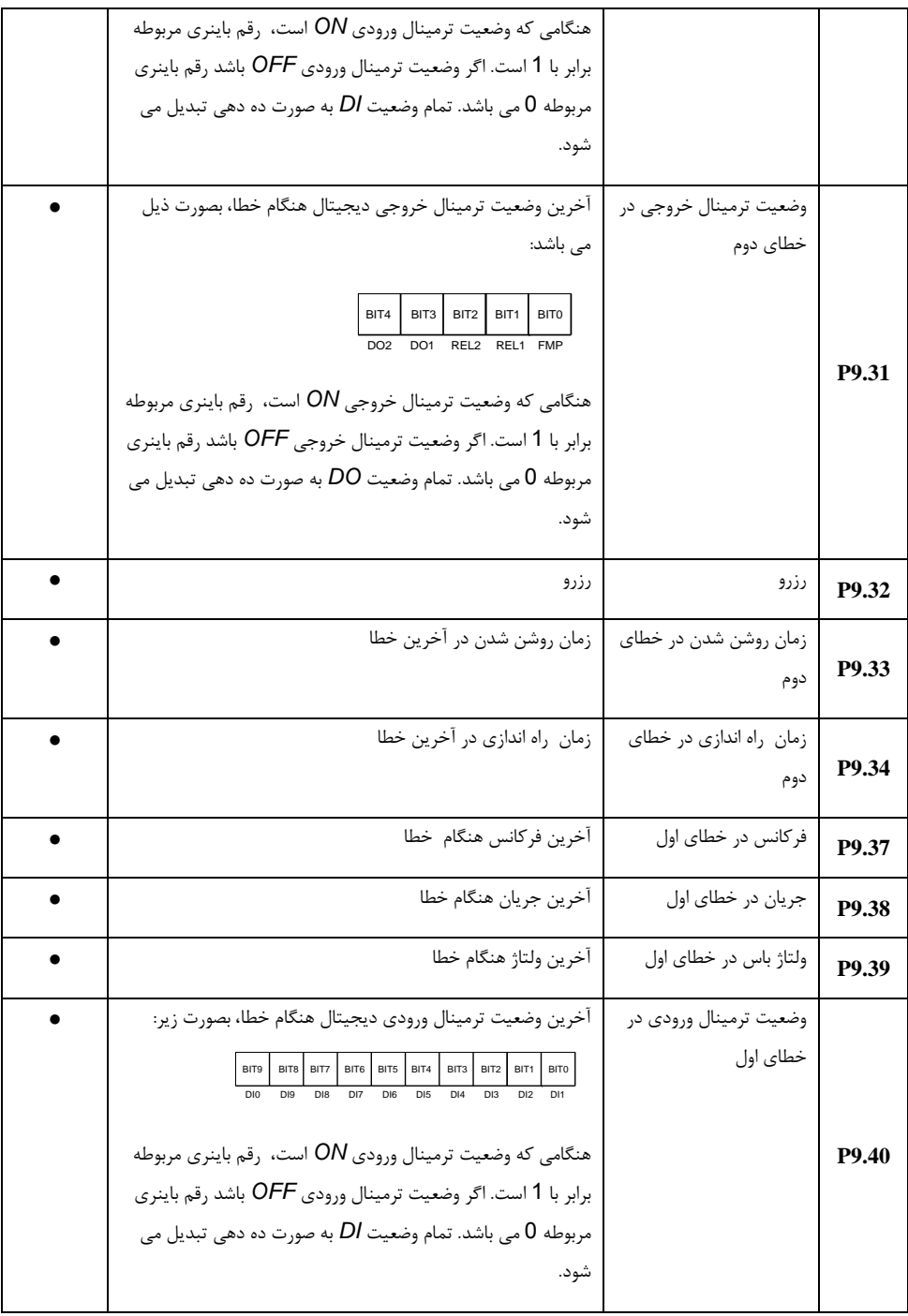

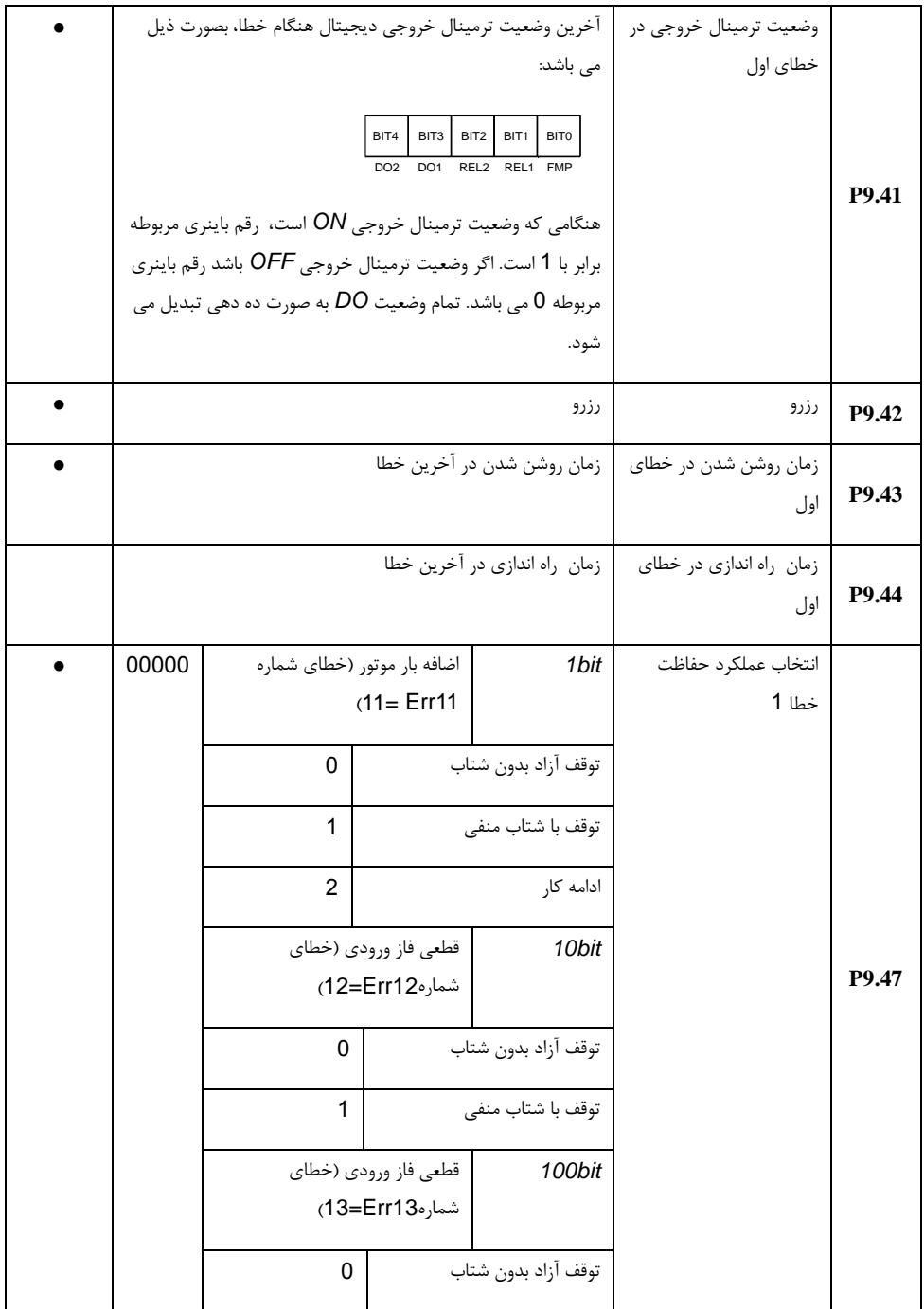

بخش پنجم. جدول پارامترها

|   |       | 1                            |                            | توقف با شتاب منفى   |                     |       |
|---|-------|------------------------------|----------------------------|---------------------|---------------------|-------|
|   |       | خطاي خارجي (خطاي شماره       |                            | 1000bit             |                     |       |
|   |       | $(15=Err15$                  |                            |                     |                     |       |
|   |       | 0                            |                            | توقف آزاد بدون شتاب |                     |       |
|   |       | $\mathbf 1$                  |                            | توقف با شتاب منفى   |                     |       |
|   |       | خطاي ارتباط سريال (خطاي      |                            | 10000bit            |                     |       |
|   |       |                              | شماره Err16=6)             |                     |                     |       |
|   |       | $\mathbf 0$                  |                            | توقف آزاد بدون شتاب |                     |       |
|   |       | 1                            |                            | توقف با شتاب منفى   |                     |       |
| ☆ | 00000 |                              | خطاي انكودر (خطاي شماره    | 1bit                | انتخاب عملكرد حفاظت |       |
|   |       | (20=Err20                    |                            |                     | خطا 2               |       |
|   |       | $\mathbf 0$                  | توقف آزاد بدون شتاب        |                     |                     |       |
|   |       | $\mathbf{1}$                 | سوئيچ به VF و توقف با شتاب |                     |                     |       |
|   |       |                              | منفى                       |                     |                     |       |
|   |       | $\overline{2}$               | سوئيچ به VF و ادامه كار    |                     |                     |       |
|   |       |                              |                            | 10bit               |                     | P9.48 |
|   |       | $\mathbf 0$                  |                            | توقف آزاد بدون شتاب |                     |       |
|   |       | $\mathbf{1}$                 |                            | توقف با شتاب منفى   |                     |       |
|   |       |                              | رزرو                       | 100bit              |                     |       |
|   |       | اضافه دمای موتور (خطای شماره |                            | 1000bit             |                     |       |
|   |       | 45= Err45) مانند P9.47 1     |                            |                     |                     |       |
|   |       |                              |                            |                     |                     |       |
|   |       |                              | bit                        |                     |                     |       |

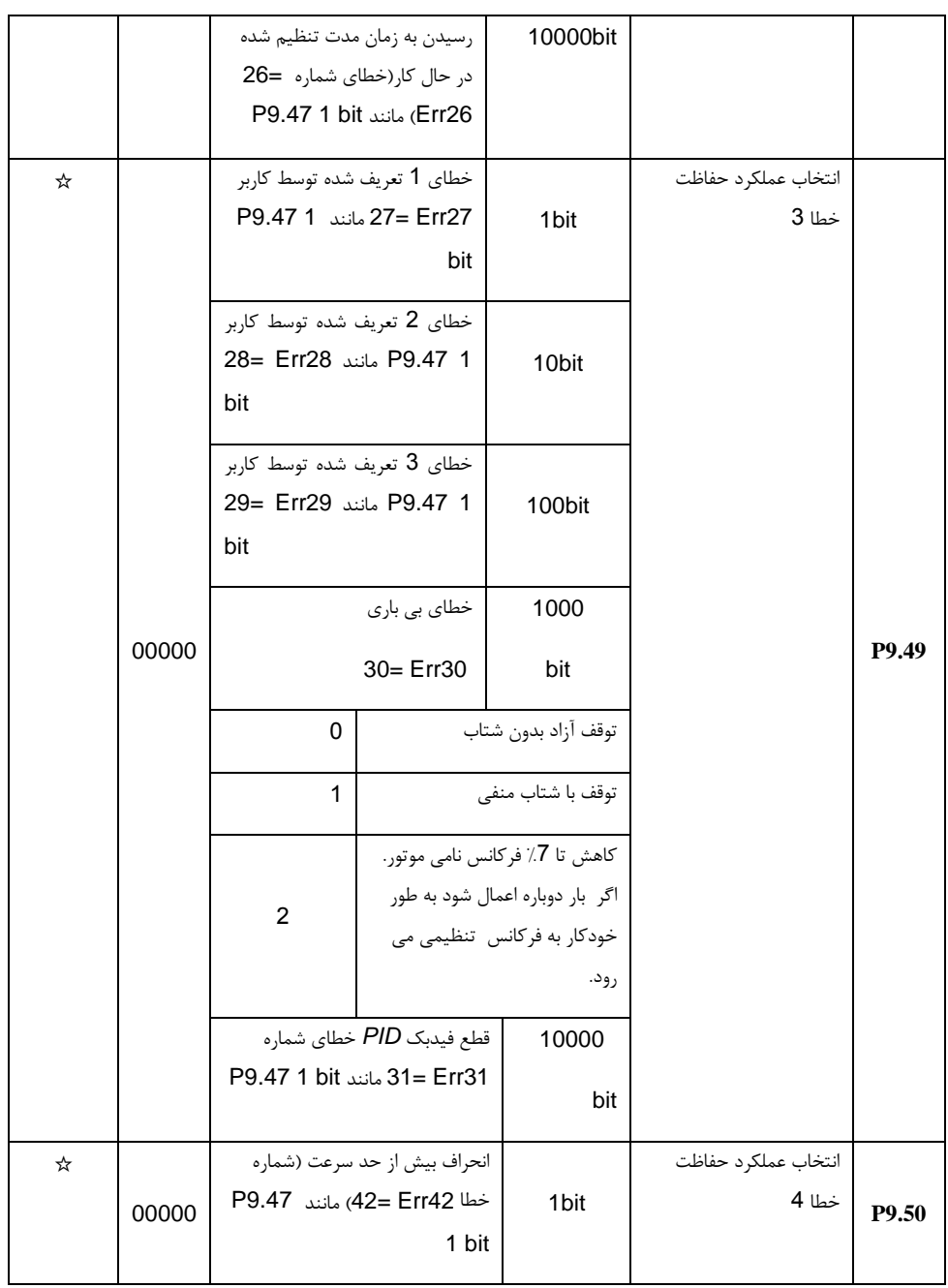
بخش پنجم. جدول پارامترها

|  | نوسان سرعت موتور(خطاي شماره<br>43= Err43) مانند P9.47 1<br>bit  | 10bit  |  |
|--|-----------------------------------------------------------------|--------|--|
|  | خطاى موقعيت اوليه (شماره خطا<br>51= Err51) مانند P9.47 1<br>bit | 100bit |  |
|  | رزرو                                                            | 1000   |  |
|  |                                                                 | bit    |  |
|  | رزرو                                                            | 10000  |  |
|  |                                                                 | bit    |  |
|  |                                                                 |        |  |

اگر بر روی "توقف آزاد" تنظیم شود، اینورتر *E* \*\*\*\* را نشان می دهد و موتور را به طور مستقیم متوقف می کند.

اگر بر روی توقف با توجه به مد توقف باشد ، اینورتر *A* \*\*\*\* را نشان می دهد و مطابق با تنظیم حالت توقف موتور را متوقف می کند . اینورتر *E* \*\*\*\* را پس از متوقف شدن نشان می دهد.

اگر بر روی ادامه کار تنظیم شده باشد، اینورتر *A* \*\*\*\* را نشان می دهد و همچنان به کار ادامه می دهد. فرکانس در حال کار از طریق *9.54P* تنظیم می شود.

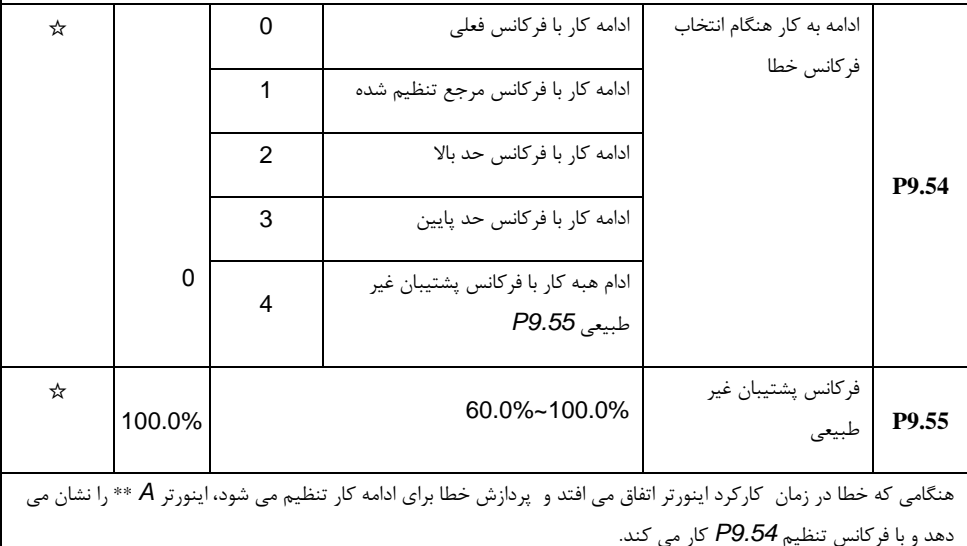

بخش پنجم. جدول پارامترها

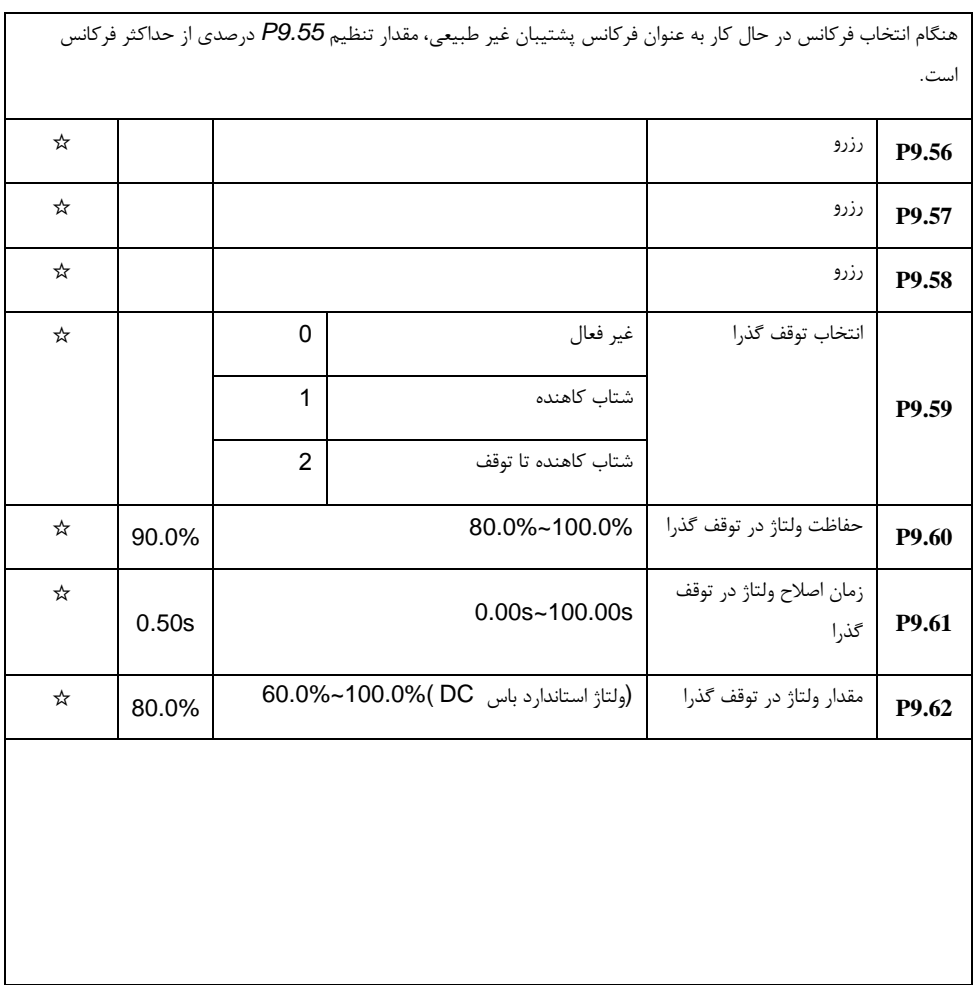

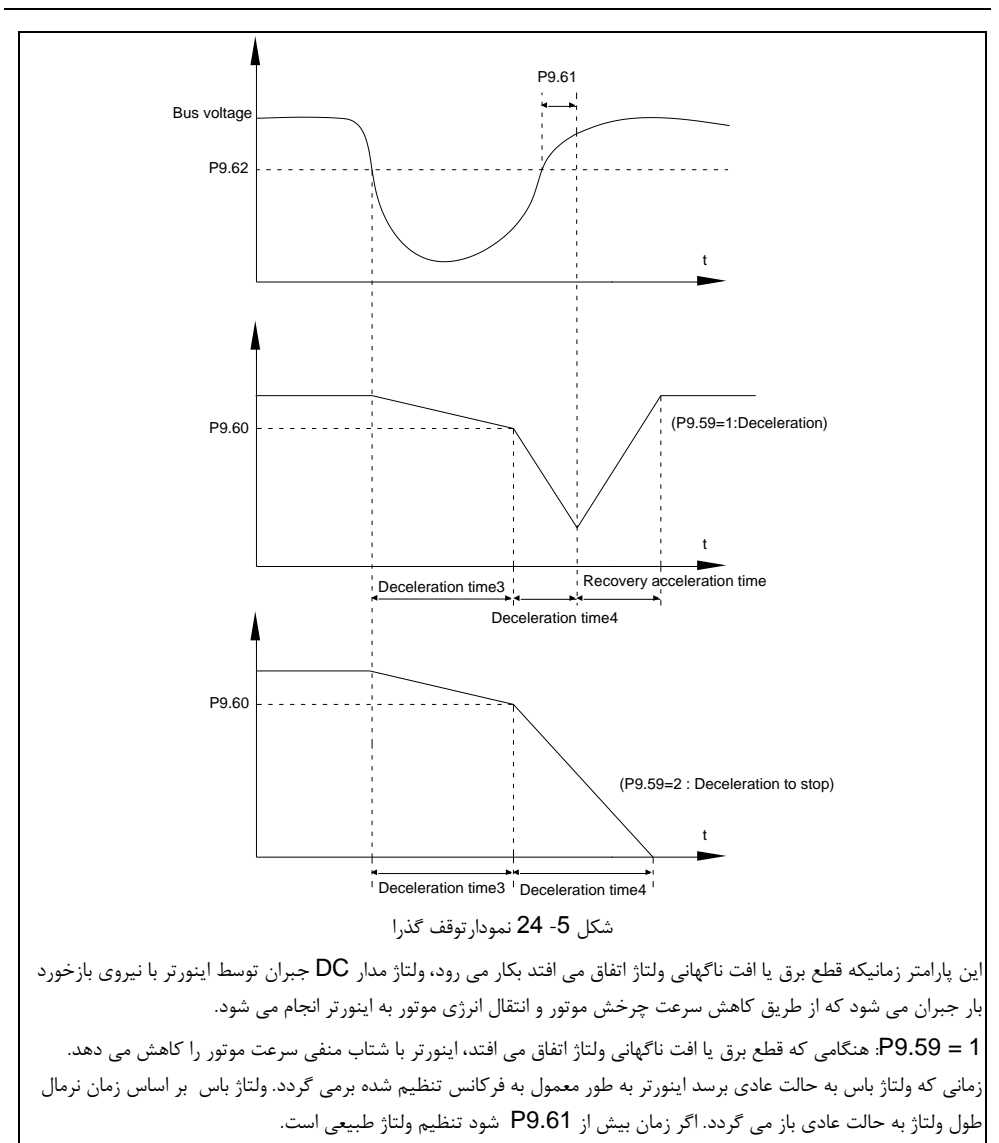

2 = 9.59P: هنگامی که قطع برق یا افت ناگهانی ولتاژ اتفاق می افتد، اینورتر با شتاب منفی متوقف می شود.

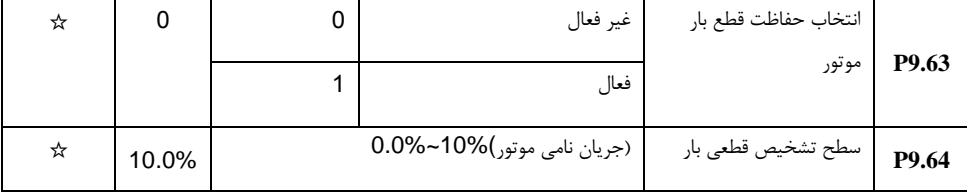

بخش پنجم. جدول پارامترها

| ☆ | 1.0s  | $0.0s - 60.0s$                                                                                                 | زمان تشخيص قطعي بار                                           | P9.65 |
|---|-------|----------------------------------------------------------------------------------------------------|---------------------------------------------------------------|-------|
|   |       | هنگامی که عملکرد حفاظت قطعی بار فعال است و جریان خروجی اینورتر کمتر از سطح تشخیص قطعی باراستP9.64 (مدت         |                                                               |       |
|   |       | زمان> P9.65)، فركانس خروجي اينورتر به طور خودكار به 7٪ از فركانس نامي كاهش مي يابد. در زمان حفاظت از قطعي بار، |                                                               |       |
|   |       | اگر بار موتور بازگردانده شود، اینورتر به طور خودکار به فرکانس قبلی تنظیم می شود.                               |                                                               |       |
|   |       |                                                                                                    |                                                               |       |
| ☆ | 20.0% | (فركانس حداكثر)%50.0-%0.0                                                                                      | مقدار تشخيص اضافه                                             | P9.67 |
|   |       |                                                                                                    | سرعت                                                          |       |
| ☆ | 1.0s  | $0.0s - 60.0s$                                                                                                 | زمان تشخيص اضافه سرعت                                         | P9.68 |
|   |       |                                                                                                    | این پارامتر تنها درحالت کنترل برداری با سنسور سرعت معتبر است. |       |
|   |       | هشدار خطای اینورتر هنگامی که سرعت چرخش واقعی موتور فراتر از فرکانس تنظیم شده باشد (مقدار سرعت اضافه>P9.67،     |                                                               |       |
|   |       |                                                                                                    | مدت زمان> P9.68). خطاي شماره Err43 = 43.                      |       |
|   |       |                                                                                                    |                                                               |       |
| ☆ | 20.0% | (فركانس حداكثر)%50.0-%0.0                                                                                      | مقدار تشخيص انحراف                                            | P9.69 |
|   |       |                                                                                                    | بیش از حد سرعت                                                |       |
| ☆ |       |                                                                                                    | زمان تشخيص انحراف                                             |       |
|   | 5.0s  | $0.0s - 60.0s$                                                                                                 | بیش از حد سرعت                                                | P9.70 |
|   |       |                                                                                                    | این پارامتر تنها درحالت کنترل برداری با سنسور سرعت معتبر است. |       |
|   |       |                                                                                                    |                                                               |       |
|   |       | خطای اینورتر هنگامی که انحراف بین سرعت چرخش موتور و فرکانس تعیین شده (انحراف> P9.69، مدت زمان> P9.70)          |                                                               |       |
|   |       |                                                                                                    | تشخیص داده می شود. خطای شماره Err42 = 42.                     |       |
|   |       | P9.70 = 0.0: خطاي تشخيص انحراف بيش از حد سرعت غير فعال مي شود.                                                 |                                                               |       |
| ☆ | 40    | $0 - 100$                                                                                                    | كاهش توان از طريق گين                                         |       |
|   |       |                                                                                                    | Kp                                                            | P9.71 |
| ☆ |       |                                                                                                    | كاهش توان از طريق                                             |       |
|   | 30    | $0 - 100$                                                                                                    | ضريب ادغام Ki                                                 | P9.72 |
| ☆ | 20.0s | $0 - 300.0s$                                                                                                   | زمان كاهش توان                                                | P9.73 |
|   |       |                                                                                                    |                                                               |       |

### **PA.00-PA.28 :PID** پارامترهای گروه **12**-**5**

کنترل PID یک روش معمول در کنترل فرآیند است. از طریق محاسبه گین تناسبیP، مقدار ضریب ادغام I و مقدار دیفرانسیل D بر اساس تفاوت دو سیگنال بازخورد)(Feedback (و سیگنال مرجع (Refrence (، کنترل PID فرکانس خروجی اینورتر را تنظیم می کند که با مقایسه مقدار رفرنس با مقدار فیدبک بدست می آید. کنترل PID به چند کنترل کننده فرآیند نظیر کنترل جریان، کنترل فشار و کنترل دما اعمال می شود. نمودار سیگنال برای کنترل در شکل 25-5 نشان داده شده است.

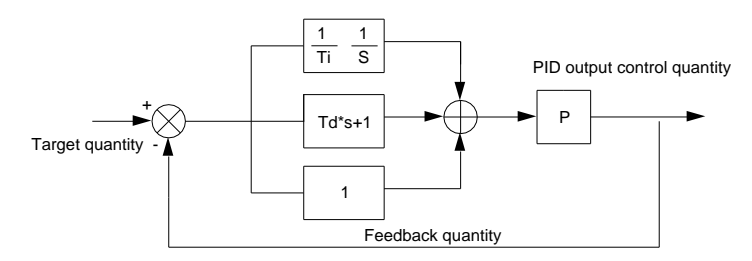

شکل 1-5-5 نمودار کنترل فرآیند PID

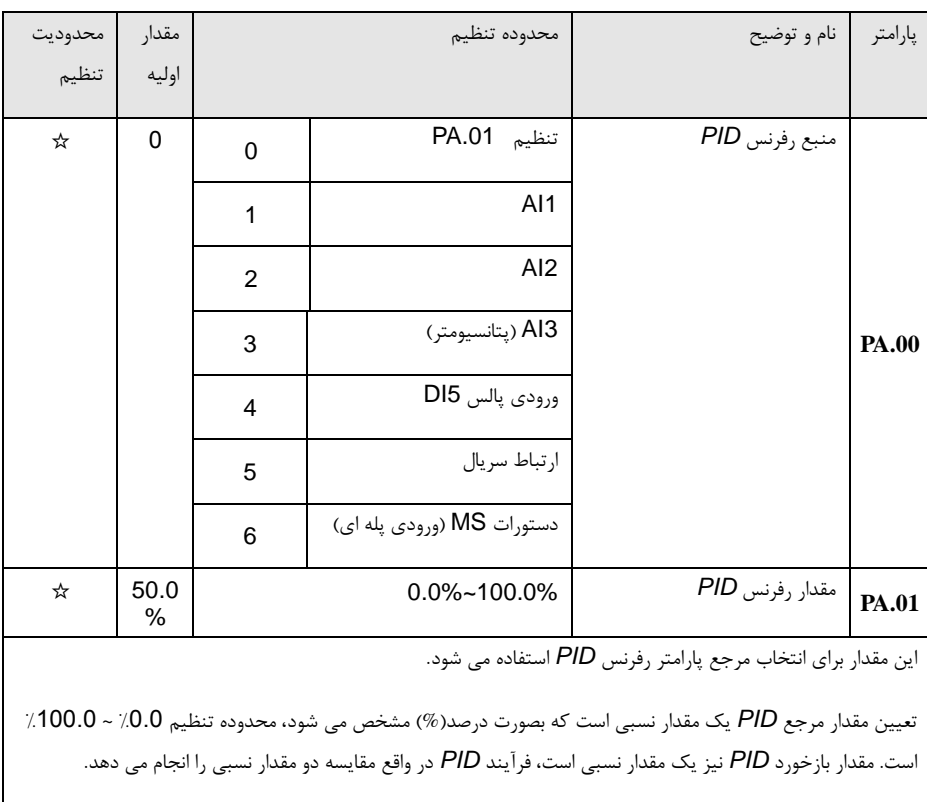

بخش پنجم. جدول پارامترها

| ☆                                                                                                    | 0        | 0              | Al1                         | منبع فيدبك PID                                                                                          |       |  |  |  |
|----------------------------------------------------------------------------------------------------|----------|----------------|-----------------------------|----------------------------------------------------------------------------------------------------|-------|--|--|--|
|                                                                                                    |          | 1              | Al2                         |                                                                                                    |       |  |  |  |
|                                                                                                    |          | $\overline{2}$ | Al3 (يتانسيومتر)            |                                                                                                    |       |  |  |  |
|                                                                                                    |          | 3              | $AI1 - AI2$                 |                                                                                                    |       |  |  |  |
|                                                                                                    |          | 4              | ورودي پالس DI5              |                                                                                                    | PA.02 |  |  |  |
|                                                                                                    |          | 5              | ارتباط سريال                |                                                                                                    |       |  |  |  |
|                                                                                                    |          | 6              | $AI1+AI2$                   |                                                                                                    |       |  |  |  |
|                                                                                                    |          | 7              | بيشترين مقدار ( AI1 , AI2 ) |                                                                                                    |       |  |  |  |
|                                                                                                    |          | 8              | كمترين مقدار ( Al1 , Al2 )  |                                                                                                    |       |  |  |  |
|                                                                                                    |          |                |                             | این مقدار برای انتخاب کانال فیدبک PID استفاده می شود                                                    |       |  |  |  |
|                                                                                                    |          |                |                             | مقدار فيدبك PID يك مقدار نسبي بر حسب درصد (%) است، دامنه تغييرات 0.0٪ ~ 100.0٪ است.                     |       |  |  |  |
|                                                                                                    |          |                |                             |                                                                                                    |       |  |  |  |
| ☆                                                                                                    | 0        | 0              | عملكرد مثبت                 | جهت عملكرد PID                                                                                          |       |  |  |  |
|                                                                                                    |          | 1              | عملكرد منفى                 |                                                                                                    | PA.03 |  |  |  |
|                                                                                                    |          |                |                             | عملکرد مثبت: اگر سیگنال بازخورد نسبت به سیگنال مرجع PID کوچکتر باشد، لازم است که PID فرکانس خروجی       |       |  |  |  |
|                                                                                                    |          |                |                             | اینورتر را افزایش دهد تا توازن PID به دست آید. مانند کنترل کشش در سیستم سیم جمع کن.                     |       |  |  |  |
|                                                                                                    |          |                |                             | عملكرد منفي: اگر سيگنال بازخورد كوچكتر از سيگنال مرجع PID باشد، لازم است كه PID فركانس خروجي اينورتر را |       |  |  |  |
|                                                                                                    |          |                |                             | کاهش دهد تا PID توازن خود را بدست بیاورد. مانند کنترل کشش در سیستم سیم باز کن.                          |       |  |  |  |
|                                                                                                    |          |                |                             | این عملکرد تحت تاثیر عملکرد 35 قرار دارد، لطفا در طول عملیات به آن توجه داشته باشید.                    |       |  |  |  |
| ☆                                                                                                    | 100<br>0 |                | 0~65535                     | محدوده فیدبک و مرجع PID                                                                                 | PA.04 |  |  |  |
|                                                                                                    |          |                |                             |                                                                                                    |       |  |  |  |
| محدوده فیدبک و مرجع PID یک واحد بدون بعد است که برای نمایش پارامترهای مرجع U0.15) PID) و فیدبک<br><i>DO.16) PID)استفاده می</i> شود. |          |                |                             |                                                                                                    |       |  |  |  |

فیدبک . مرجع *PID* یک مقدار نسبی ،٪100.0 مربوط به محدوده مشخص شده توسط پارامتر *.04.PA*است. اگر *.04PA* برابر با 2000 تنظیم شده باشد و *PID* برابر ٪100.0 تنظیم شده باشد ، مقدار پارامتر *0.15U 2000* نمایش داده خواهد شد.

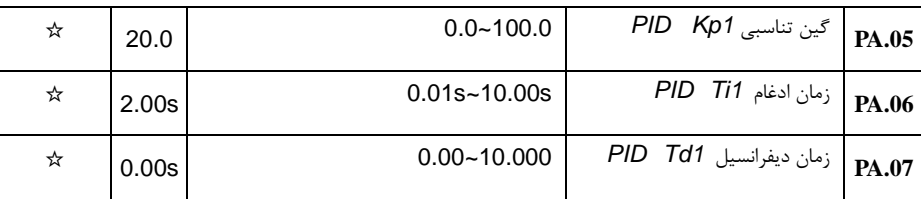

*1Kp* گین تناسبی: پارامتر قدرت قابل تنظیم *PID* را تعیین می کند.اگر مقدار *P* بزرگ باشد، قدرت قابل تنظیم *PID* بیشتر است. هنگامی که پارامتر برابر با 100.0 تنظیم می شود، به این معنی است که وقتی انحراف بین مقدار فیدبک *PID* و مقدار مرجع ٪100.0 باشد، تنظیم کننده *PID* برای تنظیم فرکانس خروجی را برابر با حداکثر فرکانس قرار می دهد )اگر فرض شود اثر ضریب ادغام و ضریب دیفرانسیل حذف شده است(.

زمان ادغام *1Ti*: تعیین میزان قدرت یکپارچگی *PID*. هرچه زمان ادغام کوتاهتر باشد، مقاومت قابل تنظیم *PID* بیشتر خواهد بود. زمان ادغام بدان معنی است که وقتی انحراف بین مقدار فیدبک *PID* و مقدار مرجع ٪100 باشد، تنظیم *PID* توسط تنظیم کننده ی ادغام )اگر فرض شود گین تناسبی و ضریب دیفرانسیل حذف شده است( پس از یک دوره مستمر فرکانس خروجی را به حداکثر فرکانس می رساند.

زمان دیفرانسیلی *1Td*: تعیین کننده درجه تنظیم *PID* بر روی اختالف بین مقدار فیدبک *PID* و مقدار مرجع *PID* انجام می شود. زمان دیفرانسیل بدین معنی است که اگر مقدار فیدبک در این زمان 100 درصد تغییر کند، تنظیم *PID* توسط تنظیم کننده دیفرانسیل )اگر فرض شود اثر گین تناسبی و اثر زمان ادغام حذف شده باشند( فرکانس خروجی را به حداکثر فرکانس می رساند. زمان دیفرانسیل طوالنی، درجه تنظیم بیشتری خواهد داشت.

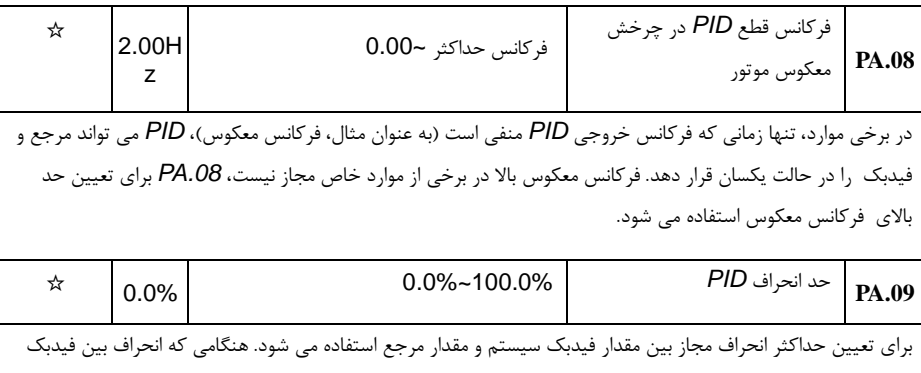

*PID* و مرجع در این محدوده باشد، *PID* تنظیم را متوقف می کند. حد انحراف بر اساس درصد منبع تنظیم *PID*( یا منبع فیدبک) محاسبه می شود. هنگامی که انحراف بین مقدار مرجع و مقدار فیدبک کوچک است، فرکانس خروجی ثابت می ماند.

بخش پنجم. جدول پارامترها

| ☆ | 0.10<br>%  |   | $0.00\% - 100.00\%$         | حد دامنه ضریب دیفرانسیل PID                                                                                  | PA.10           |
|---|------------|---|-----------------------------|----------------------------------------------------------------------------------------------------|-----------------|
|   |            |   |                             | در تنظیمات PID، نقش دیفرانسیل نسبتا حساس است که ممکن است به نوبه خود باعث ایجاد نوسان در سیستم شود.          |                 |
|   |            |   |                             | بنابراین، تغییرات دیفرانسیل PID در دامنه کوچکی محدود می شود. PA. 10 برای تنظیم دامنه خروجی دیفرانسیل PID     |                 |
|   |            |   |                             |                                                                                                    | استفاده می شود. |
| ☆ | 0.00s      |   | $0.00s - 650.00s$           | مدت زمان تغيير رفرنس PID                                                                                     | <b>PA.11</b>    |
|   |            |   |                             | رفرنس PID با توجه به این مقدار پارامتر تغییر می کند، که متناسب با زمانی است که رفرنس PID از 0٪ تا 100٪ تغییر |                 |
|   |            |   |                             |                                                                                                    | می کند.         |
|   |            |   |                             | هنگامی که رفرنس PID تغییر می کند، PID تغییرات خطی را در طول زمان تنظیم شده، انجام می دهد. که می تواند اثرات  |                 |
|   |            |   |                             | سوء سیستم ناشی از جهش سریع را کاهش دهد.                                                                      |                 |
| ☆ | 0.00s      |   | $0.00s - 60.00s$            | زمان فيلتر فيدبك PID                                                                                         | PA.12           |
| ☆ | 0.00s      |   | $0.00s - 60.00s$            | زمان فيلتر خروجي PID                                                                                         | PA.13           |
|   |            |   |                             | PA. 12 برای فیلتر کردن فیدبک PID استفاده می شود. فیلتر کردن کمک می کند تا تاثیرات ناشی از تداخل فیدبک را     |                 |
|   |            |   |                             | کاهش دهد، و پاسخ عملکرد سیستم حلقه بسته را بهبود دهد.                                                        |                 |
|   |            |   |                             | PA. 13 برای فیلتر کردن فرکانس خروجی PID استفاده می شود. فیلتر کردن کمک می کند تا جهش های فرکانس              |                 |
|   |            |   |                             | خروجی را کاهش دهد.                                                                                           |                 |
| ☆ |            |   |                             | رزرو                                                                                                    | PA.14           |
| ☆ | 20.0       |   | $0.0 - 100.0$               | PID Kp2 گین تناسبی                                                                                           | PA.15           |
| ☆ | 2.00s      |   | $0.01s - 10.00s$            | زمان ادغام PID Ti2                                                                                           | PA.16           |
| ☆ | 0.000<br>s |   | $0.00 - 10.000$             | زمان ديفرانسيل PID Td2                                                                                       | PA.17           |
| ☆ | 0          | 0 | بدون سوئيچ                  | شرط سوئيچ پارامترهاي PID                                                                                     |                 |
|   |            | 1 | سوئيچ از طريق ترمينال DI    |                                                                                                    | PA.18           |
|   |            | 2 | سوئيچ از طريق  مقدار انحراف |                                                                                                    |                 |
| ☆ | 20.0<br>%  |   | $0.0\% - PA.20$             | مقدار انحراف 1 سوئيچ PID                                                                                     | PA.19           |

بخش پنجم. جدول پارامترها

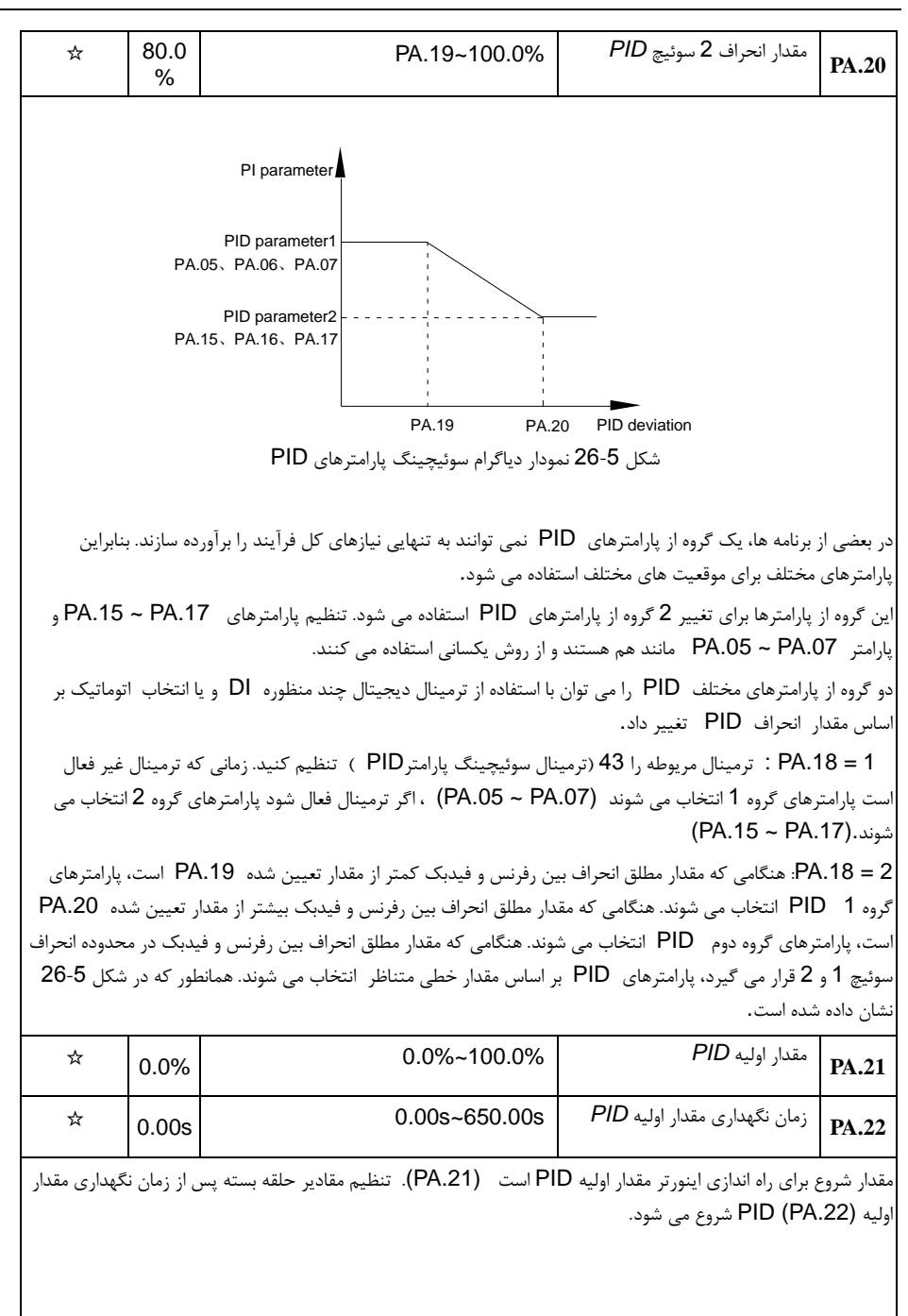

بخش پنجم. جدول پارامترها

|   |              | Output frequency<br>Hz         |                                 |                  |                                                                                                    |                     |
|---|--------------|--------------------------------|---------------------------------|------------------|----------------------------------------------------------------------------------------------------|---------------------|
|   |              |                                |                                 |                  |                                                                                                    |                     |
|   |              | PA.21                          |                                 |                  | t                                                                                                    |                     |
|   |              |                                | <b>PA.22</b>                    |                  |                                                                                                    |                     |
|   |              |                                | شكل 5-27 نمودار مقدار اوليه PID |                  |                                                                                                    |                     |
|   |              |                                |                                 |                  | این پارامتر برای محدود کردن اختلاف بین خروجی PID استفاده می شود، که باعث جلوگیری از تغییر سریع خروجی PID در ا<br>ابتدای راه اندازی می شود، به طوری که عملکرد اینورتر پایدار می شود.             |                     |
| ☆ | 1.00         |                                | 0.00%~100.00%                   |                  | حداكثر مقدار انحراف خروجى                                                                                                    |                     |
|   | %            |                                |                                 |                  | , استگر د                                                                                                    | PA.23               |
| ☆ | 1.00<br>$\%$ |                                | 0.00%~100.00%                   |                  | حداكثر مقدار انحراف خروجى<br>چیگر د                                                                                                    | PA.24               |
|   |              |                                |                                 |                  | PA.23 و PA.24 مربوط به حداکثر مقدار مطلق انحراف خروجی در حال چرخش راستگرد و چپگرد موتور می باشد.                                                                                                |                     |
| ☆ | 00           |                                | جداسازی زمان ادغام              | 1 bit            | وضعیت ضریب ادغام PID                                                                                                    |                     |
|   |              | 0                              |                                 | غير فعال         |                                                                                                    |                     |
|   |              | 1                              |                                 | فعال             |                                                                                                    |                     |
|   |              | توقف ضريب ادغام هنگام رسيدن به |                                 | 10bit            |                                                                                                    | PA.25               |
|   |              |                                | حد خروجی                        |                  |                                                                                                    |                     |
|   |              | 0                              |                                 | ادامه ضريب ادغام |                                                                                                    |                     |
|   |              | 1                              |                                 | توقف ضريب ادغام  |                                                                                                    |                     |
|   |              |                                |                                 |                  |                                                                                                    |                     |
|   |              |                                |                                 |                  | 1bit: جداسازی زمان ادغام                                                                                                    |                     |
|   |              |                                |                                 |                  | اگر جداسازی زمان ادغام فعال باشد، پس هنگامی ورودی دیجیتال چند منظوره (عملکرد 22) فعال شود، عملیات ضریب ادغام<br>PID متوقف می شود و تنها عملکرد بهره تناسبی و ضریب دیفرانسیل PID عمل خواهند کرد. |                     |
|   |              |                                |                                 |                  | اگر جداسازی زمان ادغام غیر فعال باشد ، صرف نظر از وضعیت ورودی DI دیجیتال چند منظوره، جداسازی زمان ادغام همیشه                                                                                   |                     |
|   |              |                                |                                 |                  |                                                                                                    | غير فعال خواهد بود. |

bit:10 توقف ضریب ادغام هنگام رسیدن به حد خروجی

هنگامی که خروجی عملیات PID به حداکثر مقدار می رسد، کاربر می تواند انتخاب کند که آیا ضریب ادغام را متوقف کند یا نه.

اگر توقف ضریب انتهاب شود، عملکرد ضریب ادغام PID در محاسبات متوقف می شود، که ممکن است به کاهش نوسانات زیاد PID کمک کند.

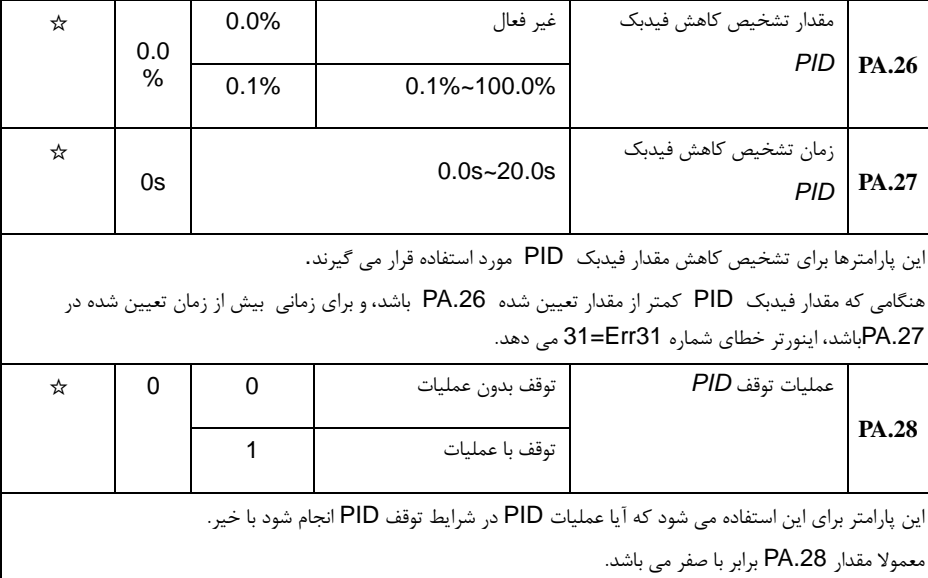

### **13**-**5** پارامترهای طول ثابت و شمارش: **.09Pb.05-Pb**

پارامترهای فرکانس نوسانی برای صنایع نساجی و مواد شیمیایی و کاربردهایی که عملکرد تراورز و وایندر مورد نیاز است، کاربرد دارد.

فرکانس نوسان بدین معناست که فرکانس خروجی اینورتر بر اساس فرکانس مرجع به عنوان مرکز، باال و پایین میرود و ردیابی فرکانس در حال کار در محور زمان همانطور که در شکل 28-5 نشان داده شده است، انجام می گیرد. دامنه نوسان توسط .00Pb و .01Pb تنظیم می شود. هنگامی که .01Pb بر روی 0 تنظیم می شود، به معنی دامنه نوسان 0 است و فرکانس نوسان عیر فعال خواهد بود.

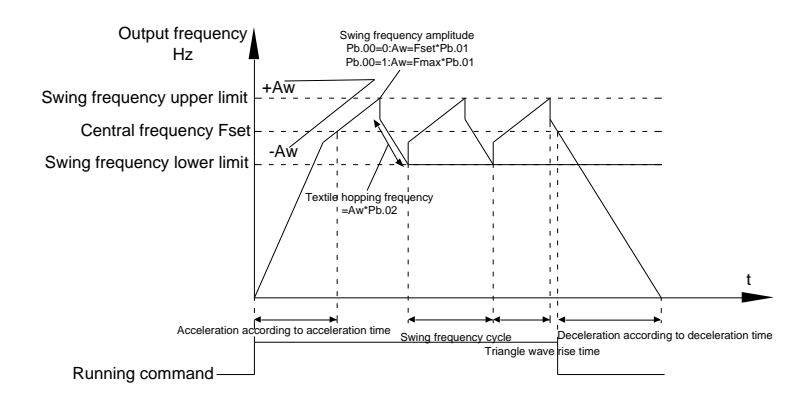

شکل 28-5 دیاگرام مداری فرکانس نوسان

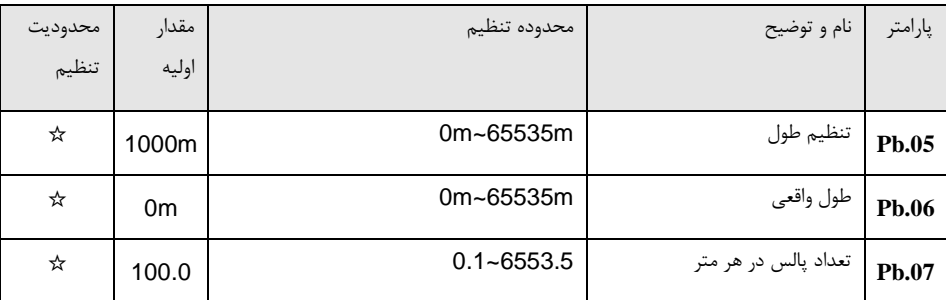

سه پارامتر مانند تنظیم طول، طول واقعی و تعداد پالس ها در هر متر به طور عمده برای کنترل طول ثابت استفاده می شود.

اطالعات طول باید از طریق ترمینال ورودی دیجیتال چند منظوره جمع آوری شود، شما می توانید طول واقعی *.06Pb* را با تقسیم شماره پالس نمونه گیری و *.06Pb* دریافت کنید. زمانی که طول واقعی طوالنی تر از طول مرجع *.05Pb* باشد، خروجی ترمینال *DO* نشان دهنده "رسیدن به طول مرجع" را مشخص می کند و فعال می شود.

در طول فرآیند کنترل طول ثابت، عملیات ریست کردن طول )توسط ترمینال *DI* )انجام می شود )مقدارعملکرد *DI* را بر روی 28 انتخاب کنید(، برای مشخصات لطفا به پارامترهای *4.09P ~ 4.00P* مراجعه نمایید.

تنظیم عملکرد ترمینال ورودی مربوط به "ورودی شمارش طول" (عملکرد 27). هنگامی که فرکانس پالس بالا است، تنها ورودی دیجیتال *5DI* می تواند مورد استفاده قرار گیرد.

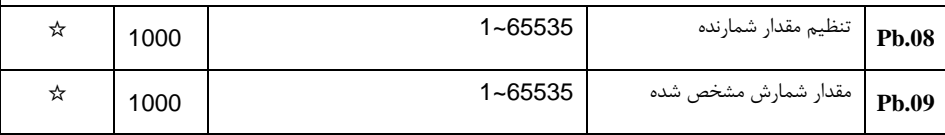

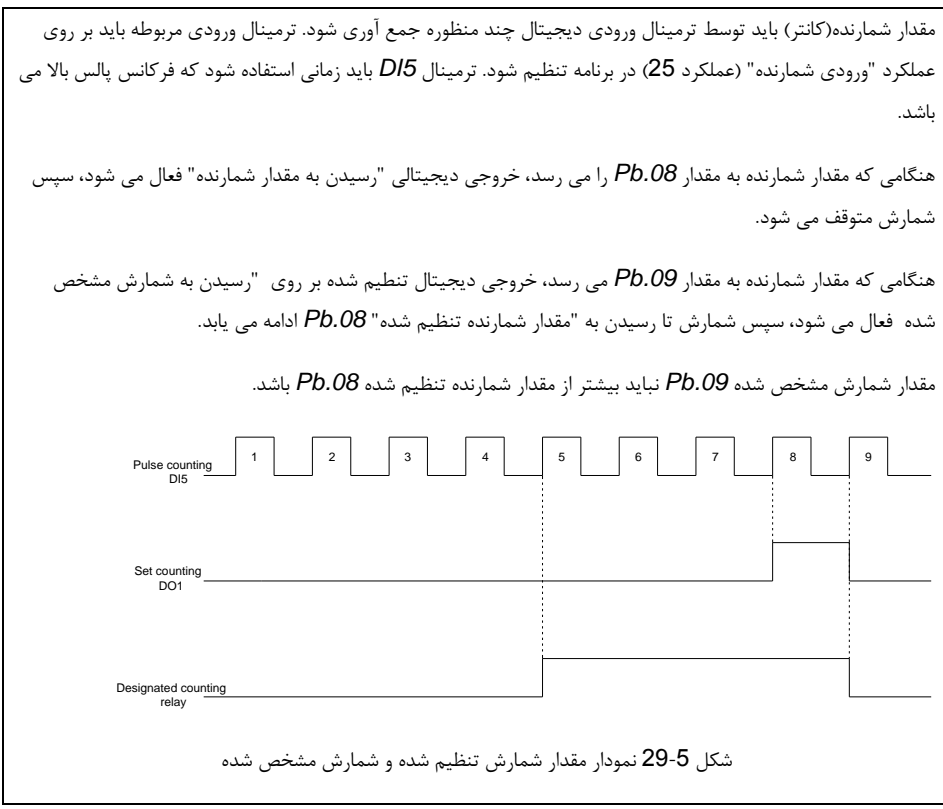

## **14**-**5** سرعت چند پله ای)فرمان **MS** )و عملکرد **PLC** ساده: **.51PC.00-PC**

فرمان MS دارای عملکرد فراوانی نسبت به عملکرد معمولی MS است. که می تواند نه تنها عملکرد سرعت چند پله ای MS را تحقق بخشد، بلکه می تواند به عنوان منبع ولتاژ جداسازی VF و منبع مرجع PID نیز استفاده شود. بنابراین، فرمان MS، یک مقدار نسبی است که باید عملکرد آن تعیین شود.

عملکرد PLC ساده متفاوت از عملکرد برنامه نویسی کاربردی اینورتر است. PLC ساده می تواند تنها ترکیبی از دستور فرمان های MS را به دست آورد، در حالی که برنامه نویسی کاربردی دارای کاربردهای فراوان و عملی است. برای مشخصات بیشتر لطفا به گروه 7A مراجعه کنید.

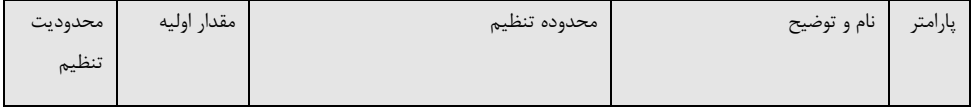

بخش پنجم. جدول پارامترها

| ☆ | 0.0% | $-100.0\% - 100.0\%$ | فرمان MS 0  | PC.00        |
|---|------|----------------------|-------------|--------------|
| ☆ | 0.0% | $-100.0\% - 100.0\%$ | فرمان MS 1  | <b>PC.01</b> |
| ☆ | 0.0% | $-100.0\% - 100.0\%$ | فرمان MS 2  | <b>PC.02</b> |
| ☆ | 0.0% | $-100.0\% - 100.0\%$ | فرمان MS 3  | <b>PC.03</b> |
| ☆ | 0.0% | $-100.0\% - 100.0\%$ | فرمان MS 4  | <b>PC.04</b> |
| ☆ | 0.0% | $-100.0\% - 100.0\%$ | فرمان MS 5  | <b>PC.05</b> |
| ☆ | 0.0% | $-100.0\% - 100.0\%$ | فرمان MS 6  | <b>PC.06</b> |
| ☆ | 0.0% | $-100.0\% - 100.0\%$ | فرمان MS 7  | <b>PC.07</b> |
| ☆ | 0.0% | $-100.0\% - 100.0\%$ | فرمان MS 8  | <b>PC.08</b> |
| ☆ | 0.0% | $-100.0\% - 100.0\%$ | فرمان MS 9  | <b>PC.09</b> |
| ☆ | 0.0% | $-100.0\% - 100.0\%$ | فرمان MS 10 | PC.10        |
| ☆ | 0.0% | $-100.0\% - 100.0\%$ | فرمان 11 MS | <b>PC.11</b> |
| ☆ | 0.0% | $-100.0\% - 100.0\%$ | فرمان MS 12 | <b>PC.12</b> |
| ☆ | 0.0% | $-100.0\% - 100.0\%$ | فرمان 13 MS | <b>PC.13</b> |
| ☆ | 0.0% | $-100.0\% - 100.0\%$ | فرمان 14 MS | <b>PC.14</b> |
| ☆ | 0.0% | $-100.0\% - 100.0\%$ | فرمان 15 MS | <b>PC.15</b> |

فرمان MS سرعت می تواند در سه مورد استفاده شود: به عنوان منبع فرکانس، منبع ولتاژV ، منبع رفرنس PID. ابعاد فرمان MS سرعت یک مقدار نسبی است که از ٪100.0 تا ٪100.0 متغیر است. هنگامی که به عنوان منبع فرکانس استفاده می شود، درصدی از حداکثر فرکانس است. هنگامی که به عنوان منبع ولتاژ VF استفاده می شود، بر حسب میزان درصد ولتاژ نامی موتور محاسبه می شود. هنگامی که به عنوان منبع رفرنس PID استفاده می شود، تبدیل مقادیر در طول فرآیند الزم نیست. فرمان MS باید مطابق با حالت های مختلف از ترکیب باینری ترمینال های دیجیتال DI انتخاب شود. برای جزئیات بیشتر به گروه 4P مراجعه کنید.

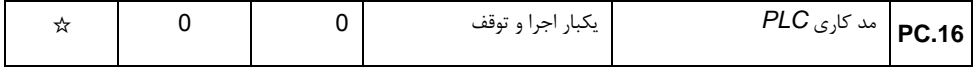

بخش پنجم. جدول پارامترها

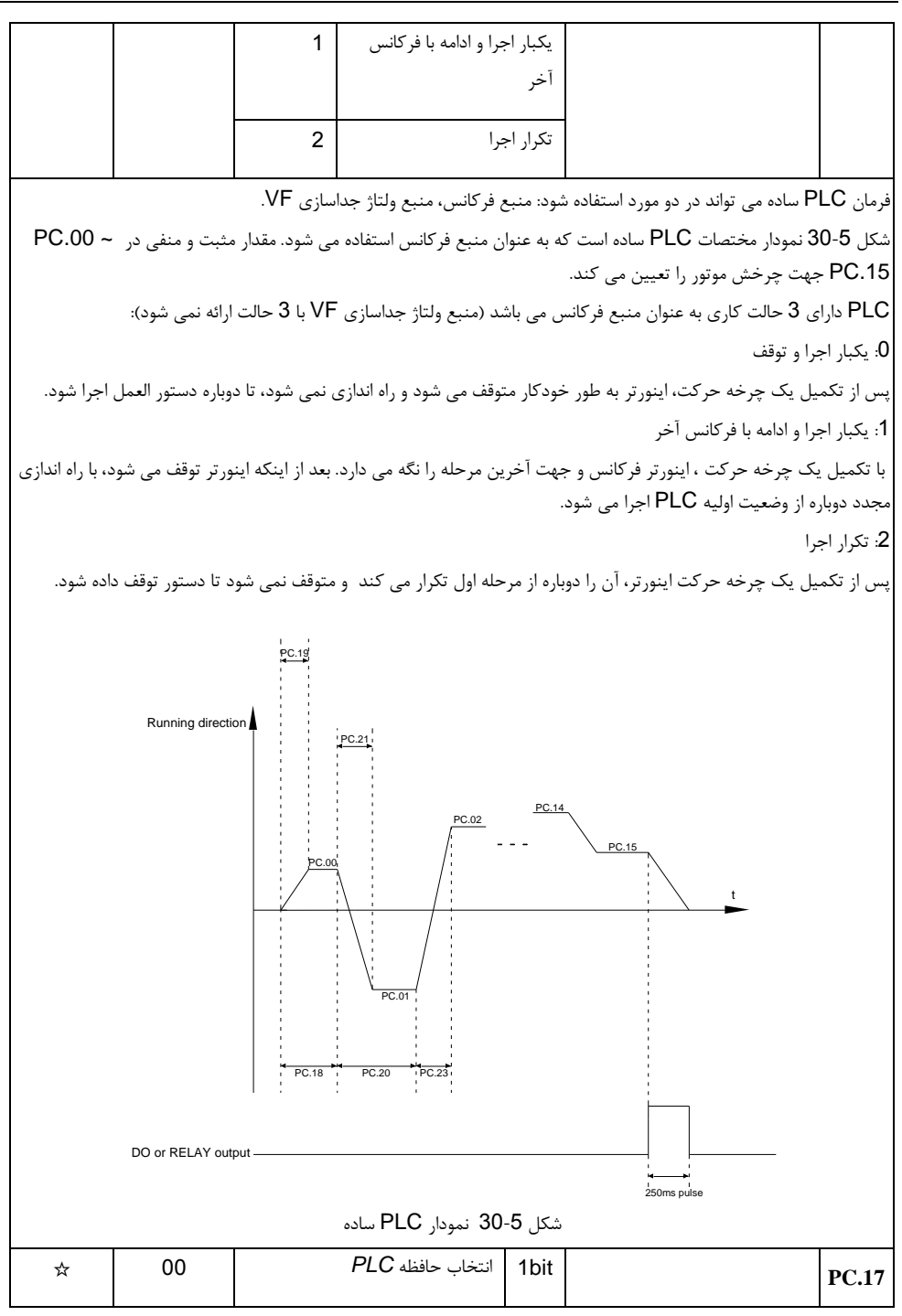

بخش پنجم. جدول پارامترها

|  | 0 | خاموش شدن بدون ذخيره |               | انتخاب حافظه PLC در زمان |  |
|--|---|----------------------|---------------|--------------------------|--|
|  |   | خاموش شدن با ذخيره   |               | خاموش شدن                |  |
|  |   | توقف بدون ذخيره      | 10bit         |                          |  |
|  |   | توقف بدون ذخيره      |               |                          |  |
|  |   |                      | توقف با ذخيره |                          |  |
|  |   |                      |               |                          |  |

حافظه PLC برای ذخیره وضعیت PLC و فرکانس در حال کار قبل از خاموش شدن یا توقف اینورتر می باشد، همچنین وضعیت راه اندازی PLC پس از روشن شدن یا راه اندازی مجدد اینورتر. اگر 1bit برابر 0 تنظیم شود، فرآیند PLC پس از روشن شدن، دوباره از اول فعال خواهد شد.

ولی اگر 1bit برابر 1 تنظیم شود، پس از روشن شدن مجدد، PLC از آخرین وضعیت ذخیره شده، شروع می شود.

اگر 10bit برابر 0 تنظیم شود، فرآیند PLC پس از راه اندازی دوباره از اول اجرا خواهد شد. ولی اگر 10bit برابر 1 تنظیم شود، پس از راه اندازی مجدد، PLC از آخرین وضعیت ذخیره شده، شروع می شود.

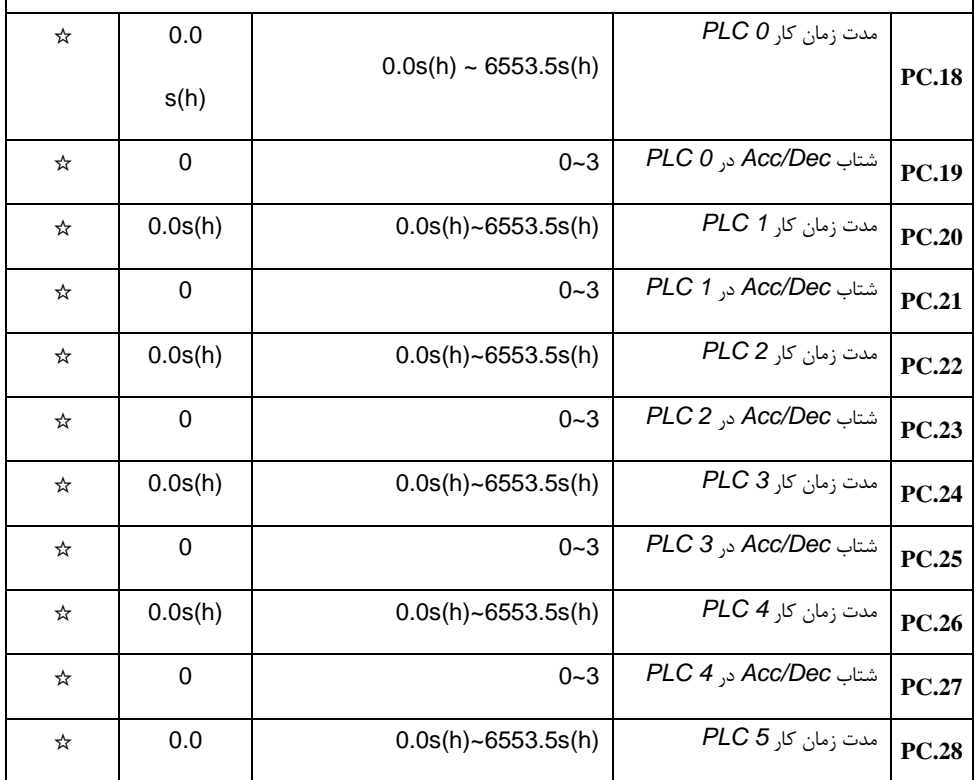

بخش پنجم. جدول پارامترها

|   | s(h)    |                       |                        |              |
|---|---------|-----------------------|------------------------|--------------|
| ☆ | 0       | $0 - 3$               | شتاب Acc/Dec در PLC 5  | <b>PC.29</b> |
| ☆ | 0.0s(h) | $0.0$ s(h)~6553.5s(h) | مدت زمان کار PLC 6     | <b>PC.30</b> |
| ☆ | 0       | $0 - 3$               | شتاب Acc/Dec در PLC 6  | <b>PC.31</b> |
| ☆ | 0.0s(h) | $0.0$ s(h)~6553.5s(h) | مدت زمان کا, PLC 7     | <b>PC.32</b> |
| ☆ | 0       | $0 - 3$               | شتاب Acc/Dec در PLC 7  | <b>PC.33</b> |
| ☆ | 0.0     | $0.0$ s(h)~6553.5s(h) | مدت زمان کار PLC 8     |              |
|   | s(h)    |                       |                        | <b>PC.34</b> |
| ☆ | 0       | $0 - 3$               | شتاب Acc/Dec در PLC 8  | <b>PC.35</b> |
| ☆ | 0.0s(h) | $0.0$ s(h)~6553.5s(h) | مدت زمان کار PLC 9     | <b>PC.36</b> |
| ☆ | 0       | $0 - 3$               | شتاب Acc/Dec در PLC 9  | <b>PC.37</b> |
| ☆ | 0.0s(h) | $0.0$ s(h)~6553.5s(h) | مدت زمان کار PLC 10    | <b>PC.38</b> |
| ☆ | 0       | $0 - 3$               | شتاب Acc/Dec در PLC 10 | PC.39        |
| ☆ | 0.0s(h) | $0.0$ s(h)~6553.5s(h) | مدت زمان کار PLC 11    | PC.40        |
| ☆ | 0       | $0 - 3$               | شتاب Acc/Dec در PLC 11 | <b>PC.41</b> |
| ☆ | 0.0s(h) | $0.0$ s(h)~6553.5s(h) | مدت زمان کار PLC 12    | <b>PC.42</b> |
| ☆ | 0       | $0 - 3$               | شتاب Acc/Dec در PLC 12 | <b>PC.43</b> |
| ☆ | 0.0s(h) | $0.0$ s(h)~6553.5s(h) | مدت زمان كار PLC 13    | <b>PC.44</b> |
| ☆ | 0       | $0 - 3$               | شتاب Acc/Dec د, PLC 13 | PC.45        |
| ☆ | 0.0s(h) | $0.0$ s(h)~6553.5s(h) | مدت زمان كار PLC 14    | <b>PC.46</b> |
| ☆ | 0       | $0 - 3$               | شتاب Acc/Dec در PLC 14 | <b>PC.47</b> |
| ☆ | 0.0s(h) | $0.0$ s(h)~6553.5s(h) | مدت زمان كار PLC 15    | <b>PC.48</b> |

بخش پنجم. جدول پارامترها

| ☆ | $\mathbf 0$ |                | $0 - 3$                  | شتاب Acc/Dec در 15 PLC                                                                                      | <b>PC.49</b> |  |  |
|---|-------------|----------------|--------------------------|----------------------------------------------------------------------------------------------------|--------------|--|--|
| ☆ | $\mathbf 0$ | 0              | ثانيه S                  | $PLC$ واحد مدت زمان كار                                                                                     |              |  |  |
|   |             | $\mathbf{1}$   | $H$ ساعت                 |                                                                                                    | <b>PC.50</b> |  |  |
| ☆ |             | 0              | رفرنس پارامتر PC.00      | حالت رفرنس فرمان MS 0                                                                                       |              |  |  |
|   |             | 1              | AI1                      | <b>PULSE</b>                                                                                                |              |  |  |
|   |             | $\overline{2}$ | AI2                      | <b>PID</b>                                                                                                  |              |  |  |
|   |             | 3              | Al3 پتانسيومتر           |                                                                                                    |              |  |  |
|   | $\mathbf 0$ | 4              | پالس                     |                                                                                                    | <b>PC.51</b> |  |  |
|   |             | 5              | <b>PID</b>               |                                                                                                    |              |  |  |
|   |             |                | مرجع فركانس از پيش تعيين |                                                                                                    |              |  |  |
|   |             | 6              | شده (P0.08) با / UP      |                                                                                                    |              |  |  |
|   |             |                | DOWN می توان تغییر داد   |                                                                                                    |              |  |  |
|   |             |                |                          | این پارامتر برای انتخاب کانال مرجع MS در سرعت 0 استفاده می شود.                                             |              |  |  |
|   |             |                |                          | علاوه بر انتخاب PC.00، فرمان MS 0 داراي گزينه هاي ديگري است كه براي تغيير بين فرمان MS و ساير حالت ها مناسب |              |  |  |
|   | است.        |                |                          |                                                                                                    |              |  |  |
|   |             |                |                          | هر دو فرمان MS و PLC ساده به عنوان منبع فركانس به راحتى مى توانند تغيير بين دو منبع فركانس را انجام دهند.   |              |  |  |

## **15**-**5** گروه پارامترهای ارتباط سریال: **.06Pd.00-Pd**

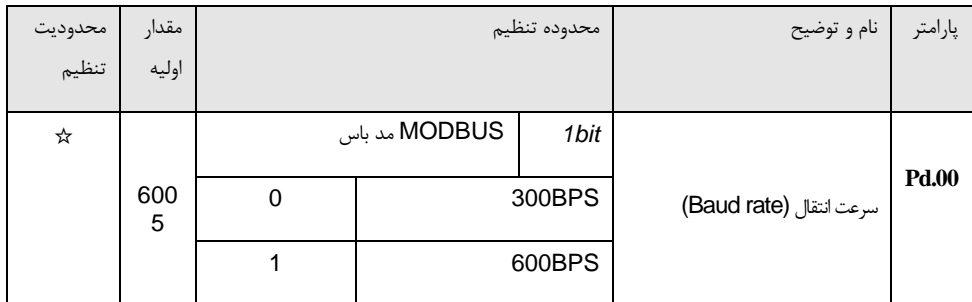

بخش پنجم. جدول پارامترها

|   |           | $\sqrt{2}$       |                           | 1200BPS       |              |       |
|---|-----------|------------------|---------------------------|---------------|--------------|-------|
|   |           | $\mathbf{3}$     |                           | 2400BPS       |              |       |
|   |           | $\overline{4}$   | 4800BPS                   |               |              |       |
|   |           | $\sqrt{5}$       |                           | 9600BPS       |              |       |
|   |           | $\,6\,$          |                           | 19200BPS      |              |       |
|   |           | $\boldsymbol{7}$ |                           | 38400BPS      |              |       |
|   |           | $\bf8$           |                           | 57600BPS      |              |       |
|   |           | $\boldsymbol{9}$ |                           | 115200BPS     |              |       |
|   |           |                  | پروفی باس Profibus-DP     | 10            |              |       |
|   |           |                  | bit                       |               |              |       |
|   |           | $\mathbf 0$      |                           | 115200BPS     |              |       |
|   |           | $\mathbf 1$      |                           | 208300BPS     |              |       |
|   |           |                  | $\sqrt{2}$                | 256000BPS     |              |       |
|   |           |                  | $\mathbf{3}$              | 512000BPS     |              |       |
|   |           |                  | رزرو                      | 100bit        |              |       |
|   |           |                  | رزرو                      | 1000bit       |              |       |
| ☆ |           | $\pmb{0}$        | بدون كاليبراسيون (8-N-2)  |               | فرمت اطلاعات |       |
|   | $\pmb{0}$ | $\mathbf{1}$     | كاليبراسيون مقياس زوج -8) |               |              |       |
|   |           |                  |                           | $E-1$ )       |              |       |
|   |           | $\overline{c}$   | كاليبراسيون مقياس غير زوج |               |              | Pd.01 |
|   |           |                  |                           | $(8 - 0 - 1)$ |              |       |
|   |           | $\mathsf 3$      |                           | $8-N-1$       |              |       |

بخش پنجم. جدول پارامترها

| ☆ |     |                | 1-247م 0 انتخاب همه       | أدرس محلى | <b>Pd.02</b>           |              |
|---|-----|----------------|---------------------------|-----------|------------------------|--------------|
| ☆ |     |                |                           | 0ms-20ms  | تاخير در پاسخ          | Pd.03        |
| ☆ | 0.0 |                | 0.0, 0.1s-60.0s(غير فعال) |           | زمان بيش از حد ارتباط  | <b>Pd.04</b> |
| ☆ | 31  |                | MODBUS مد باس             | 1bit      | انتخاب انتقال اطلاعات  |              |
|   |     | 0              | پروتكل مدباس غير استاندرد |           |                        |              |
|   |     | $\mathbf{1}$   | پروتکل مدباس استاندرد     |           |                        |              |
|   |     |                | پروفی باس Profibus-DP     | 10bit     |                        |              |
|   |     | 0              |                           | فرمت PPO1 |                        | Pd.05        |
|   |     | $\mathbf{1}$   |                           | فرمت PPO2 |                        |              |
|   |     | $\overline{c}$ |                           | فرمت PPO3 |                        |              |
|   |     | 3              |                           | فرمت PPO4 |                        |              |
|   |     | $\overline{4}$ |                           |           |                        |              |
| ☆ | 0   | 0              |                           | 0.01A     | دقت خواندن مقدار جريان |              |
|   |     | $\mathbf{1}$   |                           | 0.1A      |                        | <b>Pd.06</b> |

# **16**-**5** پارامترهای سفارشی سازی کاربر: **.29PE.00-PE**

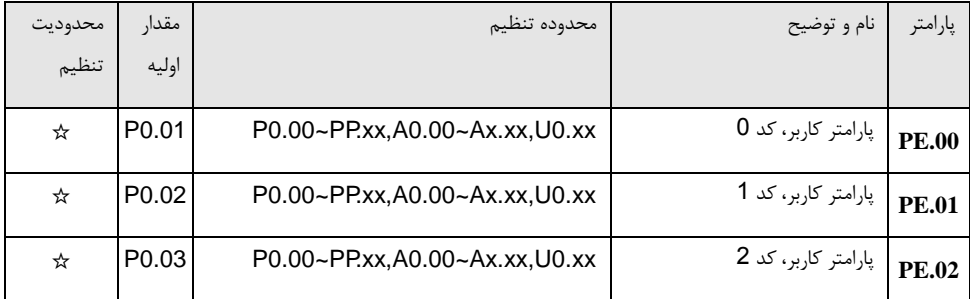

بخش پنجم. جدول پارامترها

| <b>PE.03</b> | پارامتر کاربر، کد 3  | P0.00~PP.xx,A0.00~Ax.xx,U0.xx | P0.07 | ☆ |
|--------------|----------------------|-------------------------------|-------|---|
| <b>PE.04</b> | پارامتر کاربر، کد 4  | P0.00~PP.xx,A0.00~Ax.xx,U0.xx | P0.08 | ☆ |
| <b>PE.05</b> | پارامتر کاربر، کد 5  | P0.00~PP.xx,A0.00~Ax.xx,U0.xx | P0.17 | ☆ |
| <b>PE.06</b> | پارامتر کاربر، کد 6  | P0.00~PP.xx,A0.00~Ax.xx,U0.xx | P0.18 | ☆ |
| <b>PE.07</b> | پارامتر کاربر، کد 7  | P0.00~PP.xx,A0.00~Ax.xx,U0.xx | P3.00 | ☆ |
| <b>PE.08</b> | پارامتر کاربر، کد 8  | P0.00~PP.xx,A0.00~Ax.xx,U0.xx | P3.01 | ☆ |
| <b>PE.09</b> | پارامتر کاربر، کد 9  | P0.00~PP.xx,A0.00~Ax.xx,U0.xx | P4.00 | ☆ |
| <b>PE.10</b> | پارامتر کاربر، کد 10 | P0.00~PP.xx,A0.00~Ax.xx,U0.xx | P4.01 | ☆ |
| <b>PE.11</b> | پارامتر کاربر، کد 11 | P0.00~PP.xx,A0.00~Ax.xx,U0.xx | P4.02 | ☆ |
| <b>PE.12</b> | پارامتر کاربر، کد 12 | P0.00~PP.xx,A0.00~Ax.xx,U0.xx | P5.04 | ☆ |
| <b>PE.13</b> | پارامتر کاربر، کد 13 | P0.00~PP.xx,A0.00~Ax.xx,U0.xx | P5.07 | ☆ |
| <b>PE.14</b> | پارامتر کاربر، کد 14 | P0.00~PP.xx,A0.00~Ax.xx,U0.xx | P6.00 | ☆ |
| <b>PE.15</b> | پارامتر کاربر، کد 15 | P0.00~PP.xx,A0.00~Ax.xx,U0.xx | P6.10 | ☆ |
| <b>PE.16</b> | پارامتر کاربر، کد 16 | P0.00~PP.xx,A0.00~Ax.xx,U0.xx | P0.00 | ☆ |
| <b>PE.17</b> | پارامتر کاربر، کد 17 | P0.00~PP.xx,A0.00~Ax.xx,U0.xx | P0.00 | ☆ |
| <b>PE.18</b> | پارامتر کاربر، کد 18 | P0.00~PP.xx,A0.00~Ax.xx,U0.xx | P0.00 | ☆ |
| <b>PE.19</b> | پارامتر کاربر، کد 19 | P0.00~PP.xx,A0.00~Ax.xx,U0.xx | P0.00 | ☆ |
| <b>PE.20</b> | پارامتر کاربر، کد 20 | P0.00~PP.xx,A0.00~Ax.xx,U0.xx | P0.00 | ☆ |
| <b>PE.21</b> | پارامتر کاربر، کد 21 | P0.00~PP.xx,A0.00~Ax.xx,U0.xx | P0.00 | ☆ |
| <b>PE.22</b> | پارامتر کاربر، کد 22 | P0.00~PP.xx,A0.00~Ax.xx,U0.xx | P0.00 | ☆ |
| <b>PE.23</b> | پارامتر کاربر، کد 23 | P0.00~PP.xx,A0.00~Ax.xx,U0.xx | P0.00 | ☆ |
| <b>PE.24</b> | پارامتر کاربر، کد 24 | P0.00~PP.xx,A0.00~Ax.xx,U0.xx | P0.00 | ☆ |
|              |                      |                               |       |   |

بخش پنجم. جدول پارامترها

| ☆                                                                                                    | P <sub>0.00</sub> | پارامتر کاربر، کد 25<br>P0.00~PP.xx,A0.00~Ax.xx,U0.xx<br><b>PE.25</b> |                                                   |              |  |  |  |  |
|----------------------------------------------------------------------------------------------------|-------------------|-----------------------------------------------------------------------|---------------------------------------------------|--------------|--|--|--|--|
| ☆                                                                                                    | P <sub>0.00</sub> | P0.00~PP.xx,A0.00~Ax.xx,U0.xx                                         | پارامتر کاربر، کد 26<br>PE.26                     |              |  |  |  |  |
| ☆                                                                                                    | P <sub>0.00</sub> | P0.00~PP.xx,A0.00~Ax.xx,U0.xx                                         | پارامتر کاربر، کد 27<br><b>PE.27</b>              |              |  |  |  |  |
| ☆                                                                                                    | P <sub>0.00</sub> | P0.00~PP.xx,A0.00~Ax.xx,U0.xx                                         | پارامتر کاربر، کد 28                              | <b>PE.28</b> |  |  |  |  |
| ☆                                                                                                    | P <sub>0.00</sub> | P0.00~PP.xx,A0.00~Ax.xx,U0.xx                                         | پارامتر کاربر، کد 29                              | <b>PE.29</b> |  |  |  |  |
|                                                                                                    |                   |                                                                       | این گروه پارامترها کدهای سفارشی سازی کاربر هستند. |              |  |  |  |  |
| کاربران می توانند پارامترهای مورد نیاز (از جمله همه پارامترهای اینورتر) را در گروه PE به عنوان گروه پارارمترهای سفارشی<br>سازی کاربر قرار دهند. |                   |                                                                       |                                                   |              |  |  |  |  |
| گروه PE می تواند حداکثر 30 پارامتر سفارشی سازی کاربر داشته باشد. هنگامی که PE مقدار PO.00 را نمایش می دهد ،                                     |                   |                                                                       |                                                   |              |  |  |  |  |
| این به این معنی است که کد عملکرد کاربر صفر است و پارامتری تعریف نشده است.                                                                       |                   |                                                                       |                                                   |              |  |  |  |  |
|                                                                                                    |                   |                                                                       |                                                   |              |  |  |  |  |

**17**-**5** مدیریت پارامترها: **.04PP.00-PP**

| محدوديت | مقدار       |   | محدوده تنظيم | نام و توضيح                                                                                                    | پارامتر      |
|---------|-------------|---|--------------|----------------------------------------------------------------------------------------------------|--------------|
| تنظيم   | اوليه       |   |              |                                                                                                    |              |
| ☆       | $\mathbf 0$ |   | 0~65535      | رمز عبور کاربر                                                                                                    | <b>PP.00</b> |
|         |             |   |              | پارامتر تنظیم رمز عبور برای جلوگیری از مشاهده و اصلاح غیر مجاز پارامترها استفاده می شود.                               |              |
|         |             |   |              | هنگامی که مقدار پارامتر به هر عدد غیر از صفر تنظیم می شود، عملکرد رمز عبور فعال می شود. اگر رمز عبور مورد نیاز نباشد،  |              |
|         |             |   |              | مقدار پارامتر را به 00000 تغيير دهيد.                                                                                  |              |
|         |             |   |              | پس از آنکه رمز عبور کاربر تنظیم شد و فعال گشت ، هنگام ورود به حالت تنظیم پارامترها، اگر رمز عبور کاربر نادرست باشد،    |              |
|         |             |   |              | نمی توانید پارامتر را مشاهده و تغییر دهید. شما فقط می توانید پارامترهای قابل نمایش در حالت کار و یا نمایش پارامترها در |              |
|         |             |   |              | حالت توقف را مشاهده نماييد.                                                                                            |              |
|         |             |   |              | لطفا رمز عبور خود را فراموش نكنيد. اگر رمز عبور را اشتباه تنظيم كرده يا فراموش كنيد، لطفا با شركت تماس بگيريد.         |              |
| $\star$ |             | 0 | بدون عملكرد  | مقداردهي اوليه پارامتر                                                                                                 | <b>PP.01</b> |

بخش پنجم. جدول پارامترها

:0 بدون عملکرد

:1 بازگردانی به مقادیر پیش فرض کارخانه، پارامترهای موتور شامل نمی شود

اینورتر تمام پارامترها را به جز پارامترهای زیر با مقادیر پیش فرض کارخانه بازیابی می کند:

پارامترهای موتور، *0.22P*، اطالعات ثبت شده در زمان خطا، *7.09P*، *7.13P*، *7.14P*.

:2 پاک کردن حافظه

اینورتر رکوردهای خطا، *7.09P*، *7.13P* و *7.14P* را صفر می کند.

:3 بازگرداندن پارامترهای کارخانه، شامل پارامترهای موتور

*3 = .01PP*، اینورتر تمام پارامترها از جمله پارامترهای موتور را با مقادیر پیش فرض کارخانه بازیابی می کند

:4 پشتیبان گیری از پارامتر فعلی کاربر

پشتیبان گیری از پارامترهای تنظیم شده توسط کاربر است، که کاربر می تواند پارامترهای تنظیم شده خود را ذخیره نماید و در مواقعی که تغییر می کنند، بازیابی کند.

:501 بازگرداندن پارامترهای کاربر

برای بازگرداندن پارامترهای پشتیبان کاربر استفاده می شود، یعنی، بازگرداندن پارامترهای ذخیره شده کاربر است که از طریق *501 = .01PP* انجام می شود.

بخش پنجم. جدول پارامترها

| ★ |  |   | $\boldsymbol{U}$ انتخاب نمايش گروه                 | 1bit                  |        | انتخاب نمايش پارامترها                                                                                                    |              |
|---|--|---|----------------------------------------------------|-----------------------|--------|----------------------------------------------------------------------------------------------------|--------------|
|   |  | 0 |                                                    | عدم نمايش             |        |                                                                                                    |              |
|   |  | 1 |                                                    | نمايش                 |        |                                                                                                    |              |
|   |  |   | انتخاب نمايش گروه A                                | 10bit                 |        |                                                                                                    | <b>PP.02</b> |
|   |  | 0 |                                                    | عدم نمايش             |        |                                                                                                    |              |
|   |  | 1 |                                                    | نمايش                 |        |                                                                                                    |              |
| ☆ |  |   | انتخاب نمايش پارامترهاى شخصى سازى<br>شده           | 1bit                  |        | انتخاب نمايش پارامترهاى                                                                                                    |              |
|   |  |   |                                                    |                       |        | شخصی سازی شده                                                                                                    |              |
|   |  | 0 |                                                    | عدم نمايش             |        |                                                                                                    |              |
|   |  | 1 |                                                    | نمايش                 |        |                                                                                                    |              |
|   |  |   | انتخاب نمايش پارامترهاى تغيير يافته                | 10bit                 |        |                                                                                                    | <b>PP.03</b> |
|   |  |   | توسط كاربر                                         |                       |        |                                                                                                    |              |
|   |  | 0 |                                                    | عدم نمايش             |        |                                                                                                    |              |
|   |  | 1 |                                                    | نمايش                 |        |                                                                                                    |              |
|   |  |   |                                                    |                       |        |                                                                                                    |              |
|   |  |   |                                                    |                       |        | انتخاب نمایش پارامترها اساسا برای کاربرانی که شکلهای مختلفی از تنظیم پارامترهای را با توجه به نیازهای واقعی می<br>خواهند، مناسب است. سه روش نمایش به شرح زیر ارائه می شود: |              |
|   |  |   |                                                    |                       |        |                                                                                                    |              |
|   |  |   |                                                    |                       | توضيح  |                                                                                                    | نام          |
|   |  |   | پارامترهای عملکرد اینورتر را نشان می دهد، به ترتیب |                       |        | حالت نمايش پارامترهاى                                                                                                    |              |
|   |  |   | $U0 \sim UF A0 \sim AF.P0 \sim PF$                 |                       |        | عملكرد اينورتر                                                                                                    |              |
|   |  |   | نمایش سفارشی از پارامترهای مشخص شده کاربر          |                       |        | حالت پارامتر سفارشى                                                                                                    |              |
|   |  |   | (حداكثر 32). پارامترهای نمايش داده شده توسط        |                       |        |                                                                                                    | كاربر        |
|   |  |   |                                                    | گروه PE تعیین می شود. |        |                                                                                                    |              |
|   |  |   | پارامترهایی که با مقدار پیش فرض کارخانه متفاوت     |                       |        | حالت پارامترهای تغییر                                                                                                    |              |
|   |  |   |                                                    |                       | هستند. | يافته توسط كاربر                                                                                                    |              |

هنگامی نمایش *.03PP*، کاربر می تواند با استفاده از کلید *QUICK* به حالت های مختلف نمایش سوئیچ کند. حالت نمایش پارامترهای عملکرد اینورتر به عنوان پیش فرض.

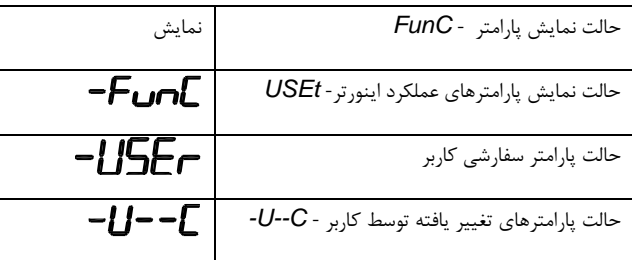

کدهای نمایش بصورت ذیل:

دو گروه از حالت نمایش پارامترهای شخصی: حالت پارامترهای سفارشی کاربر، حالت پارامترهی تغییریافته کاربر.

در حالت پارامترهای سفارشی سازی کاربر، عالمت *u* به عنوان پیشفرض به تابع پارامتر سفارشی سازی کاربر اضافه می شود. در حالت پارامترهای تغییر یافته کاربر، عالمت *c* به عنوان پیشفرض به پارامترع سفارشی کاربر اضافه می شود. به عنوان مثال: *1.00P* به بصورت *1.00cP* نمایش داده می شود.

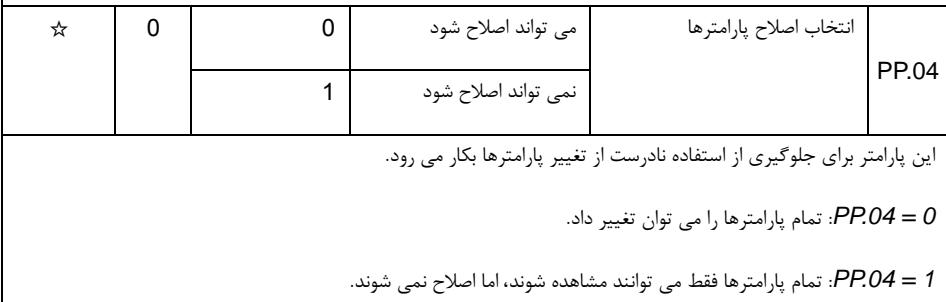

### **18**-**5** گروه کنترل گشتاور: **0.08A0.00-A**

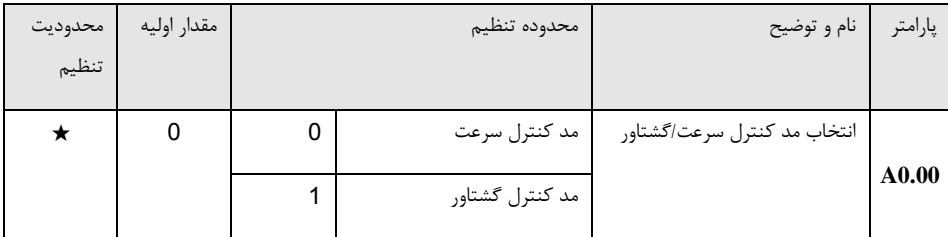

*0.00A* برای انتخاب مد کنترل اینورتر استفاده می شود: کنترل سرعت یا کنترل گشتاور.

ترمینال دیجیتال چند منظوره مجهز به دو عملکرد کنترل گشتاور است: کنترل گشتاور غیر فعال )عملکرد 29(، سوئیچ کنترل سرعت / گشتاور )عملکرد 46(. دو ترمینال باید با *0.00A* هماهنگ باشد تا تغییرات بین کنترل سرعت و کنترل گشتاور برقرار شود.

*0.00A* مد کنترل را تنظیم می نماید، زمانی که ترمینال انتخاب کنترل سرعت / گشتاور غیر فعال است. اگر ترمینال انتخاب کنترل سرعت / گشتاور فعال باشد، مد کنترل برابر با معکوس مقدار *0.00A* خواهد بود.

Τ

هنگامی که عملکرد 29 فعال باشد، مد کنترل سرعت برای اینورتر ثابت می شود.

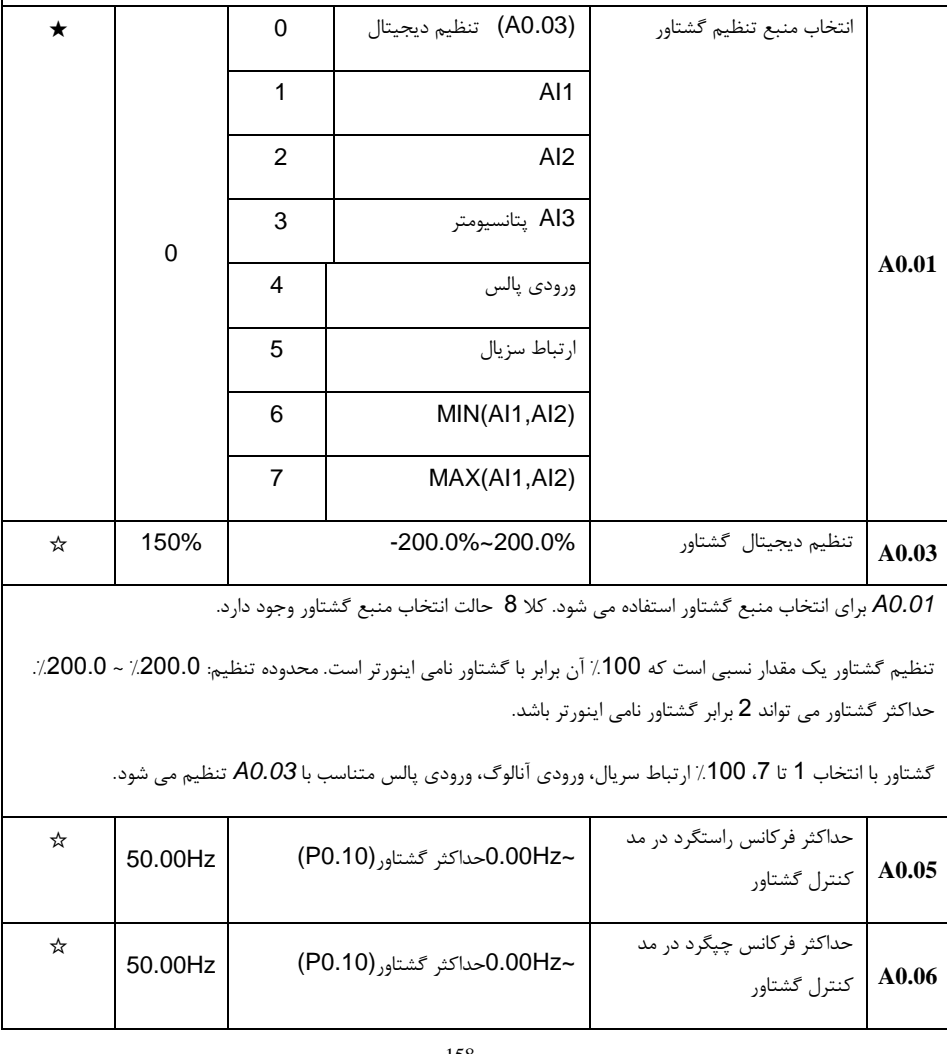

*0.05A*، *0.06A* برای تنظیم حداکثر فرکانس در حالت کنترل گشتاور استفاده می شود.

در حالت کنترل گشتاور، اگر گشتاور بار کمتر از گشتاور تنظیمی موتور باشد، سرعت چرخش موتور افزایش می یابد. در صورت ایجاد وقفه یا دیگر حوادث مکانیکی، حداکثر سرعت چرخش موتور باید محدود شود.

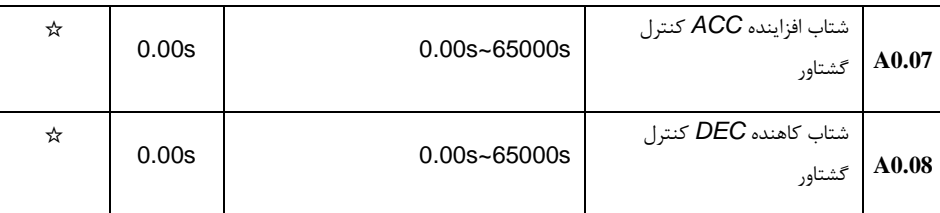

در حالت کنترل گشتاور تغییر سرعت موتور و بار توسط اختالف گشتاور خروجی موتور و گشتاور بار تعیین می شود. بنابراین، سرعت موتور ممکن است سریع تغییر کند، که باعث ایجاد نویز یا مشکالت استرس باالی مکانیکی شود. با تنظیم زمان شتاب *dec/acc* درکنترل گشتاور، می تواند تغییرات سرعت موتور را کند کرد.

*0.07A* و *0.08A* باید در شرایطی که به پاسخ سریع گشتاور نیاز می باشد، 0.00 تنظیم شود.

به عنوان مثال: دو موتور که بار یکسان راه اندازی می کنند، برای اطمینان از توزیع یکنواخت بار، یکی به عنوان اینورتر مستر (حالت کنترل سرعت) تنظیم می شود و دیگری به عنوان اسلیو (حالت کنترل گشتاور) خواهد بود. گشتاور واقعی خروجی از اینورتر مستر فرمان گشتاور اینورتر اسلیو را مشخص می نماید و اینورتر اسلیو نیاز است که گشتاور اینورتر مستر را دنبال کند، بنابراین گشتاور اینورتر اسلیو باید خیلی سریع تغییر کند و در این حالت مقدار شتاب *dec./acc*. برای اینورتر اسلیو برابر 0.00 ثانیه تنظیم می شود.

#### **19**-**5** ورودی های **IO** مجازی: **1.21A1.00-A**

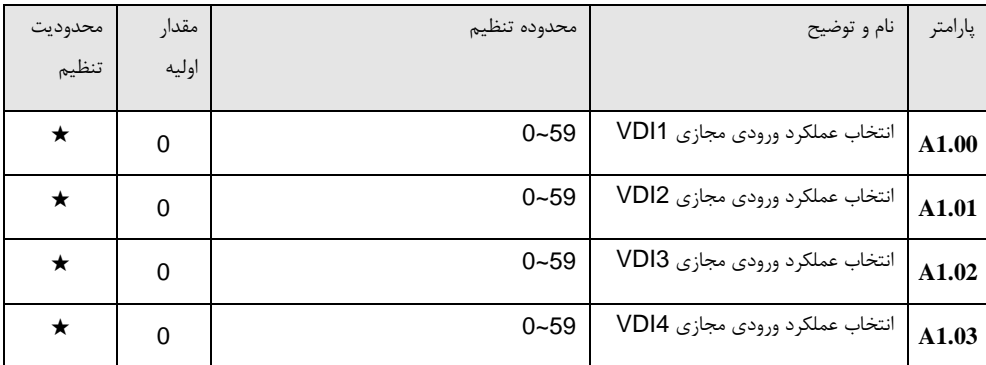

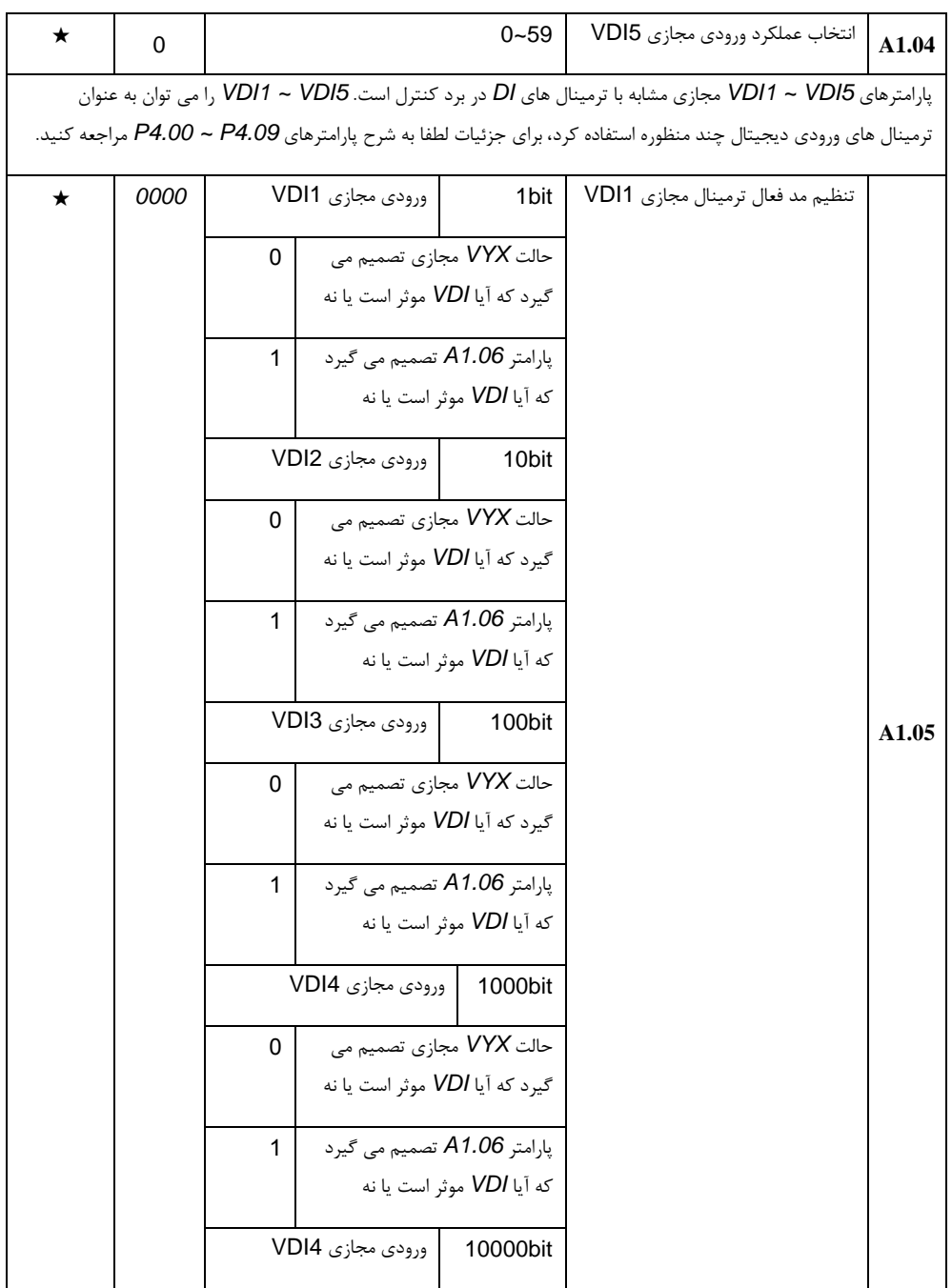

بخش پنجم. جدول پارامترها

|         |       | $\mathsf 0$      |                                |      | حالت VYX مجازي تصميم مي     |  |       |  |
|---------|-------|------------------|--------------------------------|------|-----------------------------|--|-------|--|
|         |       |                  | گیرد که آیا VDI موثر است یا نه |      |                             |  |       |  |
|         |       | $\mathbf{1}$     |                                |      | پارامتر A1.06 تصمیم می گیرد |  |       |  |
|         |       |                  |                                |      | كه أيا VDI موثر است يا نه   |  |       |  |
| $\star$ |       | ورودي مجازي VDI1 |                                | 1bit | حالت ترمينال VD1 مجازى      |  |       |  |
|         |       | 0                |                                |      | فعال                        |  |       |  |
|         |       | $\mathbf{1}$     |                                |      | غير فعال                    |  |       |  |
|         |       |                  | ورودي مجازي VDI2               |      | 10bit                       |  |       |  |
|         |       |                  | 0                              |      | فعال                        |  |       |  |
|         |       |                  | $\mathbf{1}$                   |      | غير فعال                    |  |       |  |
|         |       |                  | ورودي مجازي VDI3               |      | 100bit                      |  |       |  |
|         | 00000 |                  | $\pmb{0}$                      |      | فعال                        |  | A1.06 |  |
|         |       |                  | $\mathbf{1}$                   |      | غير فعال                    |  |       |  |
|         |       |                  | ورودى مجازى VDI4               |      | 1000bit                     |  |       |  |
|         |       |                  | $\mathbf 0$                    |      | فعال                        |  |       |  |
|         |       |                  | $\mathbf{1}$                   |      | غير فعال                    |  |       |  |
|         |       |                  | ورودي مجازي VDI5               |      | 10000bit                    |  |       |  |
|         |       |                  | $\pmb{0}$                      |      | فعال                        |  |       |  |
|         |       |                  | $\mathbf 1$                    |      | غير فعال                    |  |       |  |

حالت ترمینال *VDI* مجازی را می توان از طریق 2 روش تنظیم کرد، که با ترمینال ورودی دیجیتال معمولی متفاوت است و از طریق *1.05A* انتخاب می شود.

هنگام انتخاب *VDO* متناسب با *VDI*، وضعیت اعتبار *VDI* بستگی به فعال یا غیر فعال بودن خروجی *VDO* دارد. *VDIx* متناسب با *(5 ~ 1 :x (VDOx*.

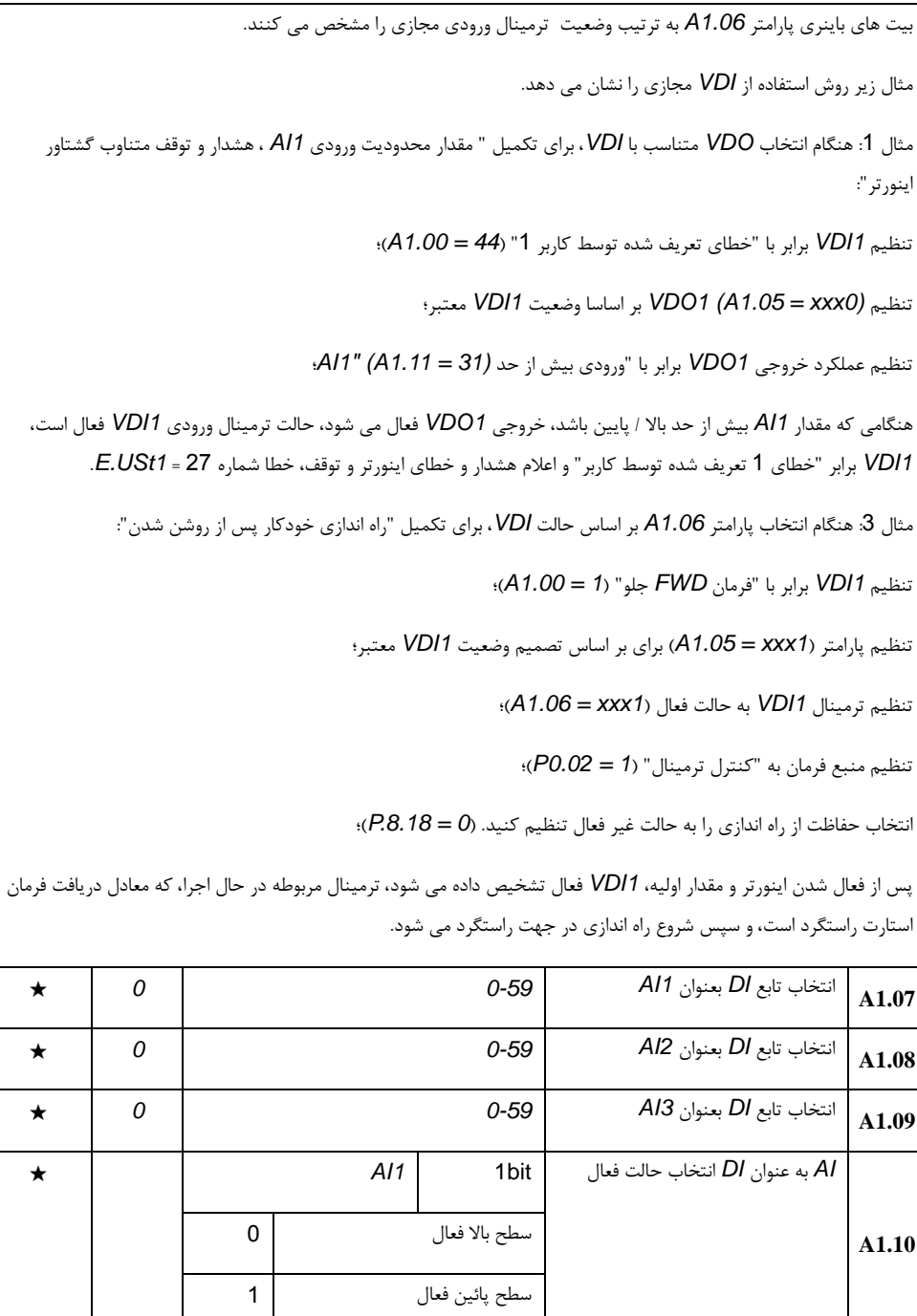

بخش پنجم. جدول پارامترها

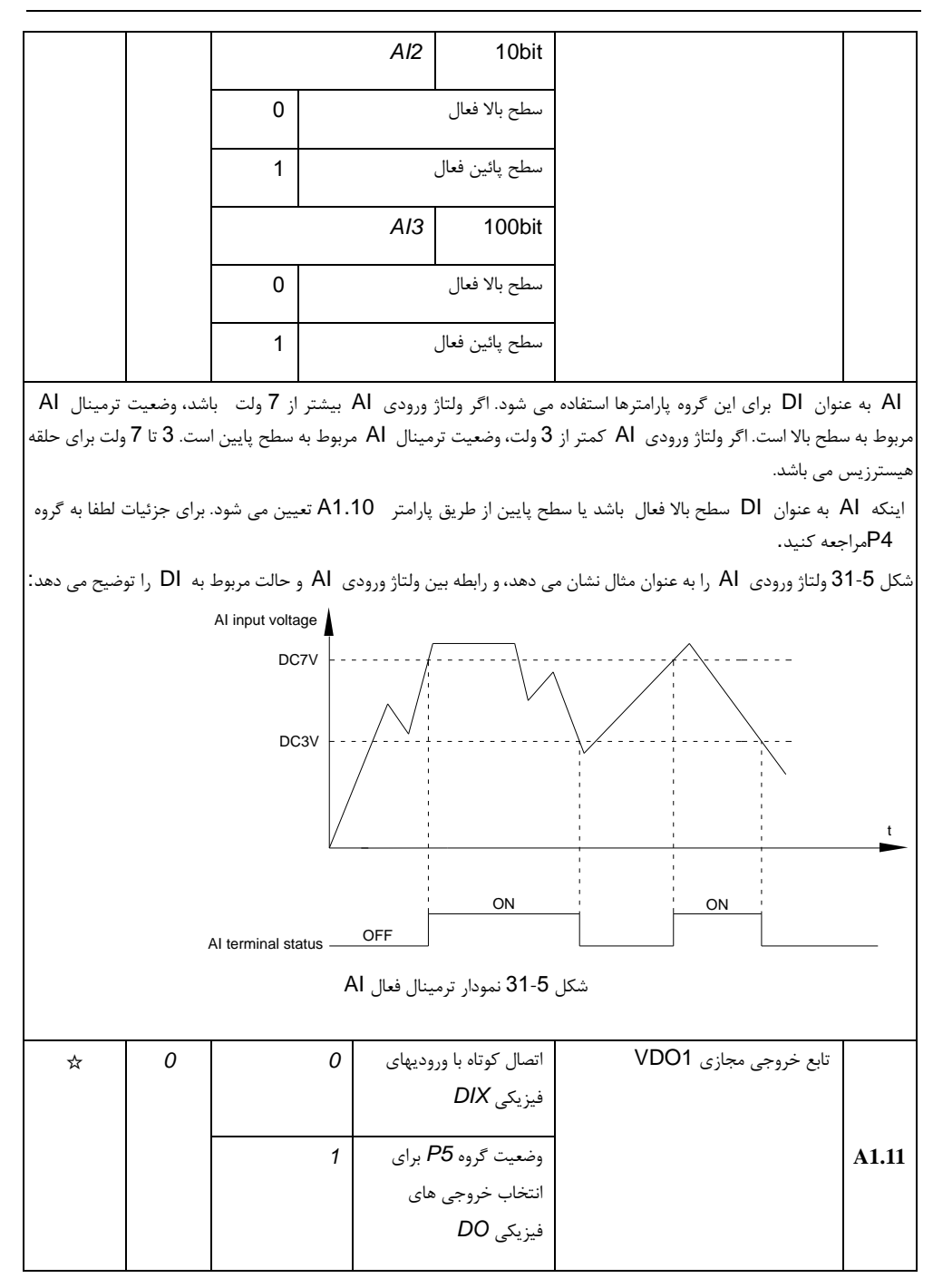

بخش پنجم. جدول پارامترها

| ☆ | 0    | 0            | اتصال كوتاه با وروديهاي<br>فيزيكى DIX | تابع خروجي مجازي VDO2 |       |
|---|------|--------------|---------------------------------------|-----------------------|-------|
|   |      | $\mathbf{1}$ | وضعيت گروه P5 براي                    |                       | A1.12 |
|   |      |              | انتخاب خروجي هاي                      |                       |       |
|   |      |              | فيزيكى DO                             |                       |       |
|   |      |              |                                       |                       |       |
| ☆ | 0    | 0            | اتصال كوتاه با وروديهاى               | تابع خروجي مجازي VDO3 |       |
|   |      |              | فيزيكى DIX                            |                       |       |
|   |      | $\mathbf{1}$ | وضعيت گروه P5 براي                    |                       | A1.13 |
|   |      |              | انتخاب خروجي هاي                      |                       |       |
|   |      |              | فیزیکی DO                             |                       |       |
|   |      |              |                                       |                       |       |
| ☆ | 0    | 0            | اتصال كوتاه با وروديهاى               | تابع خروجي مجازي VDO4 |       |
|   |      |              | فيزيكى DIX                            |                       |       |
|   |      | $\mathbf{1}$ | وضعيت گروه P5 براي                    |                       | A1.14 |
|   |      |              | انتخاب خروجي هاي                      |                       |       |
|   |      |              | فیزیکی DO                             |                       |       |
|   |      |              |                                       |                       |       |
| ☆ | 0    | 0            | اتصال كوتاه با وروديهاى               | تابع خروجي مجازي VDO5 |       |
|   |      |              | فيزيكى DIX                            |                       |       |
|   |      | $\mathbf{1}$ | وضعيت گروه P5 براي                    |                       | A1.15 |
|   |      |              | انتخاب خروجي هاي                      |                       |       |
|   |      |              | فیزیکی DO                             |                       |       |
|   |      |              |                                       |                       |       |
| ☆ | 0.0s |              | $0.0s - 3600.0s$                      | زمان تاخير خروجي VDO1 | A1.16 |
| ☆ | 0.0s |              | $0.0s - 3600.0s$                      | زمان تاخير خروجي VDO1 | A1.17 |
|   |      |              |                                       |                       |       |
| ☆ | 0.0s |              | $0.0s - 3600.0s$                      | زمان تاخير خروجي VDO1 | A1.18 |
| ☆ | 0.0s |              | $0.0s - 3600.0s$                      | زمان تاخير خروجي VDO1 | A1.19 |
|   |      |              | $0.0s - 3600.0s$                      | زمان تاخير خروجي VDO1 |       |
| ☆ | 0.0s |              |                                       |                       | A1.20 |

بخش پنجم. جدول پارامترها

| ☆ |      |              | VDO1         |      | 1bit            | انتخاب حالت فعال ترمينال خروجى<br><b>VDO</b> |       |
|---|------|--------------|--------------|------|-----------------|----------------------------------------------|-------|
|   |      |              | $\mathbf 0$  |      | لاجيک مثبت      |                                              |       |
|   |      |              | $\mathbf{1}$ |      | لاجيک منفي      |                                              |       |
|   |      |              |              | VDO2 | 10bit           |                                              |       |
|   |      |              | $\pmb{0}$    |      | لاجيک مثبت      |                                              |       |
|   |      |              | $\mathbf{1}$ |      | ۔<br>لاجیک منفی |                                              |       |
|   |      |              | VDO3         |      | 100bit          |                                              |       |
|   | 0000 | $\pmb{0}$    |              |      | لاجيک مثبت      |                                              | A1.21 |
|   |      | $\mathbf{1}$ |              |      | لاجيک منفي      |                                              |       |
|   |      |              | VDO4         |      | 1000bit         |                                              |       |
|   |      |              | $\pmb{0}$    |      | لاجيک مثبت      |                                              |       |
|   |      |              | $\mathbf{1}$ |      | لاجيک منفي      |                                              |       |
|   |      |              | VDO5         |      | 10000bit        |                                              |       |
|   |      | 0            |              |      | لاجيک مثبت      |                                              |       |
|   |      | $\mathbf{1}$ |              |      | لاجيک منفي      |                                              |       |
|   |      |              |              |      |                 |                                              |       |

عملکرد خروجی دیجیتال مجازی، که مشابه عملکرد خروجی دیجیتال DO برد کنترل است، می تواند همراه با ورودی دیجیتال مجازی VDIx ، برای تحقق برخی از کنترلهای منطقی ساده استفاده شود. هنگامی که عملکرد خروجی VDOx مجازی 0 انتخاب می شود، حالت خروجی 5VDO ~ 1VDO توسط حالت های ورودی 5DI ~ 1DIبر روی صفحه کلید تعیین می شود. VDOx و DIx بصورت یک به یک متناظر هستند. هنگامی که عملکرد خروجی VDOx مجازی مقداری غیر صفر انتخاب می شود ، تنظیم و استفاده از عملکرد VDOx با پارامترهای مربوط به خروجی 5P گروه DO مشابه است، برای جزئیات بیشتر به گروه 5P مراجعه کنید. به طور مشابه، حالت فعال خروجی VDOx میتواند منطق مثبت یا منفی را انتخاب کند و از طریق 1.21A تنظیم می شود. برای استفاده از VDOx لطفا به برنامه های کاربردی VDIx مراجعه کنید.

### **20**-**5** کنترل موتور دوم: **2.65A2.00-A**

اینورتر می تواند کنترل بین 4 موتور را تغییر دهد. 4 موتور می توانند پارامترهای پالک موتور، پارامترهای تنظیمی موتور، استفاده از کنترل F / V یا کنترل برداری، تنظیم پارامترهای مربوط به انکودر و تنظیمات F / V کنترل یا تنظیمات کنترل برداری مربوط به هر موتور را داشته باشند.

گروه A3، A3، 4A به ترتیب موتور 2، موتور 3، موتور 4 هستند. و 3 گروه از پارامترها کاملا متناسب هستند.

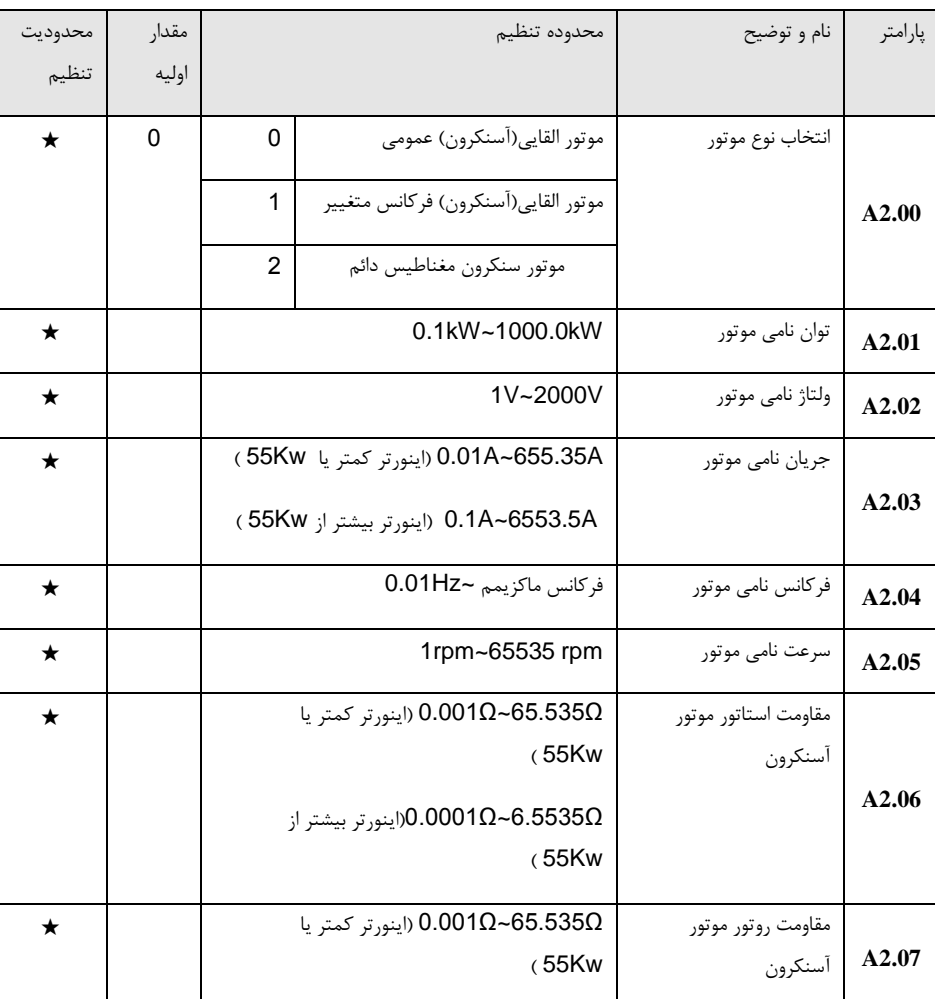

برای جزئیات لطفا به پارامترهای مرتبط با موتور 1 مراجعه کنید.

بخش پنجم. جدول پارامترها

|   |   |                                                         | اينورتر بيشتر از $0.0001\Omega$ ~6.5535 $\Omega$ |                        |       |  |  |  |  |
|---|---|---------------------------------------------------------|--------------------------------------------------|------------------------|-------|--|--|--|--|
|   |   |                                                         | (55Kw                                            |                        |       |  |  |  |  |
|   |   |                                                         |                                                  |                        |       |  |  |  |  |
| ★ |   | 0.1mH~655.35mH (اینورتر کمتر یا<br>اندوكتانس نشتى موتور |                                                  |                        |       |  |  |  |  |
|   |   |                                                         | (55Kw                                            | أسنكرون                |       |  |  |  |  |
|   |   |                                                         |                                                  |                        |       |  |  |  |  |
|   |   |                                                         | 0.01mH~65.535mH(اينورتر بيشتر از                 |                        | A2.08 |  |  |  |  |
|   |   |                                                         | (55Kw                                            |                        |       |  |  |  |  |
|   |   |                                                         |                                                  |                        |       |  |  |  |  |
| ★ |   |                                                         | 0.1mH~6553.5mH (اينورتر كمتريا                   | اندوكتانس متقابل موتور |       |  |  |  |  |
|   |   |                                                         | (55Kw                                            | أسنكرون                |       |  |  |  |  |
|   |   |                                                         |                                                  |                        |       |  |  |  |  |
|   |   |                                                         | 0.01mH~655.35mH(اينورتر بيشتر از                 |                        | A2.09 |  |  |  |  |
|   |   |                                                         | (55Kw                                            |                        |       |  |  |  |  |
|   |   |                                                         |                                                  |                        |       |  |  |  |  |
| ★ |   |                                                         | 0.01A~P1.03(اينورتر كمتريا 55Kw)                 | جريان بي باري موتور    |       |  |  |  |  |
|   |   |                                                         |                                                  | أسنكرون                | A2.10 |  |  |  |  |
|   |   |                                                         | 0.1A~P1.03(اينورتر بيشتر از 55Kw)                |                        |       |  |  |  |  |
|   |   |                                                         |                                                  |                        |       |  |  |  |  |
| ★ |   |                                                         | $1 - 65535$                                      | تعداد پالس انكودر      | A2.27 |  |  |  |  |
|   |   |                                                         |                                                  |                        |       |  |  |  |  |
| ★ | 0 | 0                                                       | انكودر افزايشي ABZ                               | نوع انكودر             |       |  |  |  |  |
|   |   |                                                         | انکودر افزایشی UVW                               |                        |       |  |  |  |  |
|   |   | 1                                                       |                                                  |                        |       |  |  |  |  |
|   |   | 2                                                       | انكودر ترانسفورمري روتاري                        |                        |       |  |  |  |  |
|   |   |                                                         |                                                  |                        | A2.28 |  |  |  |  |
|   |   | 3                                                       | انكودر سينوس/كسينوس                              |                        |       |  |  |  |  |
|   |   |                                                         |                                                  |                        |       |  |  |  |  |
|   |   | 4                                                       | انکودر UVW                                       |                        |       |  |  |  |  |
|   |   |                                                         |                                                  |                        |       |  |  |  |  |
| ★ | 0 | 0                                                       | انكودر محلى                                      | انتخاب فيدبك سرعت      |       |  |  |  |  |
|   |   |                                                         |                                                  | انكودر                 |       |  |  |  |  |
|   |   | $\mathbf{1}$                                            | انكودر توسعه                                     |                        | A2.29 |  |  |  |  |
|   |   |                                                         |                                                  |                        |       |  |  |  |  |
|   |   | 2                                                       | ورودي پالس DI5                                   |                        |       |  |  |  |  |
|   | 0 | 0                                                       | راستگرد                                          | فاز AB انكودر افزايشي  |       |  |  |  |  |
| ★ |   |                                                         |                                                  |                        |       |  |  |  |  |
|   |   | $\mathbf{1}$                                            | چپگرد                                            | ABZ                    | A2.30 |  |  |  |  |
|   |   |                                                         |                                                  |                        |       |  |  |  |  |

بخش پنجم. جدول پارامترها

| A2.31 | زاويه نصب انكودر                 | $0.0^{\circ}$ ~359.9°         |    | 0           | ★ |
|-------|----------------------------------|-------------------------------|----|-------------|---|
|       | $UVW$ ترتيب فاز                  | راستگرد                       | 0  | 0           | ★ |
| A2.32 |                                  | چپگرد                         | 1  |             |   |
| A2.33 | زاويه أفست انكودر UVW            | $0.0^{\circ}$ ~359.9°         |    | 0           | ★ |
| A2.34 | جفت قطبهاى انكودر<br>ترانسفورمرى | 1~65535                       |    | 1           | ★ |
|       | زمان قطع انكودر                  | غيرفعال                       | 0  | $\mathbf 0$ | ★ |
| A2.36 |                                  | $0.1s - 10.0s$                | 1  |             |   |
|       | انتخاب اتوتيونينگ                | غير فعال                      | 0  |             | ★ |
|       |                                  | اتوتيونينگ درجا موتور آسنكرون | 1  |             |   |
| A2.37 |                                  | اتوتيونينگ كامل موتور آسنكرون | 2  |             |   |
|       |                                  | اتوتيونينگ درجا موتور سنكرون  | 11 |             |   |
|       |                                  | اتوتيونينگ كامل موتور سنكرون  | 12 |             |   |
| A2.38 | بهره تناسبي P1 كنترل<br>سرعت     | $1 - 100$                     |    | 30          | ☆ |
| A2.39 | زمان ادغام 11 كنترل<br>سرعت      | $0.01s - 10.00s$              |    | 0.50s       | ☆ |
| A2.40 | فركانس سوئيچينگ 1                | $0.00 - P2.05$                |    | 5.00Hz      | ☆ |
| A2.41 | بهره تناسبي P2 كنترل<br>سرعت     | $0 - 100$                     |    | 20          | ☆ |
| A2.42 | زمان ادغام 12 كنترل<br>سرعت      | $0.01s - 10.00s$              |    | 1.00s       | ☆ |
| A2.43 | فركانس سوئيچينگ 2                | فركانس ماكزيمم ~P2.02         |    | 10.00Hz     | ☆ |
بخش پنجم. جدول پارامترها

| A2.44 | ضريب لغزش سرعت<br>كنترل برداري                   | 50%~200%                          |              | 100%   | ☆ |
|-------|--------------------------------------------------|-----------------------------------|--------------|--------|---|
| A2.45 | زمان فيلتر حلقه سرعت                             | 0.000s~0.100s                     |              | 0.015s | ☆ |
|       | منبع حد بالای گشتاور در                          | P <sub>2.48</sub>                 | 0            |        | ☆ |
|       | كنترل برداري                                     | AI1                               | 1            |        |   |
|       |                                                  | AI <sub>2</sub>                   | 2            |        |   |
|       |                                                  | Al3 (پتانسيومتر)                  | 3            |        |   |
| A2.47 |                                                  | تنظيم پالس                        | 4            |        |   |
|       |                                                  | ارتباط سريال                      | 5            |        |   |
|       |                                                  | Min(Al1, Al2)                     | 6            |        |   |
|       |                                                  | Max(Al1,Al2)                      | 7            |        |   |
|       |                                                  |                                   |              |        |   |
| A2.48 | تنظيم ديجيتال حد بالاي<br>گشتاور در کنترل برداری | 0.0%~200.0%                       |              | 150.0% | ☆ |
| A2.51 | بهره تناسبي تنظيم تحريك                          | $0 - 20000$                       |              | 2000   | ☆ |
| A2.52 | زمان ادغام تنظيم تحريك                           | $0 - 20000$                       |              | 1300   | ☆ |
| A2.53 | بهره تناسبي تنظيم كشتاور                         | $0 - 20000$                       |              | 2000   | ☆ |
| A2.54 | زمان ادغام تنظيم گشتاور                          | $0 - 20000$                       |              | 1300   | ☆ |
|       | انتخاب جداگانه ادغام حلقه                        | غير فعال                          | 0            | 0      | ☆ |
| A2.55 | سرعت                                             | فعال                              | 1            |        |   |
|       | مد کنترل موتور دوم                               | مد کنترل برداری بدون سنسور        | 0            |        | ★ |
|       |                                                  | $(SVC$ (حلقه باز $)$              |              |        |   |
|       |                                                  |                                   |              |        |   |
| A2.61 |                                                  | (حلقه<br>مد کنترل برداری با سنسور | $\mathbf{1}$ |        |   |
|       |                                                  | بسته FVC)                         |              |        |   |
|       |                                                  |                                   |              |        |   |

بخش پنجم. جدول پارامترها

|                         | مد كنترل V/F           | 2              |   |
|-------------------------|------------------------|----------------|---|
| انتخاب شتاب Acc/Dec     | مانند موتور اول        | 0              | ☆ |
|                         | زمان شتاب ACC1         | 1              |   |
|                         | زمان شتاب ACC2         | 2              |   |
|                         | زمان شتاب ACC3         | 3              |   |
|                         | زمان شتاب ACC4         | $\overline{4}$ |   |
| افزایش گشتاور موتور دوم | افزايش گشتاور اتوماتيک | $\mathbf{0}$   | ☆ |
|                         | $0.1\% - 30.0\%$       |                |   |
| بهره كاهش نوسانات موتور | $0 - 100$              |                | ☆ |
|                         |                        |                |   |

#### **21**-**5** بهینه سازی کنترل: **5.11A5.00-A**

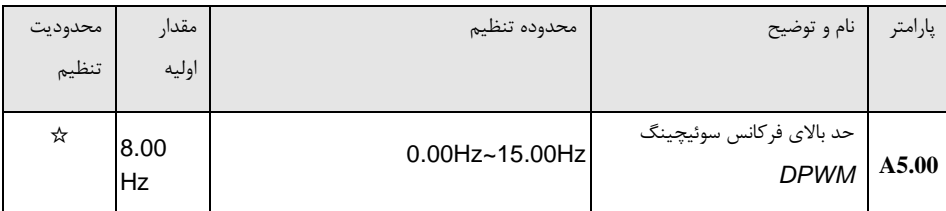

*5.00A* فقط برای حالت کنترل *VF* معتبر است در حالت راه اندازی *VF* موتور آسنکرون، موج مربعی حالت مدوالسیون مداوم را تعیین می کند. مقدار موج >*5.00A*: حالت مدوالسیون مداوم 7 مرحله ای. مقدار موج< *5.00A*: حالت مدوالسیون مداوم 5 مرحله ای.

در حالت مدوالسیون مداوم 7 مرحله اس، تلفات سوئیچینگ اینورتر نسبتا بزرگ است، اما نوسان جریان کم است. در حالت مدوالسیون پیوسته 5 مرحله، تلفات سوئیچینگ اینورتر نسبتا کم است، اما نوسانات جریان زیاد است. فرکانس باال ممکن است منجر به بی ثباتی عملکرد موتور شود، بنابراین نیازی به اصالح وجود ندارد.

برای نوسان در حالت کار *VF* لطفا به *3.11P* مراجعه کنید. برای تلفات اینورتر و افزایش دما، لطفا به *0.15P* مراجعه کنید.

بخش پنجم. جدول پارامترها

| ☆                                                                                                    | 0                                                                                                    | 0              | مدولاسيون أسنكرون      | حالت مدولاسيون PWM                                                                                                |          |  |  |  |
|----------------------------------------------------------------------------------------------------|----------------------------------------------------------------------------------------------------|----------------|------------------------|----------------------------------------------------------------------------------------------------|----------|--|--|--|
|                                                                                                    |                                                                                                    | 1              | مدولاسيون سنكرون       |                                                                                                    | A5.01    |  |  |  |
|                                                                                                    |                                                                                                    |                |                        |                                                                                                    |          |  |  |  |
|                                                                                                    | این پارامتر تنها برای حالت کنترل VF معتبر است. مدولاسیون آسنکرون به فرکانس سوئیچینگ که با فرکانس خروجی بصورت<br>خطی تغییر می کند اشاره دارد و اطمینان حاصل می کند که نسبت آنها یکسان باقی می ماند. به طور کلی فرکانس خروجی |                |                        |                                                                                                    |          |  |  |  |
|                                                                                                    |                                                                                                    |                |                        |                                                                                                    |          |  |  |  |
|                                                                                                    |                                                                                                    |                |                        | بالا برای افزایش کیفیت ولتاژ خروجی بهتر می باشد.                                                                  |          |  |  |  |
|                                                                                                    |                                                                                                    |                |                        | مدولاسیون سنکرون در فرکانس های پایین (کمتر از 100Hz) مورد نیاز نیست، زیرا نسبت فرکانس سوئیچین و فرکانس            |          |  |  |  |
|                                                                                                    |                                                                                                    |                |                        | خروجی نسبتا بالا است، بطور کلی مزیت مدولاسیون آسنکرون بیشتر است.                                                  |          |  |  |  |
|                                                                                                    |                                                                                                    |                |                        | هنگامی که فرکانس در حال کار بیشتر از 85Hz است، مدولاسیون سنکرون معتبر است. و در حالت کمتر از این فرکانس           |          |  |  |  |
|                                                                                                    |                                                                                                    |                |                        | مدولاسیون آسنکرون فعال می شود.                                                                                    |          |  |  |  |
| ☆                                                                                                    | 0                                                                                                    | 0 <sup>1</sup> | PWM تصادفي غيرفعال است | عمق PWM تصادفي                                                                                                    |          |  |  |  |
|                                                                                                    |                                                                                                    | 1 <sup>1</sup> | عمق فركانس سوئيچينگ    |                                                                                                    | A5.03    |  |  |  |
|                                                                                                    |                                                                                                    |                | PWM تصادفي             |                                                                                                    |          |  |  |  |
|                                                                                                    |                                                                                                    |                |                        |                                                                                                    |          |  |  |  |
| با تنظیم PWM تصادفی، سر و صدا و نویز الکترومغناطیسی یکنواخت و سخت را می توان به متغییر و نرم تغییر داد، تداخل |                                                                                                    |                |                        |                                                                                                    |          |  |  |  |
|                                                                                                    |                                                                                                    |                |                        | امواج الکترومغناطیسی خارجی می تواند به طور موثر کاهش یابد. 0 نشان می دهد که PWM غیر فعال است. عمق تصادفی          |          |  |  |  |
|                                                                                                    |                                                                                                    |                |                        | PWM اثرات متفاوتی ایجاد می کند.                                                                                   |          |  |  |  |
| $\star$                                                                                                    | $\mathbf{0}$                                                                                                    | 0              | غير فعال               | فعال كردن محدوديت تغيير                                                                                           |          |  |  |  |
|                                                                                                    |                                                                                                    |                | .<br>فعال              | A5.04   جريان سريع                                                                                                |          |  |  |  |
|                                                                                                    |                                                                                                    |                |                        |                                                                                                    |          |  |  |  |
|                                                                                                    |                                                                                                    |                |                        | فعال کردن تابع محدود کننده جریان سریع، برای به حداقل رساندن خطای حفاظت اضافه جریان اینورتر و کارکرد نرمال اینورتر |          |  |  |  |
|                                                                                                    |                                                                                                    |                |                        |                                                                                                    | می باشد. |  |  |  |
|                                                                                                    |                                                                                                    |                |                        | اگر برای مدت زمان طولانی اینورتر در حالت تغییر سریع جریان باقی بماند، ممکن است خطای اضافه حرارت بدهد. خطای        |          |  |  |  |
|                                                                                                    |                                                                                                    |                |                        | محدود بودن جریان سریع Err40 = 40 است که به اضافه بار اینورتر و توقف ضروری آن اشاره دارد.                          |          |  |  |  |
| $\star$                                                                                                    | $\vert$ 105                                                                                                    |                | 100~110%               | -<br>  15.05 منريب مدولاسيون اضافه ولتاژ                                                                          |          |  |  |  |
| ☆                                                                                                    | 350                                                                                                    |                | 210-420                | تنظيم نقطه ولتاژ پائين                                                                                            | A5.06    |  |  |  |
|                                                                                                    |                                                                                                    |                |                        | A5.06 برای تنظیم مقدار خطای ولتاژ پائین اینورتر Err09 = 9 استفاده می شود.                                         |          |  |  |  |
| ☆                                                                                                    | 0.0                                                                                                    |                | 0.0-8.0khz             | فر کانس سوئیچینگ سرعت کم                                                                                          | A5.08    |  |  |  |

بخش پنجم. جدول پارامترها

|   | 810.0V             | 200.0V~2500.0V                                                                       | تنظيم نقطه ولتاژ بالا A5.09                        |       |
|---|--------------------|--------------------------------------------------------------------------------------|----------------------------------------------------|-------|
|   |                    | A5.09 نقطه اضافه ولتاژ از طريق نرم افزار است كه به اضافه ولتاژ سخت افزار مربوط نيست. |                                                    |       |
| ☆ | 0.30 <sub>hz</sub> | $0.00 - 5.00$ hz                                                                     | آستانه ولتاژ تزریق ترمز DC در<br> <br>  سرعت پائین | A5.11 |

# **A6.00-A6.29** : **AI** منحنی تنظیم **22-5**

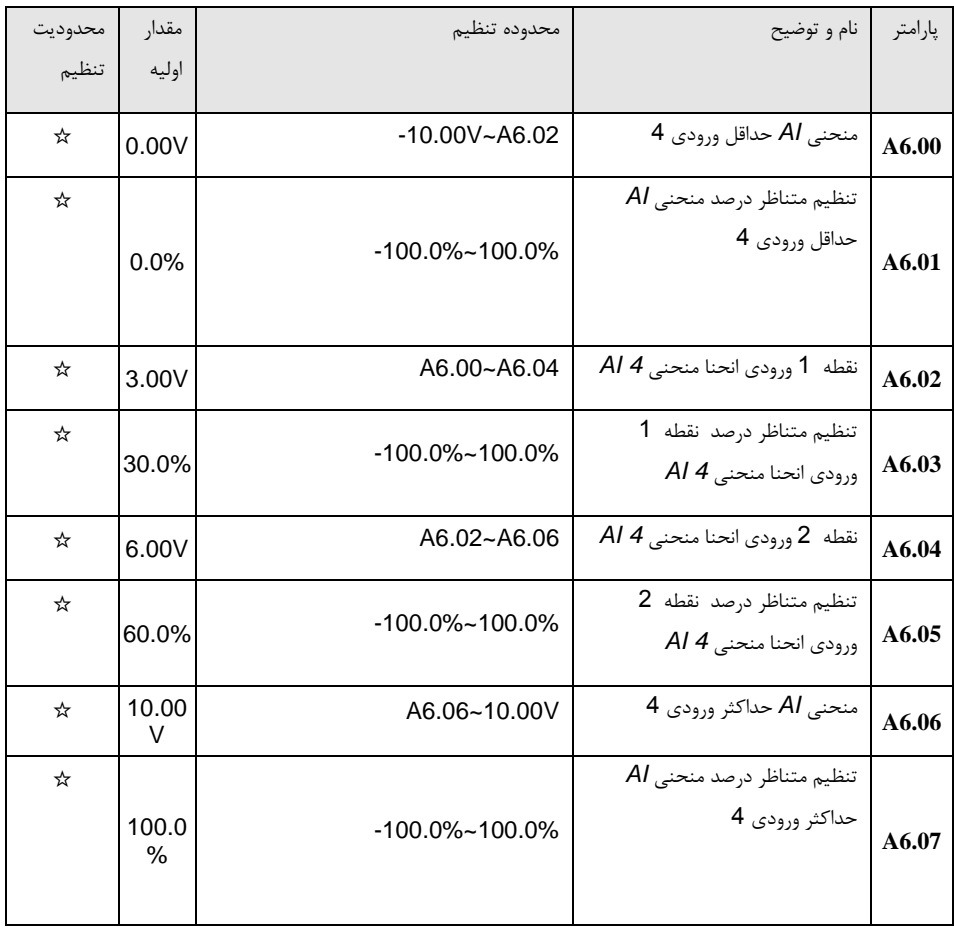

بخش پنجم. جدول پارامترها

| A6.08                                                                                                    | منحنی AI حداقل ورودی 5                             | $-10.00V - A6.10$    | 10.00<br>V    | ☆ |  |
|----------------------------------------------------------------------------------------------------|----------------------------------------------------|----------------------|---------------|---|--|
| A6.09                                                                                                    | تنظيم متناظر درصد منحنى Al<br>حداقل ورودي 5        | -100.0%~100.0%       | 100.0%        | ☆ |  |
| A6.10                                                                                                    | نقطه 2 ورودي انحنا منحني Al 5                      | A6.08~A6.12          | 3.00V         | ☆ |  |
| A6.11                                                                                                    | تنظيم متناظر درصد نقطه 2<br>ورودي انحنا منحني Al 5 | -100.0%~100.0%       | 30.0%         | ☆ |  |
| A6.12                                                                                                    | نقطه 2 ورودي انحنا منحني Al 5                      | A6.10~A6.14          | 3.00V         | ☆ |  |
| A6.13                                                                                                    | تنظيم متناظر درصد نقطه 2<br>ورودي انحنا منحني Al 5 | -100.0%~100.0%       | 30.0%         | ☆ |  |
| A6.14                                                                                                    | منحنی AI حداکثر ورودی 5                            | A6.12~10.00V         | 10.00<br>V    | ☆ |  |
| A6.15                                                                                                    | تنظيم متناظر درصد منحنى Al<br>حداكثر ورودى $5$     | $-100.0\% - 100.0\%$ | 100.0<br>$\%$ | ☆ |  |
| تابع منحنی 4 و منحنی 5 با منحنی 1 تا 3 مشابه است. منحنی 1 تا 3 خطوط مستقیم است، در حالی که منحنی 4 و 5،<br>منحنی 4 نقطه ای هستند که می توانند انعطاف پذیر بیشتری داشته باشند. |                                                    |                      |               |   |  |

بخش پنجم. جدول پارامترها

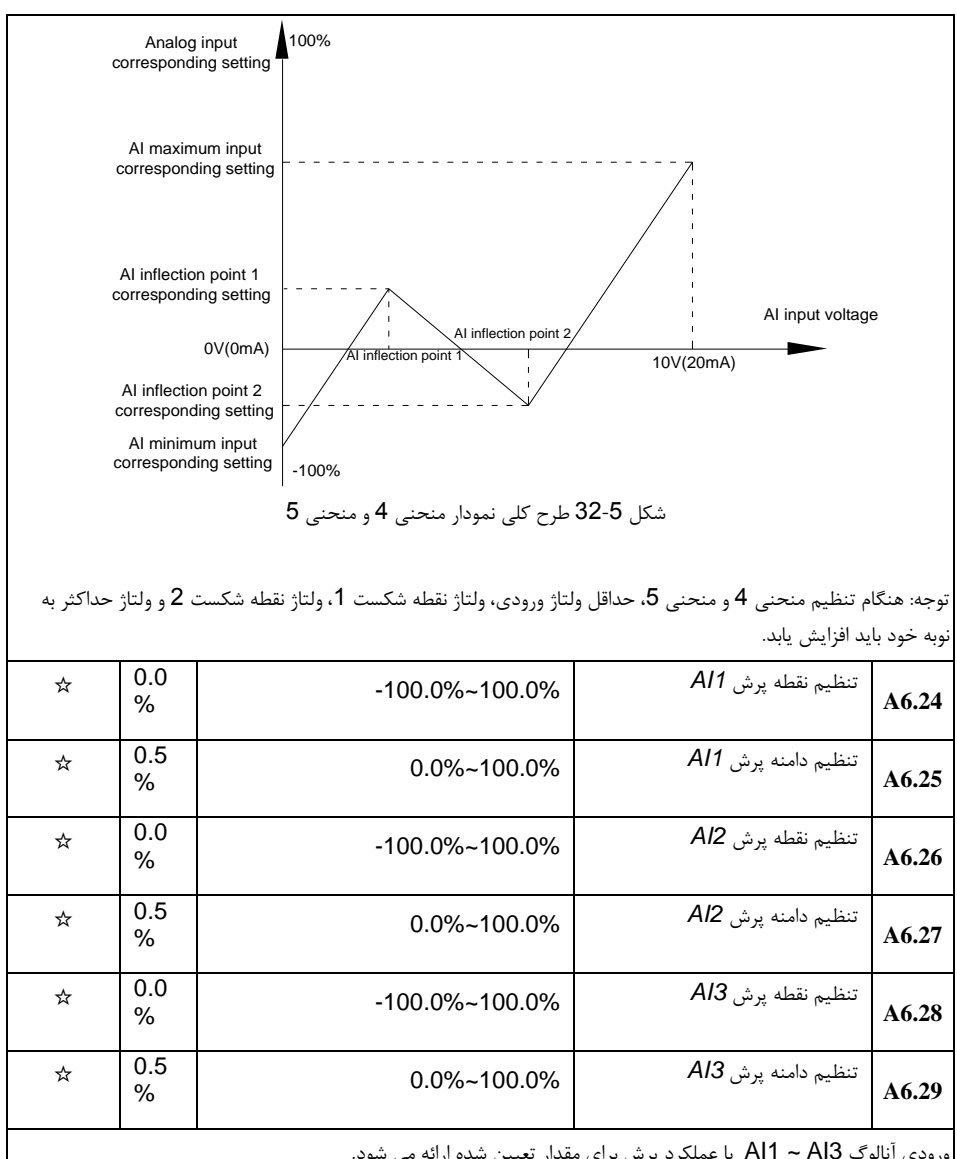

ورودی آنالوگ 3AI ~ 1AI با عملکرد پرش برای مقدار تعیین شده ارائه می شود.

فرکانس پرش اشاره به تنظیم متناظر مقدار ووردی آنالوگ در نقطه پرش دارد، زمانی که مقدار آنالوگ تنظیمی متناظر در باالترین وپائین ترین حد نقطه پرش تغییر می کند.

به عنوان مثال:

ولتاژ ورودی آنالوگ 1AI در V5.00 نوسان می کند، که محدوده V5.10 ~ V4.90 می باشد. حداقل ورودی V0.00 مربوط به 0.0٪، در حالی که حداکثر ورودی 10.00V مربوط به 100٪ است. تنظیم مربوط به AI1 بین 49.0٪ ~ 51.0٪ متغیر می باشد.

تنظیم 45.16 برابر با 50.0٪ و 45.17 برابر با 1.0٪، پس از انجام عملکرد پرش، AI1 برابر با 50.0٪ ثابت می شود. به این ترتیب، 1AI به یک ورودی پایدار تبدیل می شود و نوسانات حذف می گردند.

## **23**-**5** پارامترهای قابل برنامه ریزی کارت برای کاربر: **7.09A7.00-A**

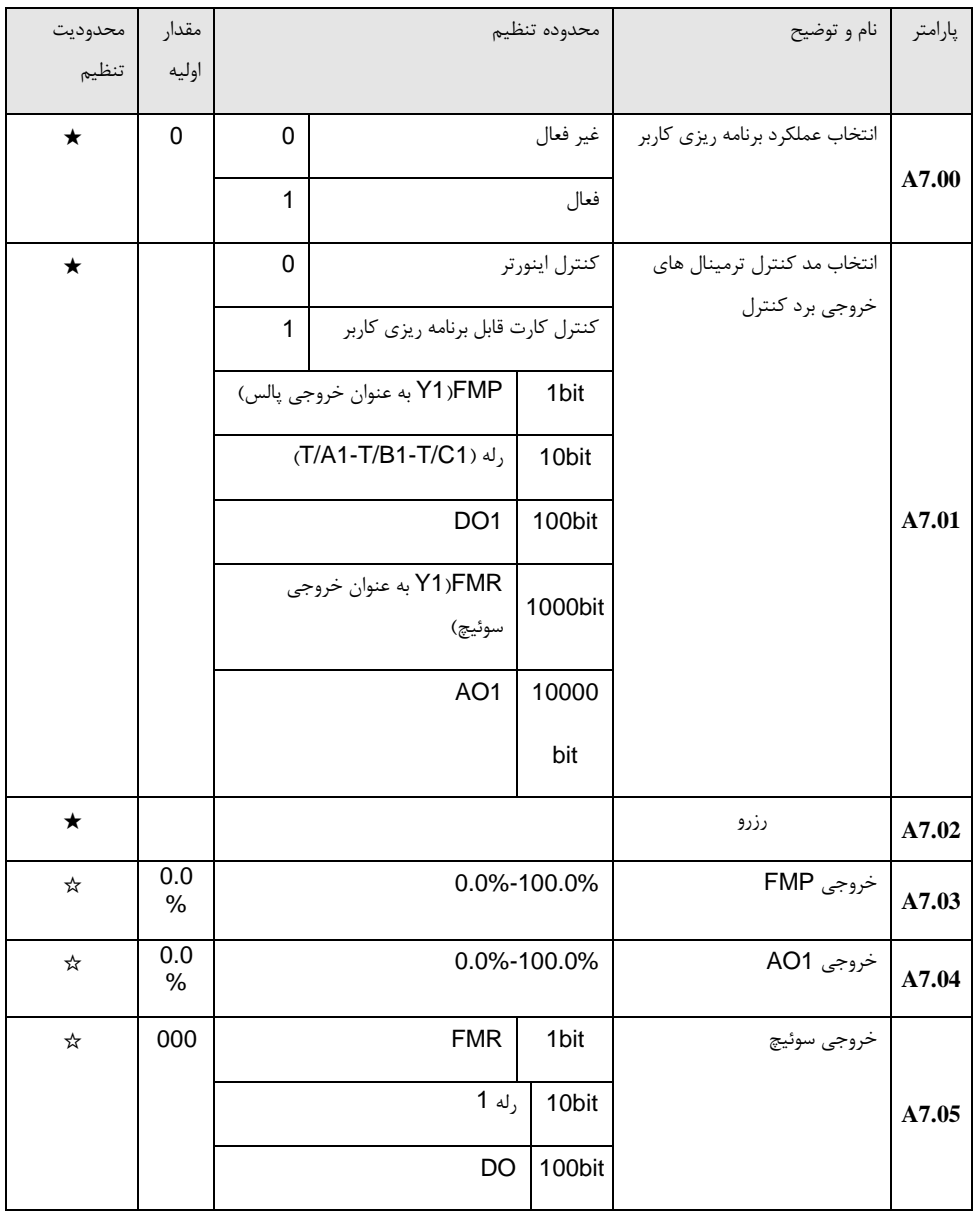

بخش پنجم. جدول پارامترها

| A7.06 | تنظيم فركانس كارت قابل برنامه<br>ریزی | 0.0%-100.0%             |                | 0.0<br>% | ☆ |
|-------|---------------------------------------|-------------------------|----------------|----------|---|
|       |                                       |                         |                |          |   |
|       | تنظيم گشتاور كارت قابل برنامه         | -200.0%-200.0%          |                | 0.0      | ☆ |
| A7.07 | ریزی                                  |                         |                | %        |   |
|       | تنظيم فرمان كارت قابل برنامه          | بدون فرمان              | 0              | 0        | ☆ |
|       | ريزي                                  | فرمان راستگرد           | 1              |          |   |
|       |                                       |                         |                |          |   |
|       |                                       | فرمان چپگرد             | $\overline{2}$ |          |   |
|       |                                       | فرمان راستگرد كند Jog   | 3              |          |   |
| A7.08 |                                       | فرمان چپگرد كند Jog     | 4              |          |   |
|       |                                       |                         |                |          |   |
|       |                                       | فرمان توقف آزادانه      | 5              |          |   |
|       |                                       | فرمان توقف با شتاب منفى | 6              |          |   |
|       |                                       |                         |                |          |   |
|       |                                       | ريست خطا                | $\overline{7}$ |          |   |
|       | تنظيم خطا كارت قابل برنامه            | بدون خطا                | 0              | 0        | ☆ |
| A7.09 | ریزی                                  | كد خطا                  | 80-89          |          |   |
|       |                                       |                         |                |          |   |

## **24-5** ارتباط نقطه به نقطه : **8.11A8.00-A**

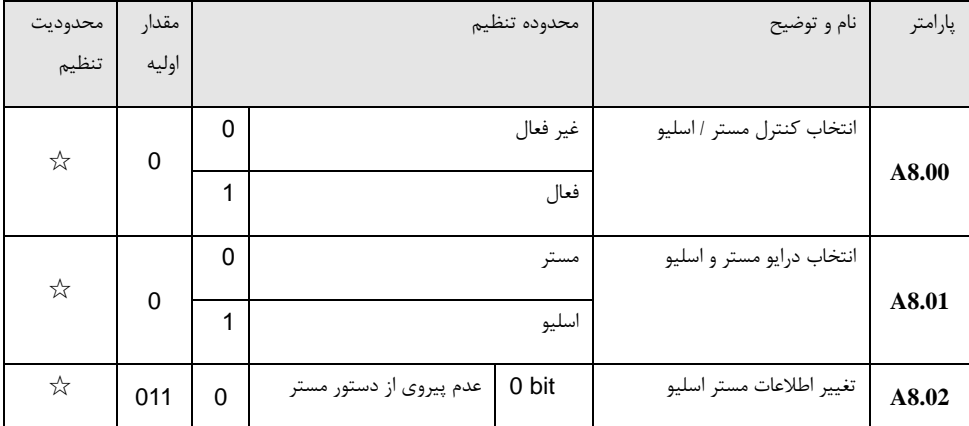

بخش پنجم. جدول پارامترها

|            |             | $\mathbf{1}$ | پیروی از دستور مستر      |                   |                                            |       |
|------------|-------------|--------------|--------------------------|-------------------|--------------------------------------------|-------|
|            |             | 0            | عدم ارسال اطلاعات خطا    | 10 bit            |                                            |       |
|            |             | 1            | ارسال اطلاعات خطا        |                   |                                            |       |
|            |             |              | عدم اخطار هنگام خاموش    | 100bit            |                                            |       |
|            |             | 0            | بودن اسليو               |                   |                                            |       |
|            |             | 1            | اخطار هنگام خاموش بودن   |                   |                                            |       |
|            |             |              | اسليو                    |                   |                                            |       |
| ☆          |             | 0            | قالب كنترل مستر اسليو    |                   | انتخاب قالب پيام                           |       |
|            | $\mathbf 0$ | 1            |                          | قاب كنترل افت بار |                                            | A8.03 |
|            |             |              | $-100.00\%$ ~ 100.00%    |                   | گشتاور آفست صفر اطلاعات                    |       |
| ★          | 0.00        |              |                          |                   | دريافت شده                                 | A8.04 |
| $\bigstar$ | 1.00        |              |                          | $-10.00 - 100.0$  | گشتاور بهره اطلاعات دريافت شده             | A8.05 |
| ☆          | 1.0s        |              |                          | $0.0s - 10.0s$    | زمان شناسايي قطع ارتباط                    | A8.06 |
| ☆          |             |              | $0.001s - 10.000s$       |                   | سيكل انتقال اطلاعات ارتباطي                |       |
|            | 0.001       |              |                          |                   | مستر                                       | A8.07 |
| $\bigstar$ |             |              | $-100.00\%$ ~ 100.00%    |                   | فركانس آفست صفر اطلاعات                    |       |
|            | 0.00        |              |                          |                   | دريافت شده                                 | A8.08 |
| ★          | 1.00        |              |                          |                   | فركانس بهره اطلاعات دريافت   100.00~10.00- | A8.09 |
|            |             |              |                          |                   | شده                                        |       |
|            |             |              |                          |                   | رزرو                                       | A8.10 |
| ★          | 0.5         |              | $0.20$ Hz $\sim$ 10.00Hz |                   | نمايش                                      | A8.11 |

## **25**-**5** گروه پارامترهای توسعه : **9.09A9.00-A**

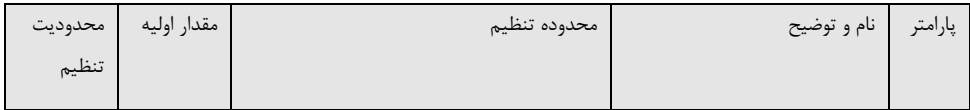

بخش پنجم. جدول پارامترها

|   | $\mathbf 0$ | $0 - 65535$ | رزرو | A9.00 |
|---|-------------|-------------|------|-------|
| ☆ | $\pmb{0}$   | 0~65535     | رزرو | A9.01 |
| ☆ | $\pmb{0}$   | 0~65535     | رزرو | A9.02 |
| ☆ | $\mathbf 0$ | 0~65535     | رزرو | A9.03 |
| ☆ | 0           | 0~65535     | رزرو | A9.04 |
| ☆ | $\pmb{0}$   | 0~65535     | رزرو | A9.05 |
| ☆ | $\pmb{0}$   | 0~65535     | رزرو | A9.06 |
| ☆ | $\pmb{0}$   | $0 - 65535$ | رزرو | A9.07 |
| ☆ | $\pmb{0}$   | 0~65535     | رزرو | A9.08 |
| ☆ | $\mathbf 0$ | 0~65535     | رزرو | A9.09 |

## **AC.00-AC.19** : **AIAO** اصالح **26**-**5**

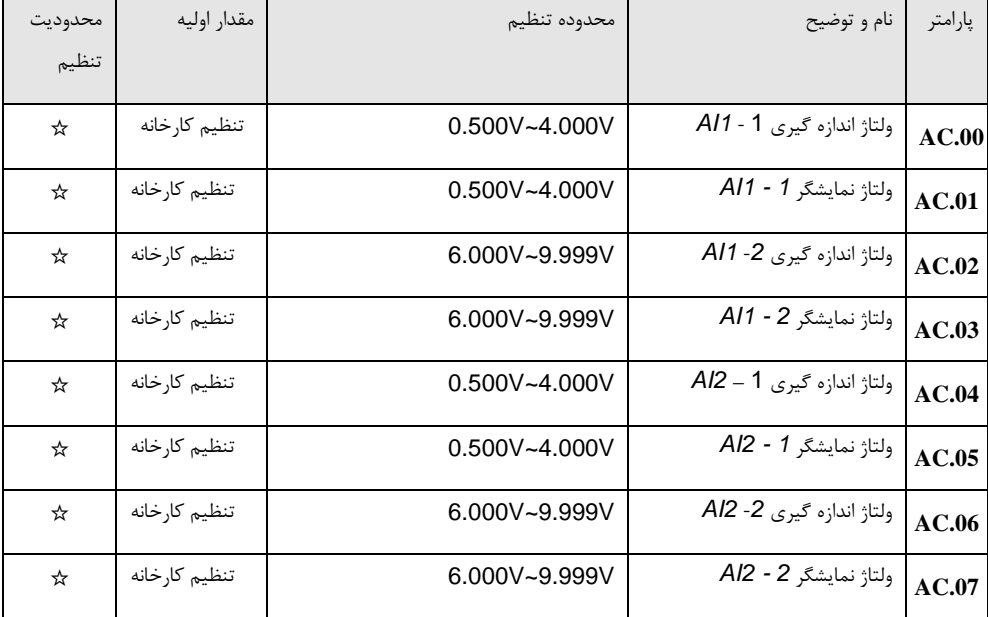

بخش پنجم. جدول پارامترها

| Al3 - 1 ولتاژ اندازه گیری 4 $\sim  \rm{AC.08} $  | $-9.999V - 10.000V$ | تنظيم كارخانه | ☆ |
|--------------------------------------------------|---------------------|---------------|---|
| Al3 - 1 ولتاژ نمايشگر Al3 - 1 $\mid_{\rm AC.09}$ | $-9.999V - 10.000V$ | تنظيم كارخانه | ☆ |
| AC.10 ولتاژ اندازه گیری 2-3 $\vert$ AC.10        | $-9.999V - 10.000V$ | تنظيم كارخانه | ☆ |
| AC.11   ولتاژ نمايشگر 2 - Al3                    | $-9.999V - 10.000V$ | تنظيم كارخانه | ☆ |

این گروه از پارامترها برای کالیبراسیون ورودی آنالوگ AI استفاده می شود، که می تواند بایاس و بهره ورودی AI را کاهش دهد. به طور معمول، نیازی به کالیبراسیون در برنامه وجود ندارد، زیرا در کارخانه کالیبراسیون انجام شده است. هنگام بازیابی مقادیر کارخانه، پارامتر به مقدار پیش فرض کالیبراسیون کارخانه بازگردانده می شود.

ولتاژ اندازه گیری به ولتاژ واقعی اشاره می کند که از طریق ابزار اندازه گیری مانند مولتی متر اندازه گیری شده است. ولتاژ نمایشگر به مقدار ولتاژ که توسط اینورتر نمونه برداری شده اشاره دارد. پارامترهای نمایش 0U گروه )0.21U، 0.22U، 0.23U )را ببینید. در طی کالیبراسیون، مقدار اندازه گیری مولتی متر و مقدار 0U را به ترتیب برابر با کدهای پارامترهای باال قرار دهید، اینورتر به صورت خودکار کالیبراسیون آفست صفر و ضریب بهره AI را تنظیم می کند.

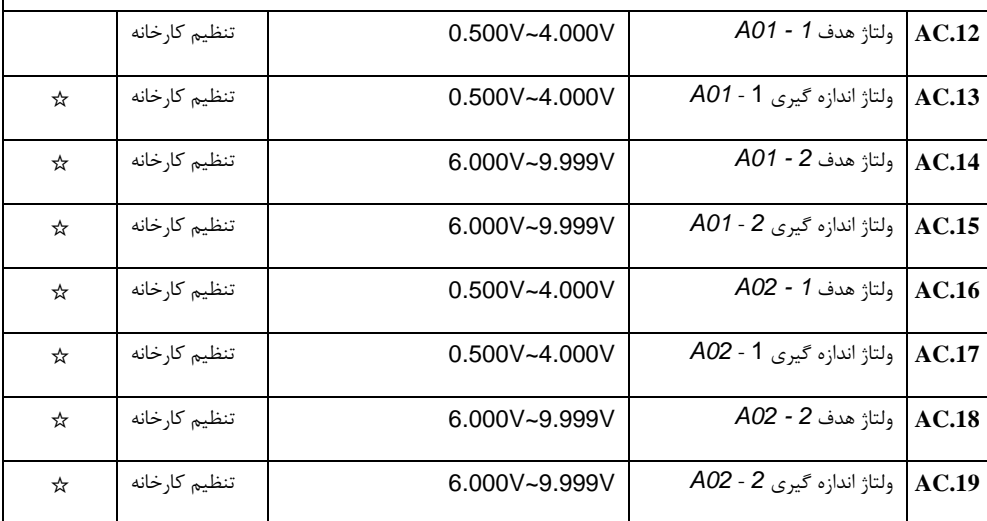

این گروه از پارامترها برای کالیبراسیون خروجی آنالوگ AO استفاده می شود. به طور معمول، نیازی به کالیبراسیون در برنامه وجود ندارد، زیرا در کارخانه کالیبراسیون انجام شده است. هنگام بازیابی مقادیر کارخانه، پارامتر به مقدار پیش فرض کالیبراسیون کارخانه بازگردانده می شود.

ولتاژ هدف به ولتاژ خروجی تئوری اینورتر اشاره دارد، در حالی که ولتاژ اندازه گیری به ولتاژ واقعی که از طریق ابزار اندازه گیری مانند مولتی متر اندازه گیری شده است اشاره می کند.

### بخش ششم : تشخیص خطا و راه حل ها

اینورتر قادر به استفاده کامل از عملکردهای مختلف دستگاه است، در حالی که اجرای کامل حفاظتها را انجام می دهد. ممکن است در طول عملیات با خطاهای مختلف زیر روبرو شوید، با تجزیه و تحلیل جدول می توان دالیل ایجاد خطا را کنترل کرده و اشکاالت احتمالی را برطرف نمود.

#### -**1** هشدار خطاها و راه حل ها

اینورتر دارای 51 هشدار خطا و عملکرد حفاظتی است. هنگامی که خطا اتفاق می افتد، عملکرد حفاظتی عمل می کند، خروجی اینورتر متوقف می شود، کنتاکت رله خطا فعال می شود، و کد خطا روی صفحه نمایش داده می شود. قبل از تماس با بخش خدمات شرکت، کاربر می تواند با توجه به دستورالعمل های این فصل، نوع خطا را مشخص نماید و کنترل های اولیه را انجام دهد، و علت خطا را تجزیه و تحلیل کرده و راه حل مناسب را پیدا کند. اگر خطا ناشی از دالیل نامشخص است که که قابل رفع نمی باشد ، لطفا به طور مستقیم با نمایندگان یا شرکت تماس بگیرید.

در میان 51 خطای هشدار دهنده:

خطا شماره ،22 22Err به اضافه جریان یا اضافه ولتاژ سخت افزار اشاره دارد. در اغلب موارد، خطای اضافه ولتاژ منبع ولتاژ منجر به خطای Err22 = 22 می شود.

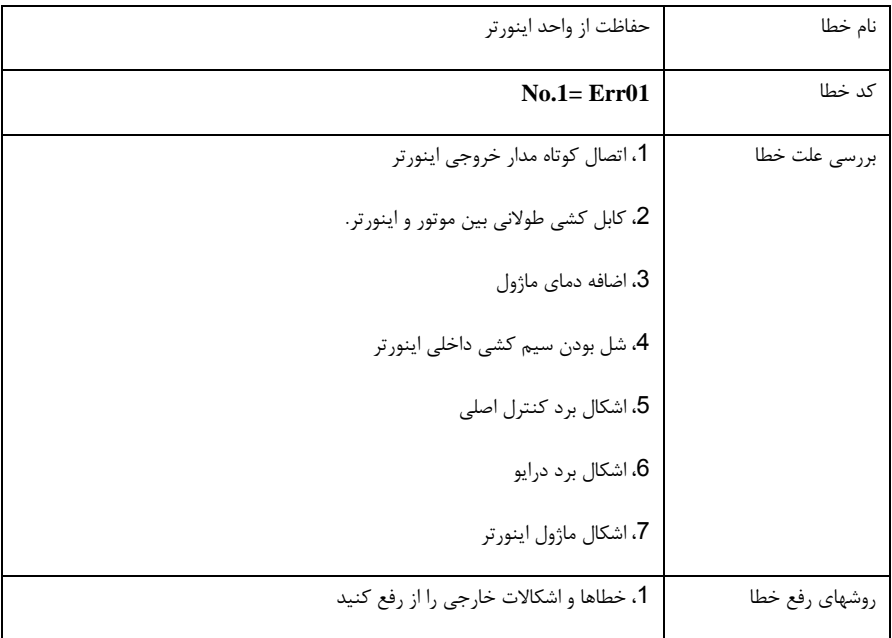

،2 فیلتر راکتور در خروجی اینورتر اضافه کنید ،3 کنترل مجرای هوا، فن و از بین بردن مشکالت موجود. ،4 همه سیمهای اتصال را کنترل کنید ،5 با واحد پشتیبانی فنی تماس بگیرید

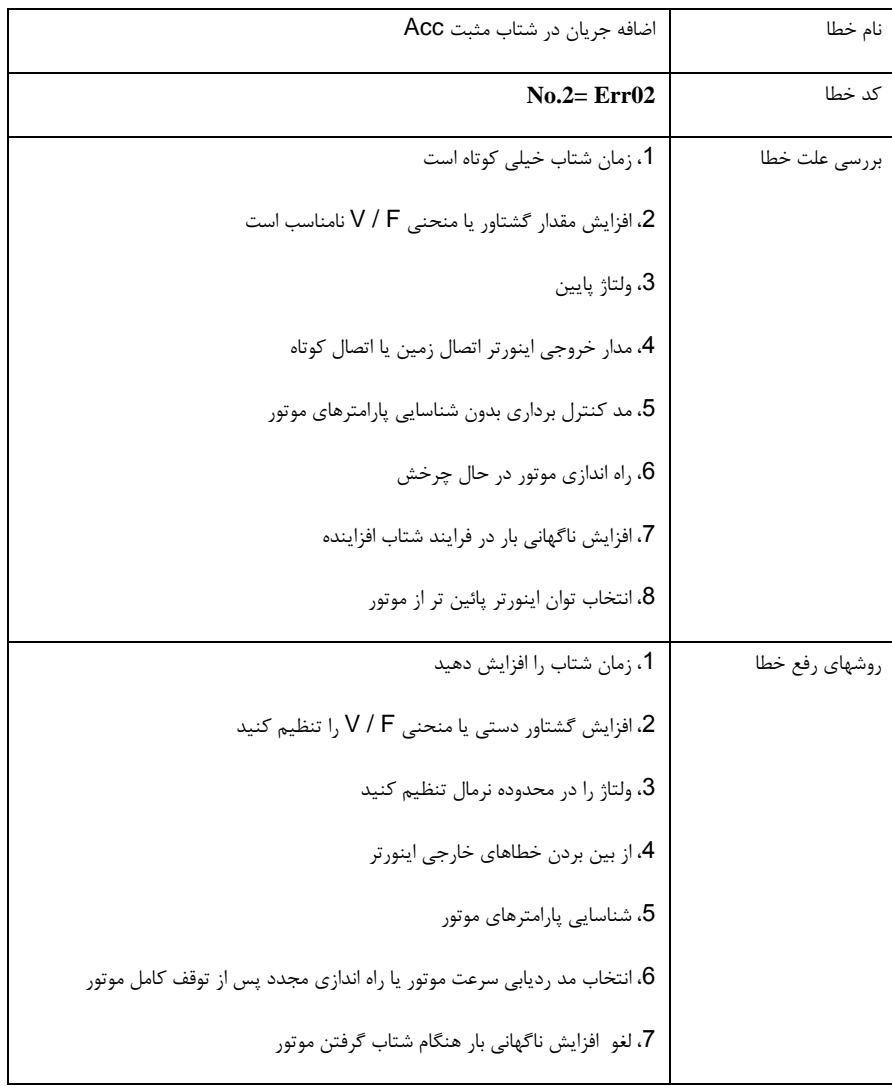

،8 انتخاب اینورتر با توان متناسب با موتور

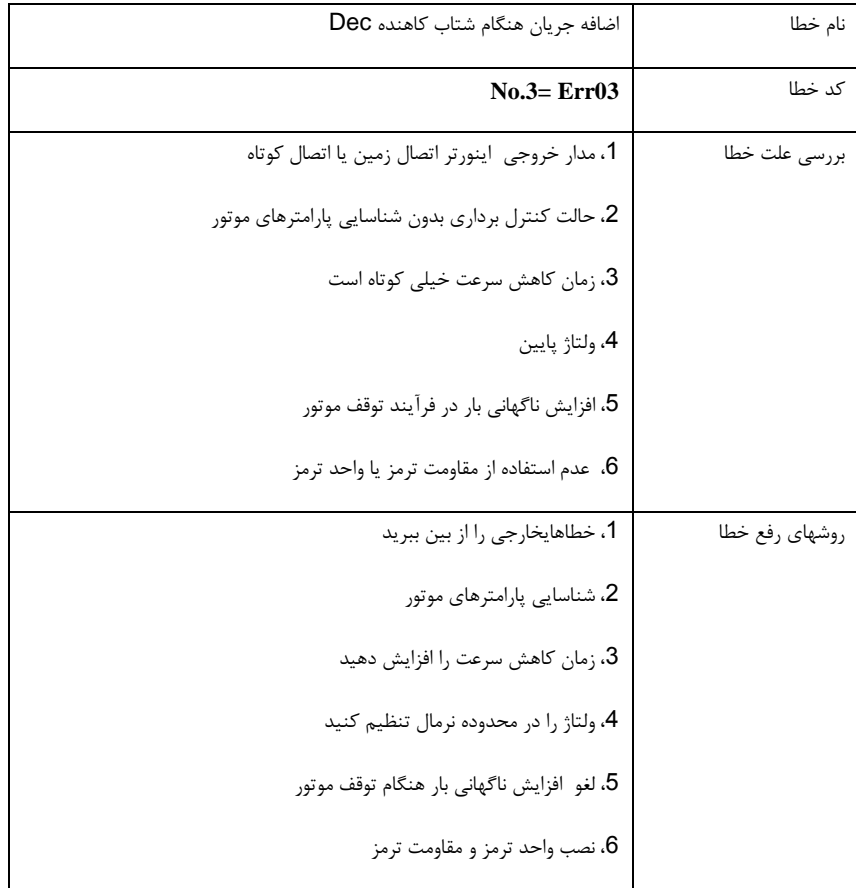

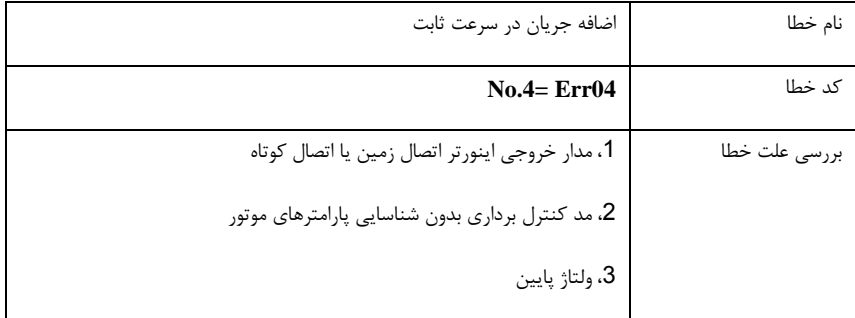

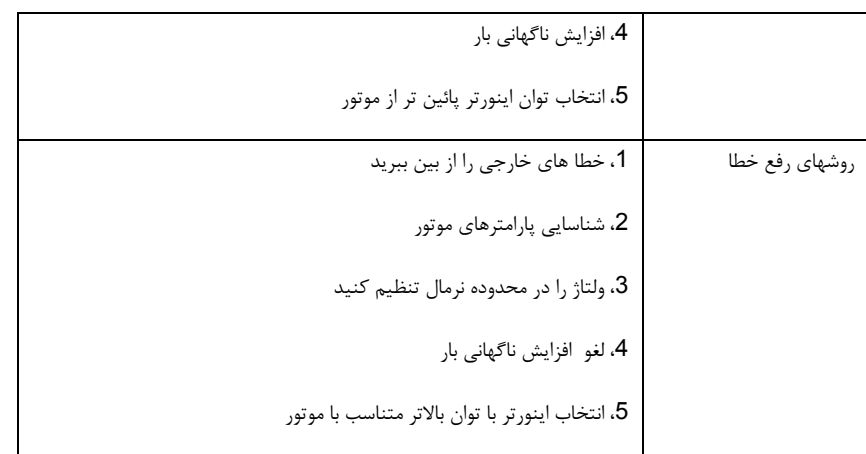

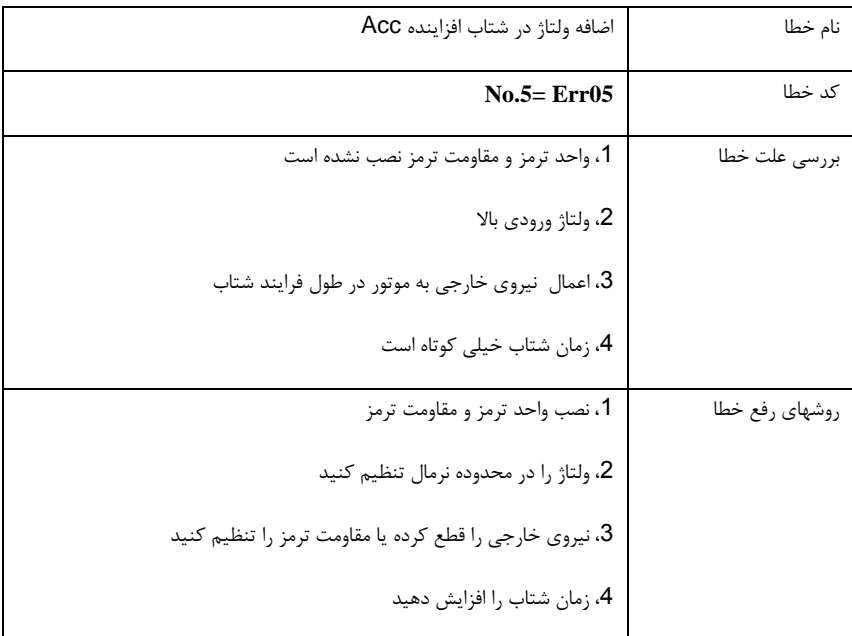

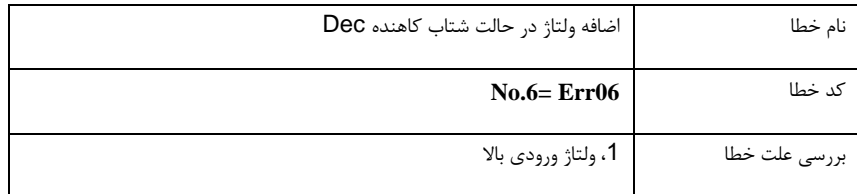

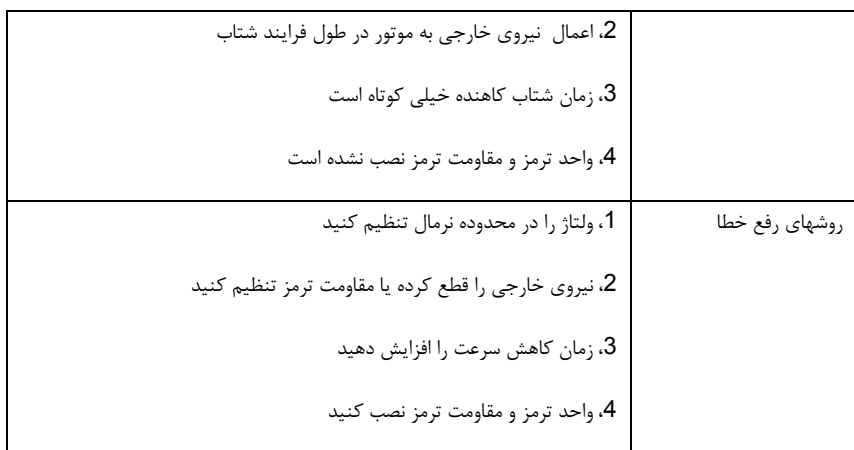

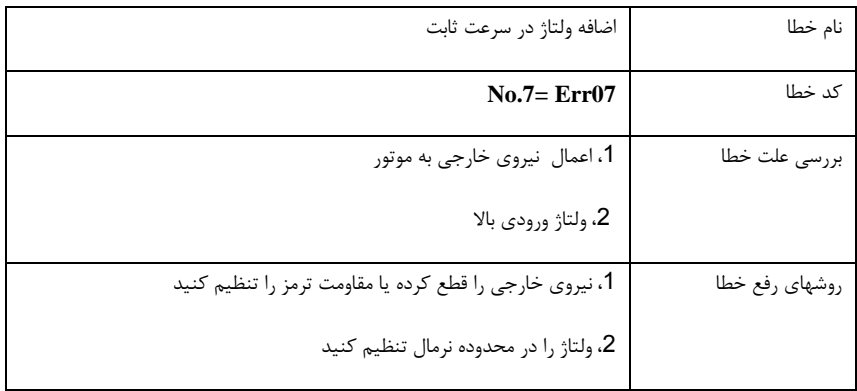

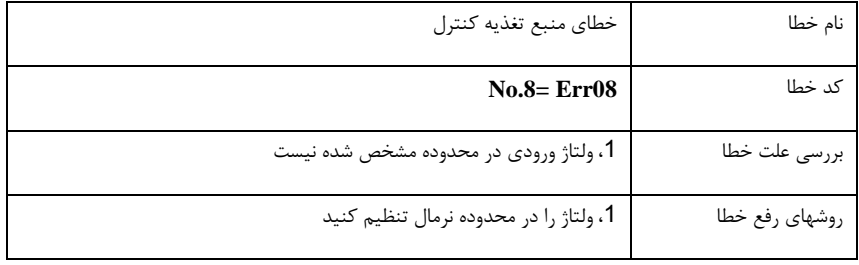

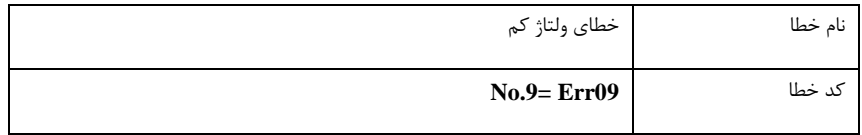

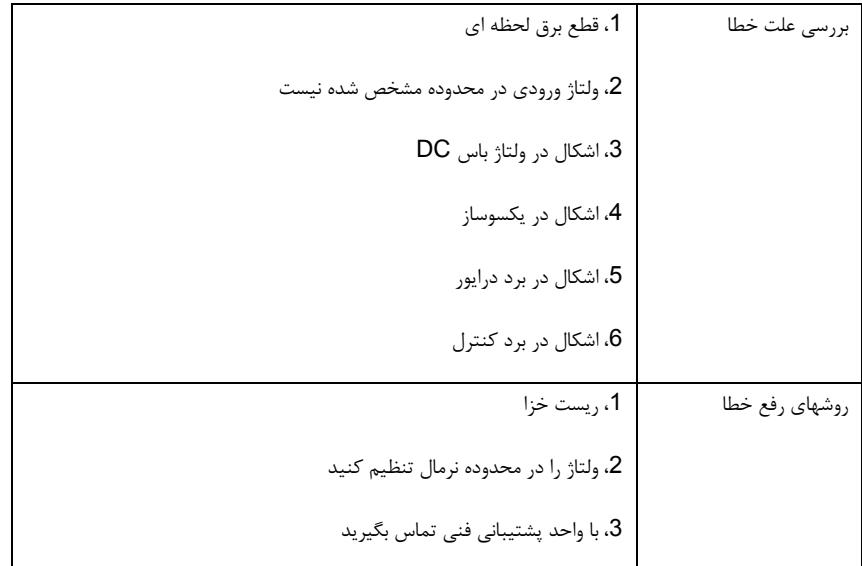

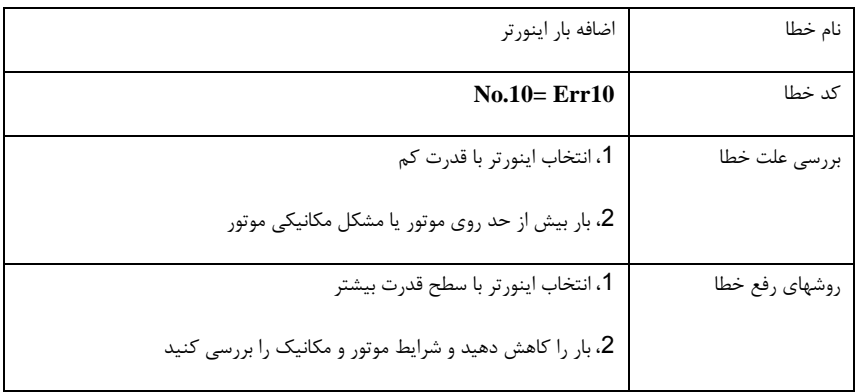

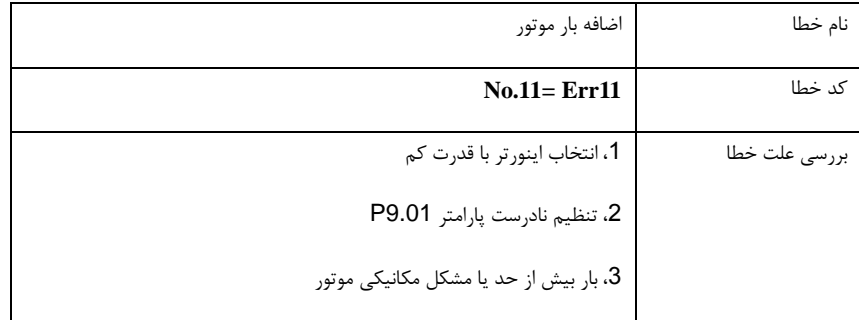

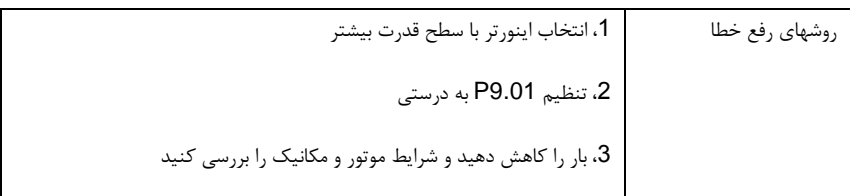

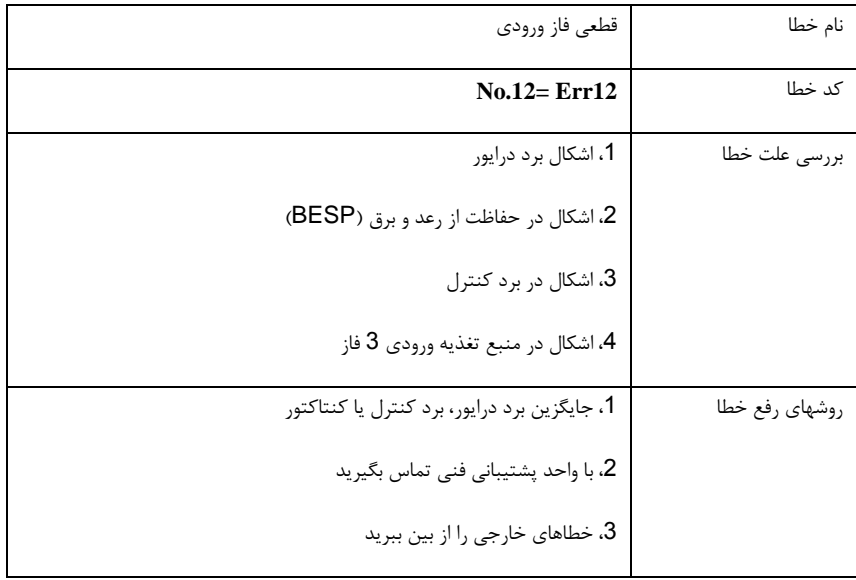

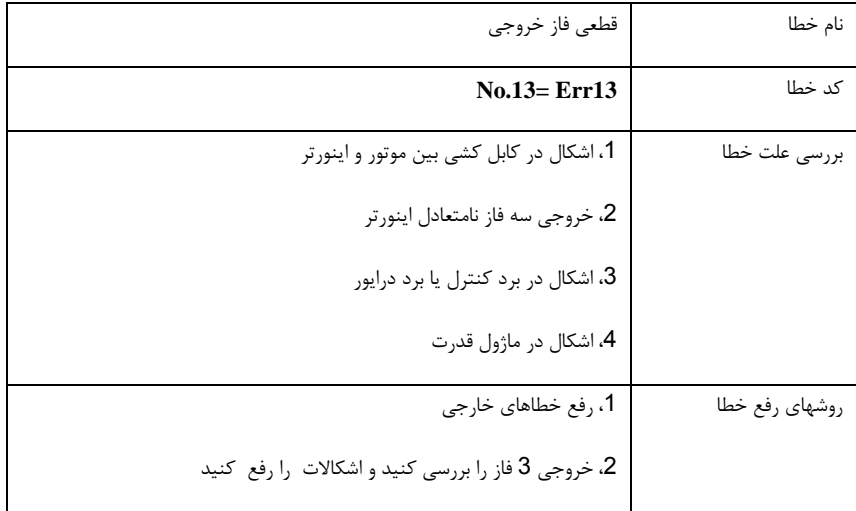

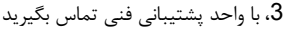

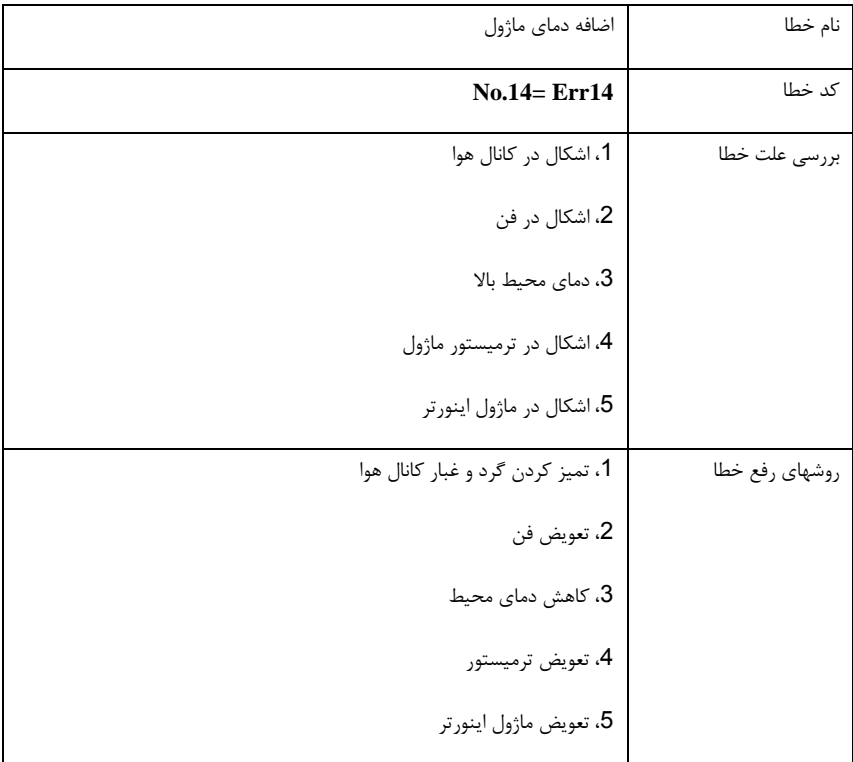

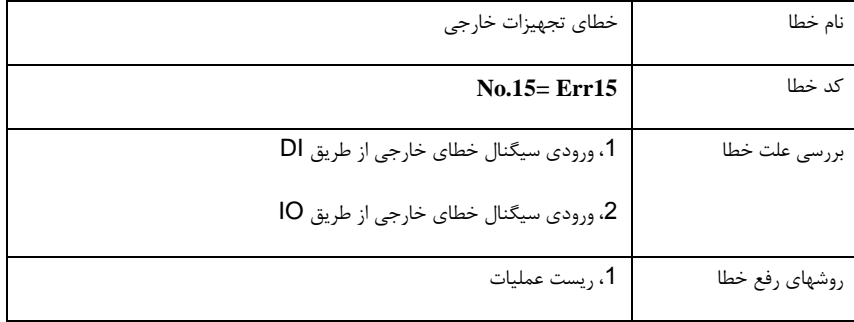

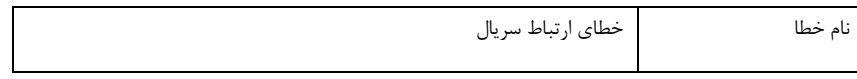

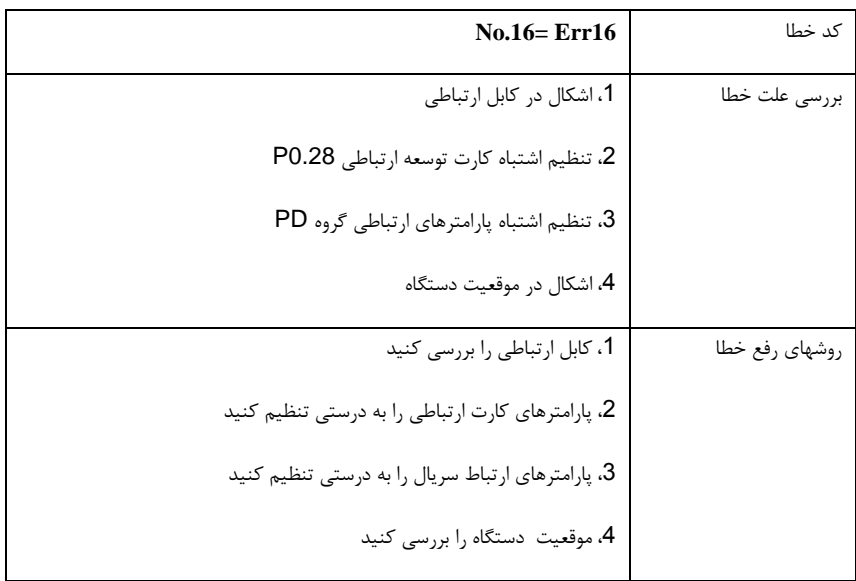

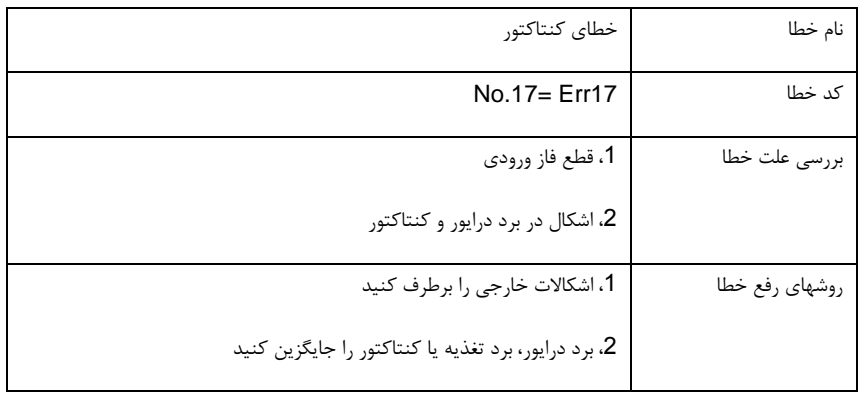

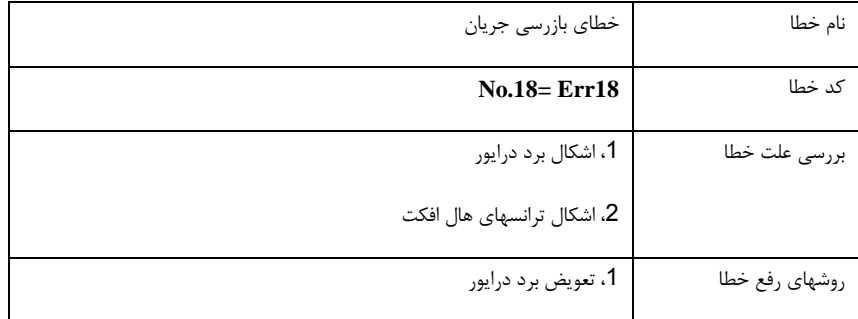

۔<br>2، تعویض ترانسهای هال افکت

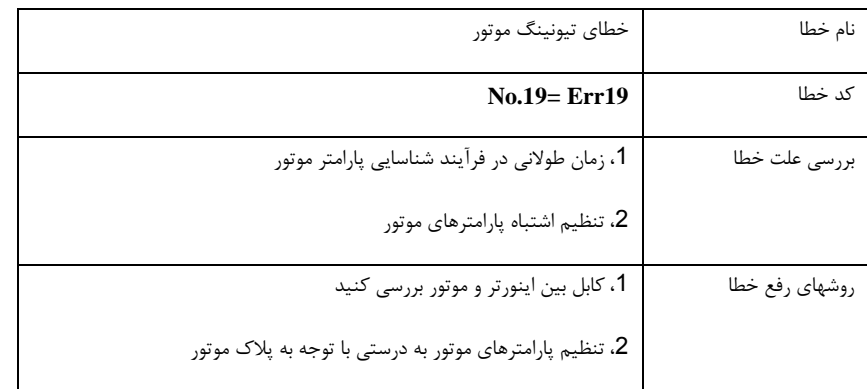

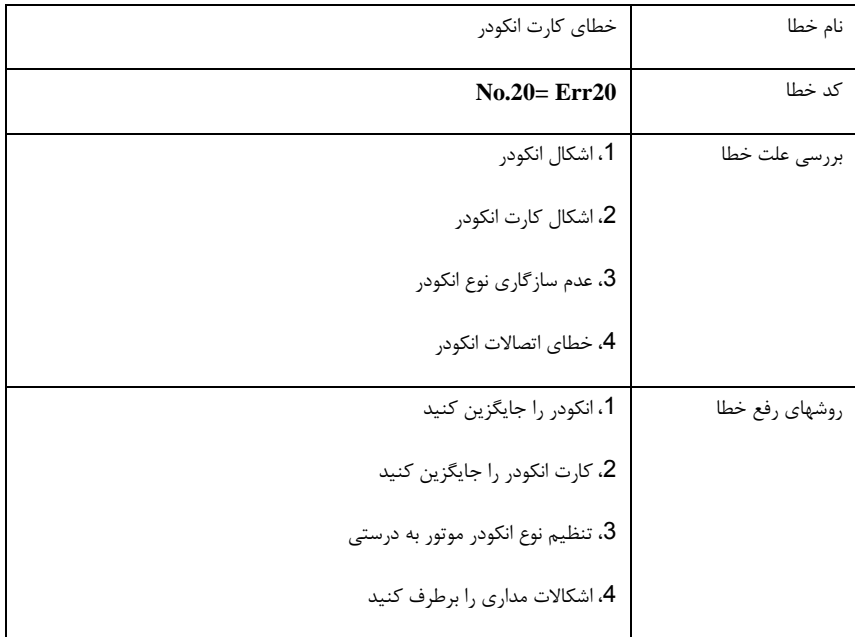

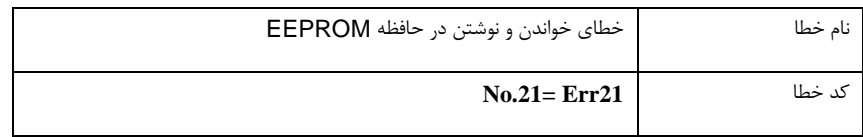

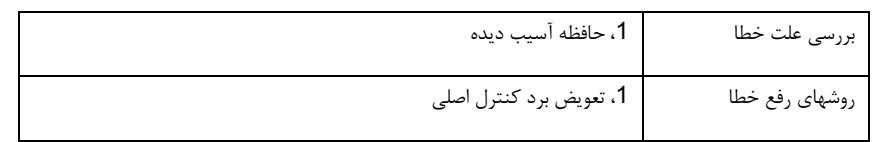

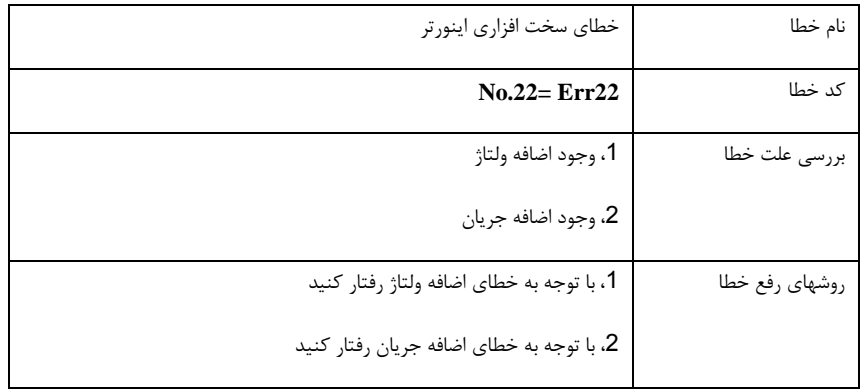

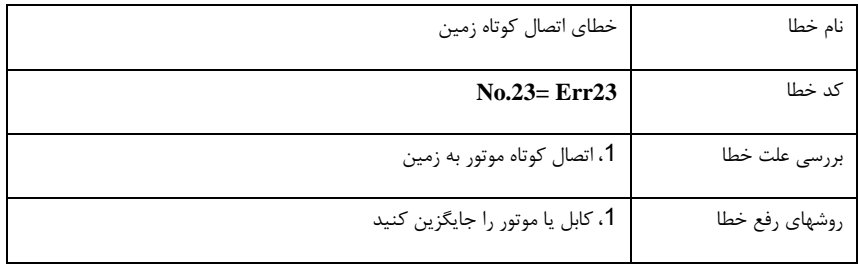

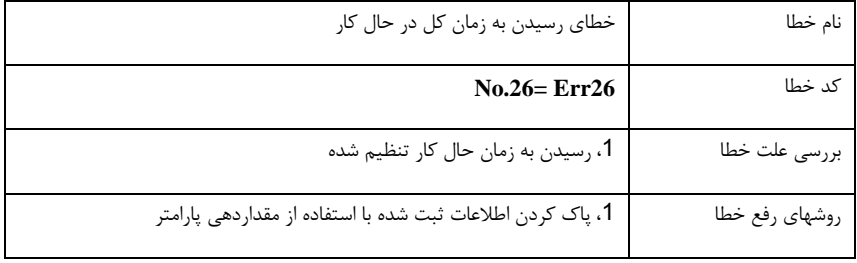

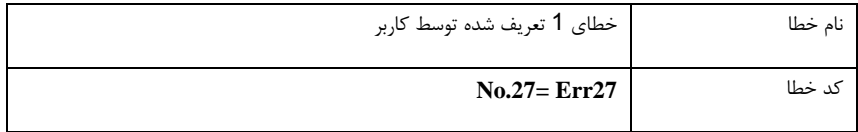

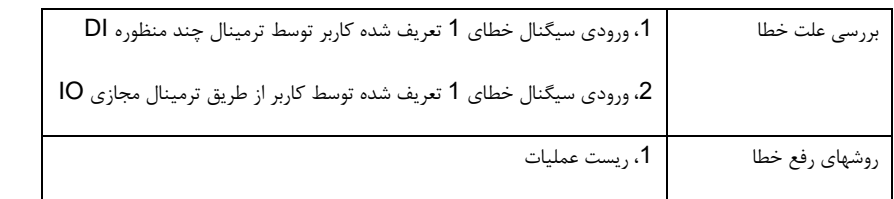

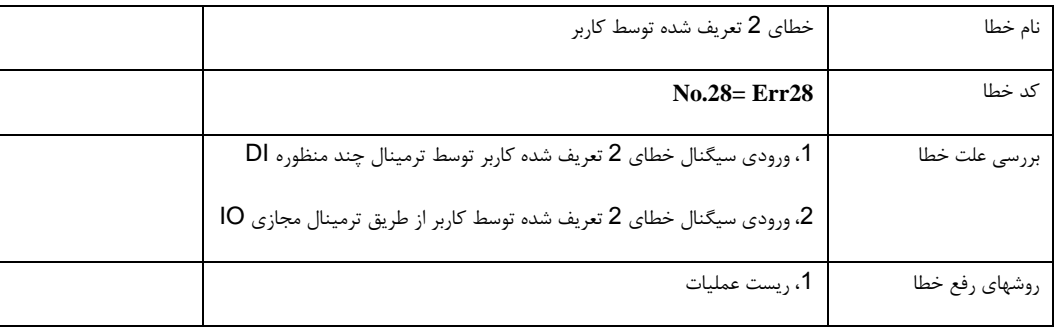

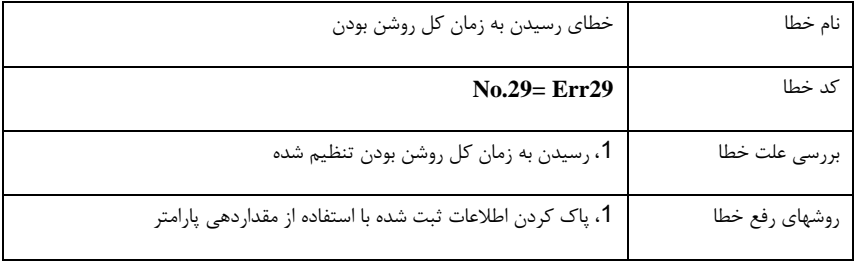

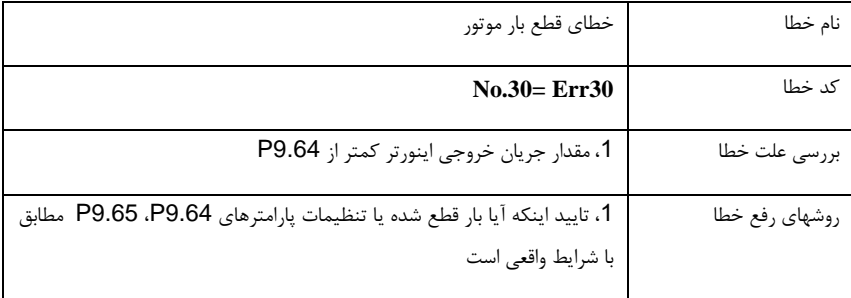

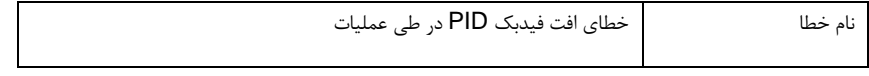

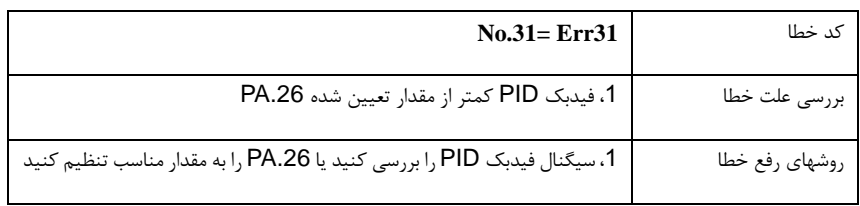

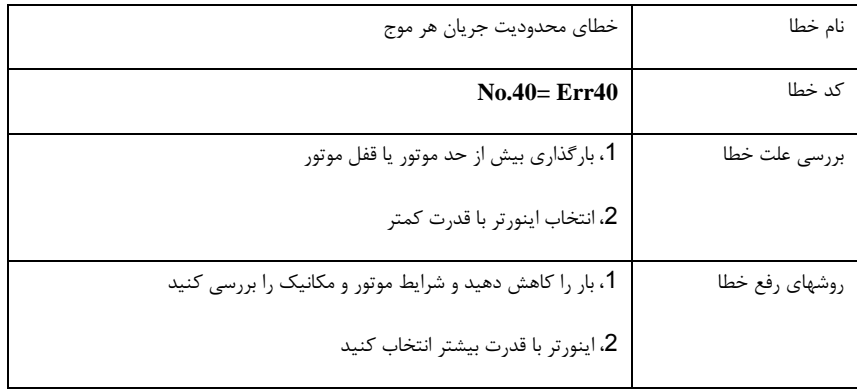

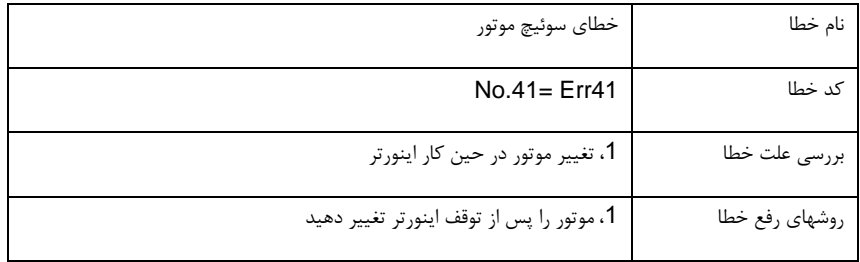

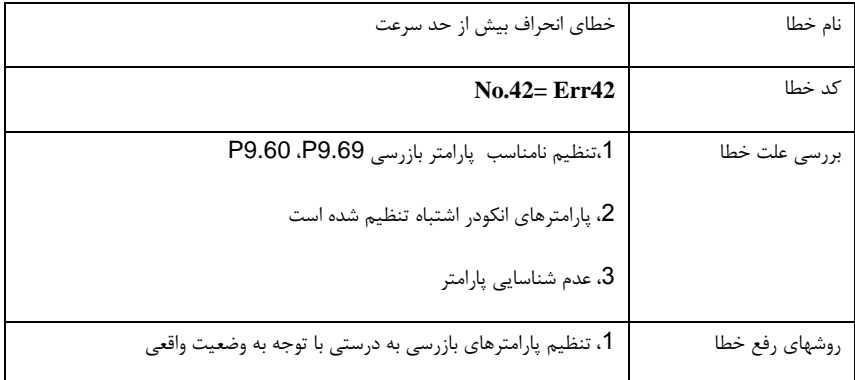

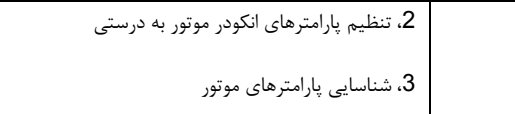

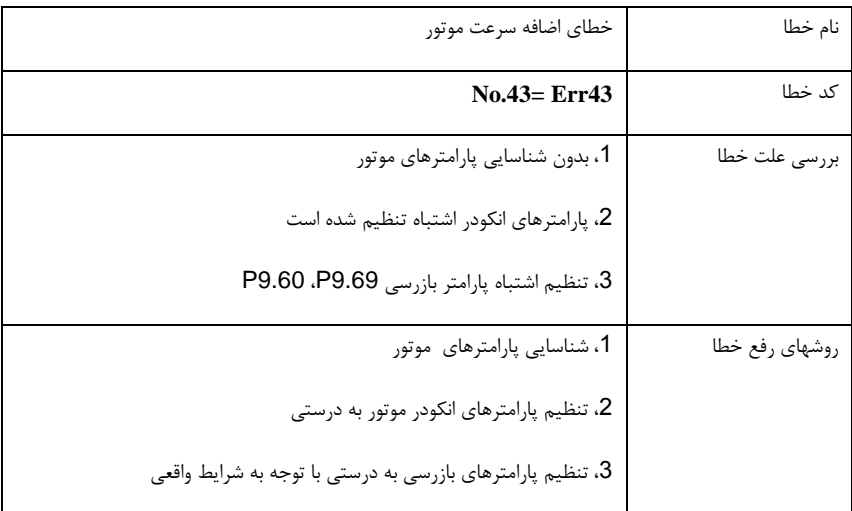

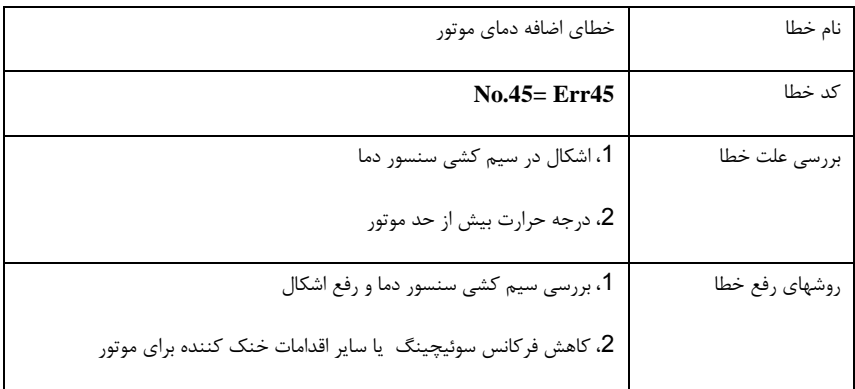

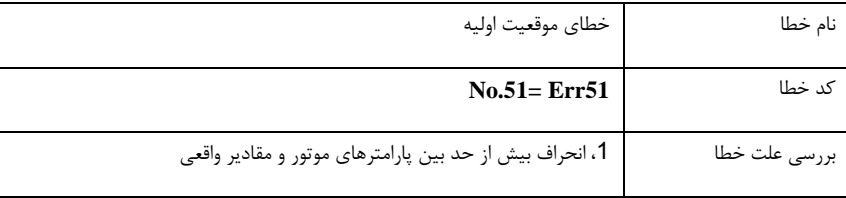

روشهای رفع خطا ،1 بررسی دوباره تنظیمات پارامتر موتور ، توجه به جریان نامی موتور

### **6**-**2** خطاها رایج و راه حل های

در طول کار اینورتر، خطا های زیر ممکن است رخ دهد. لطفا با مراجعه به روش های زیر تجزیه و تحلیل ساده این خطاها را انجام دهید:

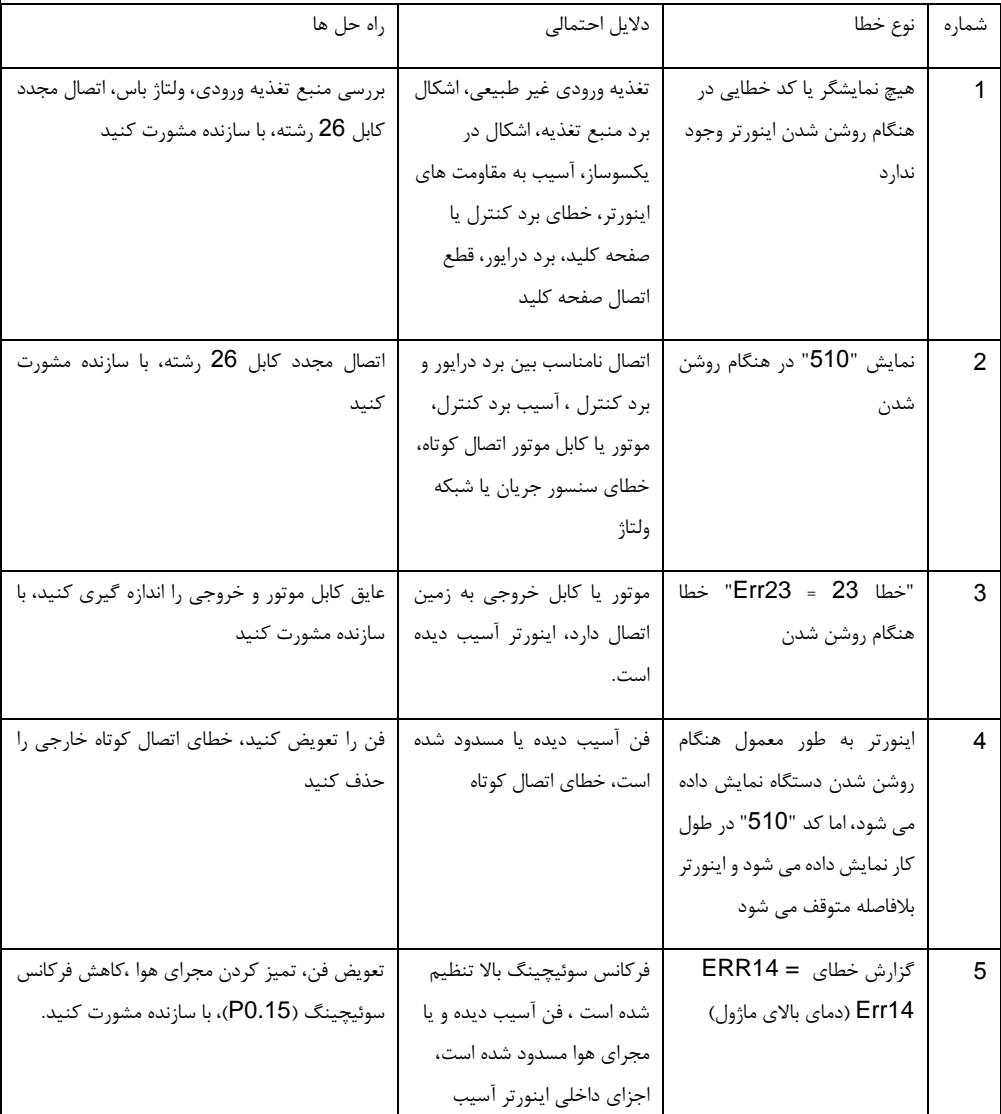

بخش ششم . تشخیص خطا و راه حلها

| دیده است                         |                                |                      |
|----------------------------------|--------------------------------|----------------------|
| اشكال موتور يا كابل موتور،       | موتور بدون چرخش پس از روشن     | 6                    |
| پارامترهای اینورتر (پارامترهای   | شدن اينورتر                    |                      |
| موتور) اشتباه تنظيم شده است،     |                                |                      |
| اتصال ضعيف بين برد درايور و      |                                |                      |
| كنترل                            |                                |                      |
| تنظيم اشتباه پارامترهاي اينورتر، | ترمينال DI غيرفعال است         | 7                    |
| سیگنال خارجی اشتباه است،         |                                |                      |
| جامپر SP و V24 اشتباه وصل        |                                |                      |
|                                  |                                |                      |
| خطای انکودر؛ خطای کارت           | كنترل برداري حلقه بسته، سرعت   | 8                    |
| انکودر؛ خطای برد درایو؛ اتصال    | موتور نمی تواند افزایش یابد    |                      |
| اشتباه انكودر يا اتصال ضعيف      |                                |                      |
| تنظیم اشتباه پارامترهای موتور ،  | اینورتر به طور مرتب خطای اضافه | 9                    |
| تنظيم اشتباه acc./dec.           | جريان و اضافه ولتاژ مي دهد     |                      |
| نوسان بار                        |                                |                      |
|                                  |                                | شده، اشکال برد کنترل |

# **Pentax Frequency Inverter DSI-400 Series**

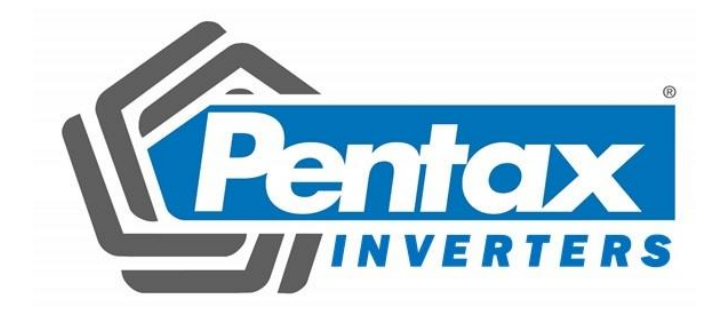